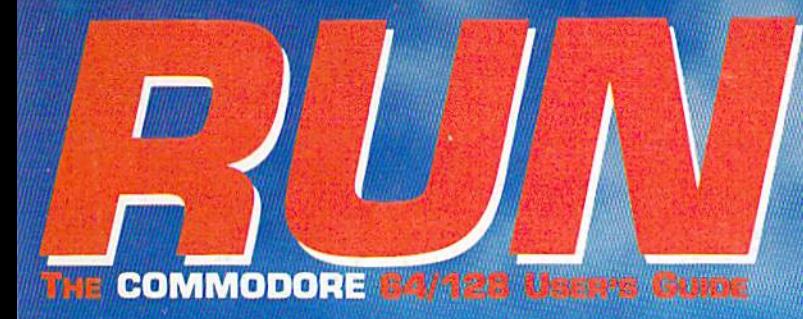

June 1988 An IDGC/I Publication

U.S.A. \$2.95 CANADA \$3.95 U.K. £2.00

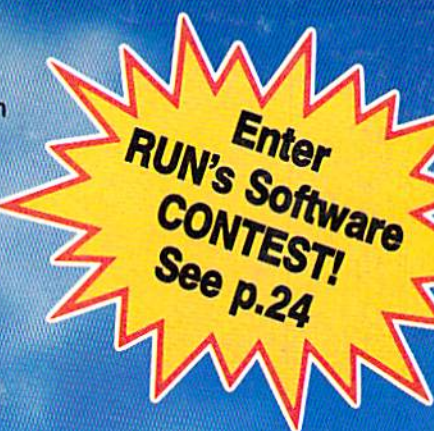

## Look What's New In Word Processing!

**Fonts** 

**Spelling Checkers** 

 $\blacktriangleright$  Communications

 $\blacktriangleright$  Mail Merge...and More

#### **FORM WRITER 64/128 Create & Print Forms**

## Plus:

Two Challenging **64 Adventures** Recover Locked Data GeoProgrammer **Review** 

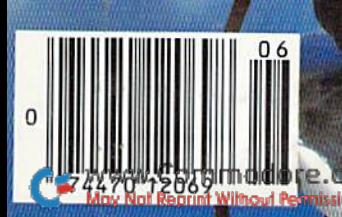

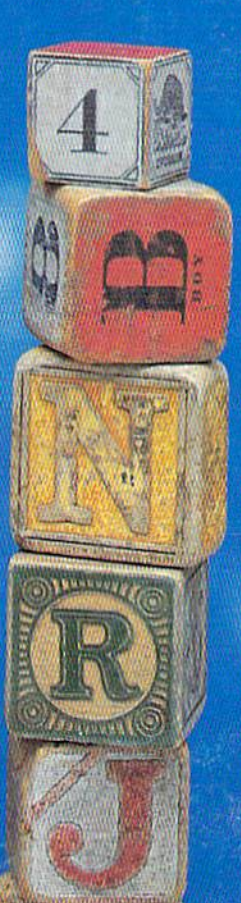

#### WILL LEARN TO BE AFRAID YOU

Deep in the Transylvanian forest, in the depths of his underground lair.<br>Count Dracula and his minions stir. For now, with a help wengeance the vampires awaken! The modern world does not believe the horror of their existen

High resolution smooth scrolling graphics . Over 240 perilous screen<br>• Frightening atmosphere with lots of surprises . A unique blend of<br>adventure, actions and stategy . not recommended for persons with weak souls •

Amiga screens shown 5

**SIMPLE AND STATE OF A REAL PROPERTY** 

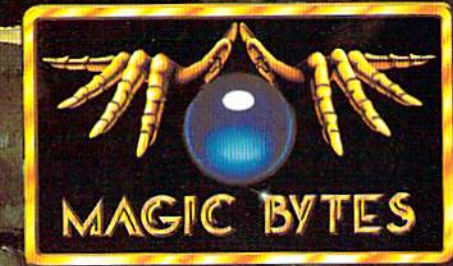

.<br>O. Thi Thi Dio Dia 2. 3. 7.<br>Ignini Xilinovi Permission.

Available for the Amiga, Commodore 64/128 and Atari ST which are trademarks of<br>Commodore Electronics, Ltd. and Atari, Inc. For more information, contact<br>DigiTek, Inc. 10415 N. Fla Ave, Suite 410, Tampa, FL 33612. Authors w

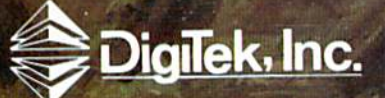

Circle 44 on Reader Service card.

 $\sqrt{2}$ 

## Sharpen Your Commodore Skills and **Build a Great Software Collection**

## ONIY \$6.65!

Monthly Software for your Commodore 64 or 128<sup>™</sup> Computer.

#### Learn From the Experts

Draw on the vast experience of our editors to provide you with carefully selected software you can use each month, from spreadsheets to role-playing games, from telecommunications to accounting to recipe programs. With easy-to-use documentation, you will master each new application with confidence and ease.

#### Become Experienced Inexpensively

Without investing a fortune, LOADSTAR will help you to see why your Commodore 64 or 128 is the most versatile and powerful tool you own. You will know more about your Commodore, its capabilities, and software for it, than you would have thought possible. At \$6.65 a month, LOADSTAR is the best value in software today.

#### Try our Monthly Software for Three Months

Every month your postman will bring you the latest issue of LOADSTAR, contained on unprotected 51/4" diskettes. Each issue is chock-full of great software, including utilities, games, home and business applications, and educational programs. Order now and you will receive the "Best of LOADSTAR" absolutely free.

Commodore 64 and Commodore 128 are trademarks of Commodore Business Machines. Print Sbop is a trademark of Broderh

**RPP the "Best of LOADSTAR"** – a collection of **Example 10** fourteen of the best programs from recent issues – when you order the next 3 issues of LOADSTAR for your Commodore 64 or compatible computer. Contents are as follows:

Side 1 **Diskovery** Customizing LOADSTAR Glory Quest Pyramid Power Struggle **Cybermine** Laser Show **Editor** in Chief

Side<sub>2</sub> Gallerie d'Art Nature Quest Weather Conversions VisiCalculator CreepIng Chromosomes Sign Language Tutor **Last Things Last** 

#### Your Satisfaction Guaranteed

If you are not satisfied with your purchase for any reason, return your first issue for a full \$19.95 refund. The "Best of LOADSTAR" is yours to keep. You can't lose.

May Not Reprint Without Permission

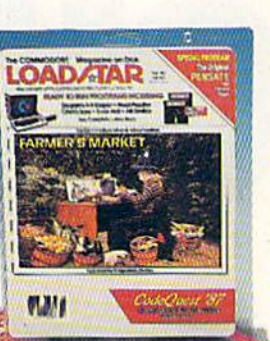

#### Reviewers Love LOADSTAR!

"... I highly recommend Loadstar. If you can afford only one disk service, make it Loadstar..." STEVE LEVIN, COMMODORE MICROCOMPUTERS

#### Subscribers Love LOADSTAR!

"The music and graphics are totally superb. Some of the best I have ever seen" .................. STEVEN T. BOSTON

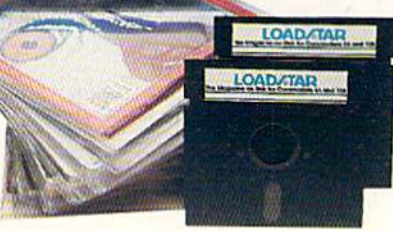

#### Contents of Issue #46

- BASIX 64 & 128 ML variable LISTer.
- Desert Duel You're the turret gunner on a Rommel-rousing tank.
- Hugo 128 Produce your own VCR movie on a shoestring budget
- Easy Keys Define C64 function keys.
- Fractals 128 See and print intriguing patterns using recursive logic.
- BridgeBrain Play bridge against your computer for fun and practice.
- Solitaire Three classic card games, including "Aces Up."
- Flus Computer Juicer, Match Me, Exterminator, One for One, and more!

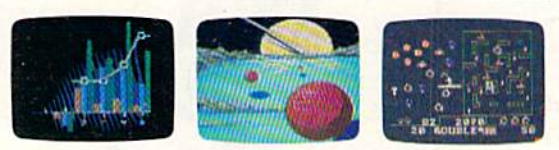

Please rush my free "Best of LOADSTAR" and start my 3 month subscription to LOADSTAR for my Commodore 64 or 128 for only \$19.95 postage paid. I understand that this is a trial subscription and that I am under no obligation to continue beyond three months. (Overseas \$27.95)

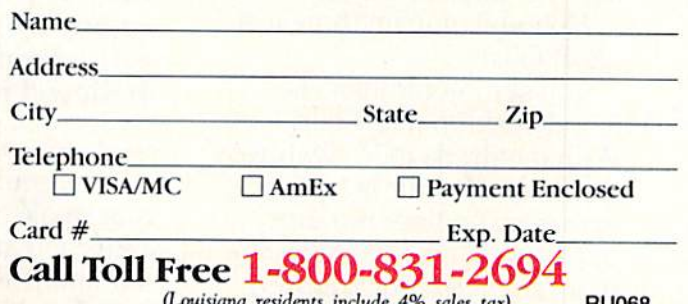

ents include 4% sales tax) RU068 SOFTDISK · P.O. Box 30008 · Shreveport, LA 71130-0008

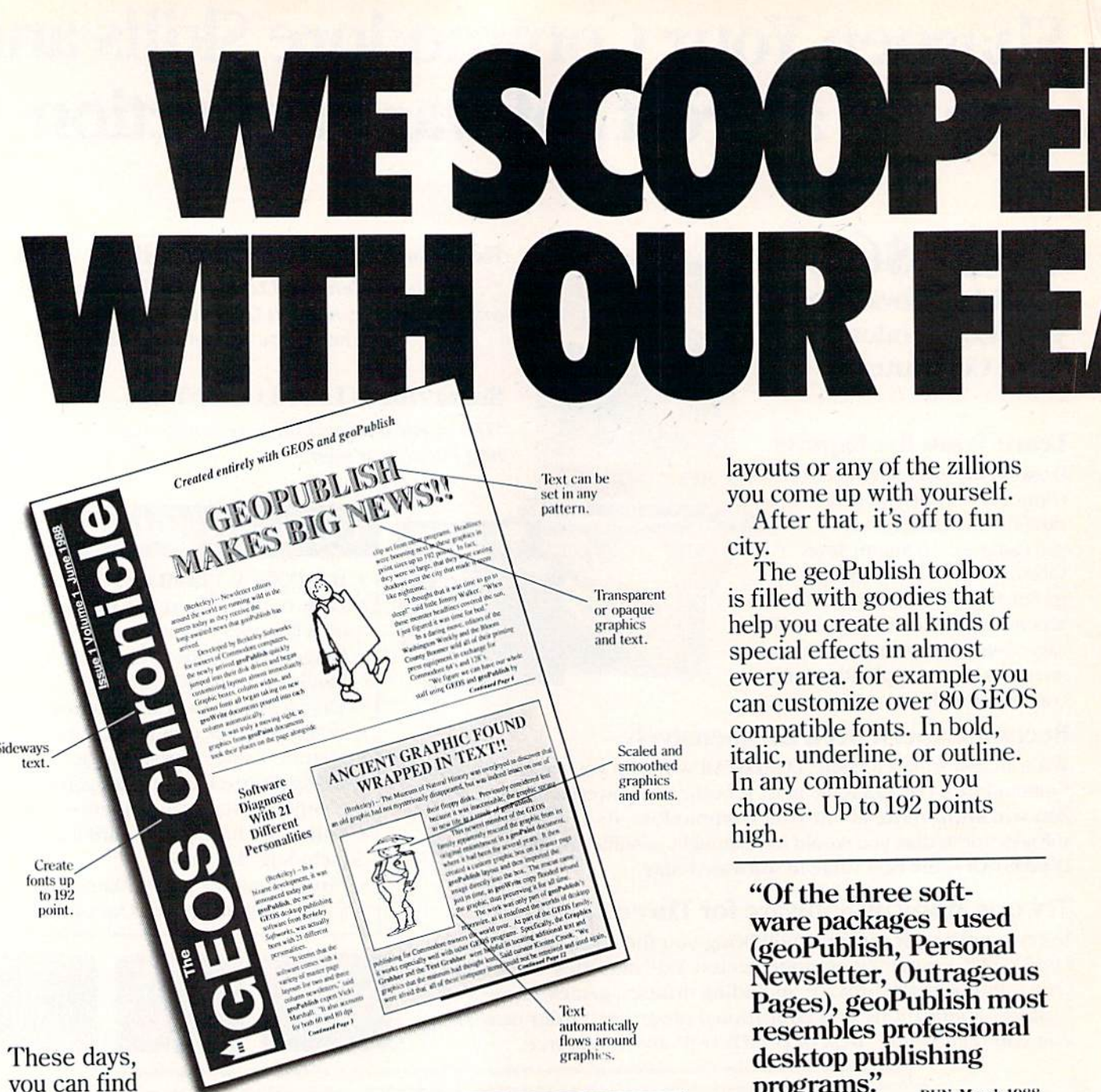

all kinds of pro grams that call themselves desktop publishers. Oh, one may drop a drawing here or create a column there. But don't let anyone kid you.

 $\ddot{\epsilon}$ 

Nobody's got anything like geoPublish.

You see, geoPublish is a real desktop publisher. With hundreds more features that unleash your layouts across an endless number of pages, and leave your non-GEOS friends frenzied with frustration.

www.Commodore.ca May Not Reprint Without Permission "Full featured desktop publishing on the Com modore 64? Including laser printing? If I hadn't seen it with my own eyes on my own Commodore 64,1 wouldn't have believed it, either." MicroTimes, March, 1988

With geoPublish, you pour your geoWrite text into col umns and around graphics. Automatically. You can use any of the 21 preset page

RUN, March 1988

And that's just what you can do with type. You can also create columns. Boxes. Banners. Enlarge or reduce graphics. Zoom in for detail work. Preview the entire page. And print the whole thing out on a LaserPrinter fora razor sharp look.

Of course, those aren't the only reasons we're excited about geoPublish. It's also because major magazineslike the tough guys at INFO

# **Man Bandara Bandara Bandara Bandara Bandara Bandara Bandara Bandara Bandara Bandara Bandara Bandara Bandara B** ATURE STORY

—are raving about it, too. Saying that people will use geoFublish "to retire their Print Shops and Print Mas ters" and that "Newsroom pales in comparison'.'

#### geoPublish Features

- General<br>• WYSIWYG, What-You-See-Is-What-You-Get.
- 
- w i Stw 1G, what-100-See-ls-what-100-Get.<br>Import graphics from peoPaint.<br>Import graphics from Print Shop, Newsroom,<br>Print Master'" using GEOS Graphics Grabbei<br>(sold separately with Deskpack Plus).
- Full page and zoom display modes.
- On-screen rulers, digital cursor control allows exact placement in full page edit modes.

Work in full page preview mode

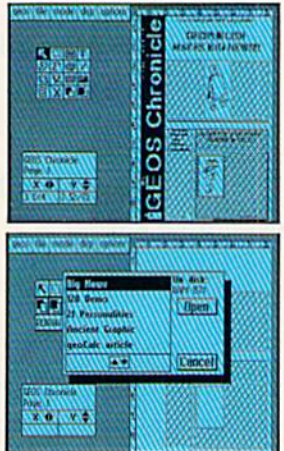

Flow text into columns

**GEOPUBI KES BIGW ANGELIA** قا с

Headlines in 4 to 192 points

Zoom into actual size

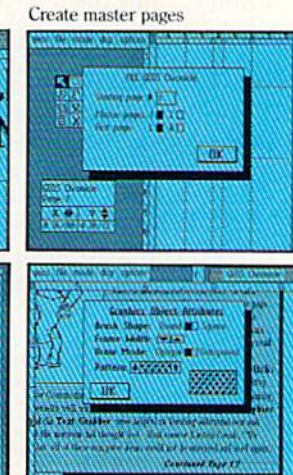

Easy graphic object manipulation

- Supports over 80 GEOS compatible fonts in point sizes ranging from 4 to 192 point (.05" to 2.6~).
- · Plain, bold, underline, outline, italic, superscript and subscript, and any combination of these typestyles allowed for each font.
- Supports dot matrix and Post Script laser printers.
- · Supports up to 16 pages in length, larger documents can be created by setting the starting page number.

#### Master Page Mode

- Support for left and right master pages. • Set up to 16 guidelines for aiding graphic and column layout.
- Automatic page numbering can set Starting
- 
- page. Automatic date stamping.
- Full graphic tool box for master page graphic design.

Berkeley

Softworks

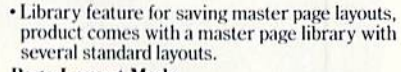

#### Page Layoul Mode

- **· Imports text from any Commodore word** processor.
- Flexible design and placement of text columns, column layout, size and combinations can be altered at any time.
- Built-in editor supports full word processing teatures of geowrite 2.1 for text flowed fluo<br>geoPublish columns.
- Snap to guides feature allows for easy layout
- using master page guidelines.<br>User-selectable gutters (spac
- Support for unanchored (flow with text) as well as anchored (text flows around) graphics.
- Automatically flows text around graphics and from page to page keeping track of up to 16 separate word processing documents.

#### Page Graphic Mode

- Contains a complete object oriented draw program. Graphic tools include:
- Place picture: Picture can be centered and clip-
- ped, scaled to any size, stretched and scaled.<br>
Special lext: Any font may be output in any<br>
point size from 4 to 192 point. Text may also be printed in any style and in any of the 32 GEOS<br>system patterns. Text may be printed either horizontally or vertically.
- Lines, connected lines and curved lines (splines): may be drawn in 8 different thicknesses, have round or square endpoints, and be drawn in 32 different patterns.
- Rectangles, polygons, circles, and ellipses: may be framed or unframed and filled with any of the 32 system patterns. Frame thickness can also be varied.
- Any graphic object or group of objects may be selected at any time and moved, cut, resized,<br>brought to the foreground (drawn on top of everything) or pushed to the background (drawn under everything).
- Automatic smoothing option for pictures and text. • All tools work in either full page preview mode
- or zoom mode.

GEOPUBL

#### To order call 1-800-443-0100 ext. 234 geoPublish

(California residents add  $7\%$  sales tax.) \$2.50 US/\$5.50 Foreign for shipping and handling. Allow six weeks for delivery.<br>Commuder and Commuder C64 and C128 are trademarks of Commude<br>Bectronics, Ltd. GEOS, geoWine, geodinat, and thericley Settwarks.<br>Different Section Section (1991).

Ir......,,.. i«,.

So if you're serious about desktop publishing, take look at geoPublish. For Com modore owners, it's the only feature story worth taking seriously. The brightest minds are working with Berkeley.

Hey, with press like that what more need we say?

Well, we can say we've got even more features. In fact, whole What-You-See-Is-What-You-Get wish list in the chart to your right, filled with features that mean business. Things like text in any pattern and automatic font smoothing and stuff that nobody else ever thinks of.

www.Commodore.ca May Not Reprint Without Permission

Circle 134 on Reader Service card.

## VOLUME 5, NUMBER 6 RUN,

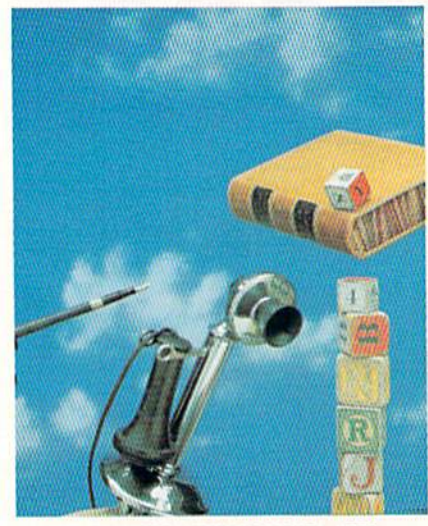

COVER PHOTOGRAPHED BY PAUL AVIS **STYLIST JANE SUTTON** 

## FEATURES

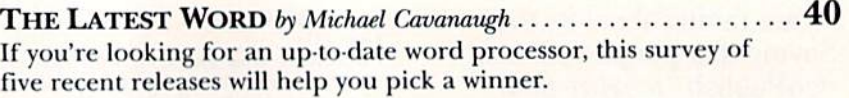

- Form Writer fry 7tm Brown 46 Design and print out forms for your family, club or small business—just the way you want them.
- \* SPECIAL DELIVERY by Cindy Hurley  $\ldots$   $\ldots$   $\ldots$   $\ldots$   $\ldots$  56 If you think being a letter carrier is dull, you've never played our action-filled adventure game!
- NOW YOU SEE IT. . . by Penny DeGroff 60 You won't believe your eyes when you play this deceptively easy arcade-style adventure game.

## DEPARTMENTS

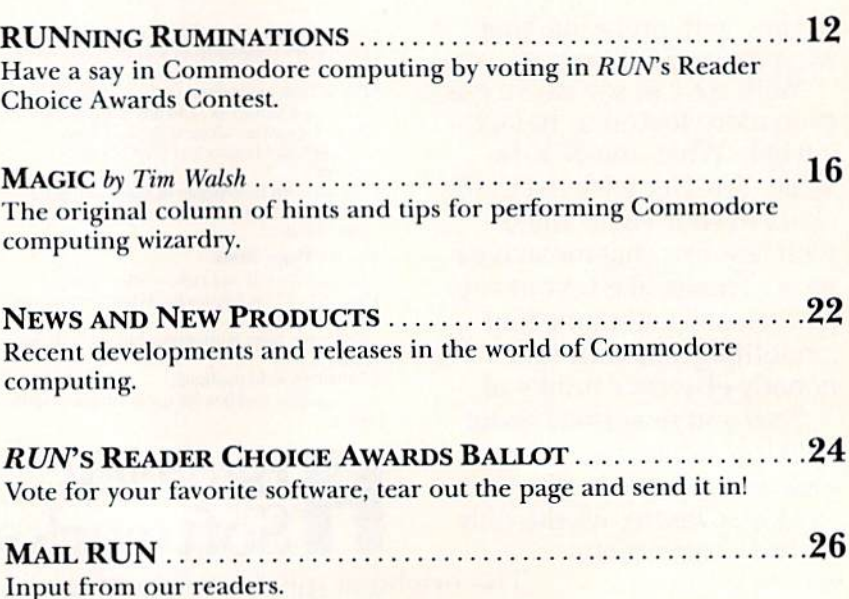

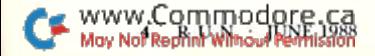

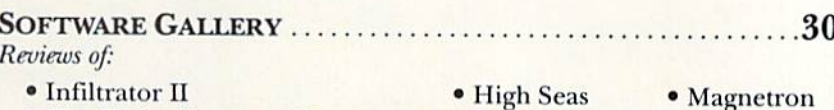

- . The Train: Escape to Normandy . Knight Orc
	-
- Short but useful applications for your Commodore computer. At last-unlock your C-64 without resetting it or turning it off!

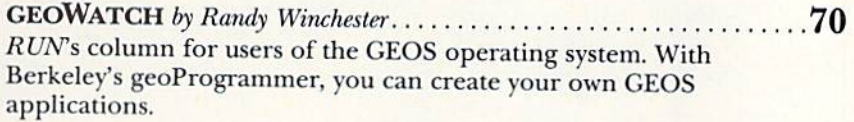

TELECOMPUTING WORKSHOP by David Bradley.......... .72 Answers to your questions and other advice on using modems, terminal programs, bulletin boards and online networks.

#### COMMODORE CLINIC by Lou Wallace .......................

.76 Got a problem or question related to Commodore computing? This monthly column provides the answers.

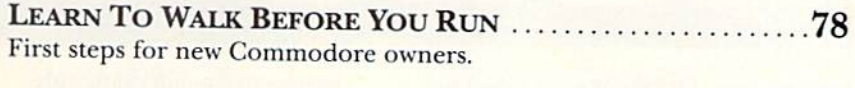

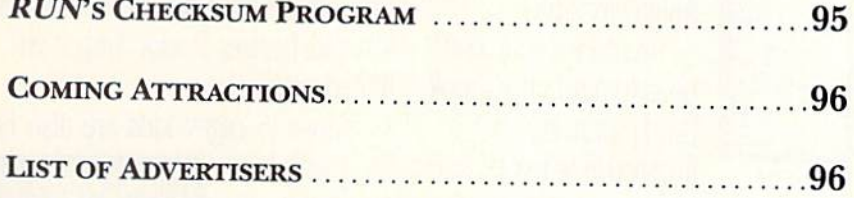

\* THIS ARTICLE CONTAINS A PROGRAM LISTING. THE PROGRAM IS ALSO AVAILABLE ON THE MAY-JUNE 1988 RERUN DISK. TO ORDER, SEE PAGE 65.

REN (ISSN 0741-4285) is an independent journal not connected with Commodore Business Machines, Inc. REN is published monthly by IDG CommunicationsPreefrection and the solid connected with GS456. Preterborough, NH 2005. Sub ith U.S ad address

Entire contents copyright 1988 by IDG Communications/Peterborough, Inc. No part of this publication may be primitively included in this magnities are for the personal use of the trader, they may not be copied or discussio the dot otherwise reproduced without written perfound. All rights reserved. *RUN* makes every missions in editorial or advertising content. The moment any liability for advertisers' claims. routeh 不足  $\triangle$ 

 $\triangle$  0

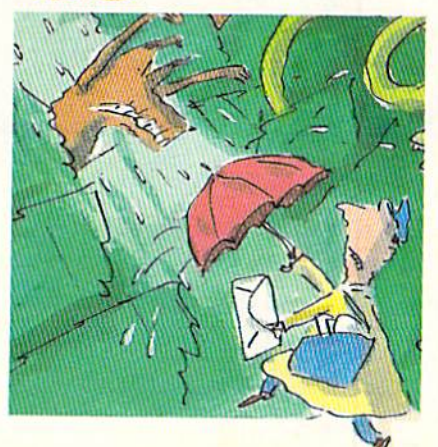

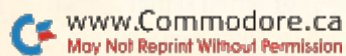

## GET READYFORAEA

Or take your licks on a rough city street.

To score a goal, you'll need to pass, slice, hook, head (not to mention a timely trip or two), just to

The third in our exciting series of rough, tough and gritty Street Sports'" games.

#### INTRODUCING STREET SPORTS SOCCER.

Time to dust off every dirty spurn sports soccer trick you know. Shove. Pass. Dribble. stay one step ahead of your opponents.

Pick a team from a rakish roster of knee pads not included. nine neighborhood kids who are any **BASEBALL HAS BEEN**<br>thing but neighborly. They'll do anything **VERY, VERY GOOD TO US.** thing but neighborly. They'll do anything towin. Forget fairness.This ain't croquet. It's back. Street Sports'" Baseball. Our Play on a grassy, but slippery park. major league hit from last year.<br>WWW.Commodore.ca May Not Reprint Without Permission

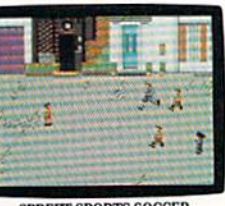

■■{,"

Trip. Break all the rules for kicks. Street Sports Soccer. Band-Aids and

Circle 105 on Reader Service card.

There're makeshift diamonds. Bases made from spare tires. Trash cans to avoid. Bushes. Rocks. And chainlinked fences.

.«

Those 16 cagey kids are also back.

Each with his own unique style of pitching, hitting and fielding.

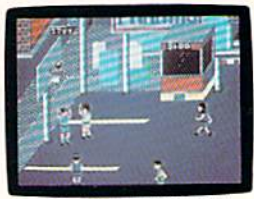

STREET SPORTS BASKETBALL

You pick the place. The players. The teams. The positions.The strategy. And then, you'll

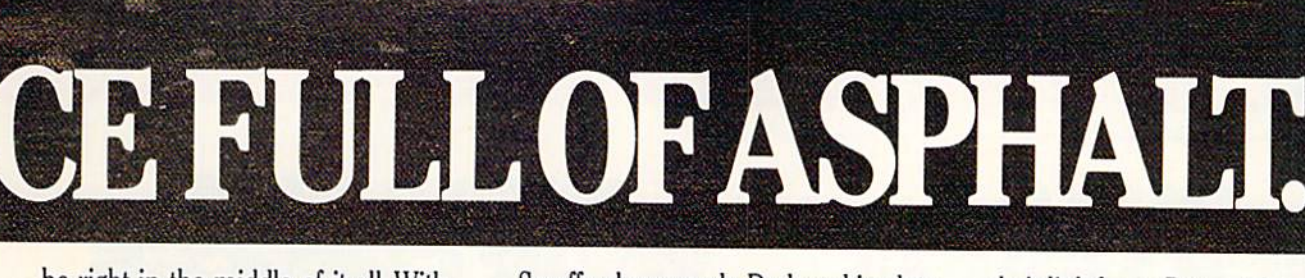

■.■■\*■?««»

be right in the middle of it ail. With

SO HAS BASKETBALL. It's back, too. The same dingy alleys.

Ae.

'0

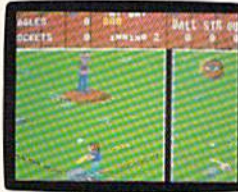

the house. Your house

a split-screen view from above and up close. **Street Sports** Baseball. It's  $S$ TREET SPORTS BASEBALL  $\qquad$  the best seat in

STREET SPORTS SERIES

Scruffy playgrounds. Dark parking lots. You'll pick three-on-a-side from the neighborhood's ten toughest players.

Hot shooters. Slow dribblers. They're all here. The one with the great hook. The one who shoves underneath. The one who tugs at jerseys.

Pass to the big man inside. Hit the guard coming across. Screen the lanky forward. Bounce the ball off the

chainlink fence. But watch out for the oil slick. In Street Sports™ Basketball, anything can happen. And often does. **Street Sports Soccer. Street Sports** Basketball And Street Sports Baseball Take a walk on the wild side.

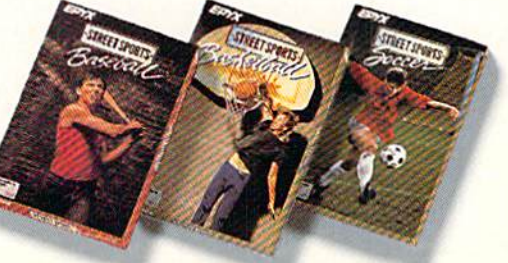

WWW.COMMMODIDI2EADE II & compatibles, IBM & compatibles, Amiga<br>May Not Reprint Without Permission

Circle 105 on Reader Service card

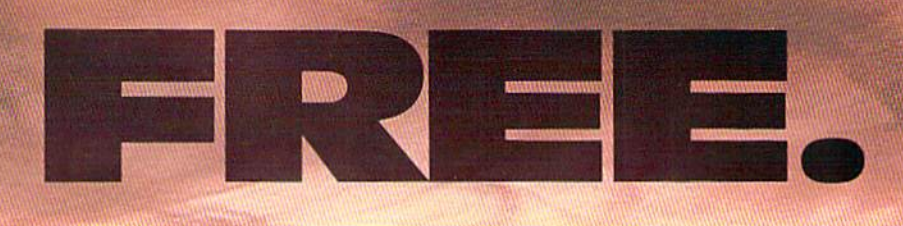

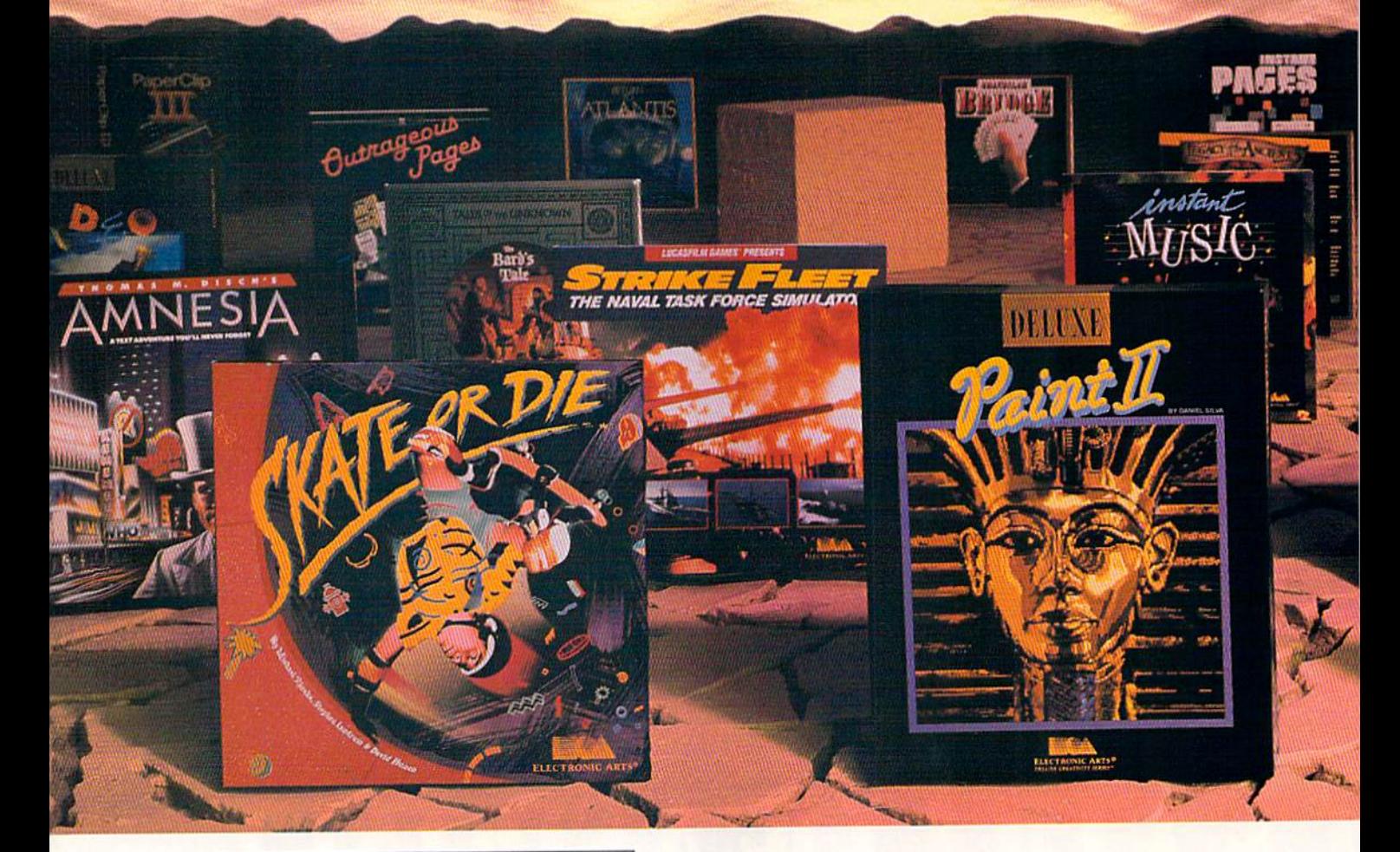

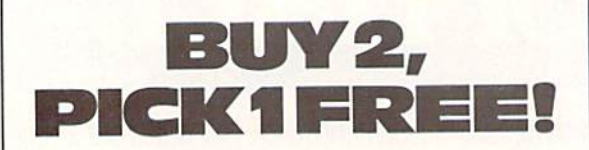

We're sure that amongst all these choices, there's one that you'd like to pick - for free. So, go ahead - exercise your free choice by visiting your nearest retailer. Buy any two of these best-selling Electronic Arts products between April 1,1938 and June 30, 1988 - and pick a third one for free!

To redeem your free software, simply fill out either your retailer's coupon or the coupon in this ad, and mall It with proofs of purchase (see re quirements on coupon) along with S3 per free product for shipping and handling (US. Funds). If you can't find participating retailer, order direct by calling 800-245-4525 throughout the U.S. and Canada. Just tell us which products you want to buy, and what you want tor free. Have your Visa/MC numbers ready.

www.Commodore.ca May Not Reprint Without Permission

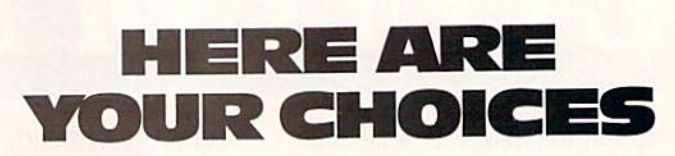

- Amnesia
- Arcticfox
- The Bard's Tale
- The Bard's Tale II
- Chuck Veager's AFT
- · Deathlord
- Demon Stalkers
- Dragon's lair
- Earl Weaver Baseball
- . EOS: Earth Orbit Stations . Starflight
- »Get Organized
- GrandSlam Bridge
- Instant Music
- Instant Pages
- IntelliType
- legacy of the Ancients
- Marble Madness
- Patton vs. Rommel
- PHM Pegasus
- Return to Atlantis
- Skate or Die
- Skyfox II
- 
- Strike Fleet
- World Tour Golf
- B/Graph
- The Consultant
- DEGAS Elite
- DiskTools Plus
- Homepak • IS Talk
- 
- Outrageous Pages • PaperClip Publisher
- . PaperClip with Spellpak
- · PaperClip III
- Thunder!
- Timelink

Product availability varies by computer format. ASK YOUR retailer or call (415) 572-2787 for details.

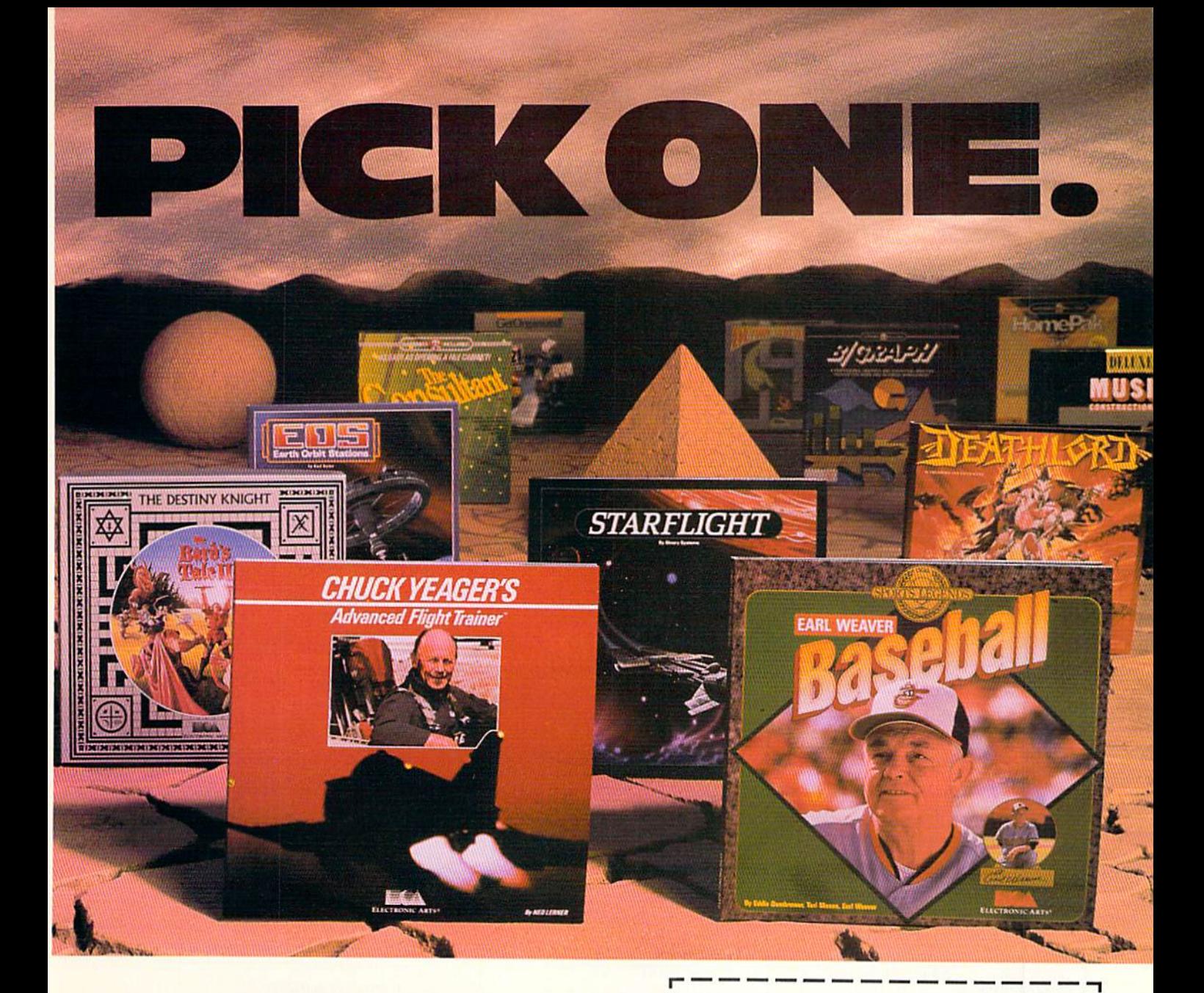

### **AND YOUR DELUXE CHOICE**

Choose from our Deluxe Creativity Series for your purchase products. Or, redeem free Deluxe software when you buy any two of these Deluxe products:

- · DeluxeMusic **Construction Set**
- · DeluxePaint
- · DeluxePaint II
- · DeluxeProductions
- · DeluxeVideo

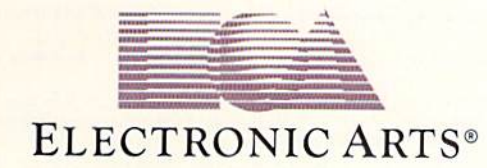

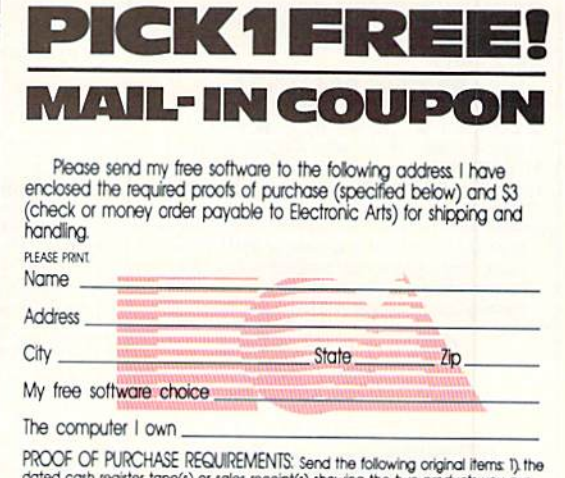

PROOF OF PURCHISSE RESULTEDIENTS Sena the toward original items is the dated cash register tope(s) or sales receipt(s) showing the two products you pur-<br>chased, and 2) find the Command Summary Card or the Manual (where no

MAIL TO: Electronic Arts, BUY 2, PICK 1 FREE, P.O. Box 7530, San Mateo, CA 94403. Only valid requests postmarked by July 15, 1988 will be honored. Allow 3-6 weeks for delivery.

www.Airchousederessitered/trademarks of Electronic Arts.<br>May Not Reprint Without Permission<br>Circle 3 on Reader Service card.

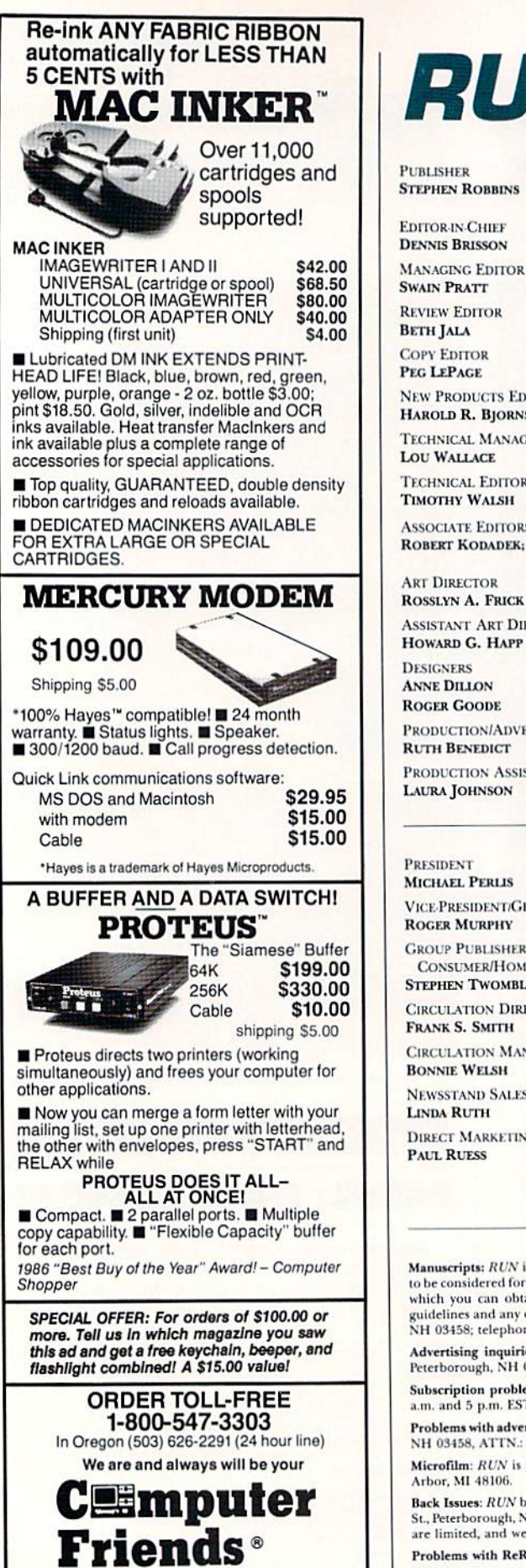

WWW.Compealer Inquiries Welcome. May Not Reprint Without Permission on Reader Service card RUN

Publisher **STEPHEN ROBBINS** 

DENNIS BR1SSON

**SWAIN PRATT** 

**BETH JALA** 

PEG LEPAGE

HAROLD R. BJORNSEN

Lou Wallace

TIMOTHY WALSH

ROBERT KODADEK; ROBERT ROCKEFELLER

ROSSLYN A. FRICK

ROGER GOODE

Ruth Benedict

LAURA JOHNSON

VICE-PRESIDENT/GENERAL MANAGER

CONSUMER/HOME PUBLICATIONS

CIRCULATION DIRECTOR

**CIRCULATION MANAGER** 

**NEWSSTAND SALES** 

ADVERTISING SALES MANAGER **KENNETH BLAKEMAN** 

**SALES REPRESENTATIVES** NANCY POTTER-THOMPSON **BARBARA HOV** 

CLASS AD SALES-EAST COAST HEATHER PAQUETTE 603-924-9471

ADVERTISING COORDINATOR **SUE DONOHOE** 

**SECRETARY** Sanov Kiersteau

CUSTOMER SERVICE REPRESENTATIVE Lisa LaFleur

WEST COAST OFFICE:

**SALES MANAGER GIORGIO SALUTI** 

**CLASS AD SALES** DANNA CARNEY

3350 W. BAYSHORE ROAD, SUITE 201 PALO ALTO, CA 94303 415-328-3470

MARKETING MANAGER WENDIE HAINES

MARKETING COORDINATOR **LAURA LIVINGSTON** 

**BUSINESS MANAGER** Barbara Harris

DIRECTOR, SPECIAL PRODUCTS PAUL FINCH **DIRECTOR OF CREDIT SALES & COLLECTIONS** WILLIAM M. BOYER

DIRECTOR OF CORPORATE PRODUCTION Dennis Christensen

MANUFACTURING MANAGER Susan Gross

ASSISTANT MANUFACTURING MANAGER LESLIE WALDEN

**TYPESETTING MANAGER LINDA P. CANALE** 

**SYSTEM SUPERVISOR** DOREEN MEANS

TYPESETTER DEBRA A. DAVIES

**Manuscripts:**  $RUN$  invites its readers to send contributions in the form of manuscripts with grawings and/or protographs<br>Letter's guidelines which you can obtain by sending a self-addressed, stamped envelope. All contributions, queries, requests for writer guidelines and any other editorial correspondence should be directed to RUN, Editorial Offices, 80 Elm St., Peterborough, NH 03458; telephone: 603-924-9471.

Advertising inquiries: Send your correspondence to *RUN, A*dvertising Offices, inGreetrionologii, file., so Ellin Street<br>Peterborough, NH 03458; telephone: 800-441-4403.

Subscription problems or address changes: Call 1-800-227-5782 (NY and Canadian residents, 1-800-732-9119) between 9 a.m. and 5 p.m. EST, Monday-Friday, or write to RUN, Subscription Department, PO Box 954, Farmingdale, NY 11737.

Problems with advertisers: Send a description of the problem and your current address to: RUN, 80 Elm Street, Peterborough, NH 03458, ATTN.: Lisa LaFleur, Customer Service.

Microfilm: RUN is available in Microform from University Microfilms International, 300 N. Zeeb Road, Dept. P.R., Ann Arbor, MI 48106.

Back Issues: RUN back issues are available for \$3.50, plus \$1 postage and handling from: RUN, Back Issue Orders, 80 Elm<br>St. Peterboraugh, NH 03458. On orders of 10 or more back issues, there is a flat \$7.50 shipping and ha are limited, and we cannot guarantee that all back issues are available.

Problems with ReRUN: Write to ReRUN, 80 Elm St., Peterborough, NH 03458, or call 1-800-343-0728.

RUN's BBS: The RUNning Board is RUN's reader feedback bulletin board, which you can call anytime, day or night, seven days a week for up-to-date information about the magazine, the Commodore industry and news and information of interest<br>to all Commodore users, Call: 603-924-9704. The RUNning Board uses the Punter or Xmodem protocols, 300 baud, one stop bit, no parity, full duplex and a word length of eight bits.

<sup>14250</sup> NW Science Park Drive Portland, OR 97229, Telex 4949559

EDITOR-IN-CHIEF

**MANAGING EDITOR** 

Review Editor

COPY EDITOR

**NEW PRODUCTS EDITOR** 

TECHNICAL MANAGER

TECHNICAL EDITOR

Associate Editors

**ART DIRECTOR ASSISTANT ART DIRECTOR** 

DESIGNERS **ANNE DILLON** 

PRODUCTION/ADVERTISING SUPERVISOR

PRODUCTION ASSISTANT

PRESIDENT

**ROGER MURPHY** 

GROUP PHRITSHER

**STEPHEN TWOMBLY** 

FRANK S. SMITH

**BONNIE WELSH** 

**LINDA RUTH** 

DIRECT MARKETING MANAGER PALI. RUESS.

# Do You<br>Believe in Magic?

M.C.S. 800-433-7756

S.C.I. 800-548-9669

Montgomery Grant 800-345-7059

**EXCELERATOR PLUS** 

Plug in the Excelerator Plus compatible drive to your Commodore 64 or 64C and you'll believe too. That's because an advanced technology breakthrough has enabled us to create a drive that's quieter, smaller, faster, and more reliable than the 1541 and 1541C. 100% compatible. Dependable. Guaranteed. It's Magic. It's the Excelerator Plus compatible disk drive.

We Do.

distributed by

Computer Direct 312-382-5050 Tennex 800-348-2778 E.C.I. 800-356-5178

**Manufactured by** 

www.Commodore.ca

loy Not Reprint Wilhout Remission

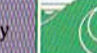

**Oceanic America** P.O. Box 70587, Eugene, OR 97401 503-741-1222 / Fax 503-741-1535

## Ruminations

Here's your opportunity to help us choose the top software products in the Commodore market.

#### GET OUT AND VOTE!

In this election year, we felt it only appropriate that RUN readers get a chance to vote too. So, in this issue, we present an opportunity for you to cast your ballot at the computing polls for the best software candidates in the marketplace.

What's your favorite Commodore game of all time? What's the most useful program you've ever used? What edu cational program is tops for your kids?

Given the vast library of Commodore software, these are tough questions. So we're asking RUN readers to indicate their personal favorites in RUN'S reader choice awards.

Here's your chance to choose the top software products in four major categories—entertainment, productivity, education and utility. Select those prod ucts that represent a high quality of performance and value in the Commodore market.

By virtue of their reviews, magazines usually have the *first* say about the performance of a product. But it is you, the reader, who ultimately makes or breaks a product-with your support or lack of support for it. This is your opportunity to tell us what products you think are tops.

You'll notice that the ballot on page 24 includes both 64 and 128 products together. So, for example, Vizawrite 128 competes against The Write Stuff for the 64. Regardless of which system you use, your choice for best word processor can be either a 64 or 128 program.

#### About the Ballot

Of necessity, selecting the nominees listed on the ballot was neither easy nor democratic, We cut through the cau cuses and primaries and went straight to the convention with our choices.

Over the last year, literally thousands of computer programs have been re leased for the 64 and 128, and, obviouslv, no one can keep up with all of them. RUN editors sifted through hundreds of releases and reviews, and we relied heavily on our own familiarity with the products.

The selection process was partly personal—how do we. and our computer friends and associates, feel about this program—and partly scientific—what kind of reaction has this program re ceived from reviewers and the con sumer public?

RUNeditors listed those products thai we thought were significant in their cat egory. We tried to keep the list as current as possible, restricting it to products re leased within the last year. However, we soon realized that this was impossible, since there are many "classics" that warrant consideration. For example, several new flight and naval simulations have surfaced during the recent year. We've included these, as well as the tried-andtrue classics for this genre that computerists have used for years.

There were many products—consid ered outstanding at the time of their release—that have since become out dated and were thus not included. There may also be some products that have recently hit the market after this list was compiled.

We've anticipated that, in some cases, you won't agree with our choices.

If you don't see your favorite listed, write in the choice you feel would he most appropriate. These awards arc an attempt to recognize those products that represent a high quality of performance and ease of use in the Commo dore market.

#### **RULES**

The rules of ihc voting are simple. Go through the list of products and vote (by placing a check mark in the appropriate box in each category, or writing in your choice on ihe line provided) for those products that you feel are tops in their category. Fill out the ballot, including your name and address and whether you are a RUN subscriber, tear out the page from the magazine and send it in.

Vote for only one product per cate gory. It doesn't necessarily have to be software you own or use every day. This is not a survey of reader ownership. You can vote for a product simply on the basis of having seen it demonstrated on a friend's computer system or at a user group meeting.

Other rules to follow:

—write-in votes should be for only com mercially available products.

—please enter the contest only once: we don't want any ballot-stuffing.

-no photocopies of the ballot will be accepted; we will tabulate only originals from the magazine.

—include your name and address on the ballot.

indicate whether or not you subscribe to RUN magazine.

-send in your ballot by July 15, 1988. —send your ballots to:

RUN Software Contest

80 Elm St.

Peterborough, NH 03458

We hope that readers will take the time to participate in this voting pro cess. Results of the contest and an anal ysis of the voting will be published in the December issue of RUN. Please don't call with queries before then.

As always, we welcome your sugges tions for improving this process.

#### Mickey Mouse Computing

Walt Disney World in Florida appears to be a popular attraction for home computerists.

According to a recent poll of visitors to the Epcot Center, nearly one-third have a home computer. Midwesterners, with 32%. boast the largest percentage of computer ownership, followed by south erners, northeasterners and westerners.

And what kinds of computers are these Mouseketeers using? According to the survey of 1,844 U.S. adults conducted Jan. 20-Feb. 2,1988, 28 percent of those with home computers arc using MS-DOS machines, while 21 percent of that group Of users said that they were Commodore owners.

With the popularity of IBM PC or PC clone machines among Walt Disney World visitors, perhaps they should change the name of the operating system from MS-DOS to mouse-DOS.

—Dennis Brisson Editor-in-Chief

## **WHAT'S A TAITO?..**

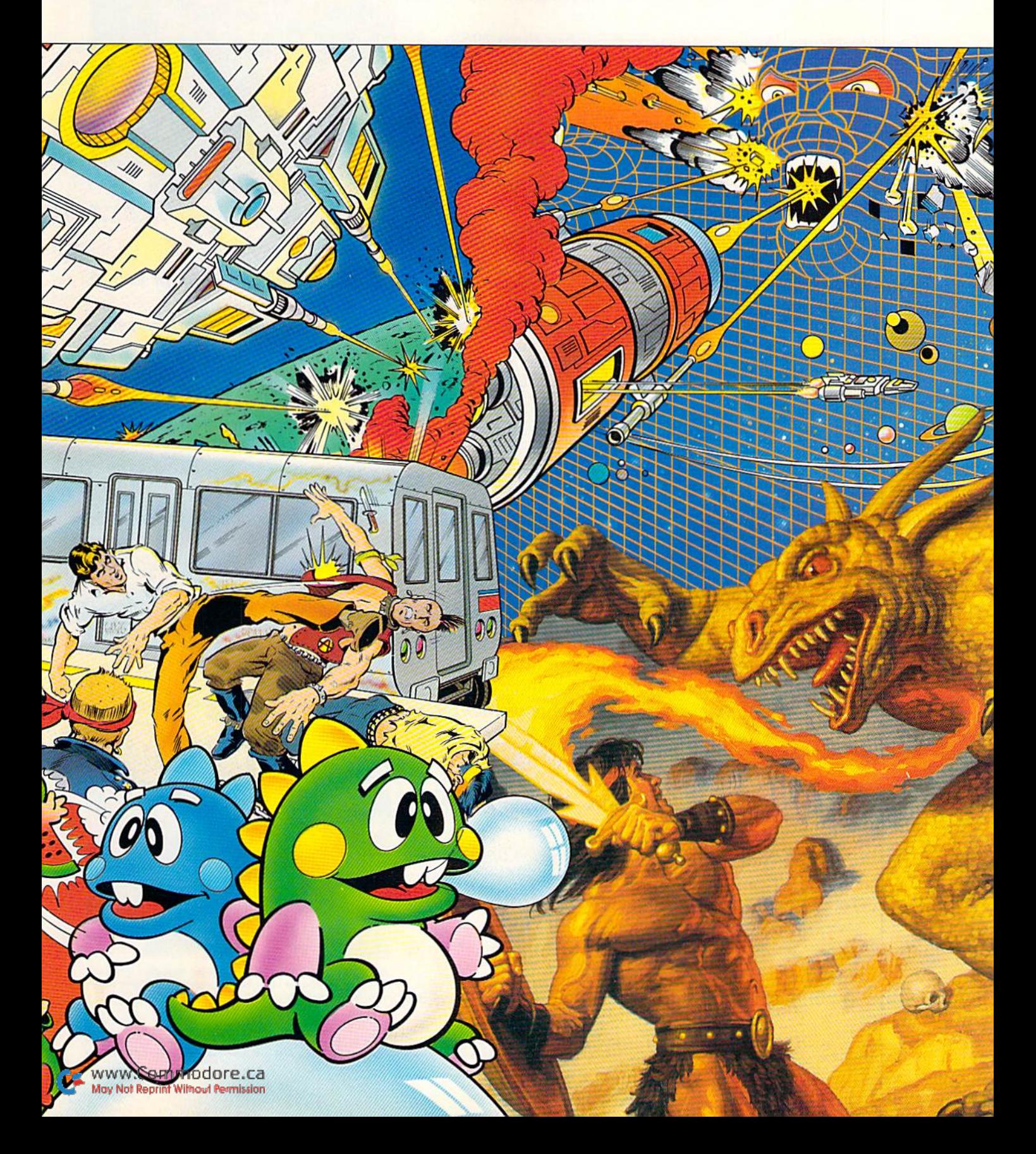

That's a very good question. Taito' (pronounced Tie-toe) is one of the oldest and biggest names in the arcade industry.

Taito is the world's largest manufacturer and operator of arcade games. We've been in the business since 1953.

And that's just the beginning. Taito practically started the video game industry with our classic arcade hit, Space Invaders." And over the years, Taito has created more than 1,000 other great action games for arcade and home play.

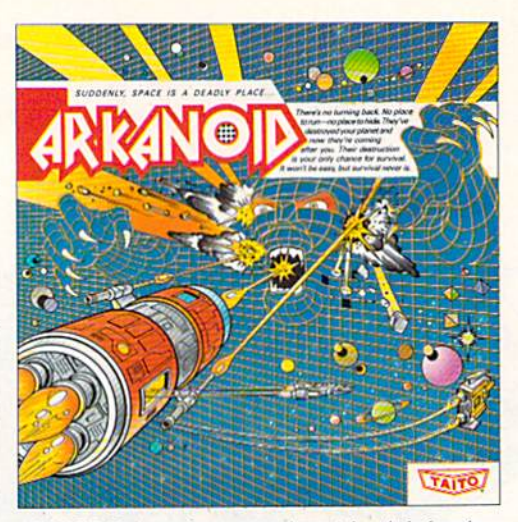

ARKANOID: 33 screens of space-age excitement. Award winning coin-op<br>hit. Over 1 million sold in Japan. "One of the best ever."—Electronic Game Player Magazine.

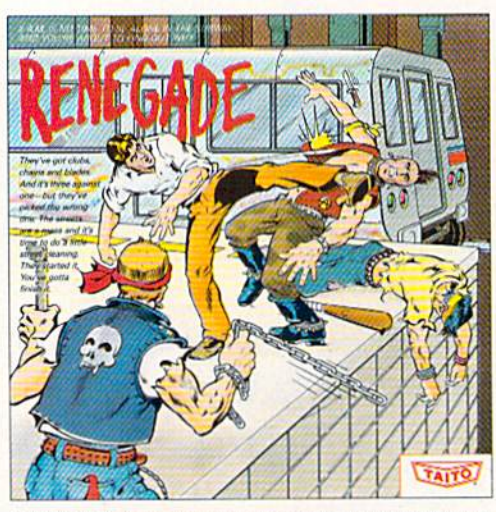

Now Taito has something equally exciting for you to slip into your home computer. Taito is bringing you the same pioneering spirit, technical quality and excitement that made us the arcade leader for play on your Commodore, Amiga, IBM, Apple and Atari computers.

We are the arcade leader for a very good reason. We consistently make great video games that bring more action and value to the people who play our games. And literally millions

RENEGADE: This is the one and only. Don't settle for imitations. Blistering, fast paced and real life street-style Karate action. One of the hottest games in Europe.

of people play our games in arcades all over the world.

Our strength comes from the massive development effort we put into creating the kind of games that satisfy the ever-growing arcade appetite and the research gathered from the more than 100,000 arcade machines Taito operates in Japan. (The money in the coin boxes at the end of the day tells very quickly if you've got a good game or not.) And Taito is always working hard to develop the most exciting new video

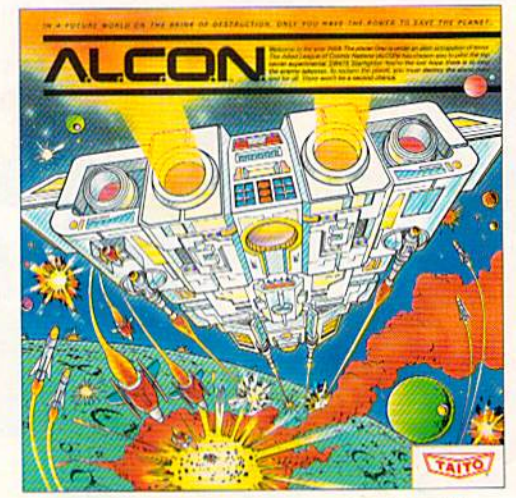

ALCON: The ultimate in inter-planetary combat. Battle aliens with lasers, homing missiles, bombs and shields. Fantastic vertical scrolling futureworld landscapes.

Taito Software Inc., 267 West Esplanade, North Vancouver, B.C., Canada V7M1A5. Tel: 604-984-3344. Taito,\* Arkanoid7M Renegade7M Alcon7M Rastan7M Bubble Bobble7M Operation Wolf,TM

Sky Shark™ and Gladiator™ are trademarks of Taito America, Inc. Copyright © 1988. All rights reserved. Amiga, Commodore, Apple, IBM and Atari are trademarks respectively of

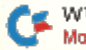

games that push the technology to its limits.\*

Because arcade games are the benchmark for home video games, Taito's leadership in the arcade translates into more home video thrills—more mesmerizing arcade quality graphics, sound and above all, action!

That's why nobody but Taito can bring you more ofwhat you're looking for in home computer video games.

You don't get to be the biggest in the arcade business by

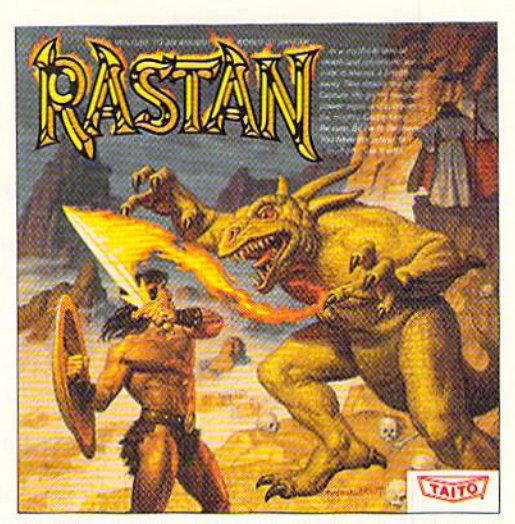

RASTAN: One of the biggest coin-op hits of 1987. Stunning graphics. Nonst stop, mylh'cai swper hem jclion with multiple weapons, enemies and levels of play.

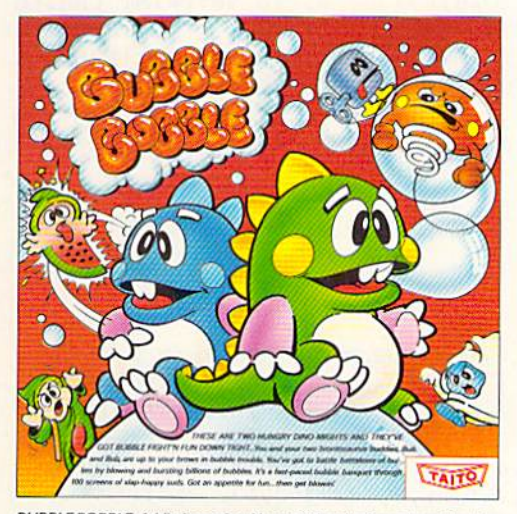

developing and manufacturing run of the mill video games. When you buy Taito games, you're getting more than just fun. We bring you games that test your nerve and your strategy. Games that make you laugh andput you on theedge of your seat, games of adventure and excitement. Taito takes you on voyages top/aces you've neverbeen before—to brave new worlds ofimagination and fantasy After all, isn't that what great video games are all about?

BUBBLE BOBBLE: Addictive action. Up to 100 levels of arcade quality play. One or two player action. The number one game in Europe for three months in a row.

And every action game we put our name on is more than just competitive confrontation. Taito games are all about the values of good triumphing over evil, of being the best you can be-games like Arkanoid,™ Renegade,™ Alcon,™ Rastan,™ and Bubble Bobble.™ And we have more arcade blockbusters like Operation Wolf,<sup>™</sup> Sky Shark,™ and Gladiator,™ coming soon to software formats for play on your home computer. Taito's home-bound hit parade of video fun has just begun.

Who but the arcade leader could bring you so much? That's Taito! Aren't you glad you asked? Buy Taito products at leading computer stores everywhere, if no stores are near you. Visa/ MasterCard holders can order anywhere in the U.S. by calling 1-800-663-8067.

Commodore-Amiga, Inc., Commodore Electronics, Ltd., Apple Computer Inc., International \*If you think you've got the technical and creative ability to develop mind-blowing video games, Business Machines and Atari Corporation. Advertisement by Qually & Company Inc., (Chicago). write to Taito, Attention: Product Development, at the above address.

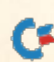

www.Commodore.ca May Not Reprint Without Permission

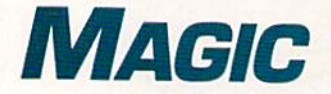

Magic readers improve some previously published programs and offer indented loops and numeric-expression input. Compiled by TIM WALSH

#### **S4AO C-64 CHARACTER MISCHIEF**

Fancy screen effects are nothing new on the C-64; programmers have been performing them for years. Here's a new one that could be called bizarre, unique, odd, un usual.. .well, let's just say it defies description. Letter char acters will perform this scrolling effect, and you can change the speed by entering POKE 49273, followed by a comma, and then any number from  $1$  to  $255$ , with  $1$  being fastest.

Type it in, give it a try, and you're certain to agree that there is nothing like it. Since the routine can be repeatedly activated with SYS 49152, you can easily incorporate it into menus, text adventures and games. Think of the possibilities!

#### Trick of the Month

#### **S4A1 AUTOMATICALLY INDENTING FOR-NEXT LOOPS**

Structured programming always stresses the impor tance of indenting For-Next loops so that a programmer can find them quickly in a listing. Placing a colon before the statement(s) within a For-Next loop is the only way the C-64's interpreter will accept indentations. Here's an example of an indented loop:

<sup>10</sup> FORT=1 TO <sup>10</sup> 20: PRINT T 30 NEXT

While this method improves program clarity, it also quickly devours precious memory. To eliminate this prob lem, I wrote the 64 For-Next Indent program. After typing in and running this utility, program lines containing For-Next statements will automatically indent without losing any valuable memory when you list a program to the screen.

For a demonstration of how this program works, run Listing 1 and type in and list Listing 2 to the screen. Always bear in mind that in order for this program to work properly, your listings must adhere to one basic rule: The For and Next statements must be the only statements in a line. For added versatility, the program is designed so that press ing run-stop/restore won't deactivate the routine.

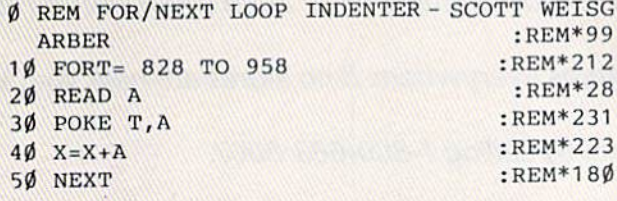

- REM MAGICAL CHARACTER SCROLL JEFF MART IN : REM\*29
- 10 FOR 1=49152 TO 49285:READD:POKE I,D:CK= CK+D:NEXT : REM\*162
- 20 IF CK<>18682 THEN PRINT"ERROR IN DATA..  $\cdot$ ":END : REM\*62
- 30 FORC=1TO24:FOR S= 65 TO 90: PRINT CHR\$(S };:NEXT:NEXT :REM\*234
- 40 PRINT:PRINT"{CTRL 2}{2 CRSR DNs}PRESS A KEY FOR MAGICAL SCROLL{COMD 7)"

:REM\*237

5Ø GETA\$:IF A\$="" THEN 5Ø :REM\*13

- 60 IF X<>19344 THENPRINT"ERROR IN DATA...  $"$ : END : REM\*211
- 70 POKE 1020,0:SYS936:SYS828:POKE 42731,1 37: POKE 42732, 3 :REM\*87
- 80 DATA 169,75,141,6,3,169,3,141,7,3,169, 0,133,251,96,8,133,252,132,253:REM\*175
- 90 DATA 134,254,173,141,2,203,251,165,252 ,201,129,208,9,238,252,3,238 :REM\*25
- 100 DATA 252,3,76,123,3,201,130,208,17,16 9,20,32,210,255,32,210,255 :REM\*87
- 110 DATA 173,252,3,56,233,2,141,252,3,169 ,54,13 3,1,166,254,164,253,40 :REM\*159
- 120 DATA 165,252,76,26,167,32,205,189,8,1 3,252,134,253,132,254,169,32 :REM\*84
- 130 DATA 172,252,3,240,6,32,210,255,136,2 08,250,40,164,254,166,253,165 :REM\*17
- 140 DATA 252,96,162,32,169,160,160,0,133, 252,132,251,177,251,145,251 :REM\*114
- 150 DATA 200,208,249,230,252,202,208,244, 96 :REM\*62

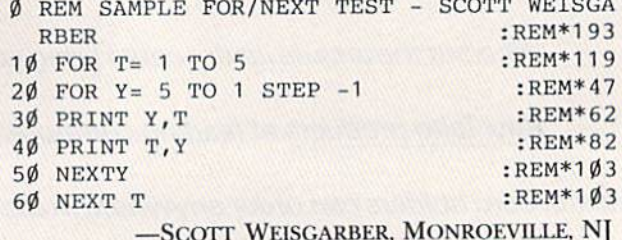

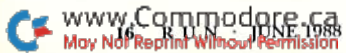

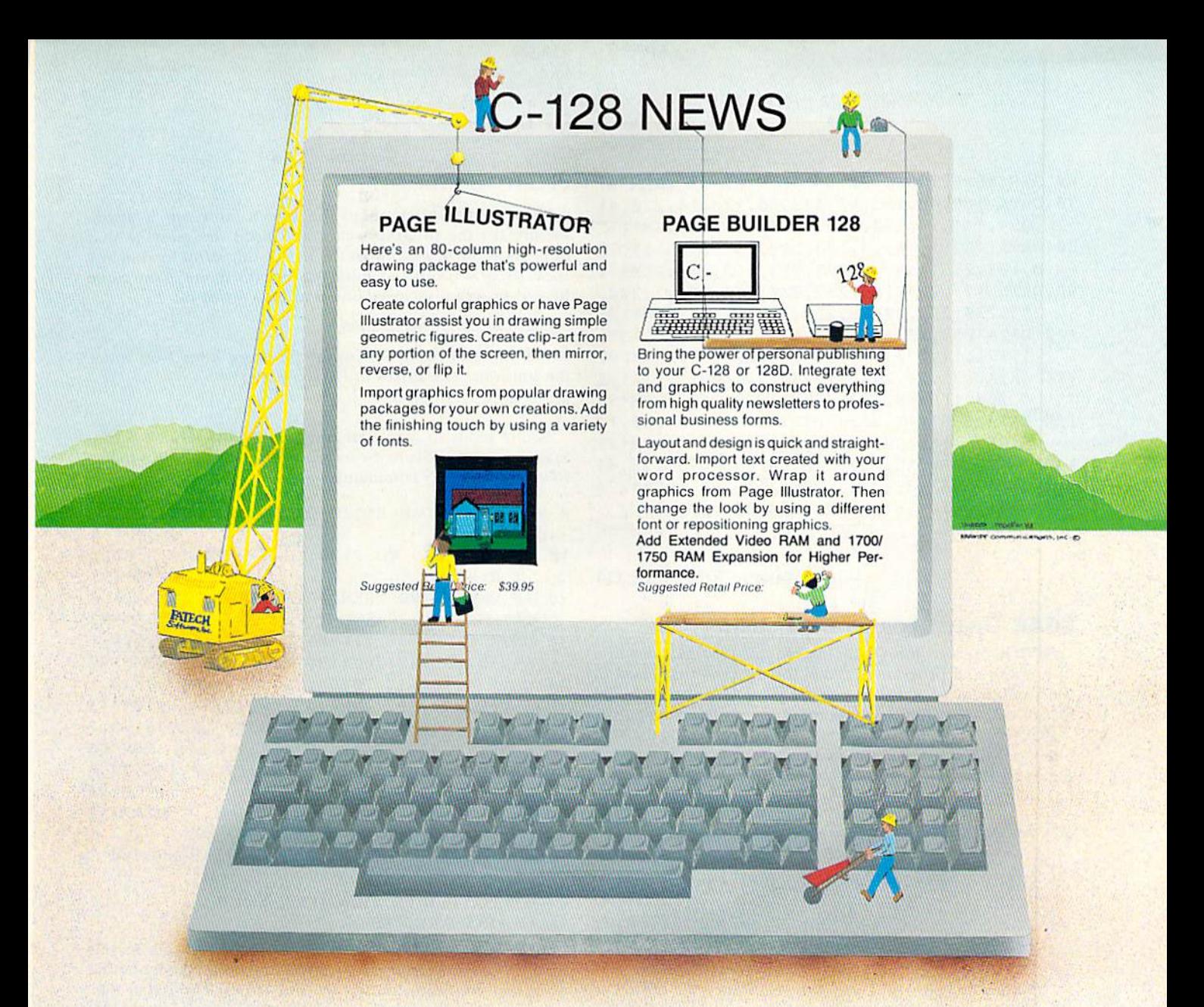

## TWO CONSTRUCTIVE PROGRAMS From Patech Software, Inc.

You don't need a new computer to join the desktop publishing revolution! With PAGE BUILDER and PAGE ILLUSTRATOR from PATECH Software, your C-128 (or C-128D) can compose professional-looking pages, using your own dot-matrix printer!

PAGE BUILDER and PAGE ILLUSTRATOR are stand-alone programs; each with a specific function to perform. Whether used singly or as an unbeatable team, these Two Constructive Ideas are designed to make maximum use of the C-128's native power. They were created by publishing professionals who put that power where you need it most - into real performance and utility, not bells and whistles.

PAGE BUILDER Suggested Retail Price \$49.95

Dealer & distributor inquiries 201-545-1571

PAGE ILLUSTRATOR Suggested Retail Price \$39.95

For ordering and information 201-238-5959

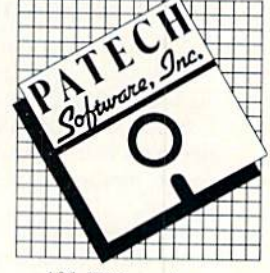

133 Walnut Ave. Somerset, NJ 08873

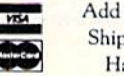

Add \$3.50 for Shipping and Handling

www.Commodore.ca May Not Reprint Without Permission

:REM\*97

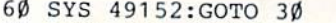

- 70 DATA 169,48,133,52,133,56,173,14,220,41
- ,254,141,14,220,165,1,41,251 :REM\*177 80 DATA 133,1,169,0,133,252,133,254,169,20
- 8,133,255,169,48,133,253,160,0 :REM\*70
- 90 DATA 177,254,145,252,230,254,208,2,230, 255,230,252,208,2,2 30,253,165 :REM\*105
- 100 DATA 253,201,50,208,234,165,1,9,4,133,
- 1,173,14,220,9,1,141,14,220 :REM\*207
- 110 DATA 173,24,208,41,240,24,105,12,141,2
- 4,208,169,48,133,253,162,0,160 :REM\*58
- 120 DATA 216,177,252,72,136,177,252,200,14 5,252,136,192,8,208,245,104 :REM\*91
- 130 DATA 145,252,232,238,60,3,208,3,238,61
- ,3,173,61,3,201,5,208,241,169 :REM\*224 140 DATA 0,141,61,3,224,209,208,212,96

:REM\*88

—JEFF Martin. ROSEVILLE, CA

#### **S4A2** UPDATE FOR 64 DOS SHELL

64 DOS Shell by John Ryan (November 1987) is a versatile disk utility and programming aid for the C-64 that matches the usefulness of Commodore's <sup>1571</sup> DOS Shell for the C-128. Yet, every program has room for improvement.

Place my 64 DOS Shell Boot on a disk containing 64 DOS Shell and run it. It will automatically load, protect and initialize 64 DOS Shell. All you have to do is press the restore key to activate the program.

 $\emptyset$  REM 64 DOS SHELL BOOT - MARK WOLTER

:REM\*169

- 10 PRINT CHR\$(142):PRINT "BOOTING 64 DOS HELL..." :REM\*102
- 20 SYS 57812 "ML DOS SHELL", 8, 1: POKE780, 0: SYS65493 :REM\*17
- 30 POKE 51,44:POKE 52,135:POKE 55,44:POKE 56,135:CLR :REM\*73
- 40 SYS 34500:REM INITIALIZE :REM\*183
- 5Ø PRINT CHR\$(147)"DOS SHELL INSTALLED"

:REM\*196

60 PRINT"TO ACTIVATE, PRESS {CTRL 91RESTOR  $E{CTRL \nvert \nvert \nvert}$   $KEY" : NEW$  : REM\*145

-MARK A. WOLTER, BRAUNSCHWEIG, WEST GERMANY

#### S4A3 Hide Your 64 Listings Away

Newcomers <sup>10</sup> Commodore computing eventually encoun ter a lengthy program that reveals only a single line of code, such as 10 SYS 2068, when ihey attempt to list it to die screen.

Since such coding represents an excellent way to hide program listings from prying eyes, I've engineered an easyto-use method of converting Basic programs to a similar format

First, type in the listing below and save it to disk. Next, enter these commands in C-64 Direct mode:

#### POKE43,1:POKE44,8:POKE8192,0:POKE8193,0:NEW

Now load my program and run it. Don't worry if a syntax error appears. After the Ready prompt appears, enter these Pokes:

#### POKE43,1:POKE44,8

Now list the program to the screen, and run it again. Finally, list the program again and heed the message that appears at the beginning of the new listing. Now load in any Basic program, and add a line 0. Since the name of the game here is program security, line 0 might consist of:

#### 0 POKE 808,239:POKE 792,193

which disables the C-64's run-stop/restore keys. Now enter the following two Pokes in Direct mode:

#### POKE 43,1:POKE 44,8

You're ready to save your program to disk. On all future loads, listing that file to the screen will produce a line number followed by a SYS command.

- $\emptyset$  REM 64 HIDDEN BASIC LISTINGS STEPHEN C HEUNG : REM\*135
- 10 FOR T= 2049 TO 2139:READ D:CK=CK+D:POKE T, D:NEXT : REM\*153
- 20 IF CK<> 5799 THEN PRINT"ERROR IN DATA TATEMENTS...":END :REM\*33
- 30 DATA 11,8,196,7,158,50,48,54,49,0,0,0,1 69, 30,133,43,76,113,168,78,65 :REM\*177
- 40 DATA 82,68,73,78,65,32,211,0,60,8,0,0,1 28,58,143,69,77,66,69,82,32,84 :REM\*43
- 50 DATA 79,32,77,65,75,69,32,65,32,76,73,7 8,69,32,48,0,90,8,10,0,151,32 :REM\*68
- 60 DATA 51,44,49,32,175,32,167,32,148,32,8
- 9,79,85,82,32,80,82,79 :REM\*90 70 DATA 71,82,65,77,0,0,0 :REM\*196

-STEPHEN CHEUNG, DEER PARK, NY

#### S4A4 Satellite Trackers: Your DATE HAS ARRIVED

Most segments of government and communications rely on the Greenwich time coupled with the Julian date calendar to reduce confusion caused by time zones. The Julian date consists of the last two digits of the year followed by the day of the year, with January 1, 1988 being 88001, January 2 being 88002, and so on.

A group of RUN readers in Florida who track satellites and read NASA-prediction bulletins requested that I modify Calendar Maker (see Easy Applications. January 1988) to automatically print the last three digits of the Julian date (001, 002, etc.) as the last memo of each day. Satellite trackers everywhere can add the following lines to their Calendar Maker listing. Happy tracking!

- REM CALENDAR MAKER UPDATE (DAY OF YEAR)  $LINES$  445-658 - BOB KODADEK :REM\*235
- 445 GOSUB 654 :REM\*33
- 651 IF (YR/4)-INT(YR/4)= $\emptyset$  THEN ND(2)=29
- :REM\*74 652 RETURN :REM\*25
- 653 :REM\*197
- 654 WAIT...":PRINT PRINT"PLEASE :REM\*170
- 655 DZ=0:FOR I=0 TO 11:DZ=DZ+ND(I):DA(I)=D
	- :REM\*80 Z:NEXT
- 656 FOR 1=1 TO ND(MO):XM\$(I+J,5)=STR\$(DA(M  $O-1$  + I ) : REM\*12 $\emptyset$
- 657 IF LEN(XM\$(I+J,5))<10 THEN XM\$(I+J,5>=

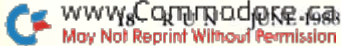

#### MAGIC

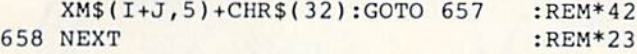

-BOB KODADEK, ASTON, PA

#### **S4A5 C-64 NUMERIC-EXPRESSION INPUT**

Every C-64 programmer occasionally has had need for a numeric-expression Input routine in their programs. But just what, you might ask, is a numeric-expression Input routine? Simple: It is a routine that allows Input statements to accept and calculate equations such as  $3*4 + 2$ ,  $(8/2)$  and any other valid expression.

You don't have to be a programmer, though, to appreciate the benefits of a numeric-expression Input routine. Let's suppose you need to input the total cost of thirteen widgets at \$45.66 each, factor in seven percent sales tax, and you don't have a calculator handy. Entering the following equation into a numeric-expression Input routine would instantly calculate your answer:

1.07< 13\*45.66)

To use this routine in your own programs, include lines 60000 to 60030 and GOSOB 60000. The input value will be returned in the variable E.

- Ø REM C-64 NUMERIC EXPRESSION INPUT RICH ARD PENN :REM\*54 10 PRINTCHR\$(147)"PLEASE ENTER AN EXPRESSI
- ON";:GOSUB 60000 20 PRINT"THE VALUE YOU ENTERED IS";E :REM\*93

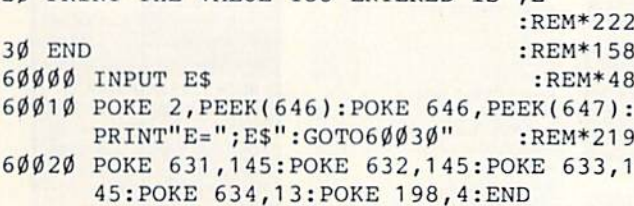

:REM\*151 60030 POKE 646,PEEK(2):PRINT"{CRSR UP}";:R ETURN : REM\*187

#### —RICHARD PENN, MONTREAL, QUEBEC. CANADA

Magic is the original column of reader-submitted hints and tips. Each month we present brief, useful computer tricks to help you get the most out of your Commodore system—whether you're a beginning or advanced computerist, a C-64 or C-128 owner. Magic is a forum for RUN's imaginative and inventive readers to share their programming tips, brief software or hardware modificatimis, shortcuts or items of general interest. If you have an idea to make computing easier, faster, more exciting and enjoyable, send it to:

> Magic RUN Magazine 80 Elm St. Peterborough, NH 03458

www.Commodore.ca May Not Reprint Without Permission

RUN pays \$10 to \$40 for each trick published in the column. A payment of \$50 and a Magic Contributor T-shirt is awarded for the Trick of the Month. To be eligible, the Trick of the Month must be for the C-64 or the C-64 and C-128. Tricks for C-128 mode only are not eligible for Trick of the Month.

If you'd like a copy of the latest edition of RUN's Magic Trick Writer's Guide, send your request with a self-addressed, stamped, business-size envelope; you'll receive a copy in two or three weeks.

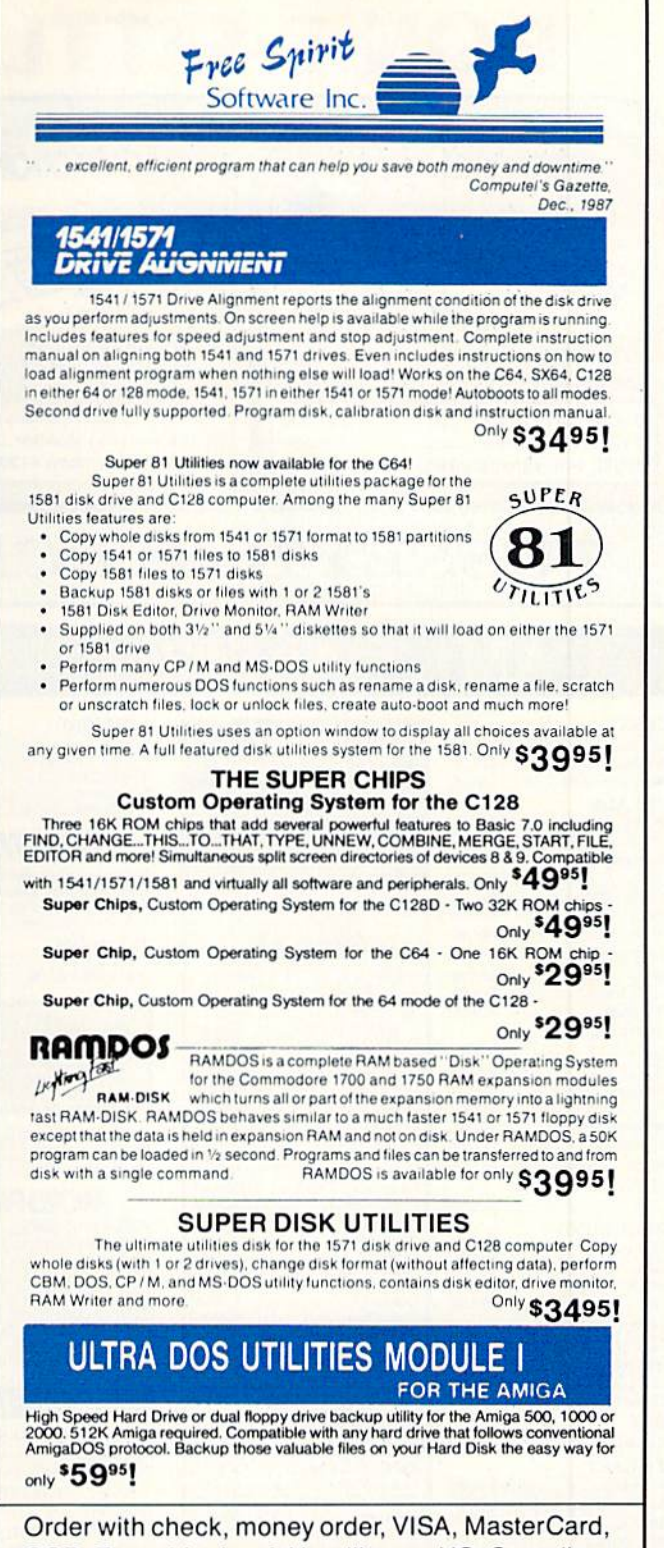

COD. Free shipping & Handling on US, Canadian, APO, FPO orders. COD & Foreign orders, add \$4.00. Order from:

#### FREE SPIRIT SOFTWARE, INC.

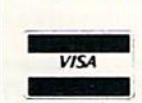

905 W. Hillgrove, Suite 6 LaGrange, IL 60525 In IL (312) 352-7323 Outside IL 1-800-552-6777 Technical Assistance (312) 352-7335 In England contact

Financial Systems Software 0905-611 -463

Circle 144 on Reader Service card. JUNE 1988 RUN 19

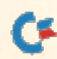

## DON'T SETTLE FOR LESS...

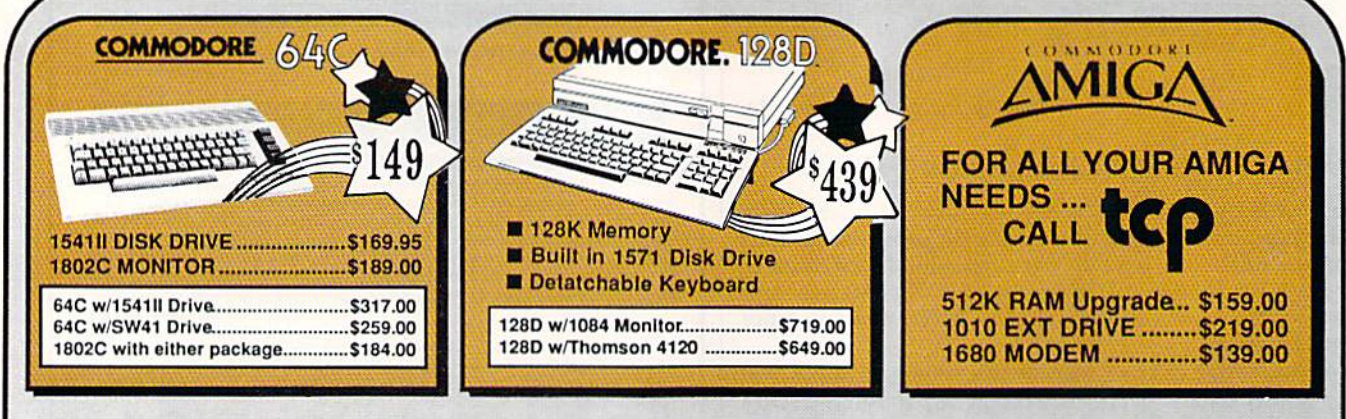

### TUSSEY'S SPECIAL PACKAGES

#### Educational Software too!<br>All Games stocked for quick ship!!! **GAME GALLER**

**FIREBIRD** 

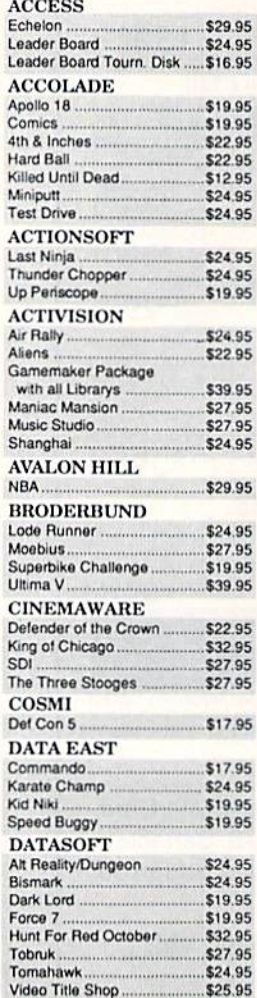

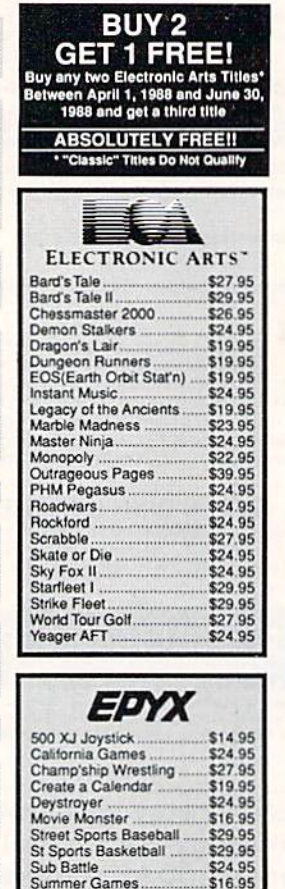

Summer Games II.

World's Griest Baseball.

World's Gr'test Football.

Super Cycle...<br>Winter Games<br>World Games.

\$26.95<br>\$14.95

\$24.95<br>\$29.95<br>\$24.95

\$28.95

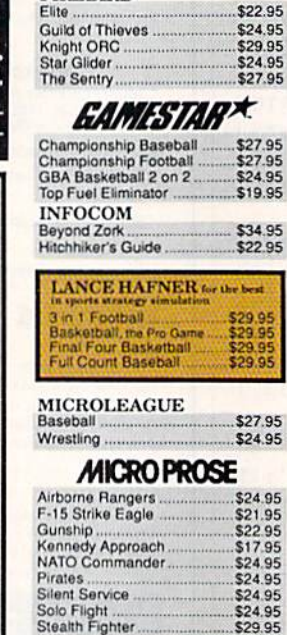

**64C DATABASES** 

**64C WORD PROCESSORS** 

**64C SPREADSHEETS** 

Bank Street Writer.........<br>Font Master II

Wordpro 3+/64

Pocket Writer Dictionary......

Word Writer 64 w/speller...

Bank Street Filer<br>Data Manager II

التواز

9.95<br>!9.95

**64C BUSINESS AND PRODUCTIVITY** 

\$34.95

\$19.95

\$39.95

\$19.95

\$19.95

\$32.95

\$49.95

\$39.95

\$12.95

\$14.95

\$34.95

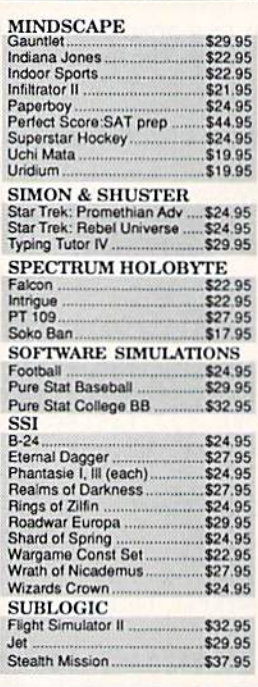

FINANCIAL & ACCT.

Timeworks Money Mgr ........

**MISC. HARDWARE** 

CMS Acct Pkg/64

**UTILITIES** 

Thinking Cap...<br>Toy Shop..........

Copy II 64/128.

**Bobs Term Pro** 

Fast Load...

CSM 1541 align.

Timeworks Electr. Checkbk...\$19.95

Estes pwr supply for C-64 .....\$54.95<br>Naverone 3 Slot expander ....\$27.95

\$19.95

\$32.95

\$42.95

\$24.00

\$34.95

\$24.95

\$32.95

 $...$ \$119.95

#### **COMMODORE 128 SOFTWARE**

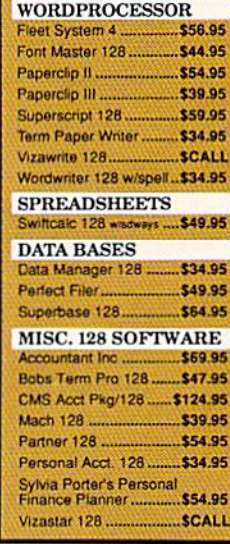

## **GRAPHICS**<br>CORNER

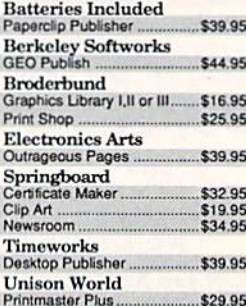

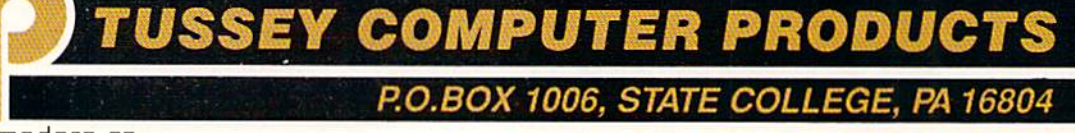

www.Commodore.ca May Not Reprint Without Permission

Circle 209 on Reader Service card

## ...tcp SHIPS I

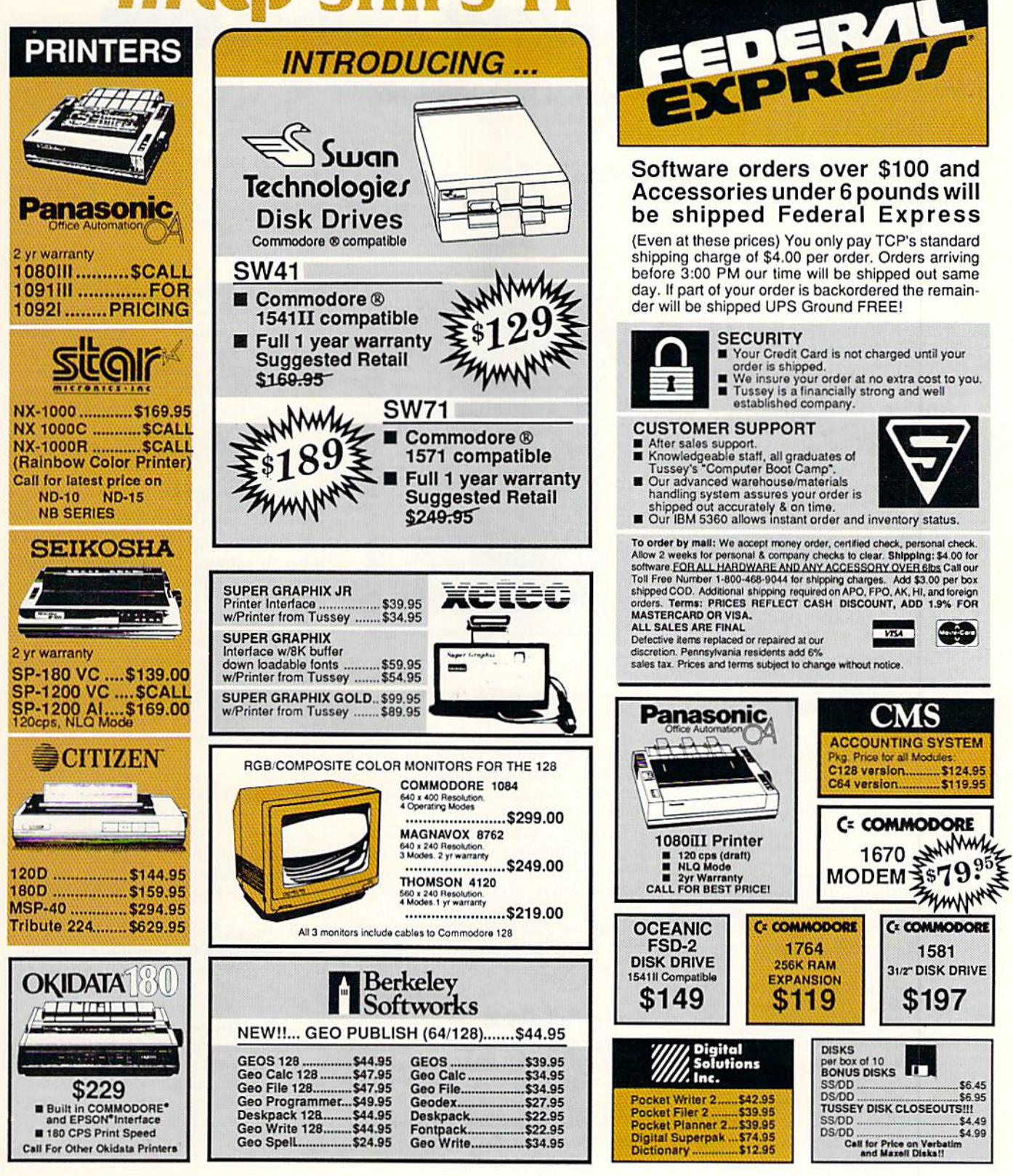

Regular Hrs: 8:00AM-9:00PM Mon-Fri, 10:00AM-6:00PM Sat, 12:00PM-8:00PM EST

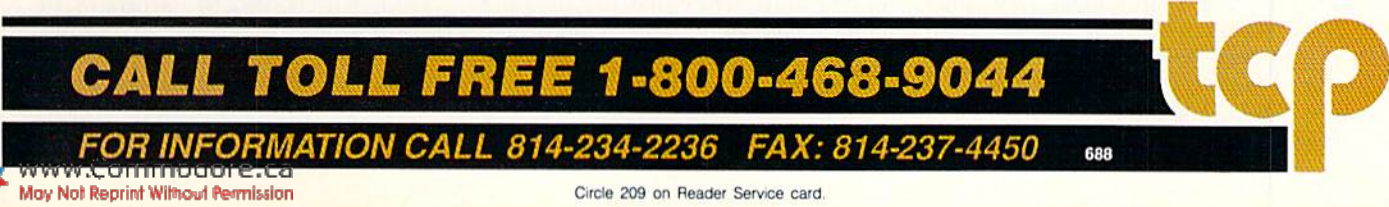

## **NEWS AND NEW PRODUCTS**

Print out coloring book pages, take a trip to Washington, DC, and explore a Dark Castle.

Compiled by HAROLD R. BJORNSEN

#### **A SHOW OF HANDS**

LaGRANGE, IL—Free Spirit Software (905 West Hillgrove Rd, Suite 6, La-Grange, IL 60525) has released two educational programs.

Easy Sign aids in the learning of sign language for the deaf. A phrase or sentence typed in is displayed on the monitor in hand signs. The student may practice the alphabet, words or sentences. This C-64 tutorial is available For \$19,98.

The Number Show uses scenes and animation to introduce numbers to pre school and kindergarten children. The program's exercises drill in number skills and reinforce learning. You can see this C-128 show for \$19.95.

Check Reader Service number 400.

#### Teach or Learn **Accounting**

NEEDHAM, MA—Pro Tutor Account ing is C-128 tutorial designed to help students, new employees and self-learncrs master basic accounting principles. It contains over 3000 questions in such areas as debits and credits, journalizing and balance sheets and simulates led gers, T-accounts and other forms. It also keeps track of correct and incorrect an swers, shows where mistakes were made and points out the student's strengths and weaknesses.

Two versions of Pro Tutor Account ing are available; the home and business version, for \$90, and the educational version, which includes teacher utilities for tabulating test scores, for \$249, Professional Software, Inc., 51 Fremont St., Needham, MA 02194.

Check Reader Service number 401.

#### **A CAPITAL EXPERIENCE**

CAMBRIDGE, MA—Ticket to Washing ton, DC, a C-64 travelogue from Blue Lion Software (90 Sherman St., Cambridge, MA 02140), takes you to more than 45 different places in and around our nation's capital, from museums and Capitol Hill to Georgetown's cobble-

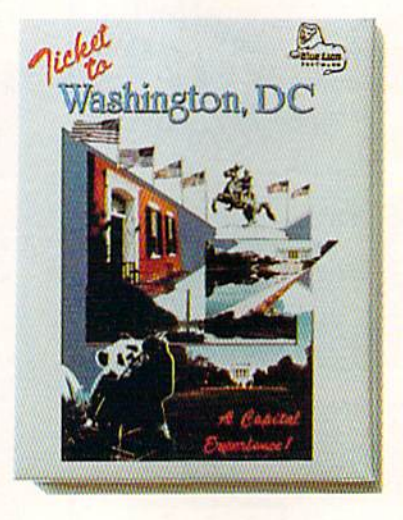

There are more than 14 mysteries for you to solve in Blue Lion Software's **Ticket to Washington, DC.** 

stones and Mount Vernon. You can picnic on the Mall, take an excursion to Arlington national cemetery and visit the historic memorials.

In addition to sightseeing, you're chal lenged to discover the identities of fa mous Americans from the past and present. Seven detailed 3-D maps and on-screen information are available to help you in your search. Buy a Ticket to Washington for \$34.95.

Check Reader Service number 404.

#### Fore the Pros

MARATHON, NY—The Golf Package disk for the C-64 contains programs for every golfer, from the hacker to the serious statistician. Several of the pro grams keep records of scores and cal culate handicaps for as many as 250 golfers. Included is the USGA system (U.S.), the RCGA system (Canada) and the SSS system (Great Britain, Ireland and Australia], The Callaway system and a nine-hole league handicapping system round out the programs for handicap calculation.

The individual golfer who wants to track his or her progress in several im-

portant areas of the game can select Golf Stats, which keeps records of putts, drives in fairway and sand saves, and then reports averages for the last 10, 30 and 100 rounds played. The package is available for \$19.95 from McConnell Software, PO Box 652, Marathon, NY 1380S.

Check Reader Service number 405.

#### Indoor Youth Soccer Tournament

CHICAGO-Mindscape, Inc., publisher of software for the Commodore Computers, and the Chicago Sting cosponsored the first-ever national indoor youth soccer tournament back in late February. Dubbed the Mindscape Cup, the contest was a double-elimination contest between youth all-stars chosen by each Major Indoor Soccer league team. Competitors traveled from as far away as Baltimore. Dallas and San Diego.

Eleven teams, each made up of twelve boys under the age of 14, played in the preliminary round. The championship round pitted the Chicago Sting against the Cleveland Force, with the Sting prevailing. The championship was played at the Sting's home field, the Rosemont Horizon.

Mindscapc President and CEO Roger Buoy presented the Mindscape Cup to the Chicago team. At a brunch honoring all participants, Buoy spoke about the bright future for youth soccer in America and reaffirmed his company's com mitment to continuing the Mindscape Cup. "Mindscape is dedicated to sup porting and promoting youth sports, and I'm a firm believer that soccer is an exceptional way to bring young people together."

#### Three From Scorpion

LAKE HOPATCONG, NJ-Scorpion (19 Harbor Drive, Lake Hopatcong, NJ 07849) has released three new C-64 products for S29.95 each.

Alien Destruction Set, an arcade game, challenges players with four space

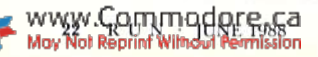

adventures requiring varying skills, such as quick puzzle-solving logic and fast space-combat reflexes.

Mandroid, also an arcade game, contains two adventures. You control Mandroid, half man and half machine, in his mission to infiltrate an enemy complex and save seven astronauts or as he tries to stop an evil scientist from creating an army of deadly soldiers.

Masterpiece, a graphics package, lets you move, copy, scale, rotate, twist and fold onscreen artwork. Other features include picture compression to save memory and loading Masterpiece pictures from Basic

Check Render Service number 408.

#### Logo Probability

MALDEN, MA-Logo Probability, part of a continuing series of educational products from Terrapin (376 Washington St., Malden, MA 02148), gives math students the opportunity to try their own ideas, examine results, make pre dictions and test hypotheses as they ex plore counting techniques, sample sizes, dependent and independent events, combinations and permutations, fair ness, graphing and estimation, and us ing the LOgO language.

The package, for the C-64, is designed to accompany several popular middle school and high school mathematics texts, including series published by Macmillan, Houghton Mifflin and Merrill. It includes student booklets, a teacher's guide and a disk. Logo Probability is written for use with Terrapin Logo and sells for \$23.95 with one student booklet, \$34.95 with eight booklets and \$59.95 with 25. Additional booklets are S17.95 (set of eight) and S49.95 (set of 25).

Check Reader Service number 409.

#### Stealth Mission

CHAMPAIGN, IL-SubLogic (713 Edgebrook Drive, Champaign, II, 61820) has released Stealth Mission, a flight simulator with eight different missions and ten skill levels. The program includes auto matic landing and refueling systems and a real-time pause feature. You have a choice of three different jets to fly; the F-19 Stealth fighter, the experimental forward-swept-wing X-29 and the Navy F-14 Tomcat. The package is compatible with the company's scenery disks and provides complete VOR. II.S, ADF and DME avionics for cross-country navigation. Stealth Mission is available for the C-64 for \$49.95.

Check Reader Service number 410.

#### PRINT A COLORING BOOK

PALATINE, IL—Coloring Book Page Maker, for the C-64, lets users of Broderhund Software's The Print Shop ex pand three-block, non-Commodore printer graphics files into full-screensize Print Shop Screen Magic files. These files can then be printed with Print Shop's standard Screen Magic file-prim utility to produce coloring book-like graphics for children to color in. Themes include holidays, sports and animals. Color this package inexpensive at S7.95, from MicroAds. 145 East Norman Drive, Palatine, IL 60067.

Check Reader Service number 402.

#### Rescue Your Spike-Haired Girlfriend

SAN J08E, CA—Data East USA (470 Needles Drive, San Jose, CA 95112) has released Kid N'iki for the C-64. Based on the coin-op version also developed by Data East, this one- or two-player ninja adventure game lets you become a radical fighter battling to save your spikehaired girlfriend. You must wield your sword to conquer dragons, evil monsters and ancient warriors at each of the seven levels, until finally rescuing the girl from the Stone Wizard. Your adventure will cost \$29.95.

Check Reader Service number 408.

#### **DARK CASTLE**

CAMPBELL, CA-The C-64 version of Dark Castle, an arcade-action game, has been released by Three-Sixty (2105 S. Bascom Ave., Suite 290, Campbell, CA

95008). Set in medieval times, the game features a hero who must fight his way through 14 different rooms, warding off plague-infested rats, attacking bats and a fire-breathing dragon, among other dangers. Players control their hero with the keyboard or joystick, at one of three levels of difficulty. Enter the Castle for \$31.95.

Check Reader Service number 406.

#### CALC Goes Online

RINDGE, NH-Margaret Morabito, former associate editor at  $RUN$  and promoter of educational uses of Commodorc computers, has announced that her Computer-Assisted Learning Center (CAl.C) newsletter is now available on line through QuantumLink's Learning Center, in the Parent-Teacher Informa tion Exchange section. Q-Link members who subscribe can download the monthly newsletter and hundreds of public domain and shareware education programs for the C-64, C-128, VIC-20, PET, Amiga and PC-10 computers. The cost is \$15 a year. For more information, contact CALC, PO Box 132, Rindge, NH 03461.

Check Reader Service number 411.

#### Calling All Software **PUBLISHERS**

COLUMBUS, OH-The CompuServe online information service (PO Box 20212, Columbus, OH 43220) is calling all software publishers to join Softex, the company's online delivery system for re tailing commercial programs for per sonal computers.

"Softex offers publishers a way to market their products efficiently to a large, upscale, computer-literate audience,' said David Paul, product marketing associate. "By choosing to market prod ucts in the Softex online catalog, publishers can reach CompuServe's more than 400,000 subscribers."

Products purchased through Softex are delivered electronically, then sub scribers are billed for them by CompuServe, ■

## **RUN'S READER CHOICE AWARDS BALLOT**

Readers, here's your chance to vote for your favorite Commodore software products. This ballot includes the most popular software categories, and you should vote for the product you consider tops in quality and performance in each category. Just place a check mark in the appropriate box or write in your choice on the line provided. Note: This is not a reader ownership survey. You don't have to own a product to vote for it, but you should be familiar with what it does and how well it works.

The rules of the voting are as follows:

► Vote for only one product per category. ► Only original ballots, not photocopies, will be recognized. ► Only one ballot per reader.

3□ Speedterm (Abacus)

18-1□ Data Manager (Timeworks)

5□ Pocket Filer 2 (Digital

Solutions)<br>6□ Superbase (Progressive

**DESKTOP/TABLETOP PUBLISHING** 

 $\begin{array}{ll} 2\square \text{ Create with Garfield (DLM)} \\ 3\square \text{ geoPublish (Berkeley)} \\ \text{Software} \end{array}$ 

4□ Hi-Tech Expressions series

5<sup>1</sup> Newsroom (Springboard)<br>6<sup>1</sup> Outrageous Pages

9<sup>C</sup> PrintMaster (Unison World)

(Electronic Arts)

7<sup>[1]</sup> PaperClip Publisher

(Electronic Arts)

8□ Personal Newsletter

(Softsync)

 $0\square$  The Print Shop

 $x \Box$  Other

**GRAPHICS (DRAWING)** 

(Broderbund)

20-1□ The Advanced OCP Art

Studio (Firebird)

3□ CAD PAK 128 (Abacus)

4<sup>[]</sup> Color Me (Mindscape)

5□ Doodle! (City Software)<br>6□ Flexidraw (Inkwell)

7<sup>1</sup>Home Designer 128

8□ KoalaPainter (Koala)

21-1 $\square$  Fleet System (PSI)<br>2 $\square$  GEOS (Berkeley Softworks)

3□ Personal Choice series

5□ Vizastar 128/Vizawrite 128

(Progressive Peripherals)

3□ Planner's Choice (Activision)<br>4□ Pocket Planner 2 (Digital

Do you subscribe to RUN?

(Briwall)

**INTEGRATED SOFTWARE** 

(Activision) 4<sup>D</sup> Pocket series (Digital

Solutions)

22-1□ geoCalc (Berkeley

Softworks)

Solutions)

Peripherals)

7<sup>D</sup> Other

Name

**Street** 

 $City_$ 

**State** 

5□ Swiftcalc (Timeworks)

6<sup>O</sup> Vizastar 128 (Progressive

2□ Multiplan (Epyx)

 $6\square$  Other

**SPREADSHEETS** 

 $9\square$  Other

2<sup>D</sup> CAD 3-D (IHT)

19-1□ Color Mail (Hallmark)

Peripherals)

7<sup>D</sup> Other

 $2\square$  Filer's Choice (Activision)<br> $3\square$  Fleet Filer (PSI)

4<sup>[</sup>geoFile (Berkeley Softworks)

4□ Other

**DATABASES** 

**WORD PROCESSING** 

23-1□ Fleet System IV (PSI)

Solutions)

Peripherals)

Peripherals)

**MULTIFUNCTION ADD-ONS** 

2□ Fast Load Cartridge

3<br>  $\Box$  Final Cartridge series<br>
(H&P Computers)

4<sup>[1]</sup> JiffyDOS/64 (Creative Micro

Designs)<br>5□ Mach 5/Mach 128 (Access)

6□ Partner 64 (Timeworks)

7<sup>[]</sup> Quackdas (CDA)

8<sup>C</sup> Quick Brown Box

Support Int.)

Designs)

y<sup>[]</sup> Other

**PROGRAMMING AIDS** 

(Brown Boxes)

9<sup>[]</sup> RapiDOS (Chip Level

25-1 $\square$  Basic 8 (Patech Software)<br>2 $\square$  Basic 64/128 (Abacus)

3□ Blitz! 64/128 (Skyles)

4<sup>1</sup> C-128 Assembler<br>Development System

50 geoProgrammer (Berkeley

SOL Merlin (Roger Wagner)<br>7□ The Better Working Power<br>Assembler (Spinnaker)<br>8□ The Better Working

Programmer's Tool Box

2<sup>[</sup>] Billboard Maker (Solutions

4<sup>[1]</sup> The Graphics Transformer

5<sup>[1581</sup> Utilities (Free Spirit)

(Commodore)

Softworks)

(Spinnaker)

 $9\square$  Other

**UTILITY PROGRAMS** 

26-1□ Big Blue Reader

Unlimited)

(Inkwell)

 $(CDA)$ 

 $6\Box$  Other

Zip

27-1  $\square$  Yes

 $2 \Box No$ 

 $(S.O.G.W.A.P.)$ 

3<sup>[</sup>] Graphics Integrator 2

0<sup>[</sup>] Super Snapshot (Software

x<sup>[]</sup> Warp Speed (Cinemaware)

 $24-1 \square$  Blowup (DSI)

(Epyx)

 $0\square$  Other

**UTILITY** 

2□ FontMaster 128 (Xetec)

3<sup>[1]</sup> geoWrite Workshop 128

 $\begin{array}{l} \left( \text{Berkeley Software}^1 \right) \\ 4 \Box \text{ PaperClip III (Electronic Arts)} \\ 5 \Box \text{ PocketWriter 2 (Digital} \end{array}$ 

6<sup>C</sup> Superscript 128 (Progressive

7<sup>C</sup> The Write Stuff (Busy Bee)

8<sup>C</sup> VizaWrite 128 (Progressive

9<sup>[1]</sup> Writer's Choice (Activision)

- ► Votes should be cast only for commercially available software, not public domain programs.
- Send your ballot, before July 25, 1988, to: RUN Software Contest, 80 Elm St., Peterborough, NH 03458
- Results of the voting will be published in the December 1988 issue of RUN. Thank you for your participation.

#### **ENTERTAINMENT**

#### **ARCADE ADVENTURES**

- 5-I<sup>[]</sup> Airborne Ranger
	- (MicroProse) 2□ Alternate Reality series
	- (Datasoft)
	- 3<sup>[1]</sup> Cauldron (Broderbund) 4<sup>1</sup> Defender of the Crown
	- (Cinemaware)
	- 5<sup>[1]</sup> Elite (Firebird)
	- 6<sup>[</sup>] Frankie Goes to Hollywood (Firebird)
	- 7□ Infiltrator series
	- (Mindscape)
- $8\square$  Moebius (Origin)<br>6-1 $\square$  Pirates! (MicroProse)
	- 2<sup>[</sup>] Robot Rascals (Electronic Arts)
	- 3<sup>[1]</sup> The Last Ninja (Activision) 4<sup>[1]</sup> The Movie Monster Game
	- (Datasoft)
	- 5<sup>[]</sup> The Three Stooges
	- (Cinemaware)
	- 6<sup>[1]</sup> The Train (Accolade)
	- 7<sup>[]</sup> Other

#### **ARCADE GAMES**

- 7-1□ Archon (Electronic Arts)
- $2 \Box$  Beach Head (Access)<br> $3 \Box$  Boulder Dash series
- (Electronic Arts)
- 
- 4<sup>[1]</sup> Dan Dare (Electronic Arts) 5<sup>[1]</sup> Delta Patrol (Electronic Arts)
- 6<sup>[</sup> Fairlight (Mindscape)
- 7□ GeeBee Air Rally
- (Activision)
- 8<sup>O</sup> Into the Eagle's Nest (Mindscape)
- 9<sup>[]</sup> Marble Madness (Electronic Arts)
- 0□ Rad Warrior (Epyx)<br>x□ Skyfox II (Electronic Arts)
- v□ Other

#### **GRAPHICS ADVENTURES**

- 8-1 $\Box$  Accolade's Comics<br>2 $\Box$  Guild of Thieves (Firebird)
- 
- 3<sup>[]</sup> Maniac Mansion (Activision)
- 4<sup>[]</sup> The Pawn (Firebird)  $5\Box$  Other

#### **ROLE-PLAYING ADVENTURES**

- $9-1 \square$  Alter Ego (Activision)<br> $2 \square$  Bard's Tale series
- 
- 
- (Electronic Arts)<br>3□ Beyond Zork (Infocom)
- 4<sup>[]</sup> Mind Mirror (Electronic Arts) 5<sup>[1]</sup> Phantasie series (SSI)
- 6<sup>[1]</sup> Ultima series (Origin)
- 7<sup>[]</sup> Wizard's Crown (SSI)
- 8<sup>O</sup> Other

#### **SIMULATIONS**

- 10-1□ Apollo 18 (Accolade) 2<sup>[</sup>] Chuck Yeager's Advanced Flight
	- Trainer (Electronic Arts)
	- 3□ Echelon (Access)
	- 4□ Flight Simulator II
	- (SubLogic)
	-
	- 5□ Gunship (MicroProse)<br>6□ Jet (SubLogic)<br>7□ Project: Stealth Fighter (MicroProse)
- 11-1□ Silent Service (MicroProse)<br>2□ Stealth Mission (SubLogic)
	- 3□ Super Huey II (Cosmi)
	- 4<sup>[1]</sup> Test Drive (Accolade)
	- 50 Thunderchopper
	- (ActionSoft)

www.Commodoke.ca May Not Reprint Without Permission

6<sup>[]</sup> Up Periscope! (ActionSoft) 70 Other

#### **SPORTS GAMES**

- 12-1□ California Games (Epyx) 2<sup>[</sup>] Championship Baseball
	- (Activision)
	- 3<sup>[]</sup> Football (Software
	- Simulations)
	- 4□ Hardball! (Accolade)
	- 5□ Indoor Sports (Mindscape)<br>6□ LeaderBoard series (Access)
	- MicroLeague Baseball (Micro-
	- League Sports Assn.)<br>8□ Pure-Stat Baseball (Software
	- Simulations)
	- 9<sup>[]</sup> Superstar Ice Hockey
	- (Mindscape)<br>0□ 4th & Inches (Accolade)
	- x□ 10th Frame (Access)  $v\Box$  Other

#### **STRATEGY GAMES**

- 13-1□ Battlefront (Electronic Arts)
	- 2<sup>[1]</sup> Gulf Strike (Avalon Hill) 3<sup>[]</sup> President Elect (SSI)
	- 4<sup>[]</sup> Rebel Charge at
	- Chickamauga (SSI)
	- 5□ Roadwar 2000 (SSI)
	- 6<sup>[1]</sup> The Sentry (Firebird) 7<sup>[]</sup> Tracker (Firebird)
	- $8\square$  Other

#### **TEXT ADVENTURES**

- 14-1□ A Mind Forever Voyaging (Infocom) 2□ Bureaucracy (Infocom)
	- 3<sup>[1]</sup> Hitchhiker's Guide to the Galaxy (Infocom)
	- 4<sup>C</sup> Hollywood Hijinx (Infocom)
	- 5<sup>[1</sup> Leather Goddesses of Phobos (Infocom)
	- 6<sup>C</sup> Nord and Bert Couldn't Make Head or Tail of It (Infocom)
	- 7<sup>[1]</sup> Plundered Hearts (Infocom)
	- 8□ Seastalker (Infocom)
	- 9<sup>[1]</sup> Wishbringer (Infocom) 0□ Zork trilogy (Infocom)
	- $x \Box$  Other

(Broderbund)

(Timeworks)

 $5\Box$  Ladders to Learning

6<sup>[]</sup> MacBeth (Avalon Hill)

7□ Speed Reader series

(Davidson)

Schuster) 7<sup>[]</sup> Whole Brain Spelling

(SubLogic)

8<sup>D</sup> Other

**PRODUCTIVITY** 

**TELECOMMUNICATIONS** 

Peripherals)

2□ Prototerm (Briwall)

17-1□ Bobsterm Pro (Progressive

(McGraw-Hill)

#### **EDUCATION**

15-1□ Bank Street School Filer & Data bases (Sunburst) 2□ Carmen Sandiego series

3<sup>O</sup> Cave of the Word Wizard

4<sup>(1)</sup> Chem Lab (Simon & Schuster)

8□ Stickybear series (Weekly Reader)

4<sup>O</sup> The Accelerated Reader (Readup)

16-1□ Success with Math series (CBS)

5<sup>[1]</sup> The Perfect College/Score

(Mindscape)<br>6 $\square$  Typing Tutor IV (Simon &

2□ Talking Teacher (Firebird)<br>3□ Teddy Bear.rels of Fun (DLM)

# FORMACES PRESSIVE,

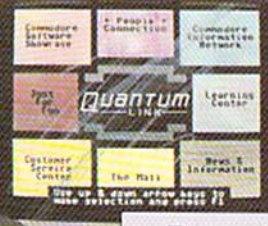

**BRIAN DOUGHERTY** Software Designer/CEO Berkeley Softworks

nd Q-Link, the dynamic telecommunications service for Commodore<sup>8</sup> owners, does just that!

As the developer of GEOS, the graphics environment operating system for Commodore 64s and 128s, I know how good Q-Link is. Personally and professionally. Here at my company, we recommend Q-Link to all our customers. We use it ourselves, too, for online customer service . . . so you can get help when you need it. We've also found it's a very efficient way to provide upgrades and patches and to announce new GEOS-compatible products.

With just your Commodore, a modem and Q-Link software, a new world of personal computing options opens up: thousands of programs you can download and keep: advanced graphics (thanks to GEOS); an exclusive help line to experts at Commodore: online educational courses taught by real teachers: fun; games; friendship, you-name-it. Q-Link iets you realize the full potential of Commodore computing-right at your fingertips.

Do I use Q-Link? Absolutely! And what's really impressive is that when you join Q-Link, you get a modem and Q-Link Software free! To my mind that's a tough offer to turn down. But don't take my word for it. Find out for vourself. Call...

 $1-800-782-2278$  ext. 1526 Call today to get your free modem and software.

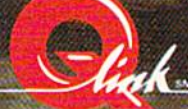

8619 Westwood Center Drive

www.Commodore.ca lay Not Reprint Without Permission

## Mail RUN

Readers write about naval simulations and ask what RUN is up to.

#### True to Eight-Bits

What's this I see on your Reader Service card? Quietly hidden away, question I asks how readers feel about replacing some C-64/C-128 coverage in  $RUN$ with Amiga coverage. A while back you started AmigaWorld instead of adding Amiga coverage to RUN, but it looks like you're preparing to do an aboutface. Are RUN readers getting the RUNaround? My answer to question  $J$  is 6!

—John Kuhne Newmarket. Ontario. Canada

Rest assured, John, that we have no plans to change our coverage. For the foreseeable future, the name RUN will remain synonymous with the Commodore eight-bit line. That notwithstanding, ifour readers are upgrading to another system, we want to know about it. —EDITORS

#### **WATCHING GEOWATCH**

I recently subscribed to RUN because of the geoWatch column, so I was disappointed to find it missing from the April issue. Will geoWatch be appearing consistently in the future?

> -DAVID A. MCINERNEY Silver Creek, ny

We skipped April to establish a new format for geoWatch. Since GEOS is so diverse, we felt we could make the column more valuable to readers by using a variety of authors specializing in different applications. Now you can look forward to an article by a different GEOS expert each month.

—Editors

#### **BOUNDING OVER THE MAIN KEEPING A BRANCH ALIVE**

I must disagree with Bob Guerra's relative rating of Up Periscope! and Silent Service in his February review of naval simulations. Both programs are excellent, but the various capabilities and re alistic actions of the Silent Service escort vessels make that game by far the greater challenge to the electronic sub captain. The escorts strive, as real ones would, to drive an attacker away or deep long enough for ihe convoy to escape, and. like real Japanese destroyers, those here set their depth charges too shallow. In Silent Service, it's also possible to sink ship with surface gunfire and survive a collision with another ship.

Up Periscope!'s escorts sail calmly on while you pick oft their convoy, one by one, and once they find a position in the convoy, there they remain, come torpe does or high water. If you want to spend a truly frustrating half-hour, try sinking a ship with an Up Periscope! deck gun; it's like- throwing spithalls at Hoover Dam. Also, only one torpedo will sink any Up Periscope! ship afloat. Just ask any WWII veteran how often that really happened!

The lack of full information on Silent Service's main screen, far from being unrealistic, contributes to the "fog of war" feeling present in any combat sit uation. I do agree that Up Periscopel's graphics of the target ships are better, especially during ship sinkings, but for overall realism, Silent Service wins.

> —Gary M. Collins BONNER SPRINGS, KS

I'd like to mention a program not included in your review of naval simula tions—Electronic Arts' new Strike Fleet, This real-life simulation of warfare in the modern Navy includes ten scenarios and a variety of naval vessels.

Strike Fleet wasn't available for review when Hob Guerra wrote his article. However, we will be reviewing it in the near future.

—EDITORS

I read your "All in the Family Tree" article on genealogy programs last December and then Peggy Martin Perkins' letter about it in April's Mail RUN. Like her, was surprised that Personal Ancestral File, a fine program from the Church of Jesus Christ of Latter Day Saints (Mor mons), wasn't mentioned. If, as you re plied in April, the Church is discontin uing the CP/M version of PAF, perhaps they'd release it into the public domain. Could you publish their address, so I and other interested C-128 users could write and make that suggestion?

> -ED DESOTO REMBEKT, SC

Sounds like a great idea! Our PAF contact was Lance Jacob, Ancestral File Operations Unit, 50 East North Temple St., Salt Lake City, UT 84150.

—EDITORS

#### ICs, Disks and an April First

I've just seen the April issue of RUN, and the monochrome cover is a refreshing change from the day-glo that's so popular lately. As to the articles, I have three specific comments:

In Troubleshooting Tips, Eric Wendt mentions ICs bearing white splotches in some C-64s as often being bad. The splotches are drops of thermal com pound that improve conductivity to heatsink fingers that reach from the inside of the case to the ICs. If those ICs fail more often than others, part of the cause may be insufficient or improperly placed thermal compound or insufficient pres sure from the fingers. Of course, these chips probably have a higher failure rate even when the heat-dissipation scheme is working properly, because of the amount of heat generated.

In Commodore Clinic, in the first question under Hardware. Lou Wallacestates that single-sided disks shouldn't be used as double-sided, because the reverse side may be defective. I've never encountered a disk problem that could be attributed to surface failure on the back side of a single-sided disk, even at 96 tracks per inch. If there's validity to Mr. Wallace's statement, it may relate to reversing the direction of rotation of the disk, as when you flip a disk in a single-sided drive. This could disturb the disk liner and dislodge foreign ma terial. Most of my experience has been with double-sided drives, where the di rection of rotation doesn't change.  $\blacktriangleright$ 

## IF THIS IS THE FUTURE, THEN<br>YOU'RE HISTORY.

Hold it. What's this? Human-seeking suicide robots? An evil mastermind

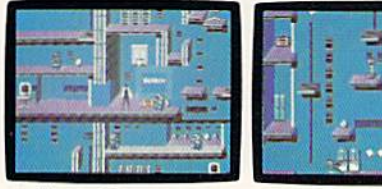

There are of office towers to<br>arch, each with its own theme<br>and level of difficulty.

Of course, Elvin's floor plans are almost as complicated as his global plans.

bent on world annihilation? No wonder they call this mission impossible. Why, it's got even more strategy and action than the original top-selling Impossible Mission.<sup>™</sup>

The trick here is to collect the

secret code numbers that will ulti-<br>computer to help you crack the secumately allow you to access Elvin's rity code. A working tape player to<br>Instronghold. And waste him before play music clues. And a map to she

There are over 50 rooms to not searched. search for codes. Careful. The Go then. Elvin is preparing to they're guarded by those pesky bots. world will be terminally But you've got an M1A9366B pocket late for dinner tonight.

LE MISSI

BY EPY

play music clues. And a map to show he wastes the world. which towers you have or have

floors and catwalks in this place launch his missile attack in less than end a little abruptly. And of course, ten hours. You must stop him. Or the

Commodore 64, IBM & compatibles,<br>Atari ST, Apple II & compatibles, Amiga

www.Commodore.ca May Not Reprint Without Permission

#### **RUNNING AROUND THE WORLD**

Once again, it's time to publish a list of RUN readers who'd like to correspond by mail with other Commodore users. To be mentioned in a future list, send your name, address, type of computer and computing interestslegibly written-to the address at the end of Mail RUN.

#### **UNITED STATES**

T. Gerald Smith 4220 Edinburgh Drive Anchorage, AK 99515 C-64, C-128; games, word processing, utilities

Art Hirst 1764 S. Anderson Rd. **Exeter, CA 93221** 

**Grant Willey** Rt. 2, Box 329 **Delmar, DE 19940** C-128; programming, graphics, GEOS

Danny Wright 1320 NW 76th Ave. Plantation, FL 33322 C-128; telecommunications, games, programming

Jae Kim Rt. 1, Box 227-D Wildwood, GA 30757 C-64; games, programming, desktop publishing

**Justin Davis** 1 Maywood Drive Danville, IL 61832 C-64; games, telecommunications

Carl Fisher 1616 Ferguson Ave. Granite City, IL 62040 C-64; games, word processing, telecommunications

Jose Zavala 1725 N. 43rd Stone Park, IL 60165 C-64; games

**Jim Smith** Rt. 2, Box 148AA Sterling, KS 67579 C-64; games, programming Sherri L. Wood 6011 Bay Pine Drive Louisville, KY 40219 C-128; programming

Sandra A. Cahoe 6012 Bay Pine Drive Louisville, KY 40219 C-128; public domain software

Aaron Peromsik 28 Hadwen Rd. Worcestor, MA 01602 C-128; games, graphics, desktop publishing, **GEOS** 

Kevin Kowalski 42208 Ashbury Canton, MI 48187 C-64; games

Jim Derry 21810 Boulder East Detroit, MI 48021 C-128; anything to do with computing

Uwe E. Habeck 8725 5th Ave. S. Bloomington, MN 55420 C-64; music

**David Kapsos** 563 Sagamore Ave. #10 Portsmouth, NH 03801 C-64, C-128; interfacing, **EPROM** burning/ cartridge-making

Michele Alexander 517 Center Place Teaneck, NJ 07666 C-64; games

**Greg Voronin** 440 Carmen Rd. Amherst, NY 14226 C-64; GEOS, programming, interfacing, robotics, games

Lee Traber 933 W. Warren St. **Shelby, NC 28150** C-64; public domain software, telecommunications

Richard J. McConnell 15006 SE Woodland Way Milwaukie, OR 97267 C-128; GEOS, graphics, telecommunications

**Bill Doyle PO Box 971** Copperas Cove, TX 76522 C-64; telecommunications, including SYSOPing

**Steven Cox** Rt. 1, Box 361 Grundy, VA 24614 C-64; fantasy and roleplaying games

**Jay Dziuba PO Box 4713** Richmond, VA 23220 C-64; telecommunications, utilities, games

Raymond G. Holmes Rt. 1, Box 396 Roseland, VA 22967 C-128, 1750 RAM expander; music, graphics, CP/M, programming in C and Forth

#### **CANADA**

**Universal Commodore Users Group** clo Steven Hurdle 1518 Myrtle St. Victoria, British Columbia Canada V8R 2Z8 C-64, C-128; telecommunications, programming, games, word processing, public domain software

**Nelson DaSilva** 1431 Mary Ave. Cambridge, Ontario Canada N3H 4N8 C-64; games, programming

**Kevin Roberts** 120 Victoria St. Salem, Ontario Canada N0B 1S0 64C; programming, games

#### **MEXICO**

**Pedro Robles Hdez**  $C.35$ C.P. 31160 Chihuahua, Chih. Mexico C-64; anything to do with C-64s; can correspond in **English and Spanish** 

Rhett Nieto G. or The JOCCSA Group Balboa #135. Washington y Colon Fracc. Reforma C.P. 91910 Veracruz, Ver. Mexico 35-29-80 C-128; programming, games, utilities

#### **POLAND**

**Adam** and Tomasz Wisniewski 31-021 Krakow Florianska 22/2 Poland C-64; databases, word processing (in various alphabets), linguistics, CAD

With respect to Telecomputing Workshop, I called QuantumLink to inquire about their "no-smoking online policy." It turns out they've received so many cries of anguish, they've set up a Smokers' (tobacco only) area of the network. To access it, you log on normally, but add an S to your password. The Smokers' area contains especially profound and thought-provoking files that aren't available elsewhere on Q-Link.

> -DAVID MCLANAHAN **MARLOW, NH**

Although the files in the Smokers' section may be special, they're difficult to read because of the haze.

-EDITORS

#### **A CALL TO READERS**

This page is your stage, so stand up and say a few words. Extend praise, air grievances or offer hands-on advice and information.

Send your letters to Mail RUN, 80 Elm St., Peterborough, NH 03458. Each letter must include the writer's name and complete address. RUN reserves the right to edit letters for style, clarity and space.  $\blacksquare$ 

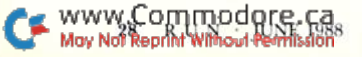

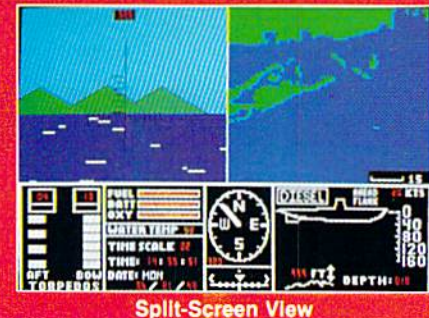

rpedo Data Computer

**Enemy Convoy** 

**Manufacturer** 

on it.

hum m

### \_\_\_\_\_\_\_\_\_

Our first advertising for Up Periscope! boasted of the program's vast superiority over other sub simulators, and detailed the many features that place it generations ahead of the pack.

Now that these fads have become common knowledge, we've asked the man behind the program to go into a bit more detail about how this simulation was created. As Captain John Patten, USN (Ret.) explains:

"I like to think of Up Periscope! as the Flight Simulator of submarine software. In fact, much of the program's 3D graphic routines come directly from Microsoft/SubLOGIC Flight Simulator.

"Whether or not you agree with my terms, you'll have to agree that Up Periscope! has the polish to provide years of unparalleled pleasure. Split-screen views give you the freedom to perform your duties without having to constantly change displays. SubLOGIC 3D graphics provide the realism missing from other submarine simulations. Unlike the U.S. Navy, this sub lets you go on liberty at a moment's notice by saving your mission-in-progress to disk. And I've even included a book about the strategies and tactics I taught in submarine school, with excerpts from actual WWII patrol reports.

"I've used my <sup>24</sup> years of Navy experience to give Up Periscope! the ultimate strategic realism. Experience the sophisticated action and strategy of Up Periscope! for yourself. You'll agree - this is the finest sub simulation available."

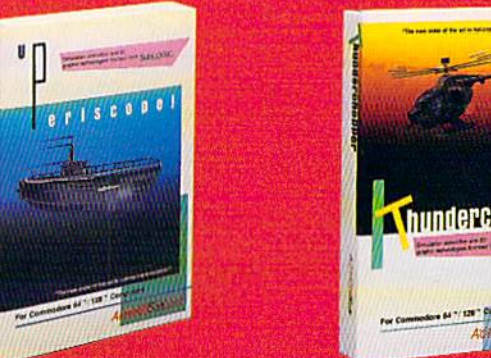

#### See Your Dealer See Your Dealer... Circle 26 on Reader Service card

Or write or call for more information. Up Periscope! is available on disk for the IBM/Tandy/compatibles and Commodore 64/128 computers. For direct orders please indicate which computer version you want. Enclose S29.95 plus \$2.50 for shipping (outside U.S. \$6.95) and specify UPS or first class mail delivery. Visa, MasterCard, and American Express charges accepted.

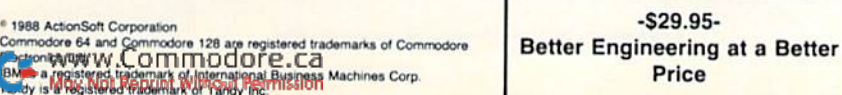

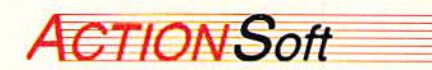

GENERATIONS AHEAD IN STRATEGY ACTION SOFTWARE 201 WEST SPRINGFIELD AVENUE, SUITE 711 CHAMPAIGN, IL 61820 (217) 398-8388

## Software Gallery

School is out, just in time for train rides, flying a helicopter and waging naval battles—on your Commodore, of course! Compiled by BETH S. JALA

#### INFILTRATOR II .............. A

Good Guy Versus Bad Guy: Who Wilt Be the Winner?

Infiltrator II is an outstanding sequel to Infiltrator, It features all the elements of a good comic book, from a hero-versus-villain theme to action, excitement, mystery and humor.

This program should appeal to a wide variety of computer gamers. It is a role-playing graphics adventure, flight simulator, arcade and strategy game, all rolled into one.

In true comic book fashion, the com puter gamer portrays all-American hero Captain Johnny "Jimho Baby" McGibhits in his quest to destroy the evil villain, Mad Leader. Failing to do so could mean—what else!—the end of civilization as you know it.

Even though you're one of the world's greatest heroes, it's going to take every thing you've got, and then some, to complete your quest. The Mad Leader won't knuckle under until you've completed three missions, Each mission requires you to fly a helicopter into enemy territory, complete a ground mission within the enemy compound, fly back to home base and land safely.

A successful landing in enemy territory gives you the opportunity to em bark on one of the three ground missions. Bach one involves exploring nine different screens and the many buildings that make up he enemy com pound. You must also investigate the maze of rooms in the buildings.

You get five chances to finish aground mission. If you can't complete a mission before you lose your five lives, you must start over again from home base.

You begin each ground mission equipped with supplies like sleeping gas, fake identification papers and a mine detector. You can add other items found in the enemy compound to your arsenal. In some cases, it's necessary to find specific elements in order to con clude a mission.

Throughout each mission, you'll run into many of the Mad Leader's loyal guards. They patrol both the compound and the rooms within its buildings, so you'll need quick reflexes and wits to make your way around. You may fool one guard with your fake papers but have to gas another to get him off your back. And, your reflexes are also tested as you first try to fight off Other aircraft and then keep your own craft from pitching to one side or descending too quickly while landing behind enemy lines or at home base.

The flight simulation and ground mission phases of Infiltrator <sup>11</sup> are both marked by clear, detailed graphics, smooth animation and accurate re sponse to input from joystick or key board. These characteristics make it pleasure to play the game, despite the very difficult challenge it presents.

Infiltrator II is the type of game you can enjoy for many hours. But before you boot it up, take some time to read the manual. It's almost as enjoyable as the game itself, presenting a humorous, clever and thorough overview of Infil trator II that will leave you chuckling and well-prepared to defeat the Mad Leader.

Once you start playing, don't get so wrapped up in the game's formidable challenge that you overlook Infiltrator II's comic relief. For example, after you've failed a ground mission, you might be greeted by the message. "Get a real job!"

It would be a shame to give away too many jokes and punch lines, and it's fruitless to try to convey all of the game's outstanding features in a review of this size. A program as good as this one really must he played to be fully appre ciated. (Mindscape, Inc., 3444 Dundee Rd., Northbrook, IL 60062. C-64/\$34.95.)

> -SCOTT WASSER Wilkes-Barre, pa

#### The Train: Escape To NORMANDY ...........B+

This is Like Playing Hogan's Heroes On Your Commodore!

Never before has anyone designed C-64 program that places you, as an engineer, in the cab of a snorting, vibrating and slightly misbehaving steam train. As a die-hard steam locomotive fan, this is my fantasy by the coal firelight,

The Train entails a lot more involvement on your part than simply donning an engineer's cap and shoveling

#### Report Card

#### **A** Superb!

An exceptional program dial outshines all others.

#### Good.

One of the better programs available in its category. A worthy addition to your software library.

#### Average.

Lives up to its billing. No major hassles, headaches or disappointments here.

#### D Poor.

This program has some problems. There are better on the market.

**E** Failure.

Many problems; should be deep-sixed!

## Prepare for the ultimate fantasy when the first official Adva Dungeons & ragons

## Game Product comes alive on your computer!

POOL OF RADIANCE

proudly presents Pool of Radiance, the culmination of its collaboration with TSR to bring the legendary ADVANCED DUNGEONS & DRAGONS® fantasy role-playing system to your home computer.

POOL OF RADIANCE is set in the huge, complex world of the Forgotten Realms, a world brought to life by the combined talents and skills of top designers and programmers from both companies. Its game system adheres faithfully to AD&D<sup>®</sup> standards. Its state-of-the-art graphics push the very limits of the computer's capabilities. The only way to believe it is to experience it for yourself — wherever game software is sold.

Look for the entire line of AD&D computer products coming soon from SSI.

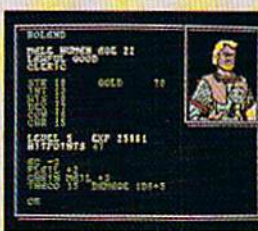

Roll up your characters and see their portraits and characteristics. (C-64/128 screen display.)

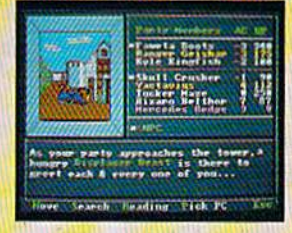

Every single monster type is individu alty drawn by superb computer graphics. (IBM PC screen

display.)

STRATEGIC SIMULATIONS, INC. 1046 N. Rengstorff Avenue Mountain View, CA 94043 (41S) 964-1353

01988 TSR, Inc. 01988 Strategic Simulations, Inc.<br>All rights reserved.

Commodore 64/128. IBM PC/Compatibles. Conversions are in the works for Apple and other personal computers.

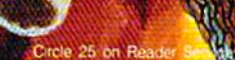

STRATEGIC SIMULATIONS. INC.

ATHU

snru

coal into the boiler. You, in the role of Pierre LeFeu, are assisted by an injured comrade-in-arms named Le Duc. You're both members of the WWII French Resistance movement, whose mission is to capture a trainload of priceless art at midnight and deliver it to Allied forces in France before 8:00 AM.

Don't wait for the conductor to bellow "All abooaarrd!" when the game starts. Instantly open fire with your fully automatic machine gun (joystick) and mow down the Nazis that appear in the railroad station's windows—you can bet they're going to he shooting at you. At the same time, Lc Due will be running across your line of fire to get into the station. Believe me. it's impossible 10 get used to accidentally gunning down your only companion with a shower of 50 caliber rounds. But don't worry—he must be wearing the world's best flak jacket, because he's apparently unaffected by your shots.

Once you've wasted a squad or two of Germans, the shooting stops and you must select a skill level. Next, you board the train, and the shoot-'em-up element of the game is put on hold while the simulation/strategy begins.

Your joystick now controls a fourposition throttle, brake, forward/reverse lever and steam blow-off. Analog gauges for measuring speed, water tem perature and steam pressure adorn the cab's control panel. Naturally, like any engineer worth his weight in axle grease, you also get to blow a whistle; unlike any engineer (where's the fireman?), you also get to shovel coal into the engine's boiler.

As you release the brake and begin chugging forward, everything—the con trol panel, the scenery out the side win dows—begins to shake. Don't leave the throttle open loo long, however, or you lose pressure and damage the boiler.

Suddenly, the entire mood changes, and life becomes a confused frenzy of mistakes in judgement. A message appears stating that an enemy airplane is attacking the front of the train. Quick! Read the manual! As the plane's motor roars louder, you see that the manual instructs you to "press 1" for a front view of the train.

So then you've got the view from the front, complete with a forwardmounted machine gun, but where in tarnation is the airplane? Quick! "Press 2" for a rear view! Ah-ha! There's that Nazi warplane, heading out of sight over the horizon. Oh no! A new message says that another plane is attacking! What to do? Quick! Press

1—there's that plane coming in low just move the sights over to the left a little, line it up and ratta-tat-tat-tat-BOOOMII

You'll also receive warnings of approaching railroad stations when you get within nine kilometers of them. For a maximum score, stop at every station and pump out some more rounds at the bad guys.

Inside these stations, you'll find German messages describing the condition of the tracks that lie ahead. Heed those messages, or you'll find yourself ditch ing the train because you, like the prov-

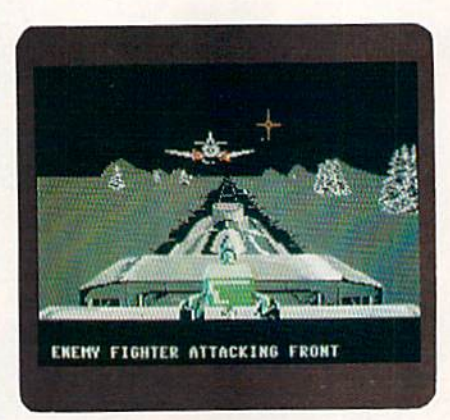

You'll need quick reflexes to find and fire at the enemy plane that attacks The Train.

erbial freight train to Georgia, ran out of track.

You can send for repair help or for members of the Resistance to clear the bridges and stations ahead. Speaking of bridges, you need to stop at every one of them, or else the game ends. At uncaptured bridges, you have to sink four ships—with the <sup>155</sup> mm cannon at your disposal-that are lobbing artillary shells at you.

When you repeat the above stationtaking, airplane-shooting, ship-shelling, boiler-overheating/uuderheating and assorted train-wrecking for 20 to 40 minutes non-slop, you've got a fantastic game. However, it's not without some shortcomings. You soon become accustomed to the routine and know where to turn, when to shovel, and how to shoot

While the graphics are vividly animated and finely detailed, a little more imagination could have done wonders. I'd love to see a stowaway Nazi attack the engineer in route, or maybe have a French damsel in distress tied across the tracks, waiting tobe rescued. Variety could've been added to the engineer's duties by letting him perform mechan

ical repairs (patch the boiler, fix the brakes, etc) at the station.

Regardless, The Train represents fine piece of software for your Com modore. Besides, tell me, bow else can a train fanatic like myself enjoy a steam engine ride, during my lunch break? (Accolade, 20813 Stevens Creek Blvd., Cupertino, CA 95014. C-64/\$29.95.)

> —Tim Walsh **RUN STAFF**

**HIGH SEAS** ................. **B**+ All Hands on Deck, Or, in This Case, On Keyboard!

There is a controlled confusion of men scrambling about the deck. Or ders are shouted, cannons loaded, sail ors rushing fore and aft. The sharp snapping of canvas and creaking strain of ropes and wood add to the tension. The enemy ships are closing in fast. Now it's a matter of who the better commander is. They have six ships lo your four, 236 guns to your 124. The wind isn't with you, but it isn't really with the enemy, either. If your line holds together long enough, you just might have a chance. If not, your ships will be caught in a devastating attack to both port and starboard. Who will be the first to open fire? Should you shoot first and hope to cripple one of the enemy ships, or hold fire until the last moment when it will do the most damage?

These are the kinds of questions you'll have to answer when playing High Seas. As an 18th century com mander, this action simulation puts you in charge of six kinds of warships. You can play against the computer or another opponent and control the game via either joystick or keyboard.

High Seas is not an arcade-style game—it should really be considered a strategy game more than anything else. Open fire too soon, and ihe en emy will be upon you before you can reload. Open fire too late or when the angle isn't quite right, and the enemy will cripple you before you have a chance to adjust.

The System used in High Seas is well chosen. Sea battles are like dog fighls in slow motion: a great deal may be going on but it takes a long time for things to develop. You end up plan ning, giving orders and checking things before setting it all in motion. You sit back and watch until the com- $\blacktriangleright$ 

# TAKE THE LAW<br>INTOYOUR OWN HANDS.

What can you do about the drug problem in America? Play L.A.

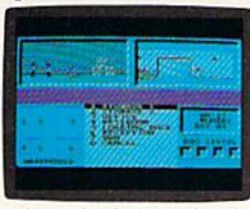

Crackdown. That's what. You're the vet-

Your assign-<br>
You can bug the thugs and watch<br>
the warehouse, both at the same time. **ment** is to uncover a major ring bent on distributing an evil synthetic drug.

You've got the highest of hightech surveillance vans to work from. You've also got a rookie to

work with. We're talking "rookie" rookie. Zero experience.

eran detective. question everyone from seedy You'll need to architect his every move. W&tch him photograph clues. Plant bugs. Tail suspects. And thugs and crooked chemists to slick international heavies.

You'll also need to draw on every strategy brain cell available.

> LA.CRACKDOWN  $\frac{\text{Commodore } 64/128, \text{ IBM} \&}{\text{computibles} \times \text{Apple } \text{ILS} \times \text{compatibles}}$

If you're not thinking every minute, you might just spend all evening waiting on a street corner for a suspect who's never coming.

LA. Crackdown. If you think your nervous system can handle the surprise action and tricky men

tal clues, there's only one thing you need to do. Move to L.A.

**ICAMA** 

puter stops the action to notify you of different events or when a reaction on your part is needed,

There are dozens of options in both the initial setup of High Seas and during game play. You can design your own scenarios or use one of the <sup>11</sup> that are supplied. You can decide the wind's speed, direction and frequency of change, pick how the sails are set, determine when to fire at which targets and how the guns are to be loaded.

There are status and damage reports and six types of shot you can load into the cannons. All these options, plus the usual save game, load game, and so forth, are selected by using a dropdown menu system.

Overall, High Seas is well designed. It's fairly easy to learn, and there are enough options to give the game some depth. In the two-ship scenarios, the action moves along at a good pace, but when you get into the more com plicated seven, eight and even 15-ship scenarios, matters begin to slow to a crawl. It's possible to design a scenario consisting of up to 68 ships, but it would probably be impractical.

One Haw in the game design is that it's easy to lose track of the battle. If ship takes rudder damage and sails off before repairs are made, ii can be difficult getting back to the action, and the map views don't help much. But if yon keep track of things carefully and don't try to command entire na vies, then High Seas can he very chal lenging entertainment for a few hours.

It's a good game with good play techniques. The number of options adds re alism and depth. And the computer plays a tough game, which makes it that much more enjoyable when you fire that final volley of shots and the enemy strikes his colors. (Gardé, 8 Bishop Lane, Madison, CT 06443. C-64/\$49.95.)

> —Guv Wright AMIGAWORLD STAFF

#### KNIGHT ORC .............. B-

#### You Poor, Oppressed Little Ore!

You are a pungent little creature, little bigger than an overweight elf. You have the charisma of a blowfly and the appetite of a glutton. You have little or no magic and only rudimentary skills with a knife and a strangling cord. You are unusually ugly, even for an orc. Your name is Grindleguts.

This is not the way you've always pic tured yourself, but it's what you're stuck with in Knight Orc. You start the game by waking up to discover that you've been chosen as champion of all the ores. To ensure that you don't decline the honor, you've been knocked out and tied to a horse, and are about to face a lance-wielding knight who is headed straight for you!

Fear not! You'll make it through the joust alive, although there may be times when you'll wish you hadn't.

Knight Ore is divided into three parts. In the first section, your main job is staying alive long enough to collect ten pieces of rope that will help you get across a chasm and back home. A coupie of the puzzles here are clever, but it's mainly a basic text adventure.

Parts two and three tend to blend into each other, yet this is where the game really becomes a challenge.

Armed with nothing more than a cloak and a visor that makes the whole world take on a new look, you must find and learn 20 magic spells, recruit follow ers and eventually find an escape from this magic kingdom into ihe outside world. Along the way, you must keep from being killed by marauding hu mans, burned to a crisp by a dragon, fleeced by a mercenary troll and foiled by a dozen other pitfalls that threaten to shorten your life expectancy.

One very innovative feature of this game is the interaction with others. You must recruit several characters to help you with various problems. These char acters lead completely separate lives, moving about independently as you "do your thing." You can tell a character to go to the castle, kill the magician, steal the gold and bring it to you at the bridge. You go about your business, and in a few moves, that character shows up with the treasure at the bridge! By tell ing various characters to wait one or two moves before performing an action—attacking, for example—you can have four or five companions simulta neously attack someone with you! That aspect, along with the wonderful graph ics, makes the game quite remarkable.

Knight Orc does, however, contain few minor problems, one of the most irritating of which is the restore feature. To protect their product. Firebird in cludes a password in the lengthy novel that comes with the game. This pass word must be typed in every time you use the restore option, which is ex tremely annoying when you're trying various solutions to a puzzle. I think it's quite unnecessary: one password per session is sufficient to prove that you have the manual. Adding insult to in jury is the fact that every time you press

the restore key, the game asks "really restore?" This may not sound like a big deal, but after several hours of it, you find yourself answering aloud with phrases not generally understood by text adventure games!

Another nuisance is that several char acters keep repeating the same action throughout the game. For instance, while learning a magic spell from a mouse, you're told that "the mouse is talking quickly; it seems to be trying to tell you something." After you interpret what the mouse is saying, you get the same description every time you're in the vicinity of the mouse—and you spend a lot of time with that little critter! It seems like a bit of sloppy programming in what is otherwise a quality product.

The one thing I really took exception to was a puzzle that seemed to me insolvable unless you happened to be fa miliar with The Lord of the Rings. I found no other clue in the game as to how to solve the problem, and I don't think it should be assumed that everyone who plays this game will be familiar with particular piece of fantasy.

Other than those problems, the game is highly enjoyable and provides a real feeling of accomplishment when you make your way to the end. It's a worthwhile addition to any adventurer's li brary. (Firebird; distributed by Activision, 2350 Bayshore Parkway, Mountain View, CA 94043. C-64/\$39.95.)

> —Art Lewis kimball TUSCOLA, IL

MAGNETRON ..............B+ Step into Your Anti-Gravity Suit Before You Step Into the Future!

If I had a byte of memory for each time I've heard someone bemoan the death of arcade/action games, I'd have enough storage to make an Amiga 2000 look like a calculator. While it's certainly true that simulations and strategy games have taken up a fair slab of the entertainment purchases in the last 12 months, arcade/action games—just as classy and wrist-aching as their prehistoric counterparts—are once again beginning to appear on the shelves.

Unlike the post-Pac Man era, where half-baked imitations (mostly written in Basic) flooded the market, today's ar cade games possess three very important characteristics: stunning graphics and
#### THE NAME OF THE GAME IS SURVIVAL.

n Vietnam, an American soldier soon learned that there were no winners in this deadly game. To survive each mission with his morale and sanity intact, and return to base safely, was all he could hope for. This was cap' tured in the award-winning film, Platoon.

In Data East's Platoon, you will experience the full impact of the film as you lead your platoon into the jungles, villages, bunkers, foxholes, and underground tunnels

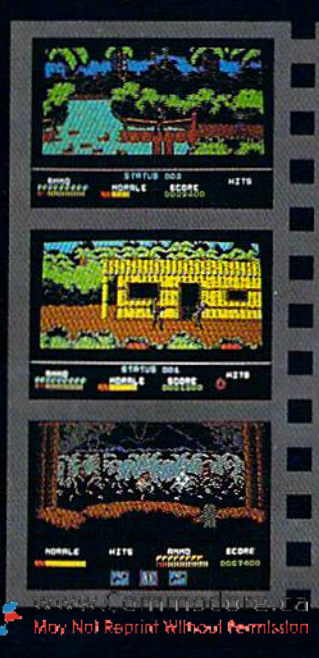

DATA EAST USA, INC. 470 NEEDLES DR., SAN JOSE, CA 95112. (408)286-7074

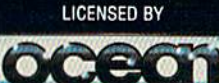

LICENSED BY<br>
COMMODORE, APPLE, ATARI, IBM, AND OCEAN ARE REGISTERED<br>
COMMODORE, APPLE, ATARI, IBM, AND OCEAN ARE REGISTERED<br>
COMMODORE, APPLE, ATARI COMMODORE ELECTRONICS LTD., APPLE<br>
COMPUTERS, INC., ATARI COMP., INC., AR

Circle 50 on Reader Service card

EAST

of war-torn Southeast Asia. There you will encounter guerilla fighters, snipers, booby-trapped trip wires, armed patrols, and napalm air strikes. You must pick up food, medical supplies, and ammunition along the way.

IM

At times, the odds may seem insurmountable. But don't think about winning to survive is enough.

#### FOR COMMODORE64/128" AND AMIGA'," ATARI® ST, APPLE II SERIES," AND\IBM\*

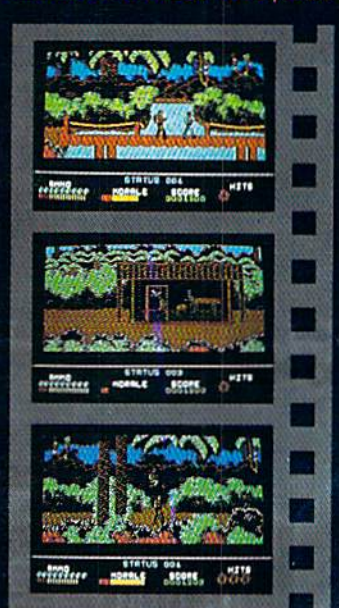

sound, playability and the inherent ability to bring you back for more action time and time again. Magnetron might not attain the star status of those mentioned above, but it certainly deserves the honored "arm's reach" position at the computer.

Magnetron is a space shoot-'em-up that stands out for several interesting reasons, the least of which is the game's splendid graphics and fluid play. At the heart of what makes this program shine is its brilliant simulation of gravity and magnetic forces at work. You see, Magnetron takes place far into the future, where you, the last starship, must save Earth from 50 alien fortresses. Sounds familiar, you say? While zipping about in zero-gravity is lough enough for the aspiring space cadet, you must also contend with the unpredictable effects of the tremendous magnetic fields generated by these fortresses.

These fortresses are really armed sat ellites, To destroy them, you must pilot a small fighter into the heart of the stronghold and knock out the enemy defenses. But take heed, the magnetic forces within ihe space citadels make this task a very difficult chore. While one moment you're drifting one way, a sudden shift of gravity can launch you in the opposite direction, and probably into a wall or some other foreign object likely to cause death.

Remember some of the earlier space games, where you iried to navigate down a narrow alley without destroying yourself in the process? Imagine trying to do so with huge magnets attempting to pull your ship asunder at every turn!

Each fortress represents a level of play. As you jet about, blasting and dodging, unpredictability knocks at every corner. Even the walls of the for tress can have you guessing, for even though a fighter can bounce off or pass directly through some walls, a sudden impact on others instantly generates an aluminum dustcloud from your little photon fighter.

Learning how to move about in this superb three-dimensional environment can be tedious at first. Each fortress is viewed from an overhead perspective, and your photon fighter can be controlled from either joystick or keyboard input. It's extremely tough to control the fighter until you become very familiar with the joystick operation; this might take several smash-and-trash outings!

The difficulty in navigating about the fortresses might prove frustrating to some players. Younger gamers could even have trouble getting in and out of the first fortress alive. Don't give up; Magnetron includes a fortress editor. With just a little effort, you can easily create devastating death traps or weak, toddler-level space camps that can be saved to a separate disk and used in lieu of the standard game fortresses.

Overall, I was pleased with Magnetron, With its colorful graphics, smooth play, high-score menu and multiple skill levels, I felt as though I had stumbled upon an old friend. (Broderbund Software, Inc., 17 Paul Drive, San Rafael, CA 94903. C-64/\$24.95.)

> —John Ryan BILOXI, MS $\blacksquare$

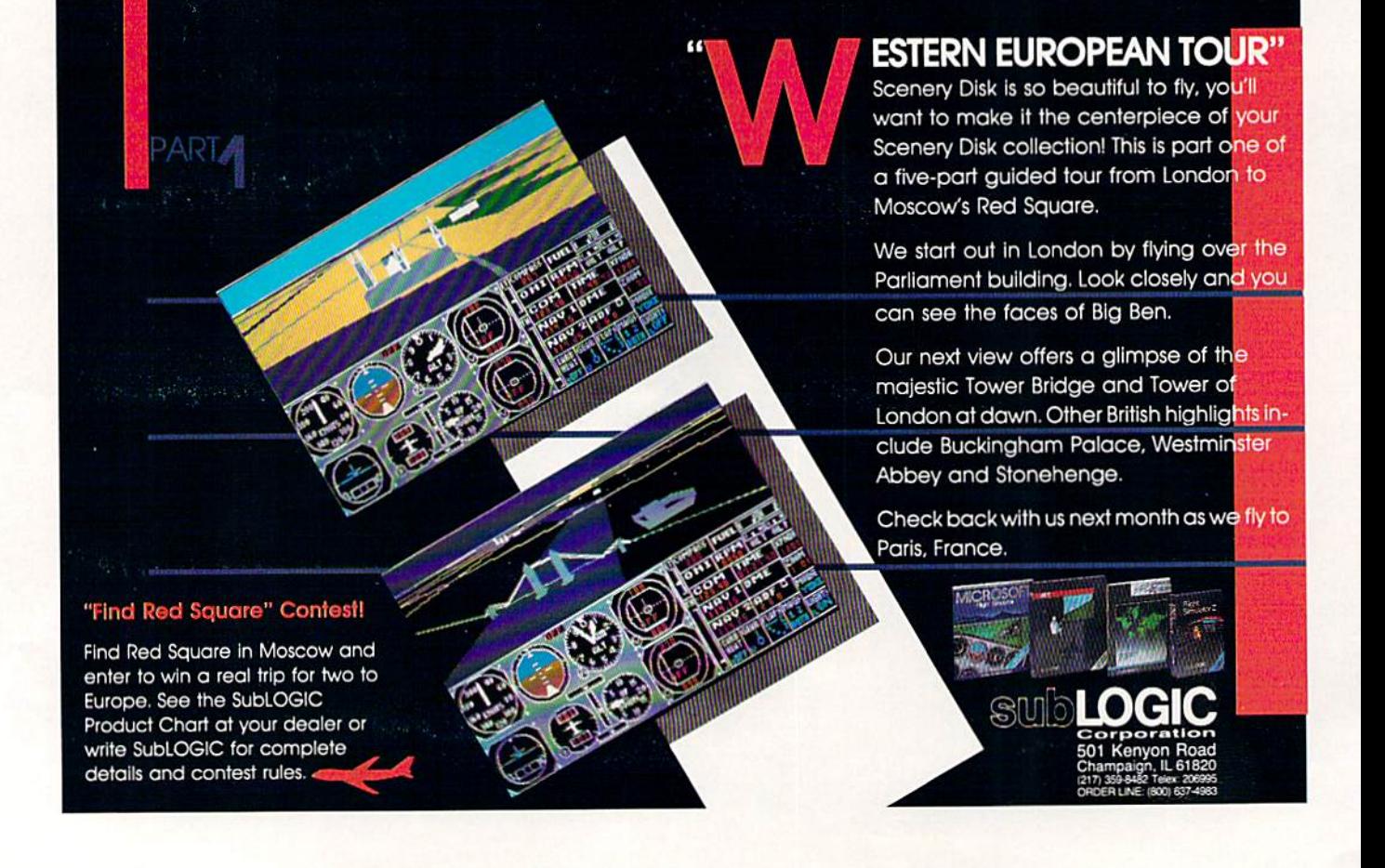

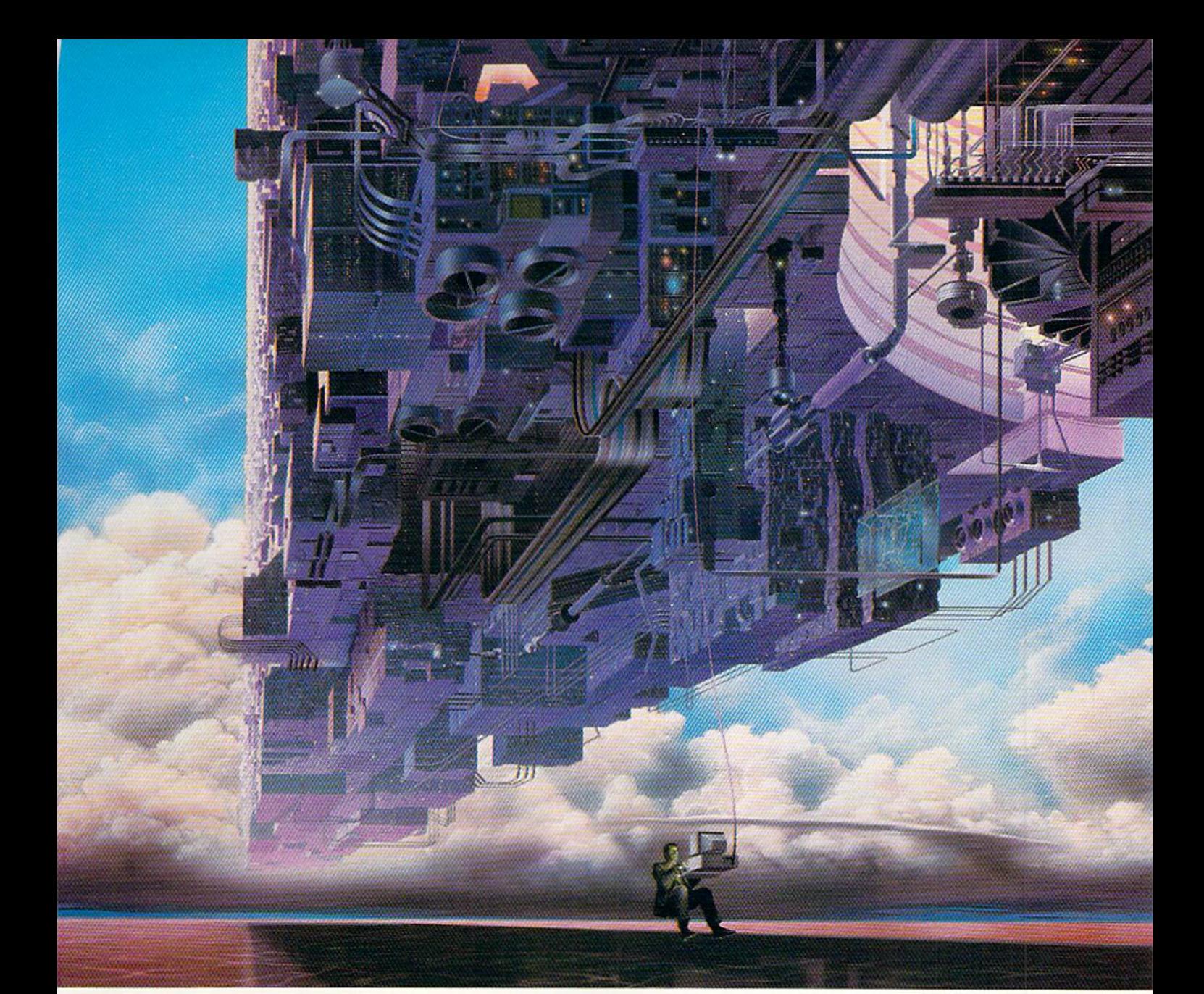

#### CONNECT YOUR COMPUTER IO A Higher Intelligence.

#### CompuServe's reference databases make you more productive, competitive, and better informed.

Remember the last time you tried to get your hands on hard-to-find facts? In a magazine article you read a year ago. In a news report you never saw. Or in a table of data you didn't know existed.

Imagine those facts just a few keystrokes away on your personal computer. Through CompuServe.

#### Your personal research center.

Save hours of mesdarch Inggoing

straight to the reference information you need in seconds.

Access thousands of sources of information in the areas of business, finance, medicine, education, demographics, science, law, news, popular entertainment, and sports.

#### What you know can help you.

Research an industry or company through articles, financial statements, and other sources. Analyze an investment. Assist in a job search. Follow market competition. Investigate a business opportunity.

Check characteristics such as age. Circle 64 on Reader Service card.

income, and occupation in any US. community. For a geography report, a business plan, or a family move.

All you need to access CompuServe's unlimited world of information is modem and just about any personal computer. Visit your computer dealer today. To order direct, or for more information, call or write:

#### **:ompuServe**

Information Services, P.O. Box 20212 5000 Artington Contro Blvd, Columbus. OH 43220 800-848-8199 In Ohio and Canada, call 614 457-0802 An H&R Block Company

#### TOTAL BACK UP POWER TAKES  $\overline{z}$ **ACTION** REPLAY IV THE UITIMATE UTILITIES/BACK-UP CARTRIDGE FOR THE 64/128

- Action Replay allows you to Freeze the action of any memory Resident Program and make a complete back-up to disk or tape - but thats not all . . . . Just compare these features

 $\blacksquare$  Simple Operation: Just press the button at any point and make a complete backup of any' memorgesident program to tape or disk.

 $\label{prop:main}$  Turbo Reload: All backups reload completely independantly of the cartridge at Turbo speed. indi

Ø

Sprite Monitor: View the Sprite set from the frozen<br>program — save the Sprite - transfer Sprites from one<br>game to another Wipe out Sprites, view the animation<br>on screen. Create custom programs.

 $\begin{tabular}{l} \hline {\bf{I}}{\bf{S}}{\bf{prite Killer: Effective on most programs -- make}} \\ \hline {\bf{yourself invincible. Disable Sprite/Sprite/Backround collisions.}} \end{tabular}$ 

Unique Picture Save; Freeze and save any Hires<br>Screen to tape or disk, Saved in Koala, Blazing Paddles Format.

#### **UNIQUE FEATURES:**

#### **WARP 25**

Loads SOK in under 5 seconds!!

LORIS SUR III under b secondari in the small three states and the small three states and the small three states are the small three states are the small three states are the small of the small of the small of the small of

#### **Plus unique Code Cracker Monitor**

**Cracker Monitor**<br> **Cracker Monitor (2008)**<br> **Cracker Monitor (2008)**<br> **Cracker Monitor (2008)**<br> **Cracker Monitor (2008)**<br> **Cracker Monitor (2008)**<br> **Cracker Monitor (2008)**<br> **Cracker Monitor (2008)**<br> **Cracker Monitor (2** 

**PLUS SUPPORT** 

#### **UTILITIES**

#### **Action Replay Graphics Support Disk**

Formula in the contribution of a state  $\mathbf{r}_0$  of the contribution of the contribution of the contribution of the contribution of the contribution of the contribution of the contribution of the contribution of the contr area suppose to use the with music, very sany to use the compared to the A full sprite editor medity/save/load feature. full edit.<br>Town Lena Explode sociolous of any savey/load feature. full edit.<br>Town Lena Explode sociolo O Prosprite

**ONLY \$14.99** 

#### **Action Replay Parameter Support Disk**

Action Replay can backup any memory resident program plus the mapping of multileading disks. To further enhance routine plus the backup the small number of tricity pregramm we have a number of useful via<br>lines and type to **ONLY \$14.99** 

In our most recent way<br>unable to find any program

Service Com<mark>mitt</mark><br>May Not Reprint Wit

Unique Restart: Remember all of<br>these utilities are avail-<br>able at one time from an integrated operating system.<br>A running program can be Frozen<br>to enter any Utility and the program<br>is restarted at the touch of a key – with-<br>out corruption

学

Compactor

Efficient compacting<br>techniques - 3 programs per disk<br>side - 6 programs if you use both sides.

 $\blacksquare$  Single File: All programs saved as a single file for maximum compatibility.

Utility Commands: A host of additional commands:<br>-- Autonum, Append, Old, Delete, Linesave, Printor-

 $\begin{tabular}{|l|l|} \hline \textbf{Screen Dump: Print out any Screen to Host or  
Printers. 16 Gray Scales, Double size print options.} \hline \end{tabular}$ 

Fully Compatible: Works with  $1541/C$ ,  $1581$ ,  $1571$ <br>and Datacassette with  $C64,128$ ,  $128D$  (in 64 Mode)

Compatible: With Fast DOS and Turbo Rom Systems Disk Utilities: Past Format, Directory, List, Run and many other key commands are operated by Function

 $\fbox{\parbox{0.5cm} {\begin{tabular}{l} \hline {\bf{I}}& \hline {\bf{I}}& \hline \textbf{I}}& \hline \textbf{I}}& \hline \textbf{I}}& \hline \textbf{I}}& \hline \textbf{I} & \hline \textbf{I}}& \hline \textbf{I} & \hline \textbf{I}}& \hline \textbf{I} & \hline \textbf{I}}& \hline \textbf{I} & \hline \textbf{I}}& \hline \textbf{I} & \hline \textbf{I}}& \hline \textbf{I} & \hline \textbf{I}}& \hline \textbf{I} & \hline \textbf{I}}& \hline$ 

lister

LS1 Logic Processor: This is where Action<br>Replay IV gets it's power. A special custom LS1<br>chip designed to process the logic necessary for this<br>unmatched Preeze/Restart power. No other cartridge has this power!

Circle 154 on Reader Service card

#### 1-800-782-9110

NOTE: - Technical or any other type of Enquiry cannot be answered by the staff

MX: (702) 454 7700 (After 7.30 pm) **ELEX: 6503441417 MCIVW HNICAL/OTHER ENQUIRIES** (702) 454 7700

5.30pm to 7.30pm (Pacific Time) and Sat - Sun

#### **256K SUPEROM EXPANDER TOOLKIT IV** The ultimate disk toolkit for the 1540/1541 Now you can select from any of 8 32K EPROMs instantly.

8 sockets to accept upto a 32K EPROM in each. 1 On board operating system - no programs

to load

Program your own EPROMs using our EPROM proframmer

I No need to have loads of cartridges  $-$  tust make a selection from the Superom menu.

Directory of utilities on power up.

Pully menu driven on power up.

Select any slot under software controls.

Unique EPROM generator feature will take your own programs - basic or m/c and turn them into autostart EPROMs. (EPROM burner required)

Accepts 2764/27128/27256 EPROMs On board unstoppable reset.

**ONLY \$49.99** 

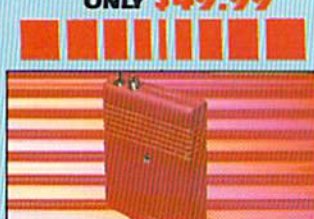

#### ULTRA **CRUNCHER**

\* The ultimate cartridge based program

Compact by upto 30%!

More programs per disk.

3 compacting programs on one cartridge Past loading/saving routines - works with Disk Demon

Can even further compact AR III files! 250 block file copy function

Pull DOS support including fast format ONLY \$24.99 COMPLETE

#### **OR \$14.99 ROM ONLY**

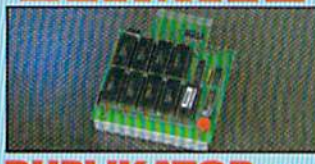

#### **DUPLIKATOR...**

 $\fbox{\parbox{0.9\linewidth}{\textwidth}{ \begin{tabular}{c} \textbf{Ospiss which disk in one pass -- only one} \\ \textbf{drive required}\\ \textbf{J Maks to the decay copies in eight seconds} \\ \textbf{J Duplikator is the faster, most efficient and easiest to use disk copyright system ever} \end{tabular}}$ conceived

Comes complete with 256K on-board ram<br>and it's own operating system -- no software to load

Makes multiple copies from one original<br>Pull disk verification during backup

proces Copies standard software as well as errors 21-29 and upto 40 tracks.

Pull disk error check in eight seconds

A must for clubs, user groups etc. How else<br>can you copy over 280 disks an hour for less<br>than \$200.

 $\hfill\blacksquare$  <br> Comes complete with on/off switch and reset button. Htted in minutes - no soldering usually

required. **ONLY \$159.99** 

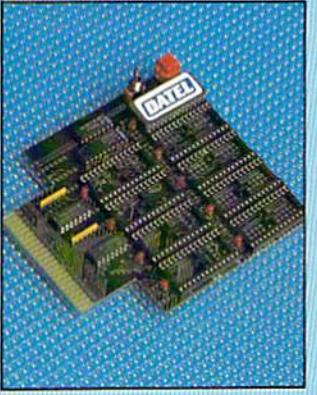

#### TURBO  $m/\sqrt{m}$ **MANATANY ROM II**

Turbo Rom II is a replacement for the actual kernal inside your 64. It provides superfast load/save routines.

1 Loads/Saves most programs at 5-6 times<br>normal speed.  $\prod$  Improved DOS support including 10 section at

Programmed function keys: load, directory, old, etc.

Return to normal kernal at flick of a switch.

 $\Box$  FCOPY - 250 block file copier FLOAD - special I/O loader

Plus lots more.

 $\overline{\phantom{a}}$  Pitted in minutes  $\,-\,$  no soldering usual required. (On some 64's the old ROM may have be desoldered).

#### **ONLY \$24.99**

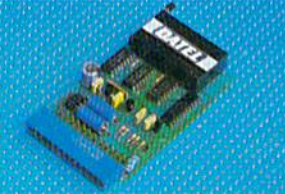

#### **EPROMMER**

#### $64$ TM

 $\blacksquare$  A top quality, easy to use EFROM programmer for the  $64/128.$ Pully menu driven software/hardware package makes programming/reading/verifying/ copying EPROM's simplicity itself. Will program 2716, 2732 2764, 27128 and 27256 chips. 12.5, 21 or 25 volts This into user port for maximum com-<br>patibility with cartridges/Superom Board etc.

 $\begin{tabular}{ l l l l l} \hline & \textbf{Full feature system} & - & \textbf{all functions} \\ \hline covered including device check/verify. \end{tabular}$ We believe Eprommer 64 is the most comprehensive, most friendly and best value for<br>money programmer available for the 64/128 Ideal companion for Superom Board. Cartridge development System, our kernal<br>expanders or indeed any ERPOM base project.

Comes complete with instructions  $-$  plus the cartridge handbook.

**VISA®** 

**MasterCard** 

ONIV **SG9.99 COMPLETE** 

#### A disk toolkit is an absolute must for the serious  $\blacksquare$  FILE COMFACTOR - Can compact machine

disk hacker. Toolkit IV has more features than most. for less

I DISK DOCTOR V2 - Read and write any track and sector including extra and renumbered tracks. Repair damaged sectors. Look underneath read errors.

HEADER/GAP EDITOR - Decodes and displays ALL header information including off bytes and header gap. Rewrite the entire header and header gap. Renumber sectors, Also edit any sector tail gan

DISK LOOK - Sort directory. Recover lost files. Display file start/end addresses Disassemble any file program directly from the disk to SCREEN or PRINTER including undocumented opcodes. Edit Barn, Much, much more

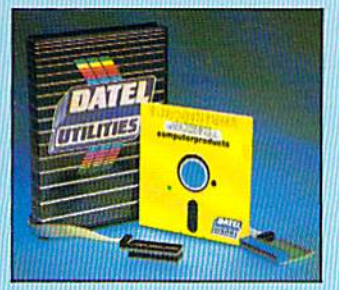

ONLY \$39.99 COMPLETE SOFTWARE ONLY \$19.99

#### **BURST NIBBLER PARAMETER DISK**

 $\Box$  <br> Burst Kibbler is the most prewribt Ribbler around — but even the best can be better.<br>  $\Box$  <br> This disk contains drawing between the pretection schemes impossible to Mibble. These are mainly V-max and Rapidlek' and

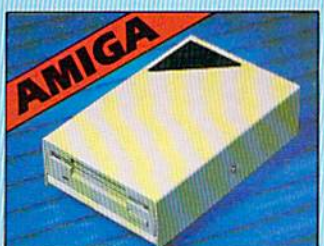

#### **DISK DRIVE**

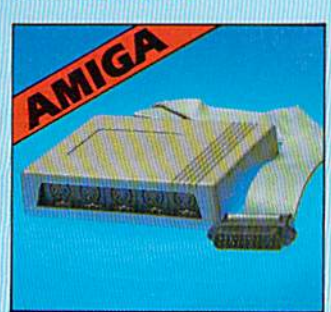

read errors including extra and renumbered tracks or sectors and half tracks from 0 to 41 Even recreates data under errors and allows you to redefine any necessary parameters. **ONLY \$14.99** 

programs by up to 50%. Saves disk space.

I FAST DISK COPY - Copy an entire disk in

I IAST FILE COPY - Selective file copy. Works

FORMATTER - 10 second format an entire

disk or format any individual track or half track

0 to 41. Redefine any of 30 parameters to create

ERROR EDIT - Quickly find and recreate all

Compacted programs run as normal

2 minutes or less using single 1541.

at up to 6 times normal speed

or recreate unique disk formats.

#### **DEEP SCAN BURST NIBBLERTM**

The most powered disk and<br>the symbolic angulars, at any price  $\alpha$  is most point<br>with Sibir and the symbolic symbolic symbolic contribution of the<br>symbolic contribution of the symbolic contribution of the symbolic<br>disk is

CABLE ONLY \$19.99

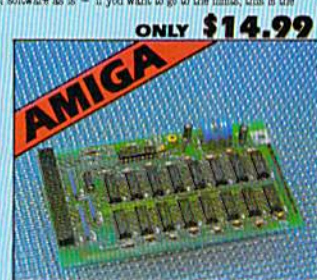

#### **1512K RAM EXTENSION @ A500**

 $\Phi$ Avallahis with verkoon calendar clock option. <br> $\Phi$ Swisch in out a Singly pluge internally into a ASO0 sixt.  $\Phi$ Swisch in out away with swisch supplement  $\Phi$  With calendary clock coboned time date automatically boos

ONLY \$119.99 for standard S1XX card or ONLY \$139.99 hr writes with clock/call

#### **I MIDIMASTER**

Pull Midi Interface for A500/2000/ 1000 (Please state model).

Compatible with most leading Midi packages (inc. D/Music).

 $\bullet$  Midi In - Midi Out x 3 Midi Thru.

Rully Opto Isolated  $\bullet$  No need to p  $t$  more - Full Midi standard.

**ONLY \$49.99** 

**DATEL COMPUTERS 3430 E. TROPICANA AVE., UNIT #67 LAS VEGAS NV 89121** 

www.Commodore.ca May Not Reprint Without Permission

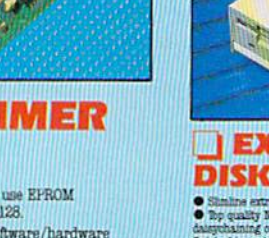

Circle 154 on Reader Service card.

Add \$4.00 Shipping/

Handling

**CHECKS/** 

**MONEY ORDER/** 

**CODS ACCEPTED.** 

**ONLY \$169.99** 

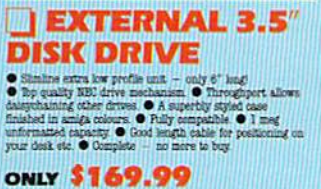

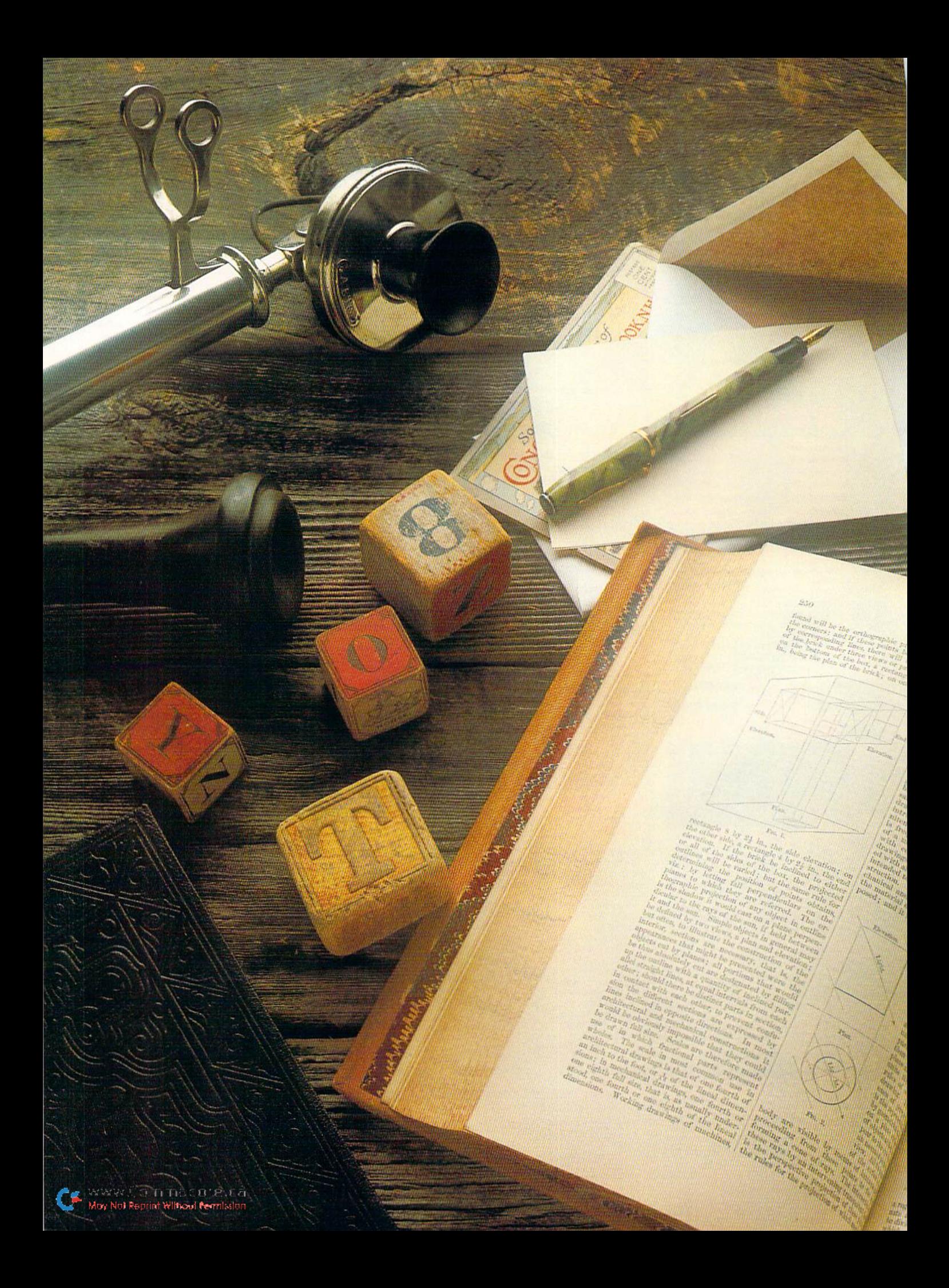

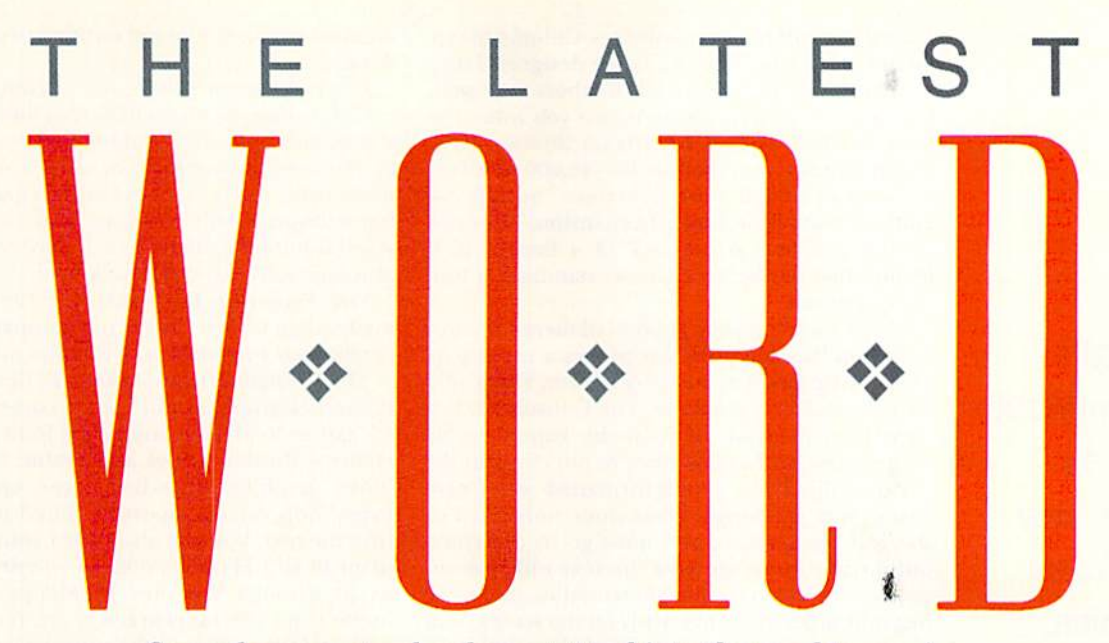

Several new contenders have stepped into the word-processing fray. Which one will win your allegiance?

WORD PROCESSORS HAVE BATTLED for years to he king of the market mountain, and the sparring continues unabated in 1988. In this article, I survey five word processors for Commodore computers that have been released in recent months. As usual, each offers a variety of features, and they sell at a range of prices.

In Table 1, you'll find a summary of the features of these programs. Refer to Table 2 for a list of distributors and prices.

#### PAPERCLIP Hi

PaperClip III must be ranked as one of the finest word processors currently available for the C-64 or C-128. It supports most of the latest hardware for the 128, includes most of the features you'd expect to find in the best word pro cessors and offers a few new ones as well.

First, a standing ovation for Electronic Arts, the new parent company for PaperClip's devel oper, Batteries Included, for removing all copy protection from the new version. Not only does this eliminate head banging on a 1541 disk drive and enable you to make backup copies, it also makes the program easily transferred to a  $3\frac{1}{2}$ inch disk for use with a 1581 drive.

hope other companies will follow ihe lead set by EA. I also hope that users won't abuse the trust implied by (his action. If PaperClip III be gins to show up on bulletin board systems, it won't be long before industrial-strength copy protection will be back.

When you purchase PaperClip III, you'll find two disks in the box, one for the C-64 and one for the C-128. Each disk contains the word processor on one side and a dictionary on the other. The versions are similar, the major differences being that the C-128 program offers an 80-column video display and supports the Commodore RAM expansion unit. (Note: The instructions aren't clear as to whether it supports only the 1750 RAM expander or both the 1750 and 1700.)

Electronic Arts has made the best use I've seen yet of the RAM expander in conjunction with a spelling checker. After the first check of a document, the contents of the dictionary are stored in memory. Then you just toggle the dictionary for further checks. You can even have the pro gram prohibit more typing until the misspelled word is corrected.

The spelling checker includes a feature referred to in the instructions as an auto-expander, which allows two or more letters to act as triggers for longer phrases—VTY for "very truly yours," for example. These extenders are stored in a file and placed in memory whenever the program is loaded.

Unique to PaperClip III is its built-in telecommunications program, also loaded into memory so you can toggle between it and the word pro cessor. You can write text with the word processor, format it and then transmit it to another computer or a BBS via this telecommunications option. The terminal program is also capable of uploading and downloading files via the X-Modem, X-Modem CRC and Punter protocols, and it includes a phone book that can store the phone numbers and terminal configurations for up to ten bulletin boards. ►

-:♦■ By MICHAEL CAVANAUGH

he strength of FontMaster 128 lies in the way it handles graphics, not text.

PaperClip III has a few minuses. Column movement is somewhat limited, being designed more for manipulating tables and numbers than text, but this isn't a big problem unless you intend to work in a two-column, newspaper format. Then, the dictionary is rather small-40,000 wordsfor a professional word processor, but it's capable of virtually unlimited expansion. The most glaring problem is the lack of a thesaurus, a feature that has become almost standard in topend programs.

While there's a very good mail-merge feature built into PaperClip III, this program is not part of an integrated productivity system. Electronic Arts does offer a database, The Consultant, but there's no mention of it in the PaperClip III instructions, so I assume they're not compatible.

PaperClip III is a post-formatted word processor, with the format commands embedded in the text. As a result, you must go to the video output feature to see how the text will look on paper. The video output shows italics, underlin ing, and super- and subscripts on the screen, and all the text enhancements, including boldface and combinations such as bold italics, are high lighted in user-defined colors. Line spacing is also displayed, something most of the what-yousee-is-what-you-get word processors don't offer.

#### FONTMASTER 128

Xetec's FontMaster 128, a surprisingly easy-touse program, is part word processor and part desktop publisher. It lets you develop two set-up modules, each with a separate printer/interface configuration, and then switch between them from within the main program. It also supports over 100 printers and 20 interfaces, and, in case your hardware isn't among these, lets you cus tomize the printer modules. There's even a test program you can run from within a setup file to make sure your printer/interface selection is working properly.

FontMaster 128's major commands are dis played in menus in the upper portion of the screen. While you'll need the manual to gel started, I think you'll find after a few sessions that the on-screen menus are enough to get you through most writing chores.

Like PaperClip III, FontMaster 128 is not copyprotected. It does, however, require the use of a dongle to save or print a file. The dongle is unobtrusive, attaching to the cassette port on the back of the computer, and the power cord for a printer interface is piggy backed to it.

Since there's no copy protection, FontMaster 128 can be transferred to a  $3\frac{1}{2}$  inch disk with a simple file copier. When you are using the 1581 drive, the load time for this program drops from 33 to 20 seconds.

A new 100,000-word dictionary called Spell-Master 128, which works with FontMaster 128 and can be loaded into a 1700 or 1750 RAM expander, is available by mail from Xetec. The dictionary includes alternative spellings, and you can look up words using \* and ? as wild cards. SpellMaster 128 must be used with a compatible version of FontMaster 128, so Xetec sends the correct version of the word processor with the

dictionary. No, you're not entitled to get another dongle!

The two biggest weaknesses of FontMaster 128 arc its inahility to chain files, thus limiting you to a maximum file size of about 64K, and the lack of on-screen formatting. There is a Video Preview mode that shows characters in their graphic form, but it displays only 53 columns across until you scroll it horizontally to reveal more columns. It's also impossible to scroll backward.

Like PaperClip III, FontMaster 128 includes a mail-merge feature, but is not compatible with a database or spreadsheet. It also has no thesaurus.

The strength of FontMaster 128 lies in the way it handles graphics, not text. It comes with over 45 easy-toload and easy-to-use- fonts, including Hebrew, Russian, Greek and Arabic. In addition, hi-res graphics, including those created with Print Shop, can be imported, edited and inserted into the text. You can also direct your printer to print in Dot Matrix mode, so you aren't forced to sit through the slow Bit-Mapped Graphics mode if no special characters are required

FontMaster 128 isn't the word processor to use for writing the Great American Novel. However, if your normal documents are of small to me dium size (less than 30 pages) and you enjoy using a variety of fonts and characters, this program is for you. More than useful, it's fun, and any time you combine those two elements, you have a real bargain!

#### WORDPRO

Spinnaker's WordPro with Turbo Load and Save, a word processor for the C-64, was a big disappointment to me. While the program has no glaring faults, neither has it any innovations. It appears, with the exception of a very large dictionary, to be a throwback to the word processors on the market about two years ago.

Like the other programs mentioned here, WordPro has no copy protection. It does, how ever, require the use of the Turbo Load and Save cartridge for loading the program. Unlike the FontMaster dongle, I found this little device very obtrusive, because it prohibits use of two of the more popular options for the C-64: Partner 64 and the <sup>1764</sup> RAM expander. Of course, car tridges can be switched, but I've always worried about excessive wear to the cartridge port.

The program is also needlessly quirky and difficult. For example, to change the default printer file, you must rename files in the direc tory, and to change screen colors or drive num bers, it's necessary to load and edit the Install program, and the manual warns that both procedures are not for the inexperienced. Instead of trying to frighten users, why not just recom mend that they copy the program and edit the copy? More to the point, why should specifying a printer and new screen colors be so complicated and dangerous?

WordPro docs load quickly with the Turbo Load and Save cartridge in place—less than 20 seconds with a 1541 drive. The cartridge also acts as fast loader with most other software, and it enhances Basic 2.0 with a Spinnaker version of the DOS Wedge.

The label on the cartridge states that it can be used with both the C-64 and C-128, but there's no selector switch, so a 128 defaults to 64 mode when it's turned on with the cartridge in place. The cartridge also places a 1571 in 1541 mode, and it doesn't recognize the 1581 drive.

I did find a few interesting features in WordPro, among them the alternate pages and double-sided output commands. With the Dou ble-Side command, you can print all the even pages of a document, then remove the paper and reinsert it in reverse to print the odd pages on the blank sides. The Alternate Pages command ensures that when double-sided priming takes place, items such as page numbers are located in the same place on both the fronts and backs of sheets.

WordPro comes with a 100,000-word dictionary—one of the largest available for the C-64. Alternative spellings, however, are not included among its listings. The spelling checker is on a separate disk, but it can be loaded directly from the word processor, and text can be edited from within the Spelling Check mode.

WordPro interfaces with Spinnaker's FilePro 64 database, although no mention of this is made in the instructions. Rather, it's noted in a little promo on the back of the box.

WordPro isn't a bad word processor; it's just that

there are so many better ones now available. This is a product whose time has come—and gone.

#### GEOWRITE WORKSHOP <sup>128</sup>

GeoWrite Workshop is an 80-column whai-yousee-is-what-you-gei word processing package to be used with GEOS 128. The centerpiece of the package is geoWrite 2.1, an upgrade of the word processor that comes with GEOS 128. With this upgrade, you can format paragraphs individ ually; justify text; get single-, double- and oneand-a-half line-spacing of text; print super- and subscripts; incorporate headers and footers; and perform search-and-replace operations.

Along with geoWrite 2.1, the Workshop disk includes a number of utilities that expand the power and versatility of the word processor. GeoMerge inserts outside data into form letters, and geoLaser enables you to print documents on the Apple LaserWriter, which produces al most typeset quality. The Paint Drivers generate overlays you can merge with any document pro duced by geoPaint or geoWrite.

Numeric data can be merged into Workshop documents from geoDex, geoFile and geoCalc, and the program's Text Grabber imports text from Fleet System 4, WordWriter 128 and Paper-Clip II. You can also import documents created  $\blacktriangleright$ 

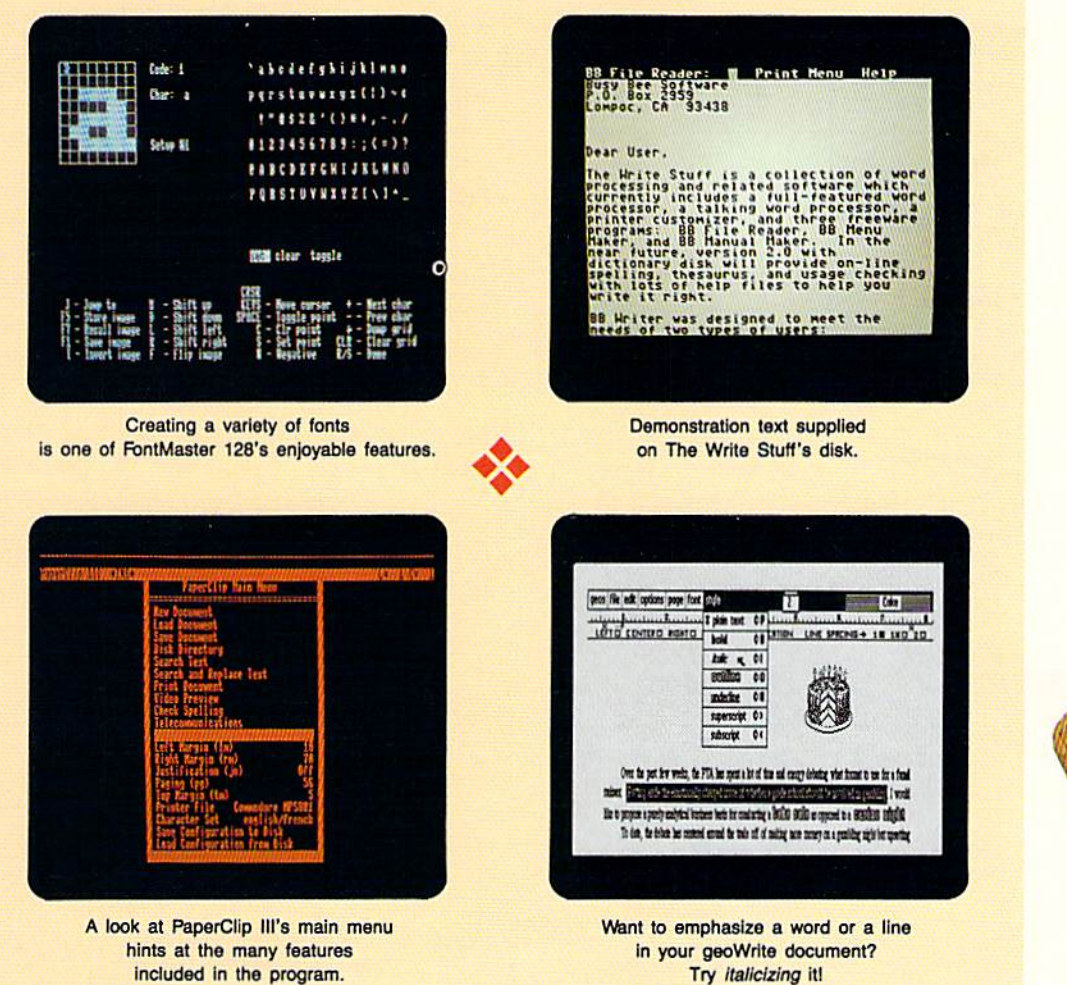

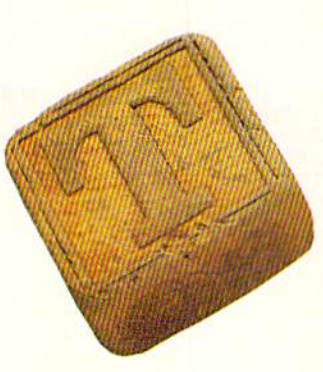

with other word processors by using Text Grab ber's Generic Form file, but such text is stripped of all formatting commands. Linked files cannot be imported as individual units.

The Workshop provides three printing modes. High Quality prints text exactly as it appears on the screen, including fonts and print styles. Near Letter Quality produces the format on the screen, but works only with the Commodore 10-point font. Draft mode is only for rough drafts.

While there's no spelling checker built into geoWrite Workshop, a separate Berkeley program, geoSpell, will do the job. Working in 40- Column mode, it checks spelling in any geoWrite document, including those created with other word processors. The dictionary is small, at 28,000 words, but it does provide alternative spellings, and you can expand it by creating your own dictionaries.

With geoSpell, there's a font editor, called geoFont, that lets you change both the size and shape of existing fonts, as well as create new ones. The directions are clear, and the editor is easy to use.

You can't run geoSpell from within the Work shop, but must save your documents first and then spell-check them. Another drawback to geoSpell is its very slow speed. It took me over ten minutes to check a five-page document! The Workshop can generate documents up to 62 pages long, and I shudder to think how long it would take to spell-check something of that size.

Both geoWrite and geoSpell must be installed before use, a process I had problems with. Thankfully, Berkeley's Rob Siegel came to my rescue. He explained that early versions of geoWrite Workshop and GFOS 64 applications used with GEOS 128 require the disk drives to be in 1541

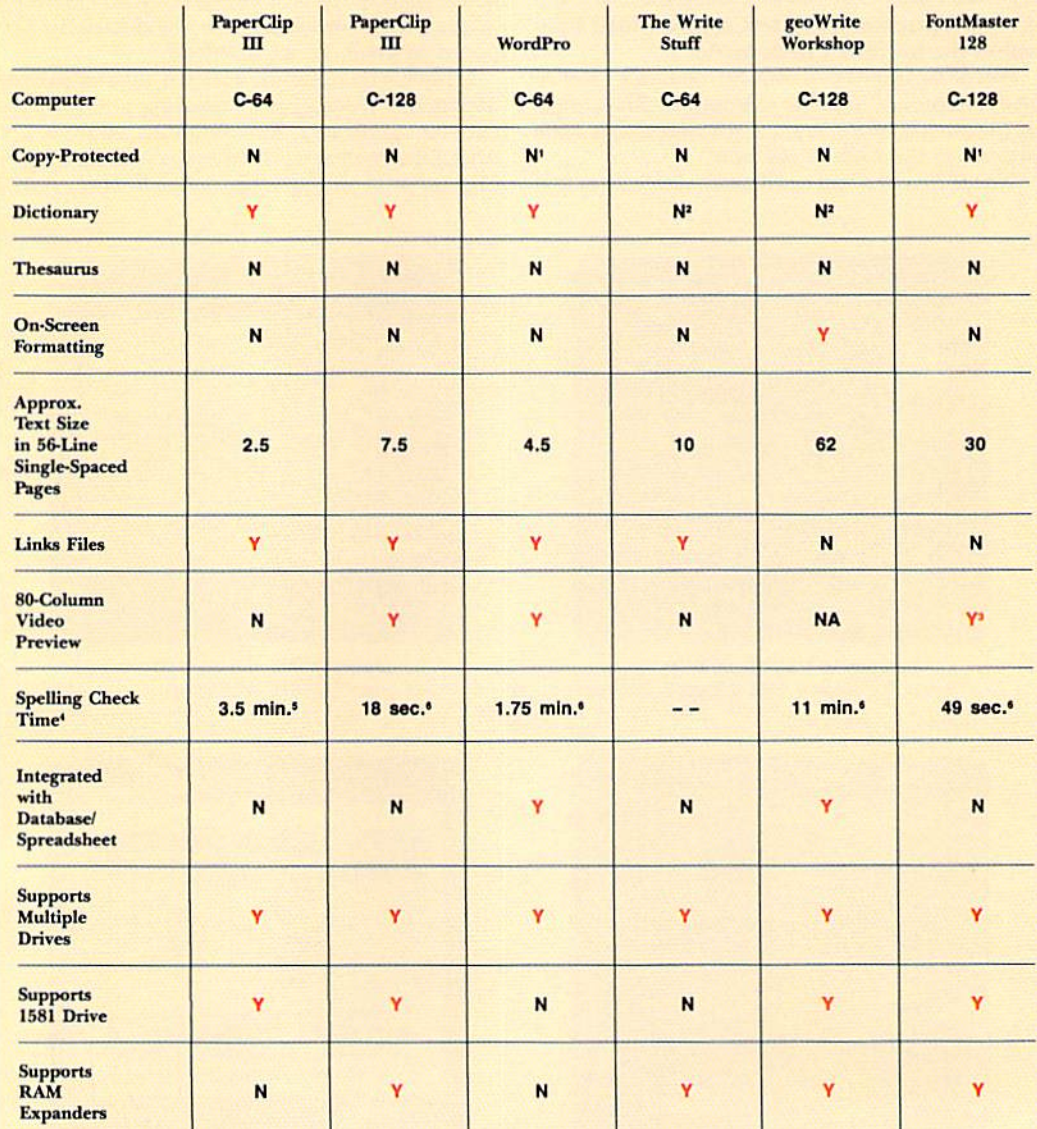

Table 1. Product features.

1-Uses dongle. 2-Dictionary function available in separate program.

3-Video preview is 12 lines by 53 columns, but text can be scrolled horizontally.

4-Spelling-check times for PaperClip III and FontMaster 128 represent time required after dictionary was loaded into RAM. 5-Length of document checked, approximately 700 words. 6—Length of document checked, approximately 2700 words.

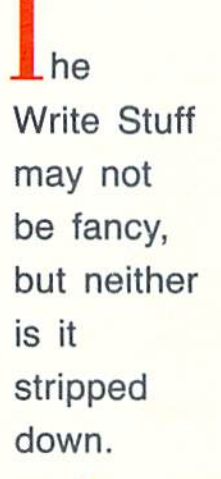

www.Commodore.ca.

mode during installation. This problem has been eliminated in laier versions, but there still may be some programs on slore shelves with this impediment.

At its heart, geoWrite Workshop is a graphics text editor. While this latest version of geoWrile docs offer basic word processor features, they're slow and clumsy. However, for printing graphics or text using a variety of fonts, styles and sizes, the Workshop is hard to beat. I'd suggest using a word processor such as PaperClip III to create your documents, then geoWrite Workshop to enhance them. In that way, you can have your cake and eat it too!

#### THE WRITE STUFF

The Write Stuff, originally sold through user's groups and now available from Busy Bee Soft-

Table 2. Distributors and prices.

#### PaperClip III

Electronic Arts 1820 Gateway Drive San Mateo, CA 94404 C-64, C-128 \$49.95

#### FontMaster 128

Xetec, Inc. 2804 Arnold Rd. Salina, KS 67401 C-128 \$69.95 SpellMaster 128 C-128 \$10.00

WordPro with Turbo Load and Save Spinnaker Software One Kendall Square Cambridge, MA <sup>02319</sup> C-64 \$39.95

#### geoWrite Workshop 128

Berkeley Softworks 2150 Shattuck Ave. Berkeley, CA 94704 C-128 \$69.95 geoSpcIl C-64 \$29.95

#### The Write Stuff

Busy Bee Software PO Box 2959 Lompoc, CA 93438 C-64 \$24.95

ware, is one of the most innovative, interesting and inexpensive programs I've ever seen. This C-64 word processor supports dual drives and RAM expanders, does two-column printing and, if that isn't enough, even talks!

'The distribution of the program is unique, too. You can buy a single copy from the company or act as a distributor, thereby receiving substantial discounts through purchasing in quantity. A single copy (including the speech synthesizer, a keyboard overlay, a 12-page instruction booklet and a reference manual) costs \$24.95. The same package in amounts of 50 or more costs only \$11.25, and, if ihe bulk order doesn't include reference manuals and keyboard overlays, the price drops to \$S. Busy Bee stales that their policy is to develop worthwhile, lowcost software as a deterrent to piracy. It looks like they have.

The Write Stuff may not be fancy, but neither is it stripped down. Among other features, it lets you save documents as sequential or program files, set up macros (two letters to replace a word or words), switch between a Dvorak and Owerty keyboard, encrypt text (so it can be loaded and read only by those who know the password) and store two documents in memory at the same time. RAM expansion units are supported, although you'll need the public domain RAMDOS pro gram (specifically, RAMDOS111286.BIN and FILECOPY.BIN) to use them.

Some 57 pages of help files are available from within The Write Stuff, and should you care to make hard copies, you can refer to the index in the instruction booklet to locate the ones you want. There are also text samples and tutorials on the disk.

The flip side of the disk contains BB Talker, the heart of which is S.A.M., the Software Au tomatic Mouth. BB Talker comes with a number of familiar songs and nursery rhymes to be loaded, read and heard, and instructions explain how you can write your own with ease. Kids love BB Talker, and it's a great way to teach pre schoolers ihe alphabet. Its nine voices sound mechanical, but arc generally understandable.

There's no dictionary with The Write Stuff. However, when its text files are saved in ihe ASCII sequential file format, they can be checked by a number of other spelling checkers, including RUN Script's.

The Write Stuff does include a mail-merge function, and, for those who need more powerful searches, it can be interfaced with Superbase. Instructions for using the two programs together appear in the reference manual.

Busy Bee is currently working on a C-128 version of the program, which should be available this summer. They're also planning updated ver sions for both the C-64 and C-128. The updates will include a thesaurus, along with both spelling and usage checkers. The Write Stuff is already impressive, and version 2 is sure to give the "big" boys" a real run for their money.  $\blacksquare$ 

Michael Cavanaugh, a field supervisor for the Pennsylvania Bureau of Standard Weights and Measures, enjoys photography, canoeing and bicycling when not absorbed in using his extensive Commodore system.

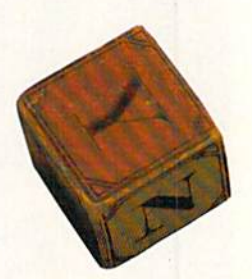

www.Commodore.ca May Not Reprint Without Permission

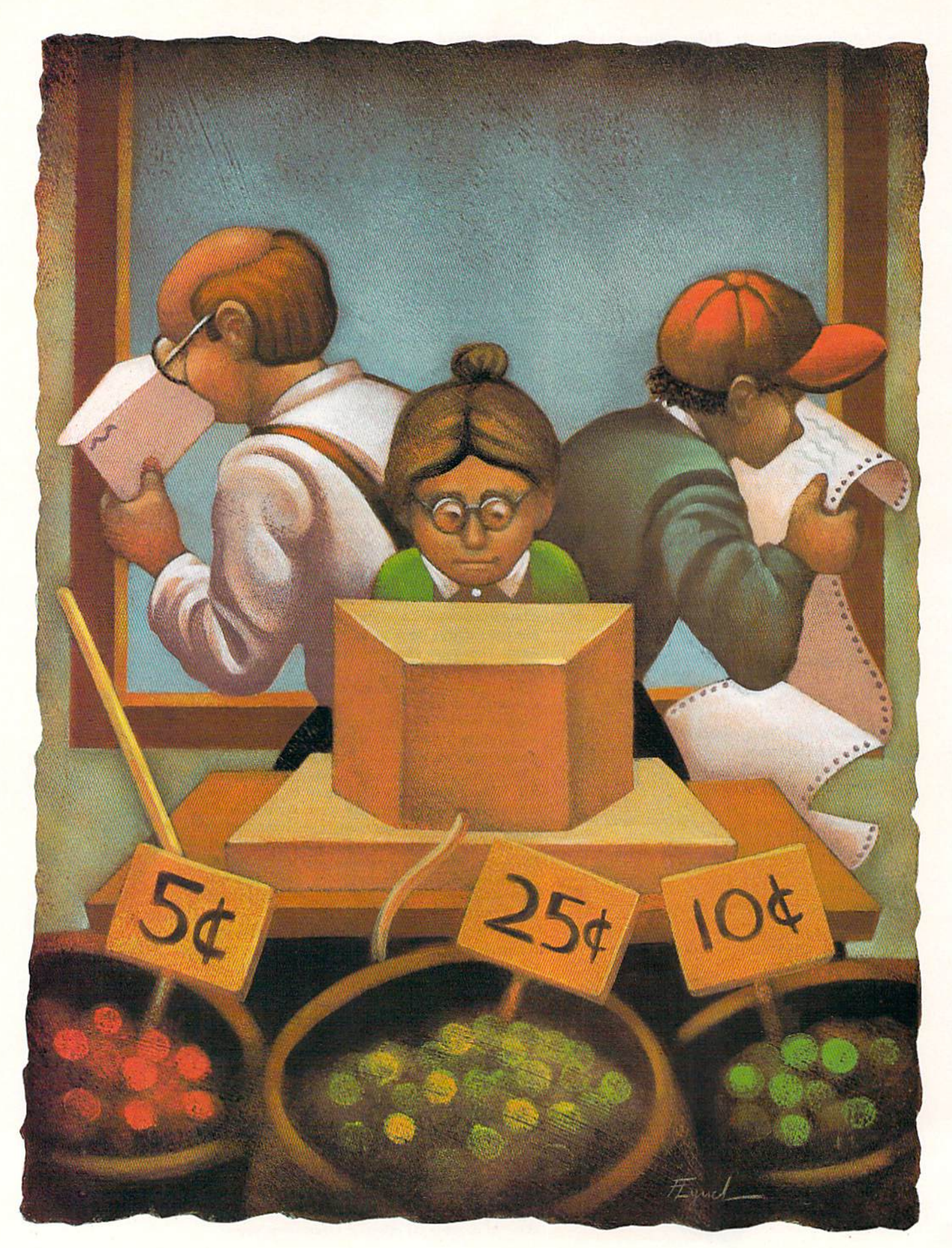

## $\bm{m}$

Design and print out personalized forms for all your small-business and family needs.

#### By TOM BROWN

#### f your family, small business or club runs on a limited budget, you can save money by using Form Writer on the G-64 or 128 (in 40-Column mode) to create single-page forms for many purposes—letters, invoices, ques tionnaires, membership records, and so on. The program allows you to print custom-designed forms, containing fields that you can fill in by using the keyboard or the program's documentoriented database.

Each form contains SO lines, each with 80 characters, and you can prefix any line with one of nine print codes, allowing condensed, italic or doublesized type. Because these codes are defined in the Basic portion of the program, you can easily customize them to suit your needs. There's even provision to send up to ten nonprintable characters to the printer, so you can send special printer codes within lines.

#### **FIRST STEPS**

 $C-64$  users must type in Listing 1, using RUN's Checksum, but must not type in any lines shaded in red, which are for the C-128 version only. C-128 users must type in Listing 1 in its entirety. After saving Listing 1 to disk, C-64 users must type in Listing 2, save it to the disk that contains Listing I, and then run it, while C-128 users must type in, save and run Listing 3. Both Listing 2. and Listing 3 write machine language Editor files to disk that are subsequently read in by Form Writer for use when you arc working with the program.

Once you've typed in the listings, be sure to run the  $C-128$  version in  $40-$ Column mode. When the program is activated, it first prompts you to enter the month and day, to be used when there's a date field in your document. Next, the program checks the disk drive, so all future disk operations default to that drive. You can easily change the drive by using the Disk Drive option on the main menu.

#### Creating and Editing Blank Forms

After the preliminaries, you're ready to create a blank form. On this form, you'll place the text, which won't change from document to document, and the form fields, which will.

At the main menu, select option 1, the Form Editor. It will take you to the FormfField menu, where you should se lect option 1 again, to create a new form. This selection erases any old form in memory. If, instead of creating a new form, you want to edit the one currenily in memory, choose option 2 at the Form/ Field menu.

The editor functions within a 40-column window on an  $80$ -column by  $50$ line page. Using the cursor keys, you can move this window to cover any area on the page.

Whenever you enter the editor, you'll find the blinking cursor in the first column on the first line. At the bottom of the screen there's a status line that shows the position of the cursor in the 80-column form (not in the 40-column window). Both lines and columns are numbered starting at zero. As you type characters or use the cursor keys, the status line updates automatically. You'll find this handy for keeping tabs on the cursor's location when it's trav eling a distance on the page and seems to vanish. Forms can scroll horizontally in the window as far as the 80th col umn (column number 79), which rep resents the edge of the paper.

As you're working, press the return key to advance the cursor to the beginning of the next line. To move the cur sor right several spaces, press the tab key on the C-128 or control/I on the 064. The insert and delete keys operate in the normal fashion, but affect the entire 80-column line, not just the 40 columns in the window. Don't use the insert key when the cursor is in the first column of any line. Also, the home key sends the cursor to the top of the form, not the top of the window.

To erase the screen on the C-128, press the alt key along with clear-screen (shift/home). On the C-64, clear-screen doesn't work at all; you must go back to the form/Field menu and select op tion  $1$  (create a new form).

To exit the editor, use the escape key on the C-128 or the Fl key on the C-64.

#### **CREATING FIELDS**

To create a field anywhere on your form, define its start and end positions by pressing the up-arrow key where the first and last characters will be. Unpaired up-arrows are ignored. The pro gram allows a maximum of 256 fields on a page, but memory limitations will undoubtedly lower that number, particularly with the C-64.

Use the left-arrow character to direct Form Writer to follow one of the special printer code sequences in line 6 of the listing. The program defaults to print ing "hello" when it encounters this character, but, if you change line 6, it will print whatever you wish, within lim its. The primer code cannot include more ihan ten characters, nor can it contain any zeroes. A CHR\$(0) is required at the end. The CHR\$(0) is not  $\blacktriangleright$ 

RUN it right: C-64; C-128 (40-Column mode)

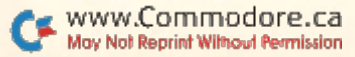

sent to the printer, but is used by Form Writer to locate the end of the printer code.

Only one code sequence can be used at a time in a document, but it can appear as many times as you wish. Don't confuse these codes with ihe commands for changing printer fonts that go at the beginning of lines (see Printing, below).

When you exit the editor, it asks if you want to define the fields you've just created. If you're not satisfied with them yet, select option 2 in the Form/Field menu to edit the form currently in memory. Skip that option's erase-form step and go directly to the editor to make your changes. When you exit option 2, you can define the fields you passed over before.

If you opt to leave the editor without creating any fields, you go directly back to the Form/Field menu.

#### Defining Fields

Once you have entered your fields into the form, the program proceeds through them from top to bottom and left to right on the page, displaying the number of each field (starting at zero), its line and column position and its length, and you must give each field name. For those fields you'll be filling yourself, as opposed to those the com puter will fill, this name should be meaningful, such as Last Name or Address.

After you've named the field, you must specify the type of data it will hold, using the following list of ten possibilities:

Alphanumeric: Any printable char acter, including numbers, but the field cannot he used for calculations.

Sum1, Sum2 and Sum3: Numeric values, which will be added into three subtotals.

Total1, Total2 and Total3: Numeric values—these fields hold the subtotals of the three Sum fields listed above.

Grand Total: Numeric value—the to tal of the Total fields above. If you wish to subtract any Total field from the others in reaching the Grand Total, enter negative values in the appropriate Sum fields.

Keyboard: Data typed in by the user at the time of printing.

Date: The date you type in when you run Form Writer.

Data to fill Alphanumeric, Sum and Keyboard fields is entered by the user. Data for all the other types of fields is entered automatically by the computer when you print your document.

Be aware that you can't use ihe editor to preview a filled-out document before printing. Prior to printing, the blank form is copied to another area of mem ory (with the original left intact) where its fields are filled. The editor cannot view that area.

Should you want to abort defining fields—if, for example, you gave the last field the wrong name or type—press return at any field-name prompt to exit to the Form/Field menu.

#### Creating the Database

After you've defined all your fields, Form Writer presents the name of each one and asks in what order you want the program to prompt you to fill them in, because it's seldom convenient to do so in the same order the program num bers them. For example, the form may have a person's last name listed before his or her first name, hut the reverse order would be easier to key in. There's no error-checking here. If you enter die same priority for two or more fields, only the lowest-numbered field with that priority will be used; the database will skip over the others. Be careful to designate each priority only once, and you'll have no difficulty.

When this step is done, enter a name for your database. The name can be no longer than 15 characters, because the program prefixes it with a slash mark. The slash mark distinguishes database files from document files. Don't enter this slash mark yourself when reading the database back; the program will do it for you.

#### Saving and Loading the Form

Don't forget to save your form after you've edited it! Also, note that you can use a form with several different databases, but you must be sure to have the correct form loaded into memory hefore defining fields or printing a document. Saving and loading are done from the Form/Field menu.

#### USING THE DATABASE

Once you've designed your blank form, defined its fields and saved your database to disk, you're ready to use ihe Database option in the Main menu to view, add, change or delete the userentered Alphanumeric or Sum fields. If you don't have a database open at this point, the program forces you to open one in order to reach the Database menu. From that menu, you can easily change databases with the Open Data base option. The name of the currently open database is listed on the Database menu screen.

To Form Writer, the database is an outline, or template, of the length and type of each field in your blank form. Each record in the database is referred

to as a document. Rather than use relative files, which would be slow and awkward in this application, each doc ument is stored in a sequential file. These files are very small and easily copied (using appropriate software) to backup disks or transmitted via modem. They also give you the advantage of naming each document, rather than dealing with it as a record number.

Deleting a document involves nothing more than scratching its sequential file. The program pauses and tells you to hit "any key to continue," after listing the Files Scratched message. The Edit Document option displays ihe same message, since it deletes the old docu ment before saving the new one.

#### Disk Drive Help

It's virtually impossible to remember the filenames for a whole collection of databases, documents and forms, so you need to have access to your disk directory as you're using Form Writer. When you're in the middle of working on something, you can view the directory by entering a dollar sign as the filename at many filename prompts. Then, after you're done, the program returns you to the same prompt.

At those times when you're free to go to the Main menu, you can view the directory through ihe Disk Drive op tion, which provides access to the disk drive error channel, as well. Drive commands are standard DOS Wedge com mands, only you can omit the  $@$  at the beginning. Entering a number higher than 7 instead of a disk command changes the default drive setting. Since the program defaults to the drive it was loaded from, you can use this option to change to another drive (or even the RAM DOS!) for your data storage.

#### PRINTING

When it comes time to print out your form, choose the Printer option in the Main menu. If you haven't opened database and loaded a form at this point, the program will ask you to do so. There are also menu options to change the database and form.

You can print a form using a document from your database, or yon can enter the information from ihe keyboard (but only information that would normally be stored in the database). There's another option for printing out a form with the fields left blank, so you can fill them in by hand. In this case, the fields are printed with dotted lines. Remember to leave enough vertical spacing in the blank form to give your penmanship room to breathe. ►

#### "EACH MONTH... THERE HAVE BEEN MORE AND MORE USEFUL TIPS, UTILITIES AND INFORMATION... I'VE ALREADY GOTTEN MY MONEY'S WORTH OUT OF THE FIRST FOUR ISSUES. THANKS!"

Larry B. Hlavsa...MN

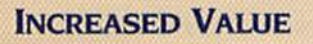

Each month, more and more Commodore users find that RUN not only repays ihe low subscrip tion cost, but actually increases the value of their computer, issue after issue!

And why not? When every issue of RUN is packed with valuable programming tips, utilities and proven ideas that make computing on your C-64 and C-128 easier, more productive, and more fun.

#### Many Exclusive Features

In addition, RVN's Telecommunicating Workshop brings you all the latest developments in the fast-growing sphere of telecommunications for your Commodore, with special em phasis on efficient, error-free use. In the education area, RUN'S exclusive Resource Center shows you Ihe many new and exciting ways your Commodore can be used for educa tion both at home and in the classroom.

And when it comes to programs, no one brings you a wider range of helpful projects and programs you can put to use immediately for education, home and business appli cations, managing your home finances... or just to take "time out" with a delightful, imaginative game.

Better yet, & CALL TOLL FREE 1-800-258-5473 and get RUN working for you even sooner!

**MAKING MUSIC WITH SYND** Nands are financialment Commodore's N<br>RAM Expander -RAW Expander<br>-FSD-2 Disk Drive Program of the Month Physic \*t-128 Links

#### **SAVE TIME . SAVE MONEY!**

If RUN'S expert product reviews help you avoid even one mistaken pur chase, you'll again save yourself enough to repay your subscription, not to mention time and hassle. And when you're ready to buy, you won't find a better marketplace than in the pages of RUN.

#### SAVE 44% RIGHT NOW!

Speaking of savings, you can start those savings right now, by entering your  $RUN$  subscription at a full  $44\%$ 

off the cover price! Just complete the coupon below or mail the postpaid card opposite. Be assured of getting every issue of RUN, every month to add value and enjoyment to every hour you spend with your computer.

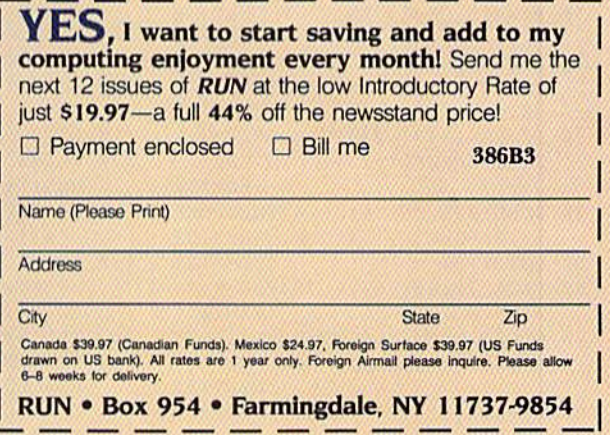

www.Commodore.ca May Not Reprint Without Permission

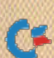

Before you print out your form, there's one last thing you might want to do: Gall on some of your printer's special effects to create a more professional look. You can use Commodore graphics characters (if your printer or interface permits it), but perhaps you'd like to use italic, double-width or con densed characters. Select the Set Printer option from the Printer menu, then enter your primer codes. This is also where you can change the printer device numbers and secondary addresses.

Note that two printer files are opened for printing, one of which has a default secondary address of 7 for printing lowercase letters. This is the channel that each line of the form is sent through. The other channel is opened to sec ondary address 5, which, on most printer interfaces (such as the Cardco and Xetec), lets you send printer com mand codes without fear that the inter face will think they're regular characters and translate them. You can change one or both secondary addresses, depend ing on your system and your needs.

Next, you get a chance to define a printer code to be sent at the start of each line. The default codes arc for the Gemini 10X. All you have to do is change the code, plus the prompt on the line beside it, to match your system's capabilities. This code applies only to the line in question.

As you type in Form Writer, have your primer manual handy, because some of the Gemini I0X commands may not be available on your printer. On the Gemini 2, for example, the italic character set has been replaced with a near-letterquality (NLQ) font. In most cases, however, all you need to do is change the codes that perform each task. If you own an Epson MX-80-compatible printer, you may find a minimum number of changes necessary. If yours is an exotic printer, you may have to perform major surgery to achieve special effects.

The primer commands are sent to the printer at the start of each line along the transparent secondary printer channel. Printer commands you send using the left-arrow characier embedded in your form, on the other hand, are sent along the text channel, so they may be translated by your interface into true ASCII. Keep that in mind when chang ing the Form Writer listing.

One warning about embedded code: If you send a string of printable characters, the line printed will be longer than 80 characters. This is of no con cern when you're printing in Condensed mode, sending nonprinting control characters to activate a special effect or sending a code that prints a single printing character (such as a userdefined character).

As I mentioned earlier, the embedded codes are located in line 6 of the program listing. The ten codes you can elect to send at the start of a line are located in lines 2820-2830.

The program always prints 80 char acters to a line, so, if you plan to use an enlarged character size, remember to make the line shorter! There's no way to make a line longer than 80 characters to take advantage of smaller character sizes. The default printer codes reset the primer at the start of each line, so any special formatting must be done for each line individually.

When you're done defining your spe cially formatted lines, press return at the Select Line prompt to go back to the Set Printer menu. At this point, I'd suggest that you save the printer codes you've defined, because printer codes are erased whenever you open a database.

You can use a pattern of printer codes

RETURN :REM\*29

with more than one database, just as you can use a database with more than one blank form (and vice versa). The Set Printer menu also lets you erase all printer codes in memory (as is done when you choose to set the codes) and load a set of codes you've previously defined. Saving printer codes also saves the printer device number and second ary address. Press return to go back to the Printer menu.

When you finally get around to print ing your form, you can specify the number of lines to print, which is handy if the form is shorter than a full page. You can also print several copies without going back to the Printer menu.

Parts of the printing process are slow, particularly if you have a lot of fields to be generated. This is partially due to the fact that the field contents must be padded with spaces before being sent to the form. A little patience here goes a long way.

#### Technical Notes

The C-64 version of Form Writer uses the area under the Basic ROMs to hold the blank form, while the C-128 version uses the hi-res screen area. Lines 65-67 of the listing may seem strange: They undimension all arrays in memory (without losing any other variables!) whenever you open a database. In this way, smaller databases Can have smaller arrays, and so take up less memory. Saving memory is unimportant on the C-I28, but on the C-64 it eliminates lot of needless delay due to garbage collection. **R** 

Tom Brown is a freelance programmer with both public domain and commercial programs to his credit. He recently authored RUN's telecommunications program, RUN Term 128.

#### Listing 1. Form Writer program.

- 10 BANK15:C6=1:REM C128 ONLY  $:$ REM\*49
- 20 POKE53281,1:POKE53280,1:IFPE  $EK(787) = 123THENGOSUB1250:GOT$ 0610 :REH\*159
- 30 IFPEEK(787)=234THENPOKE787,1 23 :C6 PEEK(1023):G0TOl 980 :REM\*50
- 40 POKE1023,C6:IF(C6=0)THENPOKE 5,0:POKE56,154:CLR :REM\*199
- 50 GOT01180 :REM'131 60 DATA 72,69,76,76,79,0,0,0,0,
- Ø :REM\*134 70 RESTORE:FORX=0TO9:READA:POKE
- (ML+25+X),A:NEXT:RETURN :REM\*199
- 80 X=PEEK(S3281):POKE53281,0:PR IHT"{SHFT CLR)":POKE53281,X:

90 PRINT: PRINT" (CRSR DN) HIT ANY KEY TO CONTINUE" :REM\*174 100 GETA\$:IFAS=""THEN100 :REM\*173 110 RETURN :REM\*252 120 PRINT" (SHFT CLR) {CTRL 4}"+C HR\$(142)"{4 SPACEs}{SHFT U}  $(8$  SHFT \*s} $(COMD R)$  $(21$  SHFT  $*$ s}{SHFT I} :REM\*16 $\emptyset$ 13Ø PRINT" (4 SPACEs) (SHFT -) {8  $SPACES$ }  $(SHFT -)$   $(CTRL 7)$   $(CO)$ MD A) (17 SHFT \*s) {COMD S} {C TRL 4} (SHFT -) :REM+113  $14\emptyset$  PRINT" $\{4$  SPACEs} $\{SHFT -\}$  $\{8$ SPACEs } { SHFT - } { CTRL 7 } { COM D AH(COMD XHCTRL 3) {CTRL 9  $H17$  SPACEs  $[CTRL \phi]$  (CTRL 7

- $\{COMD Z\}$ (COMD S){CTRL 4}(S)  $HFT -$  : REM\*25 $\emptyset$
- $15\emptyset$  PRINT" $\{4$  SPACEs $\}$  $\{S H F T -\}$  $\{8$  $SPACES$ }  $(SHFT -$ }  $(CTRL 7)$   $(SHF)$ T -}{CTRL 3}{CTRL 9}{19 SPA  $CES$ }{CTRL  $\emptyset$ }{CTRL 7}{SHFT -
- ${}_{|{CTRL 4}{S HFT -}}$  :REM\*29 160 PRINT" [4 SPACEs] [SHFT -] [8
- $SPACES$ }  $(SHFT -$ }  $(CTRL 7)$   $(COM$  $D Z$  (COMD S) (CTRL 3) (CTRL 9  $\{17$  SPACEs}  $\{CTRL \nvert \nvert \nvert \}$   $\{CTRL \nvert \nvert \nvert \nvert \}$  $\{COMD A\}$ (COMD X){CTRL 4}{S HFT -} iREM\*134
- 17Ø PRINT" (4 SPACEs) {SHFT -} {8  $SPACES$   $(SHFT (CTRL 7)$   $(CO)$  $MD$  Z}{17 SHFT \*s}{COMD X}{C TRL 4) (SHFT -) :REM\*105 Continued on p. SO.

#### We're giving away

#### List of prizes

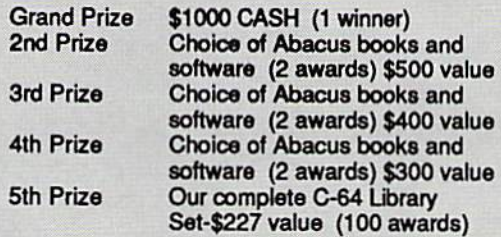

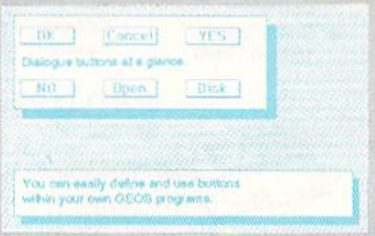

#### BeckerBASIC gives you over 270 commands

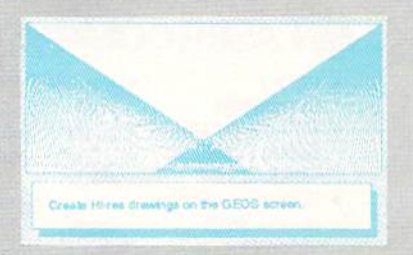

#### Create Hi-res drawings on the GEOS screen

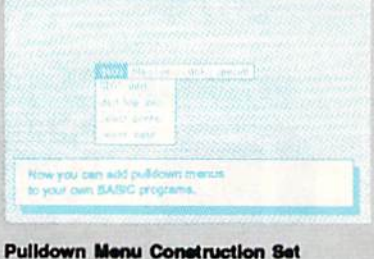

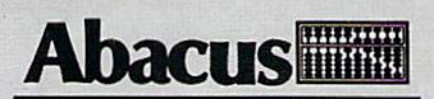

Dept. M3 · 5370 52nd Street SE Grand Rapids, Ml 49508 Tote 709-101\* FAX 616/698-0325 Phone 616AS98-O330 May Not Reprint Wilhout Permission<br>Circle 33 on Reader Service card.

## \$25,000

#### In prizes, in our BeckerBASIC GEOS application contest

You already know GEOS. And if you know BASIC, then you can write applications to run under GEOS using our new and exciting BeckerBASIC for the C-64.

Now Abacus is sponsoring a contest to find the most talented authors among you. We're looking for the best GEOS applications written using our powerful BeckerBASIC. With more than 270+ new commands and functions, BeckerBASIC makes writing GEOS applications a snap. There's commands for hires graphics, pulldown menus, dialog boxes and much more.

To learn more about BeckerBASIC or our contest write or call Abacus. Or better yet, pick up a copy of BeckerBASIC at one of our thousands of dealers and start writing those GEOS applications now.

#### Here's the contest rules:

- 1. Write your entries using BeckerBASIC to run under GEOS. Entries must be submitted on a diskette.
- 2. You can submit multiple entries provided that all entries fit on a single diskette.
- 3. Entries must be accompanied by the official entry form you'll find inside the BeckerBASIC package. Xerox or reproductions of the entry form are not acceptable.
- 4. You must make sure that your entry is received by Abacus no later than August 31, 1988.
- 5. Well announce the winning entries by October 31, 1988.

Complete rules are on the official entry form inside the BeckerBASIC package.

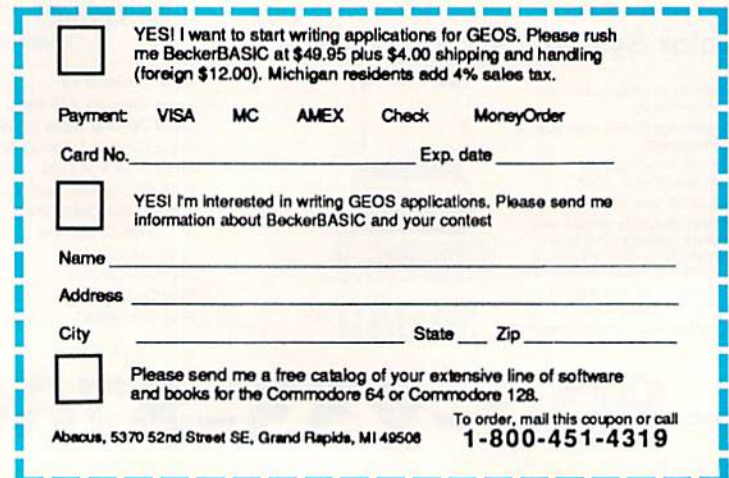

# **Since 1981**

#### **Lyco Computer Marketing & Consultants**

#### **COMMODORE**

#### 128 D System

\$649.95

\$44995 Commodore<br>128D Plus Thomson 4120

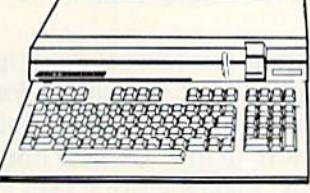

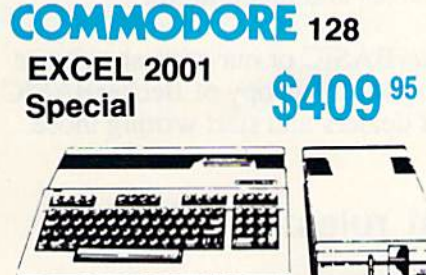

#### **IIII LASER**

#### **Desktop PC**

- · Dual Speed 4.77-8 Mhz
- · 256K Std. · Built-in ColorCard
- 8 Expansion Slots
- Can Expand to 2 Floppy<br>+ 2 Hard Drives!

#### 569 95

#### **Color System**

- Ready to plug in and use<br>immediately
- · Ultra fast 8 Mhz Intel 8088-2 Processor
- · 512K RAM memory<br>expandable to 768K · 2-360K disk drives standard
- First complete system with<br>clock calendar and built-in<br>ports for printer, RS232, 2<br>joysticks, mouse and light pen
- · Includes \$500 worth FREE<br>software programs
- · Hi Res color monitor included!

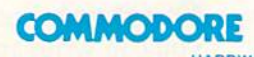

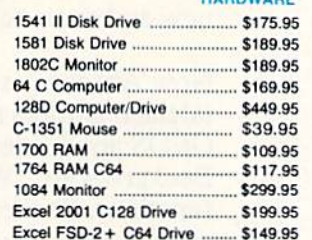

#### **LASER 128**

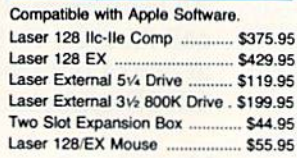

#### Seagate **HARD DRIVES**

ST 225 20 meg Hard Drive .... \$215.95\* ST 251 40 meg Hard Drive .... \$399.95\* "DTC Controller Kit for PC/XT ... \$39.95 ST 238 30 meg Hard Drive ... \$249.95" "DTC RLL Controller Kit for PC/XT \$49.95

ST 125 20 meg 3.5 Hard Drive. \$289.95 DTC Controller Kit for PC/XT ..... \$39.95 ST 125 20 meg Internal Card \$349.95 w/Controller Add \$10.00 for Western Digital

#### **PC COMPATIBLE**

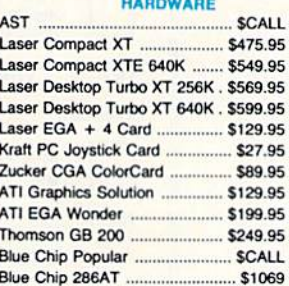

233-8760

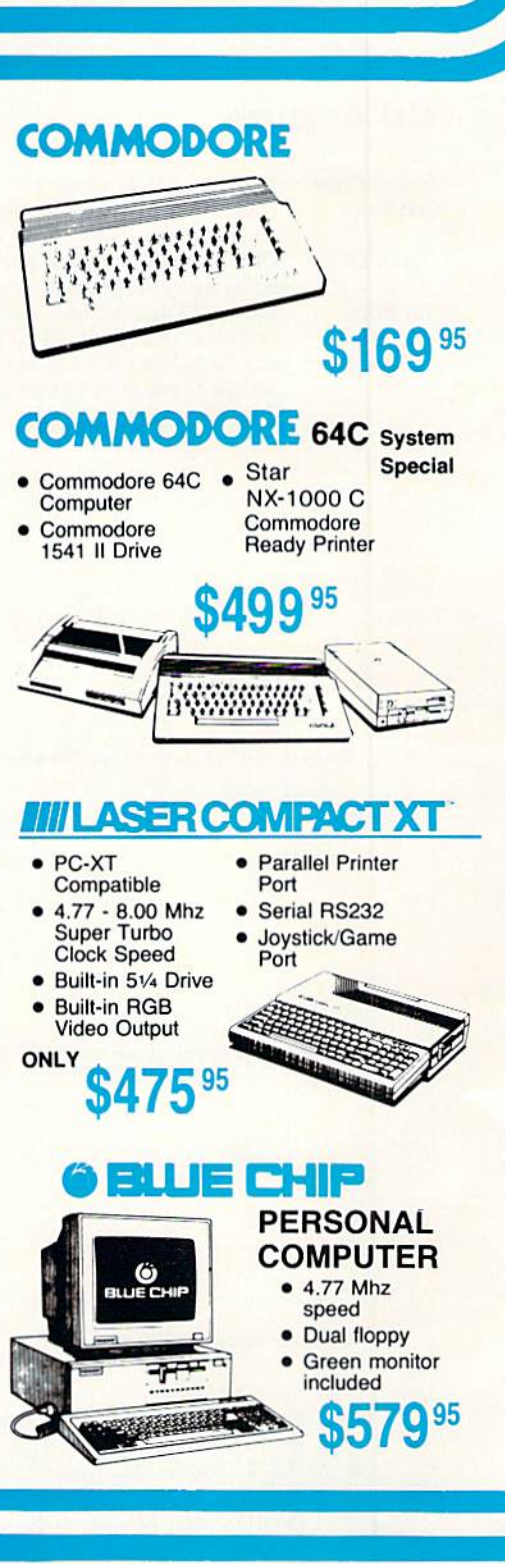

www.Commodore.ca May Not Reprint Without Permission

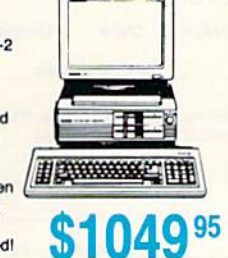

**HEADSTART** 

#### **New Item!**

т

#### I Controller Joystick

- Adheres to Keyboard
- . No Dangling Cord Great for Geos
- **O** Works With Games

#### \$13.95

#### **Joysticks**

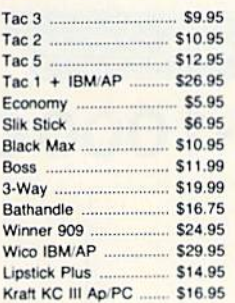

#### **Printer Interfaces**

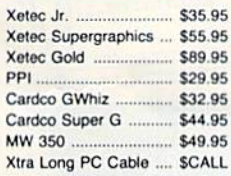

#### Great **Bargains New**

#### **M-3 Mouse** . Works with Geos

· 1351 Compatible **Call for Introductory** Price!

#### **Mouse Pads**

- · provides clean, dust-free surface for your mouse . No-mar backing to protect
- your desk surface

9x11 .... \$10.95

**Mouse Cleaner** \$9.95

#### Paper 1000 sheet laser ......... \$16.95

**Printer** 

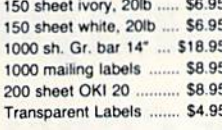

#### **Surge Suppressors**

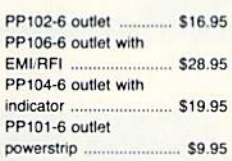

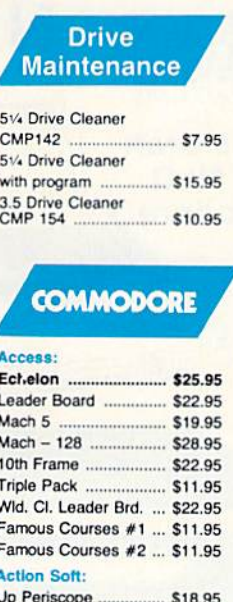

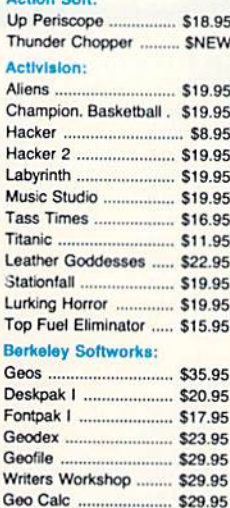

#### Broderbund: Bank St. Writer ............ \$27.95 Carmen San Diego ..... \$19.95 Graphic Lib. I, II, III ..... \$13.95 Karateka ....................... \$12.95

G

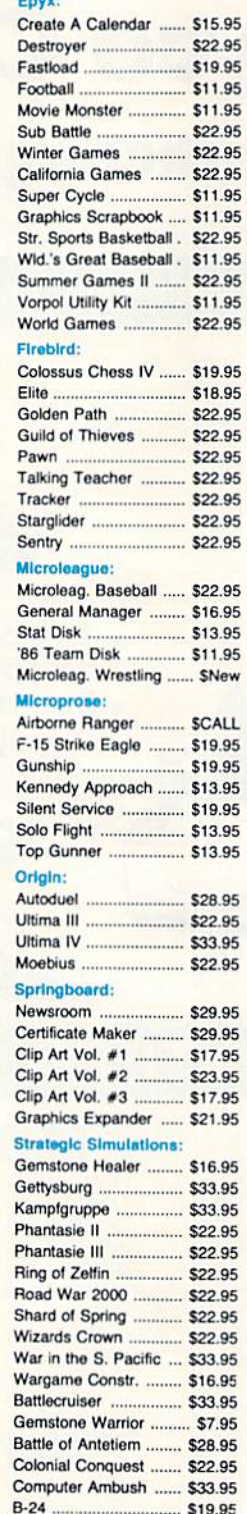

**COMMODORE** 

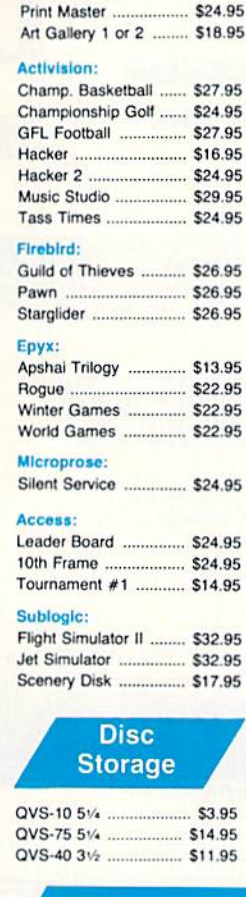

AMIGA

**Unison World:** 

**Diskettes** 

#### $5 - 1/4$ **Disk Notcher**

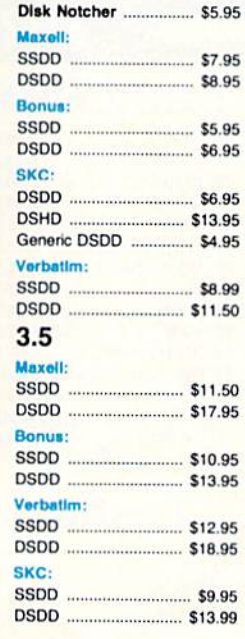

#### **IBM**

#### Access:

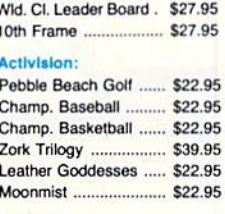

**Broderbund:** 

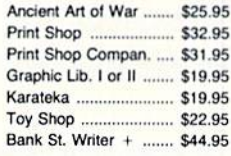

#### Epyx:

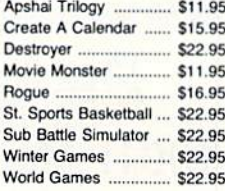

#### Firebird:

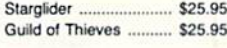

#### **Learning Company:**

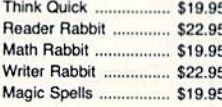

#### Microleague:

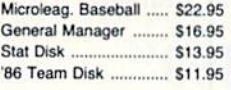

#### Microprose:

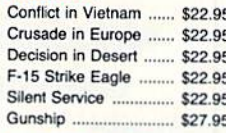

#### **Strategic Simulations:**

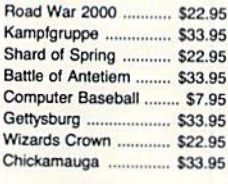

#### Sublogic:

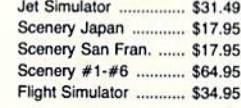

#### **Timeworks:**

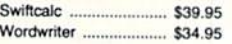

#### **Unison World:**

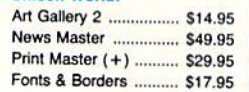

Free shipping on Prepaid cash orders over \$50 in the Continental US.

......... \$24.95

Flight Simulator II ........ \$31.49

Jet Simulator ............... \$24.95

Night Mission Pinball ... \$18.95

Scenery Disk 1-6 ......... \$12.95

Partner 128 ................... \$39.95

Sublogic:

Timeworks:

Partner C64

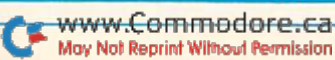

#### **Lyco Computer**

#### **Marketing & Consultants**

Order processed within 24 hours.

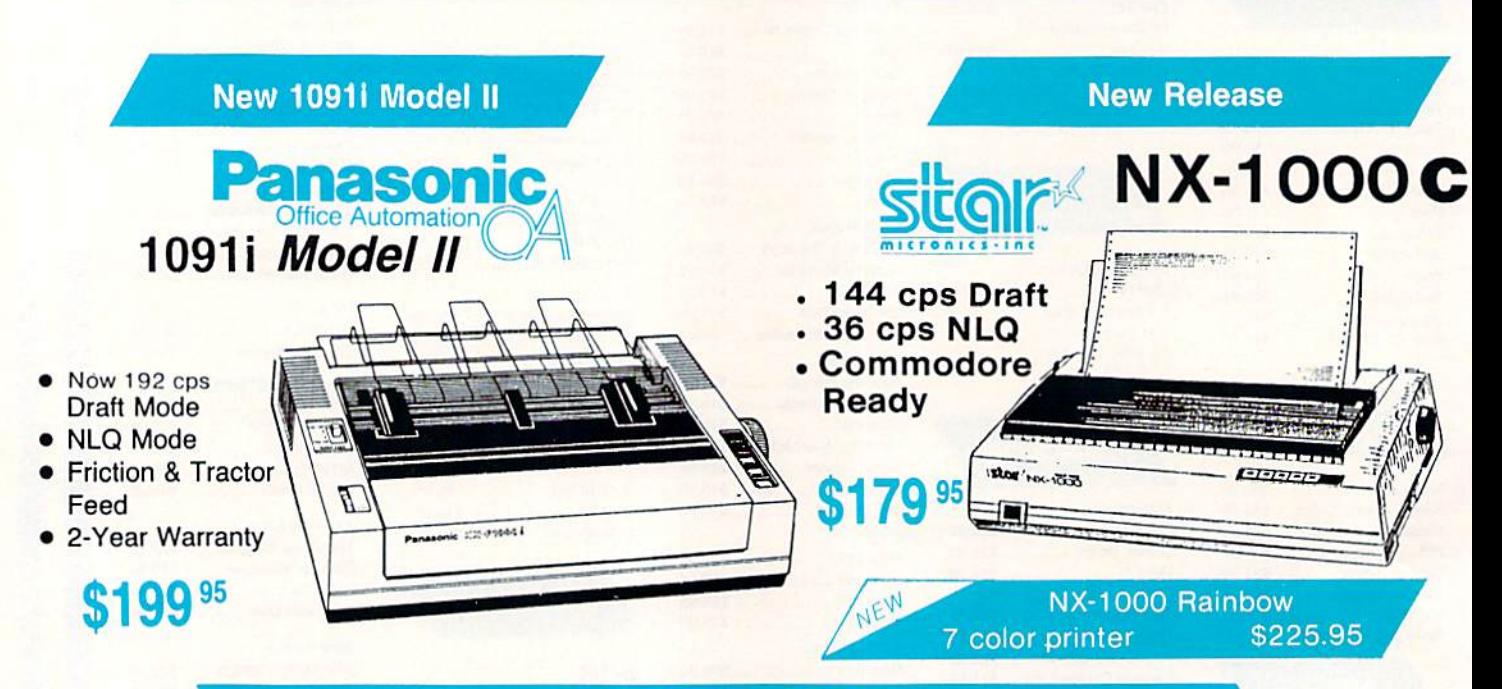

#### **PRINTERS**

#### **Panasonic**

**Since 1981** 

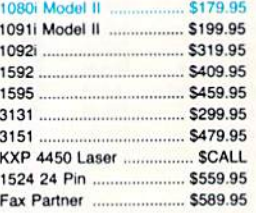

#### **OKIDATA**

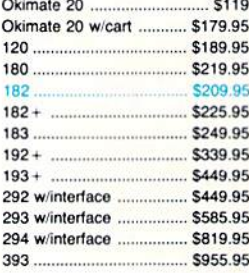

#### **SEIKOSHA**

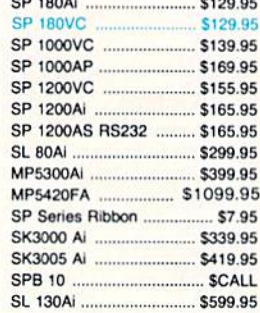

#### **Toshiba**

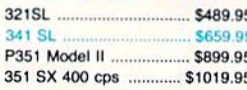

0-233-8760

G.

#### **EPSON**

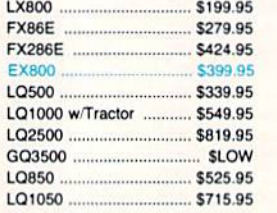

#### **CITIZEN**

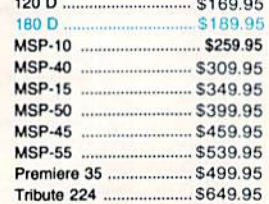

#### **Sitar**

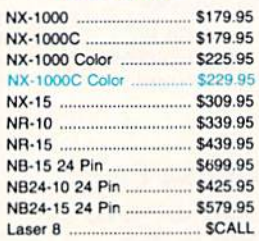

#### **BROTHER**

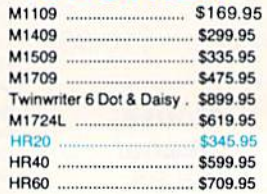

#### **Lyco Means Total Service.**

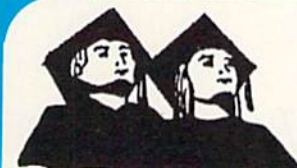

**ATTENTION Educational Institutions** If you are not currently using our educational service program, please call our representatives for details

#### **Monitors**

#### Thomson:

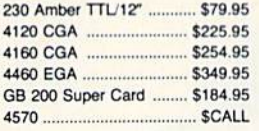

#### Magnavox:

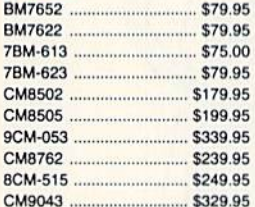

#### **Blue Chip:**

BCM 12" Green TTL ......... \$64.95 BCM 12" Amber TTL ......... \$69.95

#### NEC:

Multisync II ....................... \$599.95

#### **Modems**

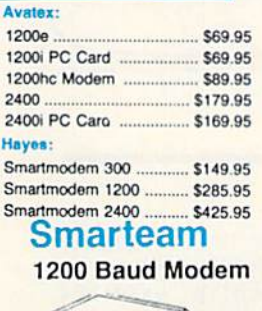

**Hayes Compatible** 

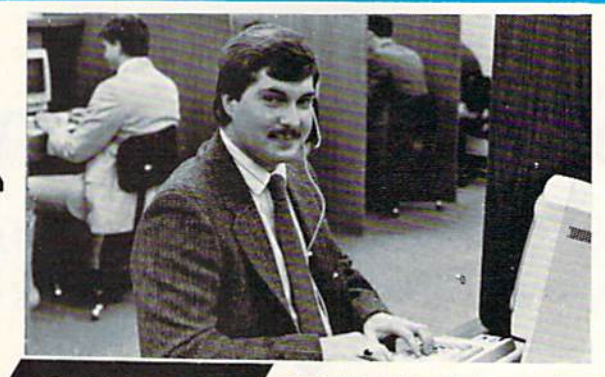

#### **Call Lyco**

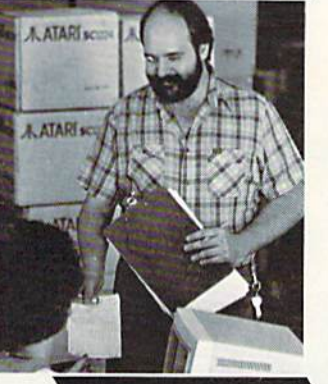

#### **Order Now**

Mark "Mac" Bowser. **Sales Manager** 

I would personally like to thank all of our past customers for helping to make Lyco largest mail order companies and a leader in the industry. Also, I would like to extend my personal invitation to all computer enthusiasts who have not experienced the services that we provide. Please call our trained

sales staff at our toll free number to inquire about our diverse product line and weekly specials

First and foremost our philosophy is to keep abreast of the changing market so that we can provide you with not only factory-fresh merchandise but also the newest models offered by the manufacturers at the absolute best possible prices. And we offer the widest selection of computer hardware, software and accessories

Feel free to call Lyco if you want to know more about a particular item. I can't stress enough that our toll-free number is not just for orders. Many companies have a toll-free number for ordering, but if you just want to ask a question about a product, you have to make a toll call. Not at Lyco. Our trained sales staff is knowledgeable about all the products we stock and is happy to answer any questions<br>you may have. We will do our best to make sure that the product you select will fit your application. We also have<br>Saturday hours — one more reason to call us for all your computer needs

Once you've placed your order with Lyco, we don't forget about you. Our friendly, professional customer service representatives will find answers to your questions

about the status of an

order, warranties,<br>product availability, or prices.

Lyco Computer<br>stocks a multimillion<br>dollar inventory of factory-fresh merchandise. Chances are we have exactly what you want right in<br>our warehouse. And that means you'll get it fast.<br>In fact, orders are normally shipped within 24 hours. Free shipping on prepaid cash orders over \$50, and there is no deposit required on

VISA\*

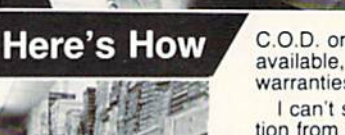

C.O.D. orders. Air freight or UPS Blue/Red Label shipping is available, too. And all products carry the full manufacturers' warranties.

I can't see why anyone would shop anywhere else. Selection from our huge in-stock inventory, best price, service that can't be beat - we've got it all here at Lyco Computer

#### TO ORDER, CALL TOLL-FREE: 1-800-233-8760<br>New PA Wats: 1-800-233-8760 Outside Continental US Call: 1-717-494-1030

Hours: 9AM to 8PM, Mon. - Thurs.<br>9AM to 6PM, Friday - 10AM to 6PM, Saturday

For Customer Service, call 1-717-494-1670.<br>9AM to 5PM, Mon. - Fri.<br>Or write: Lyco Computer, Inc.

Dr. Write: Lyco Computer, Inc.<br>
P.O. Box 5088, Jersey Shore, PA 17740<br>
Risk-Free Policy: • full manufactures' warrantes • no sales tax outside PA<br>
• prices show 4% cash discount; add 4% for credit cards • APO, FPO,<br>
intern

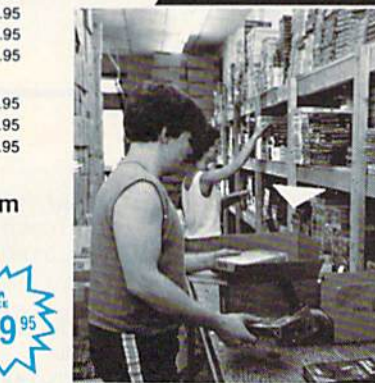

www.Commodore.ca May Not Reprint Without Permission

#### Special Delivery

Rain, sleet, hail and dark of night...; in this text and graphics adventure game, you II confront even more threatening obstacles.

#### By CINDY HURLEY

n Special Delivery, you are a dedicated postman, charged with car rying a special delivery letter to the crazy hermit who lives in the woods. To complete your assignment, you must evade a threatening snake, a booby trap, a persistent dog and a mettlesome rabbit. You must also take care to prevent the rain from soaking the letter. The final obstacle is the crazy old man himself, who might shoot you if he's in a bad mood.

The game can understand two-word inputs and has a dictionary of over 30 words. You may visit 20 different loca tions, and take and drop various objects, including the special delivery letter. The game responds to whatever you type with an appropriate comment, ranging from "1 don't understand" to "I see no mailbox here."

This is a nonviolent adventure, in that you can't kill anything. On the other hand, you can be killed if you're careless. Therefore, you must use all your wits to overcome the obstacles; tools to help are scattered throughout the woods. If you fail, just start the game over and try again. Good luck! R

Cindy Hurley, a microbiologist, teacher, writer and former small-business owner, is also a computer programmer who specializes in adventure games.

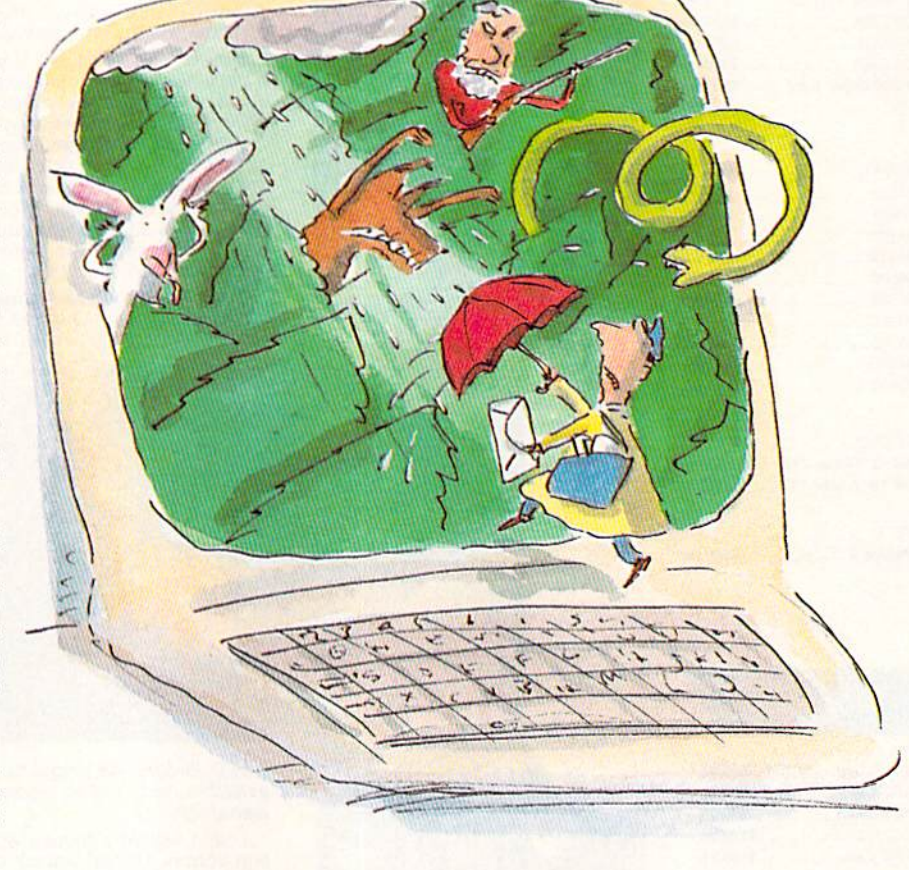

#### Listing 1. Special Delivery program.

- 10 COSUB2410: GOTO5 30 20 POKEV+21,0:POKEV+16,0:GOSUB1 REM SPECIAL DELIVERY BY C.G.H URI.EY SEPT 1987 :REM\*125 :REM\*18Ø
- 30 FORX=0TO24:POKES5+X,0:NEXT 450:IFTH(0)<2GOTO110:REM\*247
- 40 IF(RND(1)• 100}>60GOTO110 :REM\*75
- :REM\*128
- 50 POKE53280.0: POKE53281,0:FORX =1TO100:NEXT:POKE53281,1:POK E53280,1 :REM\*104
- 60 FORX=1TO100: NEXT:FORX=15TO1S TEP-1:POKES5 ,200:POKES4,4D:P OKES3,15 :REM\*233
- 70 POKE53280,0: POKE53281 ,0:POKE SI ,X  $:$ REM  $*$ 90
- 80 POKES2,129:NEXT:POKES2,128

RUN it right: C-64

:REM\*27

- 90 IFRM(0}=7THENPOKE53230,12:PO KE53281,12:GOTO110 :REM\*204
- 00 POKE53281,3: POKE53280.3 :REM\*218
	- 10 PRINTPS :REM\*17
- 20 PRINT"(CTRL 7)"RM\$((RM(0)-1 ),0)"(CTRL )":IFAV(RM(0)-1  $) = 1$ THENGOTO $14$ Ø
	- :REM\*39 |

May Not Reprint Without Permission

#### **PRICE & QUALITY**

#### **The Great Communicator**

#### THE DIRECT-CONNECT HAYES<sup>®</sup> AND COMMODORE<sup>®</sup> 1670 COMPATIBLE 1200 BAUD MODEM FOR ONLY \$89.95

Everything from Electronic Mail (E-mail) to stock quotes and huge databases of every imaginable type is now on line to the small computer owner. You can even send and receive messages anywhere in the world. All you need is a telephone and a modem which allows your computer to communicate with others.

Almost all modems (and services) are set up to communicate in one or more of three speeds; 300, 1200 and 2400 Baud. Most computer users prefer 1200 Baud. (1200 Baud is about 4 times as fast as 300 which means you spend about 1/4 the time and money getting the data you want and more time enjoying it.)

2400's are great (but quite expensive). Most users can't justify the cost difference unless they do a large amount of modem work with a service that can handle 2400 baud.

You will also notice a few very cheap 1200s on the market at "too good to be true prices." They are. The reason is that they are not truly Hayes and Commodore 1670<sup>®</sup> compatible therefore not usable in all situations and with all serivces.

What is Hayes® compatibility? It's the industry standard and about all modem manufacturers have adopted the "AT" (Hayes) command set. Virtually all software being written now uses Hayes commands. Beware of those who don't.

Let's compare Minimodem-C™ with the 1670®.

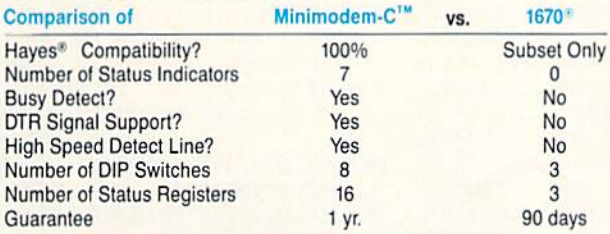

You now have the FACTS to make an informed decision.

What do you get for \$89.95? Everything! You don't need to worry about cables, compatibility or anything else! The Aprotek Minimodem-C™ plugs directly into your Commodore C-64, C-64C or C-128 USER port. It is unique in that it has two separate (switchable)

emulation modes (Hayes and Commodore 1670<sup>®</sup> ) to make it compatible with ALL available software. The Minimodem-C™ is a full feature, 300/1200 Baud modem with Auto Answer, Auto Dial, Touch-Tone or rotary dialing, has status indicators and a builtin speaker. Just plug it into your computer and standard phone

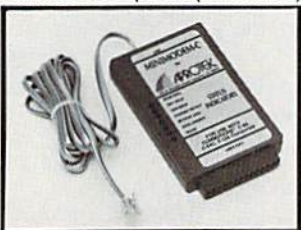

jack with the attached cable. Minimodem-C™ is supplied with 'Multiterm" 64 and 128, and a free trial subscription to Compuserve.

Do you have more than one computer or do you plan to get another computer? We have your solution. Simply order our new Com-Modem™ adapter (#5100) along with the standard Aprotek Minimodem-H™ which you can use with any computer that has a RS-232 serial port as well as with your Commodore. Aprotek Minimodems™ are tiny. Only 43/4" long, 23/4" wide and 3/4" high. Our highly integrated, state-of-the-art circuitry makes this modem as smart as any on the market and a very smart buy.

Built with pride in the USA and fully guaranteed for 1 year. Order yours today!

#### **NO RISK POLICY**

Try any Aprotek product for two weeks. If you are not satisfied, call us then send it back for a prompt refund.

#### **NOW FOR THE BEST PART, THE PRICE!**

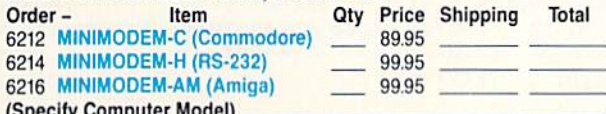

WWW.CO MICHAEL PASSES 3600; UPS Blue, CAN, AK, HI, APO \$1000 May Not Reprint Without Permission

Aprospand-64" Gives your Commodore 64 or 128 full expandability! This superbly designed expansion module plugs into the expansion port and gives you four switchable expansion connectors-plus fuse protection-plus a reset button! Before you buy an expander, be sure that it has a fuse to protect your computer and that you can activate your cartridges in any combination allowed by the cartridges.

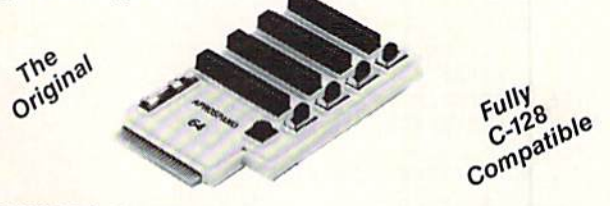

#### ONLY \$29.95 + S&H

#### **UNIVERSAL RS-232 INTERFACE**

with Commodore USER Port expansion. ONLY \$39.95 + S&H Now, you can connect and communicate with any of the popular RS-232 peripherals using your Commodore USER Port. This superb expander opens a whole new world to your Commodore computer's capabilities. You can now connect to printers, modems and any other

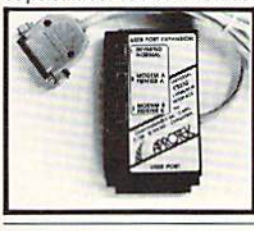

RS-232 device. If you already have something that connects to the USER port, don't worry because the port is duplicated on the outside edge of the interface. Comes complete with sample driver program listings. Compatible with all Commodore home computers with a USER port. 1-year warranty. Order #5232.

**Order #5064** 

NEW! "COM-MODEM" ADAPTER - Used only with any Hayes<sup>®</sup> compatible modem with DB-25 connector through your USER port. You can make it emulate a 1670 too, or turn it off entirely. Can be used with our other USER port equipment such as "USER EXTENDER" (#5250) or "UNIVERSAL RS-232 INTERFACE" (#5232).

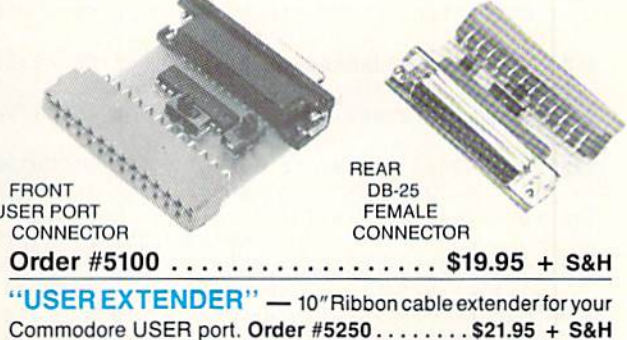

Com 6 Pin Serial Cable (5ft) #3006-5MM \$9.95, (8ft) #3006-8MM \$11.95 Commodore Serial Ext. (5ft) #3006-5MF \$9.95, (8ft) #3006-8MF \$11.95

Shipping per each above item: Cont. US = \$3.Can, PR, HI, AK, APO, UPS Blue = \$6

ORDERINFORMATION California residents add 6% tax. All prices are cash prices-VISA and MC add 3% to total. We ship the next business day on money orders, cashier's checks, and charge cards. A 14-day clearing period is required for checks. Prices and availability subject to change-CALL. Available at Selected Dealers. Dealer inquiries invited. 2 week satisfaction or your money back trial period on all products.

For info and order status call 805/987-2454 (8-5 PST)

#### TO ORDER CALL TOLL FREE

**APROTEK** 

#### 800-962-5800 - USA, 800-962-3800 - CA (7-6 PST)

Or send order to:

Dept. RN 1071-A Avenida Acaso Camarillo, CA 93010

#### SPECIAL DELIVERY SPECIAL DELIVERY

<sup>720</sup> IFK=0THENPRINT"YOU CAN'T GO THAT WAY!":GOTO550:REM\*136 730 RM(Ø)=K:GOTO530 :REM\*49  $74\emptyset$  IFRM( $\emptyset$ )  $\leftrightarrow$  1ANDRM( $\emptyset$ )  $\leftrightarrow$  2THENPR INT"YOU CAN'T CLIMB HERE.": GOTO550  $:$ REM\*16 75 $\emptyset$  IFRM( $\emptyset$ )=1THENRM( $\emptyset$ )=2:GOTO53 :REM\*130 ø <sup>760</sup> RM(0)=1:GOTO530 :REM\*136 <sup>770</sup> IFABSf1)=""THENPRINT"GET WH AT?":GOTO550 :REM\*170 78Ø A\$=AB\$(1):GOSUB22Ø:IFQ=ØTHE NPRINTC\$(5):GOTO550:REM\*1 <sup>32</sup> <sup>790</sup> IFQ=30ORQ=5ORQ=7THENPRINTCS  $(4):GOTO55Ø$  $:$ REM\*187 800 IFQ>11THENPRINTC\$(3):GOTO55  $\sigma$  $:$ REM\* 107 <sup>810</sup> IFAV(0)>4THENPRINT"YQUR ARM S ARE FULL.":GOTO55Ø  $:$ REM\*184 REM\*184 820 IFTH(Q)=22THENPRINT"YOU ALR EADY HAVE IT.":GOTO550  $:$ REM\*29 <sup>830</sup> IFQ=8THENPRINT"THE DOG BITE YOU AND GIVES YOU RABIES. ":GOTO42Ø :REM\*1Ø1  $84\emptyset$  IFTH(Q) <>RM( $\emptyset$ )THENPRINT"I D ON'T SEE "T\$(Q-1,11" HERE." :GOTO550 :REH\*75 <sup>850</sup> IFQ=3THENPRINT"IT BITES! AN D, IT'S POISONOUS1":GOTO420 :REM\*70 86 $\emptyset$  TH(Q)=22:AV( $\emptyset$ )=AV( $\emptyset$ )+1:PRIN  $87Ø$  IFAB\$(1)=""THENPRINT"DROP W T"OK":GOTO5 <sup>50</sup> :REM\*168 HAT?":GOTO55Ø :REM\*156 880 AS=AB\$(1):GOSUB220:IFQ=0ORQ >11THENPRINTC\$(5):GOTO55Ø  $:$ REM\*18 :REM\*18 <sup>890</sup> IFTH(Q)<>22THEKPRINT"YOU DO N'T HAVE IT.":GOTO550  $:$ REM\*118 900 TH(Q)=RM( $\emptyset$ ):AV( $\emptyset$ )=AV( $\emptyset$ )-1:P RINT"OK":GOTO55Ø :REM\*166 <sup>910</sup> PRINT"YOU HAVE NO WEAPON.":  $GOTO55Ø$  $:$ REM\*41 <sup>920</sup> PRINT"NO ONE WILL SAVE YOU. ":GOTO550 ;REM\*243 930 IFRM( $\emptyset$ )=1ORRM( $\emptyset$ )=2THENPRINT "KNOCKING ON THE GATE DOES NO GOOD.":GOTO550 :REM\*222 940 IFRM(Ø)<>20THENPRINT"KNOCKI 940 IFRMID IFRMID IN THE USE OF THE USE OF THE USE OF THE USE OF THE USE OF THE USE OF THE USE OF THE USE OF THE USE OF THE USE OF THE USE OF THE USE OF THE USE OF THE USE OF THE USE OF THE USE OF THE USE OF THE USE OF THE NG ON A TREE IS STUPID!":GO  $\cdot$  REM\*87  $\mathbf{r} \cdot \mathbf{r} \cdot \mathbf{r}$ <sup>950</sup> LL=0:IFTH(11)=22GOTO970 :REM\*14 <sup>960</sup> PRINT"WHEN YOU KNOCK,THE HE RMIT SEES NO LETTERAND SHOO TS!":LL^1:GOTO2340 :REM\*31 <sup>970</sup> PRINT"WHEN YOU KNOCK AN OLD MAN OPENS THE DOORAND TAKE S THE LETTER." :REM\*130 980 PRINT"YOU HAVE WON THE GAME !"  $:$ REM\*64 !" :REM\*64 990 PRINT"PLAY AGAIN? (Y/N) {2 S PACEs}";  $:$ REM\*242 <sup>1000</sup> GETAS:IFA\$o"Y"ANDAS< >"N"G OTO1000 :REM\*4  $700$   $R<sub>1</sub>$   $R<sub>2</sub>$  :  $R<sub>3</sub>$  :  $R<sub>4</sub>$  :  $R<sub>5</sub>$  :  $R<sub>6</sub>$  :  $R<sub>7</sub>$  :  $R<sub>8</sub>$  :  $R<sub>9</sub>$  :  $R<sub>1</sub>$  :  $R<sub>1</sub>$  :  $R<sub>1</sub>$  :  $R<sub>2</sub>$  :  $R<sub>3</sub>$  :  $R<sub>1</sub>$  :  $R<sub>2</sub>$  :  $R<sub>3</sub>$ 71 $\emptyset$  K=D((RM( $\emptyset$ )-1),M) :REM\*75 Continued on p. 88.

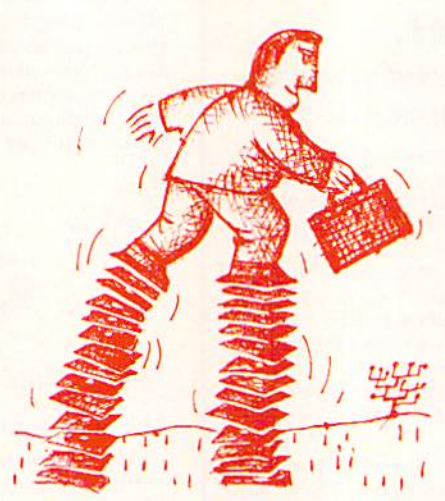

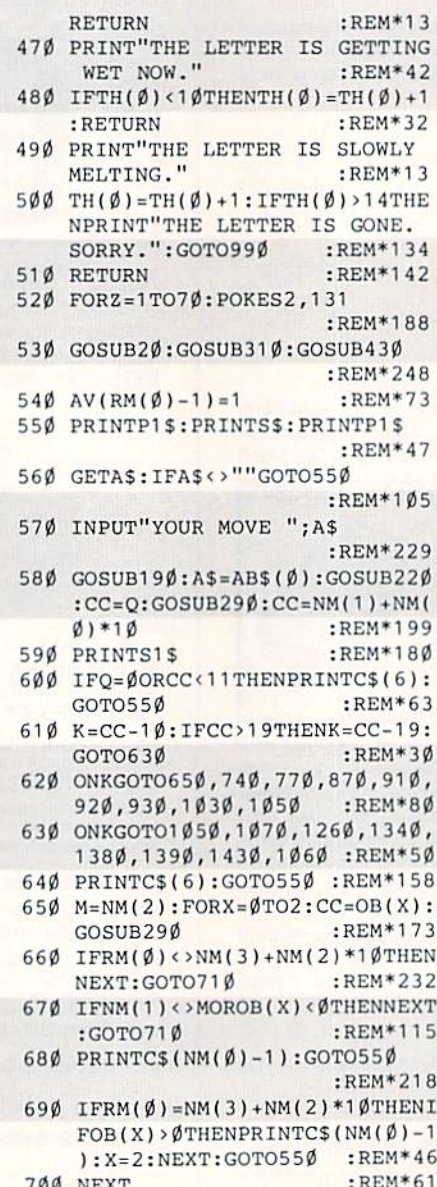

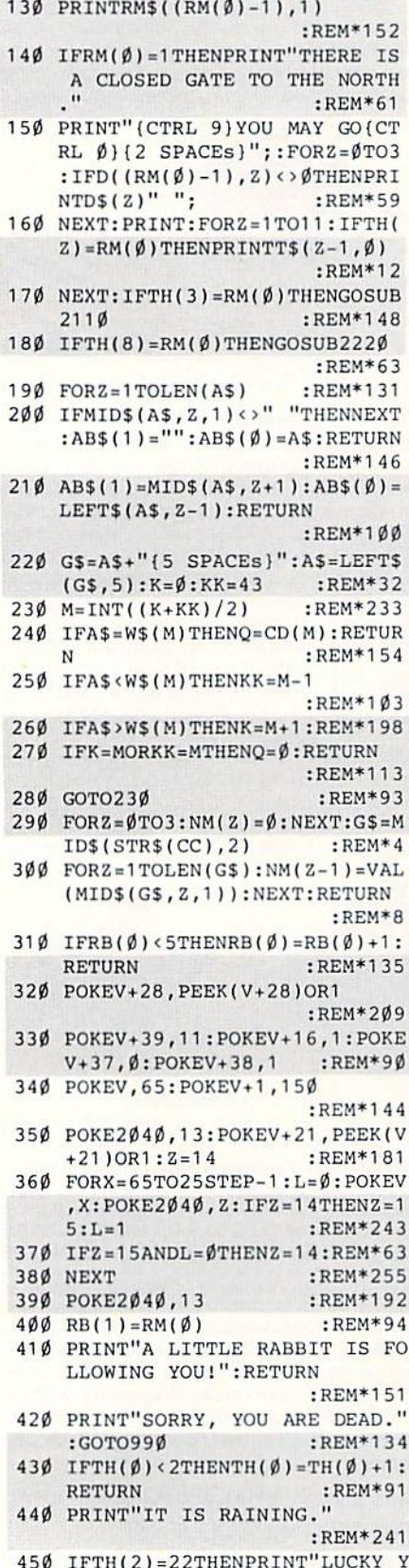

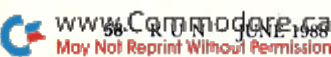

OU HAVE A RAIN COAT!":TH(Ø)  $=2:RETURN$  : REM\*1 $\emptyset$ 3  $460$  IFTH( $\emptyset$ ) < 5THENTH( $\emptyset$ ) =TH( $\emptyset$ ) +1:

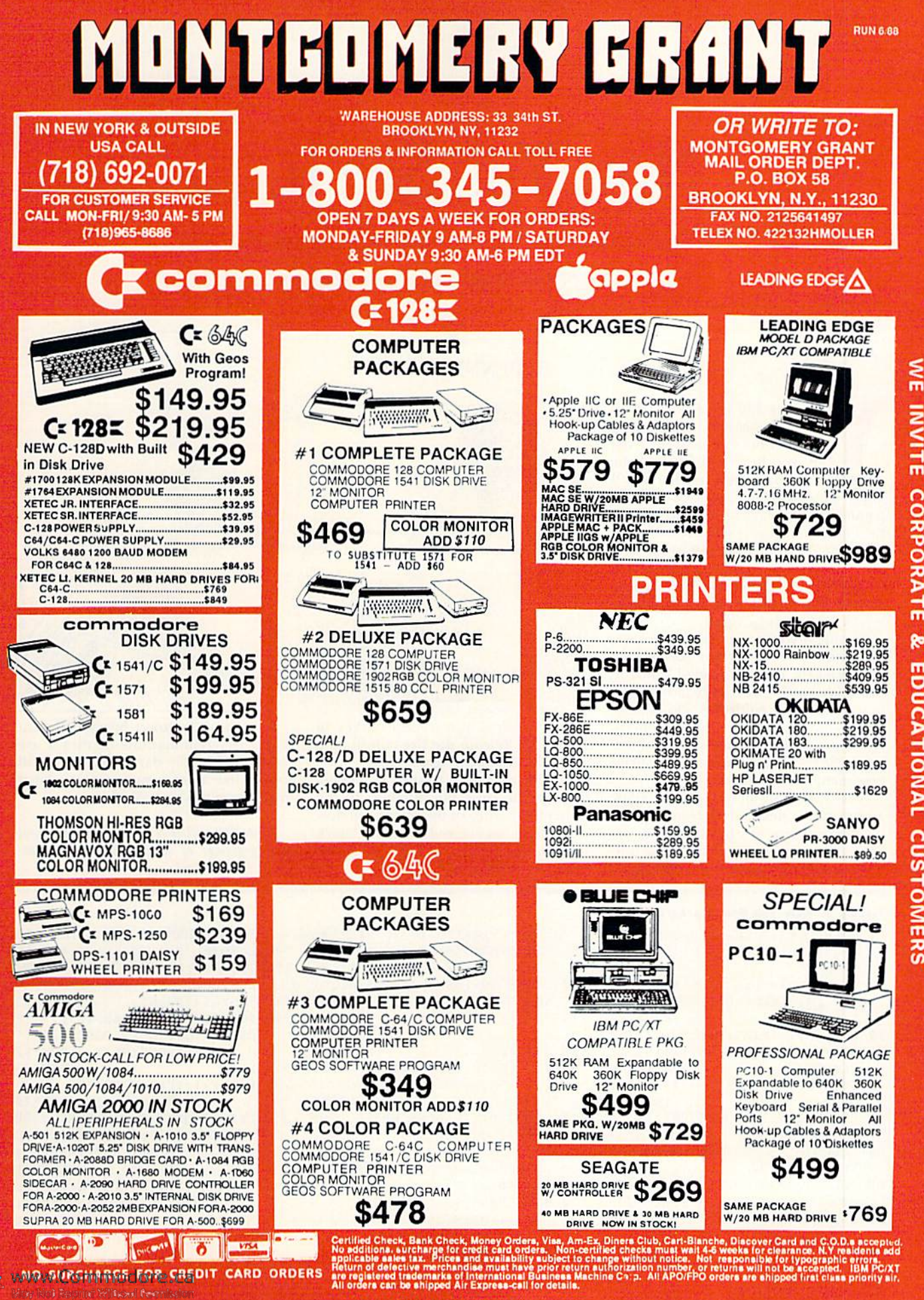

ORDERS

CARD

CREDIT

FOR

**SURCHARGE** 

 $\circ$ 

#### Now You See It...

. now you don't. You're in for a few surprises when you play this deceptively simple adventure-type game.

#### By PENNY DeGROFF

ou pay \$30 for a popular arcade game, and, in spending several hours or days playing it, you just can't get past the third level. If this sounds familiar, you'll enjoy playing Now You See It. This game has only eight levels, and Carkey, the main character, is indestructible. All he has to do is walk around inside Tinshor Cave and pick up pieces of yendor, a valuable metallic substance. There are ten pieces of vendor on each of the eight levels. Sounds easy, right?

Wrong! If you've ever been in a cave, you know that the farther you go. the darker it gets. The first level of Now You See It is a cinch. All Carkey has to do is to tour the cave, guided by a joystick in port 2, and pick up the pieces of yendor. As he proceeds, the number in the up per-right corner of the screen displays how many pieces remain.

After collecting all ten pieces, Carkey automatically descends to level 2. Since it's darker there, it's harder to see the passages, if Carkey keeps bumping into walls, press the fire-button. This lights

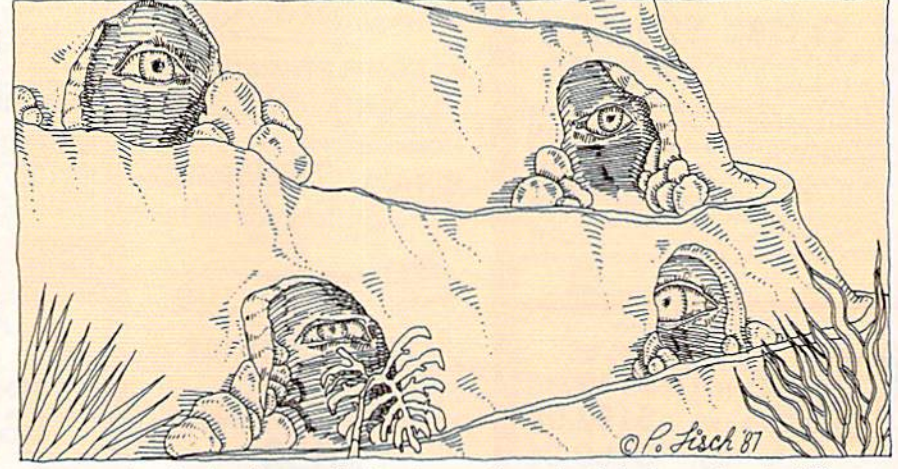

the cave, but it also freezes Carkey in his tracks. Release the fire-button, and the walls disappear again.

All the time that Carkey is moving through the cave, the numbers in the upper-left corner of the screen tell how much time has elapsed. Once the clock starts, it doesn't stop until all eight levels have been completed.

In each of the lower levels, different things or combinations of things are obliterated by the darkness. If this still sounds like an easy game, try to play it in five minutes or less! R

Penny DeGroff is a freelance author and programmer of educational and arcade games for the C-64.

#### Listing 1. Now You See It program.

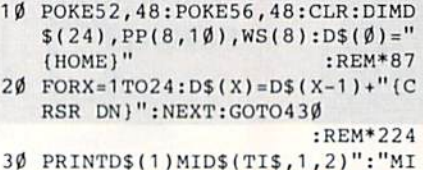

- DS(TIS,3,2)":"MIDS(TIS,5,2): RETURN :REM\*24Ø 40 GOSUB30:FB=PEEK(56320)AND16:
- $IFFB=16THEN8\emptyset$  :REM\*53
- 50 POKE53280,14:POKE53281,14 :REM\*B4
- 60 GOSUB30:FB=PEEK(56320)AND16: IFFB= $\emptyset$ THEN6 $\emptyset$  :REM\*86
- 7Ø POKE5328Ø, Ø: POKE53281, Ø: GOTO 40 :REM»239
- 80 JS=PEEK(56320)AND15:IFJS=11T

HENDI=-1:C=1:GOTO130:REM\*141 90 IFJS=7THENDI=1:C=3:G0T0130  $:$ REM\*1 $\emptyset$ Ø 100 C=2:IFJS=14THENDI=-40:GOTO1 30 :REM\*97

- 110 IFJS=13THENDI=40:GOTO130 :REM\*249
- 120 GOTO40 :REH'248
- 130 IFPEEK(OP+DI)=160THENPOKE54 276,129: POKE54276,128: GOTO4 :REM\*103
- 140 NP=OP\*DI:TN=PEEK(NP):POKENP +5 4272,CC:POKEOP,32:POKENP, C:POKEOP»54272,0 :REM\*25 15Ø OP=NP:IFTN=ØTHEN17Ø :REM\*59
- 160 GOTO40 :REM\*35
- 170 POKE54283,17:POKE54283,16:P R=PR-1:PRINTDS(1)TAB(38)PR:

RUN it right: C-64; joyslick

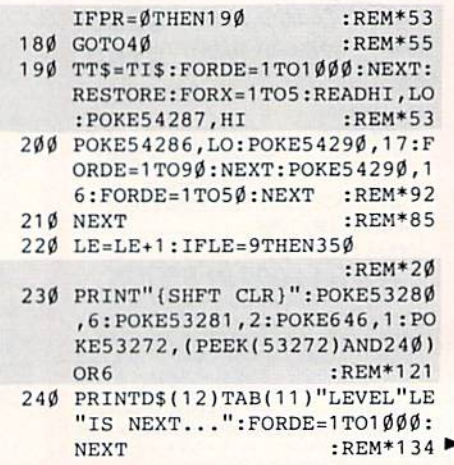

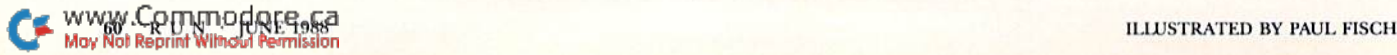

### 12305 N.E. 152nd Street **MSS** ED ', Imc.

Brush Prairie, Washington 98606

Orders taken 24 hrs. a day, seven days a week

shipping & handling; \$2.00 for COD on<br>all orders. Visa, M/C accepted. If you wish to place your order by phone.<br>please call 206-254-6530. Add \$3.00 Dealer Inquiries Invited

WORLD'S BIGGEST **PROVIDER OF C64/128** UTILITIES

We now have over 1,000 parameters in stock! parameters, telecommunications, and the unusual We are looking for HACKER STUFF: print utilities Software Submissions Invited

# **SUPER PARAMETERS 500 PAK**

of over \$100 for less than 1/2. SUPER PARANETERS in one pack. This FANTASTIC 5-DISK SET is a value of the "oldies but goodies" WEDID JUST THATI ANOTHER 1st: 500 MORE we are going full steaml After getting several requests for parameters on many At a time when many programmers are cutting back on writing parameters \$39.95

# SUPER PARAMETERS 100 PAKS: 1 thru 5

remove all protection. Includes titles from done, easy to use, reliable, fast and full of performance. This package can . YOU GET 100 OF THE BEST PARAMETERS, ANYWHERE. Professionally

**ALL PARAMETERS ARE TOP QUALITY-NO FILLER OR JUNE** all major software publishers for the C64/128  $214.956$ 

Ever ask, "Is there a parameter for this program? And where do I get It?" ASN The 'Original' Parameter Cross-Reference

Over 5,000 listings. NO MOREI The answers are all in this book

## \$19.95@

# 

- If anything can copy everything, this may be it! **Introducing SUPERCARD**
- Well folks, here it finally is. THE BESTI There is just not anything better than **Supercard.** Even our competitor has stated that to back up the mewest protection schemes, a high powered software /hardware pack-
- 
- age is néeded. **Supercard** is the product of 2 years and \$200.000 in total just mimites with no soldering required.<br>Just mimites with no soldering requested in this package makes backups<br>just mimites with no soldering requ
- in your 1541 these programs are no threat. This small card (approximately
- ware upgradable to cover new schemes. (Call for 1571 version informaton and price.) " square) plugs in fast and easy with only a screwdriver-and it is soft-
- SUPERCARD has done 100% of everything we tested
- **Guarantee:** If you're not satisfied with **Supercard** for any reason, you<br>may return it in working and saleable condition within 10 days for a full ■■
- refund, minus shipping and handling charges.

# 

# SIMILAR PRODUCTS MAY APPEAR ELSEWHERE LATER: JUST REMEMBER YOU SAW THEM HERE FIRST!!

# **PARAMETERS CONSTRUCTION SET**

struction set rewrite it with your new CUSTOMIZED MENU. **PARAMETERS** that you may have already written: then by using your con TION SET" is like nothing you've ever seen. In fact you can even READ It will impress you as well as your friends. The "PARAMETER CONSTRUC-**PARAMETERS FOR YOU; It will also CUSTOMIZE the disk with your name.** UNIQUE program, it will take your data and automatically WRITE thing UNBELIEVABLE. We are giving you more of our secrets. Using this The company that has THE MOST PARAMETERS is about to do some-

#### \$34.95

## (Another first!) THE 128 SUPERCHIP-A, B or C

up any memory. To use, simply touch a function key, and it responds to your command A There is an empty socket inside your 128 just waiting for our SUPER CHIP to give you 32k baud TERMINAL PROGRAM that's 1650, 1670 and Hayes compatible. Best of all, it doesn't use FILE COPIER, NIBBLER, TRACK & SECTOR EDITOR, SCREEN DUMP, and even a 300/1200 worth of great BUILT-IN UTILITIES, all at just the TOUCH OF A FINGER. You get built-in features

or 1571 format to 1581. Many options include 1581 disk editor, drive monitor, Ram writer and will also perform many CP/M & MS-DOS utility functions.  $\bf B$  Has super 81 utilities – a complete utility package for the 1581. Copy whole disks from 1541

chip, switchable at a great savings to you. ALL CHIPS INCLUDE 100 PARAMETERS FREE! c "C" is for combo and that's what you get. A super combination of both chips A and B in one

Chips A or B: \$29.95@ **OP C+4+.95** 

DIGITAL SOLUTIONS<sup>17</sup> V-MAX, RAPID LOCK

**ADULT GAME & GRAPHICS DATA DISKS** 

GAME: A very unusual game to be played by a very OPEN MINDED adult. It includes a CASINO DATA  $\star$  : This POPULAR disk works with PRINT SHOP and PRINT MASTER and HOUSE OF ILL REPUTE. Please, you MUST BE 18 to order EITHER ONE.

Now version 1+2

**SAVE, DISK LOG FILE** and lots more, all with instructions on disk. A long-time favorite **BOOK 2: 100 NEW EXAMPLES**, Hesmon on disk and cartridge plus more utilities to **BOOK 1:** Includes Hesmon and a disk with many utilities such as: KERNAL SAYE, 1/0

include: A GENERAL OVERVIEW ON HOW TO MAKE PARAMETERS and a DISB

**SCANNER** 

\$29.95 each

Now with FREE Hesmon Cartriage.

949.80тн гок оми \$49.95

it. \* OUR BOOK TWO IS NOW AVAILABLE \*

**HESMON and SUPEREDIT.** Instructions are so clear and precise that anyone can use **INSTRUCTIONS** on breaking protection for backup of 100 popular program titles. Uses to see the INTERNAL WORKINGS of a parameter. The books give you STEP-BY-STEP

Lock Fik 64/128 was put together by our crack team, as a tool for those who have a desire

LOCK PICK-THE BOOKS-for the C64 and C128

between 10 a.m. to 4 p.m. For product support, call Pacific Time.

 $$24.95$   $_{cs}$ 

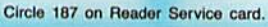

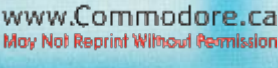

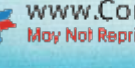

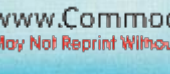

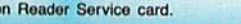

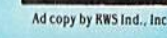

THE FINAL CARTRIDGE III versus super snap shot

mostly talse. First of all, they are comparing reviews written about the old Final competition claims they are getting better reviews. Well, that's partly true ... you would choose The Final Cartridge over that other one we make the following offers Cartridge and not the current version III. We at Utilities Unlimited Inc. are so sure that The Cartridge war heat up. Well folks, here's the real story!!! In their latest ad. E mo

2. For those of you who bought the super snap shot believing that you were buying 1. 100% no-questions-asked 10-day refund Guarantee.

shot, as a trade in for the BEST . . . The Final Cartridge III. the best, then saw the Final Cartridge III, we offer you \$30.00 for your super snap

as well as our newest 64/128 nibbler and Every Final Cartridge III now includes many features not found in super snap sho 100 Super Parameters.

**LION NICLOCKI** Still only 954.95

 $112.95$ \$14.95

\$39.95 \$14.95 64 MODEM prg.: w/wargames auto dialer . . . .<br>N-CODER & D-CODER: together for only . . . . .

64 BBS; for 1 or 2 drives . . . .

HEAVY DUTY REPAIRABLE 64 POWER SUPPLIES.

D-COMPILER: for the famous BLITZI GRAPHIC LABEL MAKER: the original ... HES MON cartridges (limited supply).......<br>1541 Mash (for drive alignment) .............

\$14.95  $6*8$ 

\$14.95 19.95

SECURITY KEYS: lost your dongle? (Iolf & bowling) \$ 3.95<br>SECURITY KEYS: lost your dongle? (Iolf & bowling) \$ 3.95 DISK NOTCHERS: double disk capacity don't wait! Too many 64 repairs are due to faulty old supplies-\$14.9!  $8.9.95$ 339.95

Used super snap shot (limited supply) .........

544.95

Ú

PC(2) ICT PC(2)(36 SPACES) (36 SPACES) :REM»75 <sup>750</sup> NEXT:FORX=5TO21STEP2:PRINTD S(X)SPC(19)"(CTRL 9)|2 SPAC Es)":NEXT:RETURN :REM\*39 <sup>760</sup> PRINTDS[7)SPC(10)"(CTRL 9]( SPACES)(4 CRSR RTs){8 SPA CEs)":F0RX-1T011:PRINTSPC(1 7)"(CTRL 9) (4 CRSR RTs)  $:$ REM\*220 :REM\*220  $770$   $170$   $170$ SPACES)(4 CRSR RTs){8 SPA CEs}":PRINTD\$(8);:FORX=1TO5 : $REM*4\emptyset$ <sup>780</sup> PRINTSPC(10)"(CTRL 9) "SPC( 18)" ":NEXT:PRINTDS(141;:FO  $:$ REM\*219 RX=1TO5 :REM\*219 <sup>790</sup> PRINTSPC(10)"{CTRL 9) "SPC{ 18)" ":NEXT:PRINTDS(12)SPC[ 18)"(CTRL 9) (2 CRSR RTs)  $:$ REM  $*$ 54 800 PRINTD\$(14)SPC(18)"{CTRL 9} (2 CRSR RTs) ":RETURN :REM\*11 81Ø FORX=4TO22:PRINTD\$(X)SPC(19 )"(CTRL 9) ":NEXT :REM\*0 820 PRINTD\$(13)"{2 CRSR RTs}{CT RL 9)(36 SPACEs)":RETURN REM\*36 <sup>830</sup> PRINTDS(4)SPC{5)"(CTRL 9){3 SPACEs){6 CRSR RTs){3 SPAC Es){6 CRSR RTs}{3 SPACEs}{6 CRSR RTs)(3 SPACES]":FORX= 5TO10 :REM\*230 840 PRINTD\$(X)SPC(5)"[CTRL 9] { CRSR RT) <sup>16</sup> CRSR RTs) (CRSR RT) (6 CRSR RTs) (CRSR RT) (6 CRSR RTs) (CRSR RT) ":N EXT:F0RX=16TO21 :REM\*204 <sup>850</sup> PRINTDS(X)SPC(5)"(CTRL 9) CRSR RT) (6 CRSR RTs) (CRSR RT) (6 CRSR RTs) (CRSR RT) (6 CRSR RTs) (CRSR RT) ":N  $:$ REM\*139 **EXT** <sup>860</sup> PRINTSPC<5)"(CTRL 9}(3 SPAC Es)(6 CRSR RTs)(3 SPACEs)(6 CRSR RTs)(3 SPACES){6 CRSR RTs)(3 SPACEs)":FORX=7TO19  $:$ REM\*245 :REM\*245 <sup>870</sup> PRINTDS(X)SPC(10)"(CTRL 9)( SPACES)(7 CRSR RTs)(2 SPA CEs)(7 CRSR RTs)(2 SPACES}" :NEXT :REM\*48 880 PRINTD\$(13)SPC(5)"{CTRL 9}{ <sup>30</sup> SPACEs)":RETURN :REM\*63 89Ø PRINTD\$(6)SPC(4)"{CTRL 9}{6 SPACEs)"SPC(20)"(6 SPACES) ":FORX=1TO13 :REM\*125 900 PRINTSPC(4)"{CTRL 9} "SPC(3 0)" ":NEXT:PRINTSPC(4)"(CTR  $L$  9)(6 SPACEs)"SPC(2 $\emptyset$ )"(6 S PACEs)" :REM\*137 910 PRINTD\$(7)SPC(11)"{CTRL 9}{ <sup>18</sup> SPACES)" :REM\*178 920 PRINTD\$(19)SPC(11)"{CTRL 9} (18 SPACEs)":FORX=8T018:PRI  $NTD$(X)SPC(19)''(2$  SPACEs}"

:REM\*88 <sup>930</sup> NEXT:PRINTD\$(8)SPC(6)"(CTRL

9)(5 SPACEs)"SPC(18)"(5 SP

<sup>490</sup> POKE54283,32:POKE54290, 16:P RINTD\$(RO)TAB(CO)T2\$  $:$ REM\*129 <sup>500</sup> NEXT:POKE646,7:PRINTDS (1 2)T AB(13)T1\$:POKE54277.10:POKE 54278,3:POKE54273,10  $:$ REM\*182 <sup>510</sup> POKE54272,10:POKE54284,25:P OKE54285, 9: POKE54280, 51: POK E54279.97 :REM\*251 E54279.97 :REM\*251 <sup>520</sup> F0RK1=1TO8:FOR22=1TO10:READ PP(Z1,Z2):NEXT:NEXT:POKE563 34,PEEK(56334)AND254 :REM\*191 <sup>530</sup> P0KE1,PEEK(1JAND251:X1=384:  $X2=471: GOSUB56Ø: X1=256:X2=2$ 63: GOSUB560: X1=1280: REM\*195 63:GOSUB560:X1=1280:X1=1280:X1=1280:X1=1280:X1=1280:X1=1280:X1=1280:X1=1280:X1=1280:X1=1280:X1=1280:X1=1280:X1=1280:X1=1280:X1=1280:X1=1280:X1=1280:X1=1280:X1=1280:X1=1280:X1=1280:X1=1280:X1=1280:X1=1280:X1=1280:X1=1280:X1 540 X2=1287: GOSUB560: POKE1. PEEK 540 X200 X200 X200 B OKE 1, POKER 1, PEEK 1, PEEK 1, PEEK 1, PEEK 1, PEEK 1, PEEK 1, PEEK 1, PEEK 1, PEEK 1, PEE (1)OR4:POKE563 34,PEEK(563 <sup>34</sup>  $:$ REM\*67 }OR1:FORX=0TO31 :REM\*67 550 READD:POKE12288+X,D:NEXT:GO TO420 :REM\*71 560  $FORX = X1 TOX2 : POKE12288 + X.PEE$ 560 FOR 200 FOR 200 FOR 200 FOR 200 FOR 200 FOR 200 FOR 200 FOR 200 FOR 200 FOR 200 FOR 200 FOR 200 FOR 200 FOR  $K(53248+X):NEXT:RETURN$ :REM\*139 57 $\emptyset$  CC=1: PC=7: MC=15: RETURN <sup>570</sup> CC=1:PC=7:MC=15:RETURN :REM\*253 58 $\emptyset$  CC=1:PC=7:MC= $\emptyset$ :RETURN :REM\*214 590  $CC=1$ :  $PC=0$ :  $MC=15$ : RETURN <sup>590</sup> CC=1:PC=0:MC=15:RETURN :REM\*150  $600$  CC= $0:PC=7:MC=15:RETURN$ 

 $-BFM*211$ 

<sup>610</sup> CC=1 :PC=0:MC=0:RETURN :REM\*241

General Company of the Company of the Company of the Company of the Company of the Company of the Company of the Company of the Company of the Company of the Company of the Company of the Company of the Company of the Comp  $:$ REM\*14Ø

630 CC=0:PC=7;HCOMPOSITION  $:$ REM  $*$  33 :REM\*3

 $0.4p$   $0.9p$   $0.9p$   $0.9p$   $0.9p$   $0.9p$   $0.9p$   $0.9p$ :REM\*239

philosophia in philosophia in printer and philosophia in the second state of the second state of the second state of the second state of the second state of the second state of the second state of the second state of the s T'MCTRL 9)"SPC(21" "SPC(34)

":NEXT:PRINTD\$(6); :REM\*253

<sup>660</sup> F0RX=1T015:PRINT"(CTRL 9J"S  $PC(4)$ " "SPC $(3\emptyset)$ " ":NEXT:PRI NTDS(8};:FORX=1TO11 :REM\*8

<sup>670</sup> PRINT")CTRL 9)"SPC(6)" "SPC (26)" ":NEXT:PRINTD\$(10);:F

ORX=1TO7 :REM\*225 <sup>680</sup> PRINT"{CTRL 9)"SPC[8)" "SPC

 $(22)'$  ":NEXT:PRINTD\$ $(12)$ :F  $ORX = 1 TO3$ 0RX=1T03 :REM'92 :REM'92 :REM'92 :REM'92 :REM'92 :REM'92 :REM'92 :REM'92 :REM'92 :REM'92 :REM'92 :REM'92 :REM'

<sup>690</sup> PRINT"(CTRL 9)"SPC(101" "SP  $C(18)$  ": NEXT: PRINTD\$(1 $\emptyset$ ); : FORX=1TO7 : REM\*74

<sup>700</sup> PRINT"<CTRL 9)"SPC(12)" "SP  $C(14)$ " ":NEXT: PRINTD\$ $(8)$ ; :F

 $\mathbf{V}$  $7.10$  PRINTER (WEIGHT 9) WEIGHT  $7.1$  $C(1\emptyset)$ " ":NEXT:PRINTD\$(6);:F ORX=1TO15 :REM\*234

<sup>720</sup> PRINT"(CTRL 9)"SPC(ie)" "SP C(6)" ":NEXT:PRINTD\$(4);:FO  $RX=1$ TO19  $:$ REM\*64

<sup>730</sup> PRINTSPC(18)"(CTRL 9){4 SPA CEs)":NEXT:RETURN :REM'209

740 FORX=4TO22STEP2:PRINTD\$(X)S

<sup>250</sup> ONLEGOSUB570,580,590,600,61 0,620,6 30,6 40:POKE646,MC:PR INT" (SHFT CLR)"  $:$ REM\*113

<sup>260</sup> POKE53272, (PEEK(53272)AND24 0)OR12:POKES3280,0:POKE5328 1,0:X1=1104:X2=1143 :REM\*13

<sup>270</sup> S=1:GOSUB290:X1=1183:X2=202 3:S=40:GOSUB290:X1=2022:X2=

1984:S=-1:GOSUB290 :REM\*227  $280$  $X1=1944:X2=1144:S=-40:GOSUB$ 

290:GOTO300 :REM\*158 <sup>290</sup> FORX=X1TOX2STEPS:POKEX,160:

POKEX+54272,15:NEXT:RETURN :REM\*129

<sup>300</sup> RN=INT(RND(1)\*8)+1:IFWS(RN)  $=1$ THEN3ØØ :REM\*12Ø

31Ø WS(RN)=1:ONRNGOSUB65Ø,74Ø,7 60,810,B30,890,9 60,1020 :REM\*92

 $32\emptyset$  FORX=1TO1 $\emptyset$ : POKEPP(RN, X),  $\emptyset$ : P OKEPP(RN, X) + 54272, PC:NEXT:O  $P = 1945$ 

<sup>330</sup> POKEOP,2:POKEOP+54272,CC:PO  $KE646, 1: PR=1$ Ø: PRINTD\$(1)TAB (37)PR:TI\$=TT\$ :REM\*124

340 GOTO40 :REM\*215

350 FORDE=1TO1000:NEXT:PRINT"(S HFT CLR)": POKE53272, (PEEK(5 3272)AND240)OR4:POKE646,0  $:$ REM\*148

<sup>360</sup> POKE532B0,12:POKE53281,15:P RINTD\$(9)TAB<15)"GAME OVER" ;REM\*230

<sup>370</sup> PRINTD\$(12}TAB(9)"TIME THIS GAME--"MIDS(TTS,1,2)":"MID S(TT\$,3,2)":"; :REM\*134

380 PRINTMID\$(TT\$,5,2):IFTT\$<BT JTHENBTS=TT\$ :REM\*175

390 PRINTTAB(14) "BEST TIME--"MI D\$ (BT\$, 1, 2)": "MID\$ (BT\$, 3, 2)

":"MIDS(BTS,5,2) :REM\*10 400 PRINTD\$ (15) TAB(4) PA\$: FORDE= 1TO100:NEXT:FB=PEEK(56320)A

ND16:IFFB=0THEN420 :REM\*225  $41\beta$  PRINTD\$(15)TAB(4)BL\$:FORDE=

 $1TO1\emptyset\emptyset$ : NEXT: GOTO4 $\emptyset\emptyset$ : REM\*13 $\emptyset$ 420 TT\$="000000":LE=0:FORX=1TO8

: $WS(X)=\emptyset$ : NEXT: GOTO22 $\emptyset$ :REM\*191

<sup>430</sup> FORX=54272TO54295:POKEX,0:N EXT:POKE54296,15:T1\$="NOW OU SEE IT" :REM\*157

<sup>440</sup> T2\$="(14 SPACEs)":PA\$="PRES FIRE BUTTON TO PLAY AGAIN

 $" : BL$ = " (CTRL 9)" + PA$ : REM*87"$ 450 BT\$ = "235959": PRINT" { SHFT CL R)":POKE532B0,2:POKE53281,2

:POKE646,15:POKE54277,9 :REM\*83

<sup>460</sup> POKE54284,96:POKE54291,9:FO  $RX = 1TO11$ :  $RO = INT(RND(1)*24)$ : CO=INT(RND(1)\*25) :REM\*146 47Ø PRINTD\$(RO)TAB(CO)T1\$:READH

I, LO: FORZ=54273TO54287STEP7 : POKEZ, HI: POKEZ-1, LO :REM\*139

<sup>80</sup> NEXT:POKE54276,33:POKE54283 ,33:POKE54290,17:FORDE=1TO9  $\emptyset$ :NEXT:POKE54276,32:REM\*181

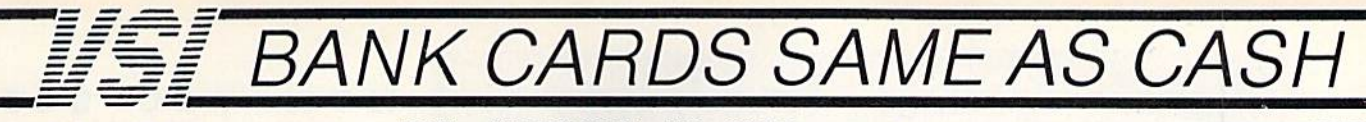

\$37.95

CALL

#### **GROUND FAULT IND.**

Computer equipment is very sensitive to ungrounded household wiring. Disk drives have a bizarre way of mixing up data. The Ground Fault Indicator tells you if your outlet is properly grounded.

\$5.95

1.49

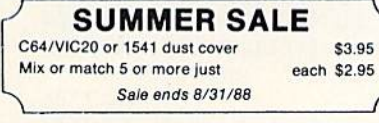

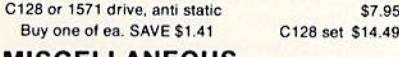

#### **MISCELLANEOUS**

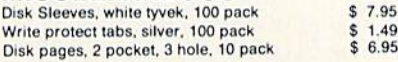

#### **BLACK BOOK of C128** \$15.95

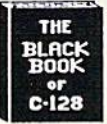

The best friend a C128 user ever had Includes C-64, C128, CPM, 1541. 1571. 261 pages of easy to find information. 75 easy to read charts and tables. The Black Book of C128 is very much like a dictionary, always ready to answer your questions.

#### **CABLES**

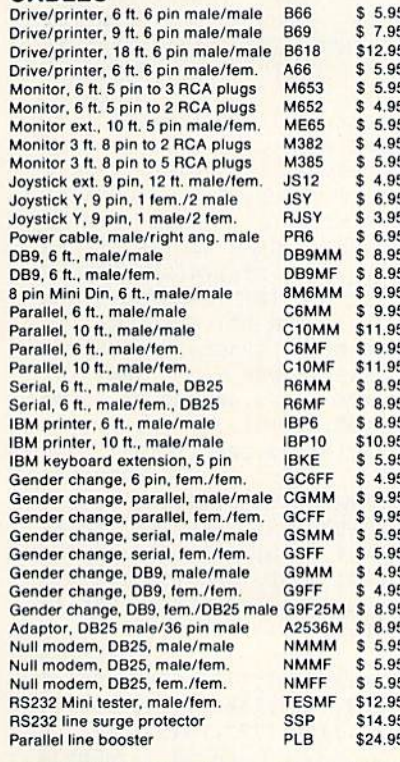

**INFORMATION:** Information or Oregon buyers: 503-246-0924.

TO ORDER: VISA, MASTER CARD, money orders, certified, and personal checks (Allow 21 days for checks to clear) accepted.

SHIPPING: \$3.00, power supplies \$4.00, power center \$5.00. \$3.00 service charge on COD orders (cash only), plus U.P.S., APO, FPO, etc., no extra charge.

TERMS: In stock items shipped within 48 hrs. We CANNOT GUARANTEE COMPATIBILITY. All sales FINAL. Defective items replaced or repaired at our discretion. RA# REQUIRED. Price and availability subject to change.

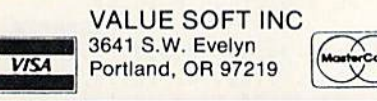

#### NEW...MODEM LINK by VSI \$15.95

This is the LINK from a Hayes compatible modem to your Commodore. Emulates Hayes or a 1670. The LINK connects to the user port, and has been tested in 1200 or 2400 baud. Compact, full plastic case, why pay more.

NEW...THE BUTTON by VSI \$8.95 The BUTTON is a deluxe reset for the C64. Plugs into the user port, don't worry the port is duplicated on the outside edge of the case. Comes in a compact case, 3x11/2 inches, do not confuse the C64 with the newer 64C.

#### **VOICE MASTER JR.**

Turn your computer into a talking and listening servant. Get speech and voice recognition in ONE product. Easy<br>to use, write music by whistling a tune. Unlimited uses for fun, education, or business.

#### **SAM's BOOKS**

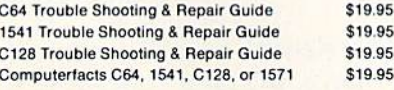

#### PRINTER BUFFER, 256K

Compute and print at the same time. The buffer stores the data, then sends it to the printer at the right speed while you go on with your work. Parallel, 36 pin.

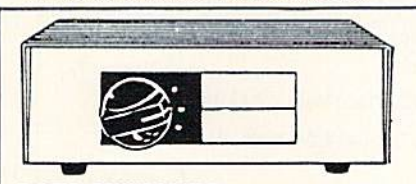

#### **DATA SWITCHES**

VSI switches let users share equipment, end costly duplication. Plan your own system; two computers to one disk drive and printer, or two printers to one computer, share a printer between a PC and a C128, etc. Cable changing is a thing of the past, turn a knob to switch from one device to another. Remember, if you need extra cables, we carry a broad selection.

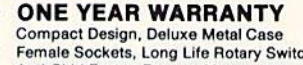

Anti-Skid Feet to Prevent Movement **Full Shielding Exceeds FCC Requirements** 

#### **\$SAVERAB**

\$29.95 IC-20, C16, Plus 4, C-64, OR C128 compatible.

**SUPER SAVER ABCD** \$39.95 VIC-20, C16, Plus 4, C-64, OR C128 compatible. PARALLEL, SERIAL, DB9, AB \$29.95 Parallel =  $36$  pins, serial =  $25$  pins

PARALLEL, SERIAL, DB9, ABCD Parallel =  $36$  pins, serial =  $25$  pins

**PARALLEL Aa x Bb** wo computers share two printers. **8 PIN MINI DIN AB** \$29.95

**DISK DOUBLER** The original! All metal Cuts an exact square

spot every time!

**BLASTER C64, C128** 

Add automatic firepower to your games, plug-in module that makes the fire button of your joystick have machine gun action. Adjustable speed control.

"TOUCH ME BUTTON" \$9.95 Static can KILL your COMPUTER and your PRO-GRAMS. Touch Me rids your system of harmful static like MAGIC before you touch your computer peripherals or other devices. The controlled electrical resistance of Touch Me, drains static charges harmlessly away to ground at low energy levels. Touch Me can add years of life to your equipment

#### **1200 EASY DATA MODEM**

Haves COMPATIBLE External 300/1200 Baud Supports Bell 103 & 212A Both Half & Full Duplex Redial, Auto Busy Redial, **Touch Tone & Pulse** Auto Dial, Auto Answer "AT" Commands & more Power Up Self Test **FCC Registered** 

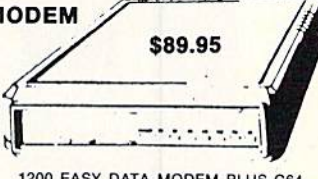

1200 EASY DATA MODEM PLUS C64 **INTERFACE PACKAGE** \$104.95

#### 2400 BAUD MODEM **CALL PHOENIX POWER SUPPLIES**

CPS-30, C64, fused, repairable, all metal case. Full 1 year warranty of parts/labor. 5V DC, 2A, 10V AC, 1A, \$39.95

CPS-10, C64, heavy duty, RFI and EMI filtered 100 KHZ to 200 MHZ, 2 sockets for monitor, drive, etc. Power switch for computer/peripherals. Fused, repairable, metal case, 1 yr. warranty. 5V DC, 3A, 10V AC, **1A.** \$49.95

CPS-128, in the tradition of the CPS-30, heavy duty protection for the C128 and peripherals. Power switch for computer and peripherals. Fused, filtered, metal case, repairable, 1 yr. warranty. 5V DC, 6A, 10Vac, 2A. \$59.95

CPS-500, Amiga 500, heavy duty power supports extra RAM. 3 sockets for peripherals, fused, repairable, metal case, filtered, 1 warranty. 5V, 8A. \$89.95

#### **POWER CENTER**

The POWER CENTER provides individual control of up

**WAS \$59.95** NEW LOW PRICE \$49.95

to 5 components plus master on or off switch. 匠 on or off switch.<br>System protection: EMI/RFI filtering, surge and spike

protection, 15 AMP breaker, heavy duty cable, 3 prong plug. Lighted rocker switches, all steel case, size: 1 3/4 H x 12 1/4 D x 15 W.

#### **OMNITRONIX INTERFACES**

**HOT SHOT PLUS** \$64.95 Printer interface, 8K buffer, expandable to 84 K. 6 fonts plus editor in ROM, prints double or quad density, CPM selection. **DELUX RS232 INTERFACE** \$39.95 Connects standard modems or RS 232 accessories to the C64, C128, 64C, SX64, VIC20, or Plus4. **SERIAL PRINTER INTERFACE** \$64.95 Use a standard RS232 type printer on the Commodore. Connoets to Serial Bus (6 pin). **IBM to CBM Adaptor** \$37.95 Now use your C64 compatible printer on a PC compatible. Includes a specially designed cable and software.

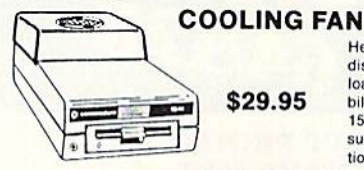

Heat is a #1 enemy to your disk drive. Reduce bad loads and costly repair bills with a fan, keep your 1541 or 1571 cool. Quiet, surge and spike protection, EMI filtering

\$3.95

#### **JOYSTICK REDUCER**

Every once in a while, our buyers find one of those odd gadgets they just can't resist. The Joy Stick Reducer is odd and low-priced. It allows one joystick to be plugged into both ports at the same time. I know you are saying, what's it good for. Stop and think, how many times have you had to try both ports before finding the right one?

#### **SPECIAL PURCHASE** Now \$12.95

Original price \$24.95, sale limited to quan-

Chrome plated, heavy duty universal printer stand. Rubber feet, allows front, back, or bottom feed. For 80 or 132 column printers.

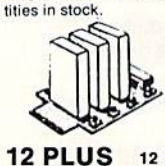

plugs into the cartridge port, has 4 switchable slots, fuse protected and a reset button. \$29.95 12 in. cartridge port extension

**APROSPAND 64** 

\$19.95

CALL TOLL FREE 1-800-544-SOFT

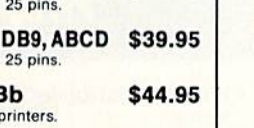

\$6.95

Designed for the new Apple Computer applications.

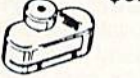

\$5.95

notch in the disk. Same

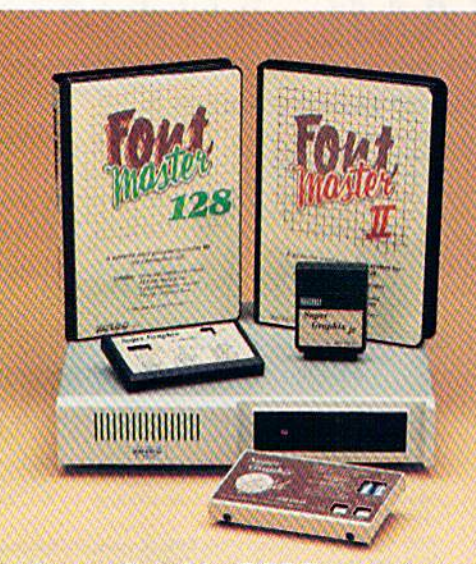

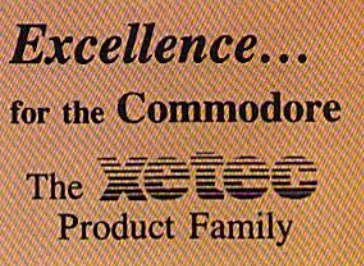

Look for the name that spells Quality, Affordability, and Reliability.

Lt. **Kernal** - a  $20$  or  $40$ Megabyte Hard Drive which sup ports CP/M.

Super Graphix GOLD - the ultimate printer interface including a 32K buffer, 4 built-in fonts, a utility disk with 27 fonts and more.

Super Graphix - an enhanced printer interface including NLQ, an 8K buffer, reset button, a utility disk with 27 fonts and more.

Super Graphix jr - an economical printer interface with NLQ and graphics. FontMaster  $II$  - a powerful wordprocessor for the C64 with 30 fonts ready to use, 65 commands, font creator and more.

**FontMaster 128** - a super wordprocessor for the 128 including 56 fonts ready to use, a 102,000 word spell checker and much more.

All Hardware is FCC Certified All Interfaces include a Lifetime Warranty C64 and 128 are reg. TM of Commodore Business Machines, Inc.  $\equiv$  2804 Arnold Rd. Salina, KS. 67401 (913) 827-0685

Circle 96 on Reader Service card.

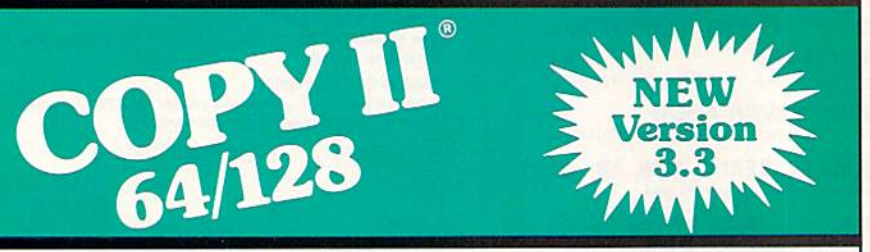

#### BACKUP PROTECTED SOFTWARE FAST.

From the team who brought you Copy II for the Apple, the Macintosh and the IBM comes a revolutionary new copy program for the Commodore 64/128 computers.

- Copies many protected programsautomatically. (We update Copy II 64/128 regularly to handle new protections; you as a registered owner may update at any time for \$15 plus \$3 s/h.)
- Copies even protected disks in under 2 minutes (single drive), 1 minute (dual drive).
- Improved support for ROM updates on 1571 drives.
- Maximum of four disk swaps on a single drive.

• Includes fast loader, 12-second format.

Requires a Commodore 64,128, or "D" computer with one or two 1541 or 1571 drives.

**IO Order: call 503/244-6036.** West Coast time, M-F, with your way  $\bullet$  in hand. Or send a check for \$39.95 U.S. plus \$3s/h, \$8 overseas. Questions: call 503/244-5782.

#### \$39.95

Central Point Software, Inc. 9700 S.W. Capitol Hwy. Portland, OR <sup>97219</sup>

entral Point Software

Call for a catalog of our full product line. This product is provided for the purpose of enabling you to make archival copies only.

NOW YOU SEE ACEs)" :REM\*122 940 PRINTD\$(18)SPC<6)"{CTRL 9)( SPACEs}"SPC(1B)"(5 SPACES )":FORX=10TO16 :REM\*184 950 PRINTD\$(X)SPC(10)"[CTRL 9] "SPC(18)" ":NEXT:RETURN :REM\*181 960 FORX=10TO16STEP3:PRINTD\$(X) SPC(15)"(CTRL 9}(10 SPACES} ":NEXT:FORX=3TO9 :REM\*7 97Ø PRINTD\$(X)SPC(19)"{CTRL 9}{ SPACEs)":NEXT:FORX=17TQ23 :PRINTD\$(X>SPC(19)"(CTRL 9) (2 SPACEs)":NEXT :REM\*37 980 PRINTD\$(6)SPC(10)"(CTRL 9|( 20 SPACEs<sup>'</sup> :REM\*1 990 PRINTDS(20)SPC(10]"{CTRL 91 (20 SPflCEs]":F0RX=7TO12 :REM\*18 1000 PRINTD\$(X)SPC(10)"{CTRL 9  $"SPC(18)" "!NEXT:FORX=14T$ 019 :REM\*144 1010 PRINTD\$(X)SPC(10) {CTRL 9J "SPC<18)" ":NEXT:RETURN :REM\*7 1Ø2Ø FORX=4TO2ØSTEP4: PRINTD\$(X) SPC(10)"(CTRL 9){6 SPACES)  ${CRSR RT}$  $(6$  SPACEs $)$  ${CRSR}$  R T){6 SPACES!" :REM»251 1030 PRINTSPC(11)"{CTRL 9}(4 SP ACEs) {3 CRSR RTs} {4 SPACEs 5(3 CRSR RTs}(4 SPACEs)":P RINTSPC(10)"{CTRL 9}{6 SPA CEs}{CRSR RT}{6 SPACEs}{CR SR RT){6 SPACES}" :REM\*132 1040 NEXT:RETURN :REM\*182 1050 DATA 34,75,40,200,34,75,40 ,200,45,196,54,111,54,111, 45,198,40,200,45,198 :REM\*147 1060 DATA 45,198,1474,1493,1634 ,1653,1561,1566,1547,1580, 1551,1576,1242,1245:REM\*1 1070 DATA 1882,1885,1553,1574,1 386,1421,1706,1741,1355,13 60,1367,1372,1755,1760 :REM\*7 1030 DATA 1767,1772,1562,1565,1 522,1524,1602,1604,1354,13 73,1754,1773,1545,1582 :REM\*34 1090 DATA 1230,1239,1248,1257,1 870,1879,1838,1897,1548,15 79,1547,1549,1553,1555 :REM\*177 1100 DATA 1562,1565,1572,1574,1 578,1580,1545,1582,1202,12 05,1360,1367,1760,1767 :REM\*97 1110 DATA 1922,1925,1234,1253,1 874,1893,1399,1408,1719,17 28,1561,1566,0,28,54 :REM\*24 1120 DATA 34,54,28,0,0,12,30,12 ,124,12,20,36,108,28,54,28 ,99,28,20,54,0,4a,120 :REM\*107 1130 DATA 48,62,48,40,36,54 :REM\*34

## For my money, RERUN DISKS are the greatest.

I've tried others, but found that the quality and number of programs offered on the ReRUN disk can't be beat. My two teenaged sons agree. They enjoy the games and educational programs. The time and money that I've saved with ReRUN has helped me—and my entire family—become more produc tive computer users.

> —Jim Palmieri, ReRUN Subscriber Farmingville, NV

Discover the vaiue, variety and ease-of-use that ReRUN disks offer. Join the thousands of RUN Magazine readers who subscribe to ReRUN. Each disk is packed with programs from the two most recent issues of RUN, plus never-beforepublished BONUS programs. ReRUN is great software at anaffordable price, including:

Word Processing

- Spreadsheets
- Data Bases
- Educational Applications
- Home Entertainment

#### ORDER SUBSCRIPTION TODAY! CALL TOLL-FREE 1-800-343-0728

**\_\_\_\_** (single issues available at \$16.47 each) \_

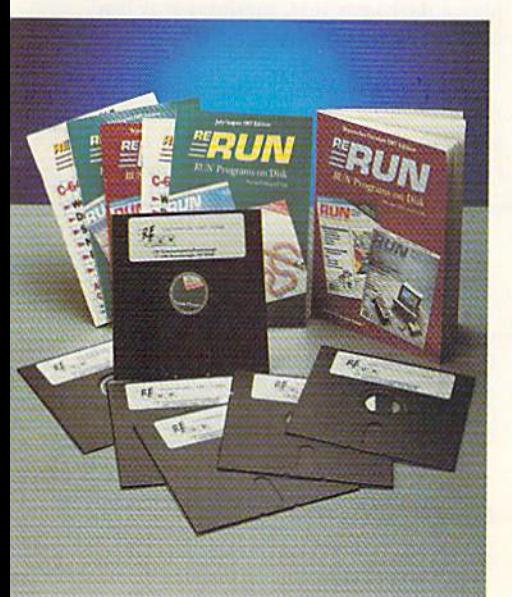

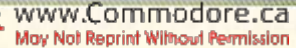

#### SAVE 30% ON A YEAR'S SUBSCRIPTION

YES! I want to save time and money! Send me the following:

One year (6 issue) subscription to ReRUN for only 369.97

□ Back issues at \$16.47 each

month year month year

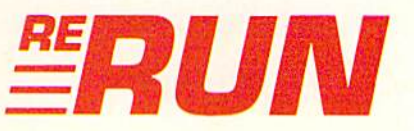

 $\Box$  MasterCard  $\Box$  American Express Card # Exp. Date

□ Payment Enclosed □ VISA

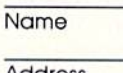

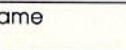

Address

Sianature

**City** 

Signe Zip Add \$23.70 for foreign airmail Please allow up to 2 weeks for delivery **RN688** mail to: RERUN 80 ELM ST. PETERBOROUGH. NH 03458

#### Easy Applications

#### Unlockup

Got important data locked up in memory? That horrible feeling can largely be locked out for good.

#### By JAMES HOST

ne of the most trying experiences a Commodore 64 user faces is lockup, which, as the word implies, locks up, or freezes, the program in memory. The program refuses every effort on your part to resume running, the run-stop/ restore combination has no effect, and the computer doesn't respond to any keypresses. Sometimes a lockup displays the Ready prompt with a flashing cursor, but the computer remains unresponsive to any Basic Direct mode commands.

In any case you're forced to perform one of two actions, and both are un palatable: reset the computer or turn it off and on again. In cither case, you lose the Basic program in memory.

Unlockup gives you both a soft reset and an un-Ncw feature. With Unlockup, you can usually recover a Basic program.

#### Unlocking Unlockup

Although the active portion of Un lockup is written in machine language, the MI, is encoded in Data statements. Once you've typed in the program (use RUN's Checksum to catch errors in typing), save a copy before running it, because Unlockup resets the computer during its initialization and will wipe out the Basic program in memory.

When you run Unlockup, it's installed at the top of Basic memory and executes in the background while other programs are running. Load and run other programs as you normally would.

Now you're prepared for any lockup! When it happens, hold down the control key and tap restore. The computer will reset, and the C-64 power-up mes sage will appear (with fewer bytes free, of course), along with the prompt. Do you want to un-New (y/n)?

To recover the Basic program, type Y; you'll sec ihe Load command, but

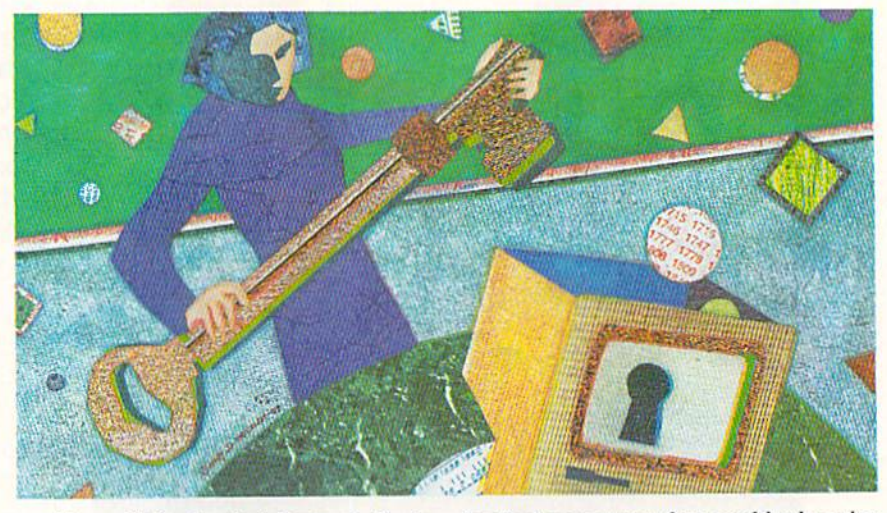

nothing will be loaded. Instead, Basic is working to restore the lost line-links in the program you're recovering. Fol lowing the un-New operation, you can list and save your Basic program nor mally. In fact, if at some time you ac cidentally type NEW, you can recover your program by hitting control/restore and answering Y to the un-New query.

#### Other Useful Features

In addition to its crash-recovery features, Unlockup re-enables the stop key and run-stop/restore combination (but is not itself disabled by run-stop/restore) for Basic programs that would odierwise be disabled. You can also set Unlockup's default colors for Basic's Direct mode if you're tired of the C-64's default blue characters, screen and border colors just change the numbers in the REM Data statements near the end of the Unlockup Basic loader. The current numbers dis play a dark-gray text, medium-gray bor der and light-gray background. R

James Host, a freelance programmer and technical writer, wrote educational assembly language programs currently in use on PC clones at a Los Angeles community college.

#### Listing 1. Unlockup program.

- REM UN-LOCKUP BY JAMES HOST :REM\*41
- 10 POKE 5Z,127:POKE 56,127:CLR :REM\*221
- 20 PRINT "(SHFT CLR) AFTER ACTIV ATING "CHR\$(34)"UN-LOCKUP"CH R\$(34)" PRESS" :REM\*182
- 30 PRINT "CONTROL/RESTORE TO RE SET YOUR COMPUTER." :REM\*229 40 RESTORE: PRINT" {CRSR DN } LOADI

RUN it right: C-64

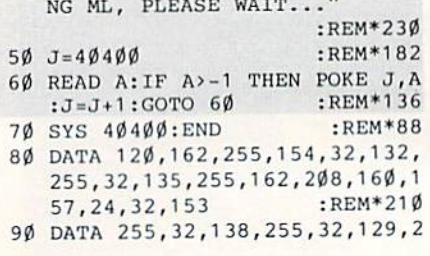

#### SMART INVESTMENT

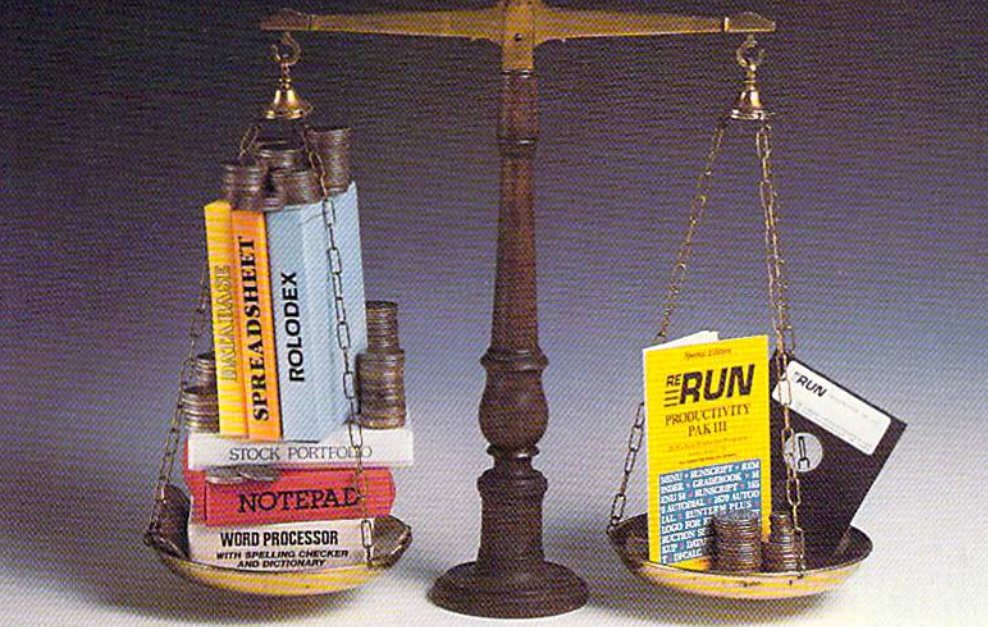

#### $\star$  More Power  $\star$  $\star$  More Value  $\star$  $\star$  More Programs  $\star$

You've said it time and time again: productivity applications are what you want. And you get it with RUN's PRODUCTIVITY PAK III.

The power, price and performance of PRODUCTIVITY PAK III make a smart investment! Hundreds of hours have gone into creating the third edition of the PRODUCTIVITY PAK. which features both new and upgraded productivity tools for C-64 and C-128 users. You get power ful word processing, database and spreadsheet capabilities as well as two special applications!

#### WORD PROCESSING PRODUCTIVITY PAK

RUN SCRIPT PLUS is an easy to use, newly improved word processor that offers many features that allow you to manipulate text with ease. For the first time. RUN SCRIPT PLUS includes a Spelling Checker and Dictionary.

#### **DATABASE**

RUN FILE is a new database program that lets you keep track of your records in 40- or 80-column format. RUN FILE lets you store and print this information as needed in a handy and organized manner.

#### **SPREADSHEET**

RUN CALC makes spreadsheets a snap! Ideal for school or home applications.

#### ReRUN'S Productivity Pak Disk Price\$19.97

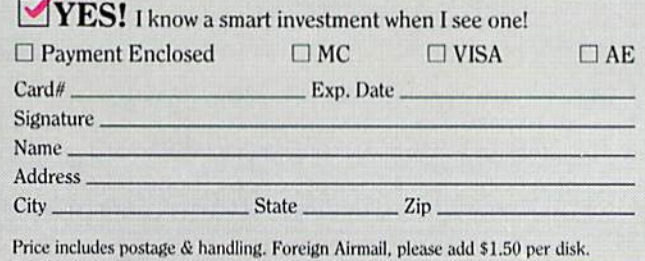

US funds drawn on US banks only. Please allow 4-6 weeks for delivery. **PP688** 

WWWGmmunicaled PRERGE 80 Elm Street, Peterborough, NH 03458-9988

Keep track of monthly household expenditures, credit card balances, mortgage, car pay ments and outside income. Great for tax purposes.

ORDER TOLL FREE TODAY 800-343-0728

#### **RUN NOTEPAD**

RUN NOTEPAD places an electronic pad, pencil and eraser at your fingertips. Allows for instant access to a text window for jotting down and recalling your programming notes ... without interrupting the original screen display.

#### **NRUNDEX**

For C-64 users, a handy program that lets you index names, addresses and phone numbers. Perfect for keeping track of your son's Little League teammates, your daughter's Girl Scout Troop members, customers for your small business and all the people that serve on committees withyou.

#### RUN INVESTOR

C-128 users - now you can record all of your stock activity with this one conven ient program.

The PRODUCTIVITY PAK HI disk with its powerful word processor, data base and spreadsheet capabilities, fully illustrated documentation booklet and loading instructions could easily cost you over \$300.00, if purchased separately.

But you pay only \$19.97 including postage & handling! Price, Power and Performance . . . A Smart Investment!

:REM\*171

, 173, 38, 3, 141, 33

55, 173, 192, 159, 141, 134, 2, 173 , 193, 159, 141 :REM\*185 100 DATA 32, 208, 173, 194, 159, 141 , 33, 208, 169, 8, 141, 38, 3, 169, 158, 141, 39, 3, 88 :REM\*147 110 DATA 108, 0, 160, 8, 120, 72, 138 ,72,152,72,32,138,255,173,0  $, 3, 141, 246, 158$ :REM\*98 120 DATA 173, 1, 3, 141, 247, 158, 16  $9, 49, 141, \emptyset, 3, 169, 158, 141, 1,$  $3,104,168,104$ :REM\*231 130 DATA 170, 104, 40, 108, 38, 3, 8, 72, 152, 72, 138, 72, 32, 145, 158  $,16\emptyset$ ,  $\emptyset$ , 185, 155 : $REM*7Ø$ 140 DATA 159, 240, 6, 32, 210, 255, 2 00, 208, 245, 32, 228, 255, 201, 7 8,240,6,201,89 :REM\*171 150 DATA 240, 19, 208, 243, 32, 210, 255, 169, 13, 32, 210, 255, 104, 1 70.104.168.104  $:$ REM\*34 160 DATA 40,76,212,158,32,210,2 55, 169, 13, 32, 210, 255, 120, 16  $0, 0, 185, 187, 159$  $:$ REM\*174 170 DATA 153, 119, 2, 200, 192, 5, 20 8, 245, 132, 198, 169, 108, 141, 4 :REM\*133 8, 3, 169, 159, 141 180 DATA 49, 3, 169, 8, 141, 1, 8, 141 , 2, 8, 208, 203, 120, 32, 138, 255

190 DATA 159, 173, 39, 3, 141, 34, 15 9, 173, 40, 3, 141, 5, 159, 173, 41  $, 3, 141, 10, 159$ :REM\*174 200 DATA 173, 24, 3, 141, 106, 159, 1 73, 25, 3, 141, 107, 159, 169, 248 , 141, 38, 3, 169 :REM\*187 21Ø DATA 158, 141, 39, 3, 169, 212, 1 41, Ø, 3, 169, 158, 141, 1, 3, 169, Ø, 141, 154, 159, 88  $:$ REM\*77 220 DATA 96,8,120,72,169,248,14 1, 38, 3, 169, 158, 141, 39, 3, 173 , 192, 159, 141, 134 : $REM*2ØØ$ 230 DATA 2, 173, 193, 159, 141, 32, 2  $\emptyset$ 8, 173, 194, 159, 141, 33, 2 $\emptyset$ 8, 1  $04, 40, 76, 0, 0, 8$  $:$ REM\*217 240 DATA 72, 169, 43, 141, 24, 3, 169 ,159,141,25,3,169,237,141,4  $\emptyset$ , 3, 169, 246, 141 :REM\*39 250 DATA 41, 3, 169, 35, 141, 250, 25 5, 141, 254, 255, 169, 159, 141, 2 51, 255, 141, 255  $:$ REM $*$ 38 260 DATA 255, 104, 40, 76, 0, 0, 120, 72, 169, 55, 133, 1, 104, 64, 120, 72, 138, 72, 152, 72 :REM\*188 270 DATA 173, 154, 159, 208, 46, 238

, 154, 159, 165, 1, 72, 169, 54, 13 :REM\*245 3, 1, 169, 127, 141

280 DATA Ø, 220, 173, 1, 220, 160, 0, 162, 0, 205, 1, 220, 208, 244, 201 , 251, 208, 9, 200 :REM\*23 290 DATA 208, 253, 232, 208, 250, 76 , 208, 157, 104, 133, 1, 140, 154, 159, 104, 168, 104 :REM\*241 300 DATA 170, 104, 76, 0, 0, 32, 145, 158, 160, 0, 132, 45, 169, 8, 133, 46, 162, Ø, 177, 45 :REM\*165 31Ø DATA 208, 7, 232, 224, 3, 240, 12 , 208, 2, 162, 0, 230, 45, 208, 239  $, 230, 46, 208, 235$ :REM\*59 320 DATA 230, 45, 208, 2, 230, 46, 16 6, 45, 164, 46, 24, 96, 30, 13, 13, 32,68,79,32,89  $:$ REM\*186 330 DATA 79,85,32,87,65,78,84,3 2,84,79,32,85,78,45,78,69,8 7, 32, 40, 89, 47, 78 :REM\*225 340 DATA 41,63,0,76,79,65,68,13  $:$ REM\*250 350 DATA 11:REM TEXT COLOR  $:REM*8$ 360 DATA 12:REM BORDER COLOR :REM\*173 370 DATA 15:REM BACKGROUND COLO  $:$ REM\*2Ø  $R$ :REM\*238  $380$  DATA  $-1$ 

#### **REMSOFT QUALITY SOFTWARE** OVER 2000 PROGRAMS . NOT PUBLIC DOMAIN . ONLY \$1 TO \$9 EACH

Enjoy high quality, user-friendly software for your Commodore 64 or 128 at the lowest prices you'll find anywhere! No special computer skills are necessary.

You can select individual programs or DISK COLLECTIONS as often as you wish. The DISK COLLECTIONS contain hand selected programs for your enjoyment and computer productivity. And the best thing about the DISK COLLECTIONS is the price: Just over 60¢ per program.

And imagine, membership to this exclusive organization is a low \$15. For that you get: An introductory disk loaded with programs for your enjoyment, a software catalog packed with values, and your first informative newsletter.

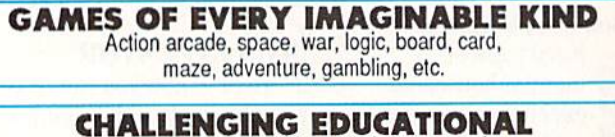

Preschool, math, spelling, reading, geography, science, foreign language, physics, etc.

**HELPFUL HOME, PERSONAL, BUSINESS, UTILITIES & TECHNICAL** 

VIVID GRAPHICS, MUSIC & SOUND

#### JOIN NOW AND RECEIVE VOL. 7 **17 FEATURE PROGRAMS**

on disk including: Alphanumeric Delight, Zero Zap, Investment Aids, Big Bird Math, Warlords, Meltdown, Super Logic, Automated Secretary and many more. Plus a powerful utility package EXPRO40, a truly original Extended BASIC - not just another clone!

#### ALL COMBINED A \$49 VALUE. YOURS FREE WITH MEMBERSHIP

#### **MEMBERS SAY:**

"It's great. I can pick the program I want." "The programs are as good as ones I've paid \$14.95 for." "The programs are truly user-friendly."

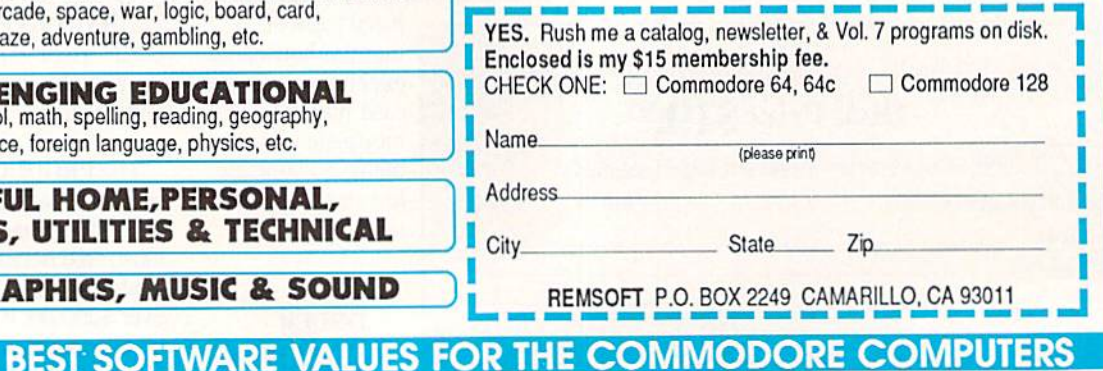

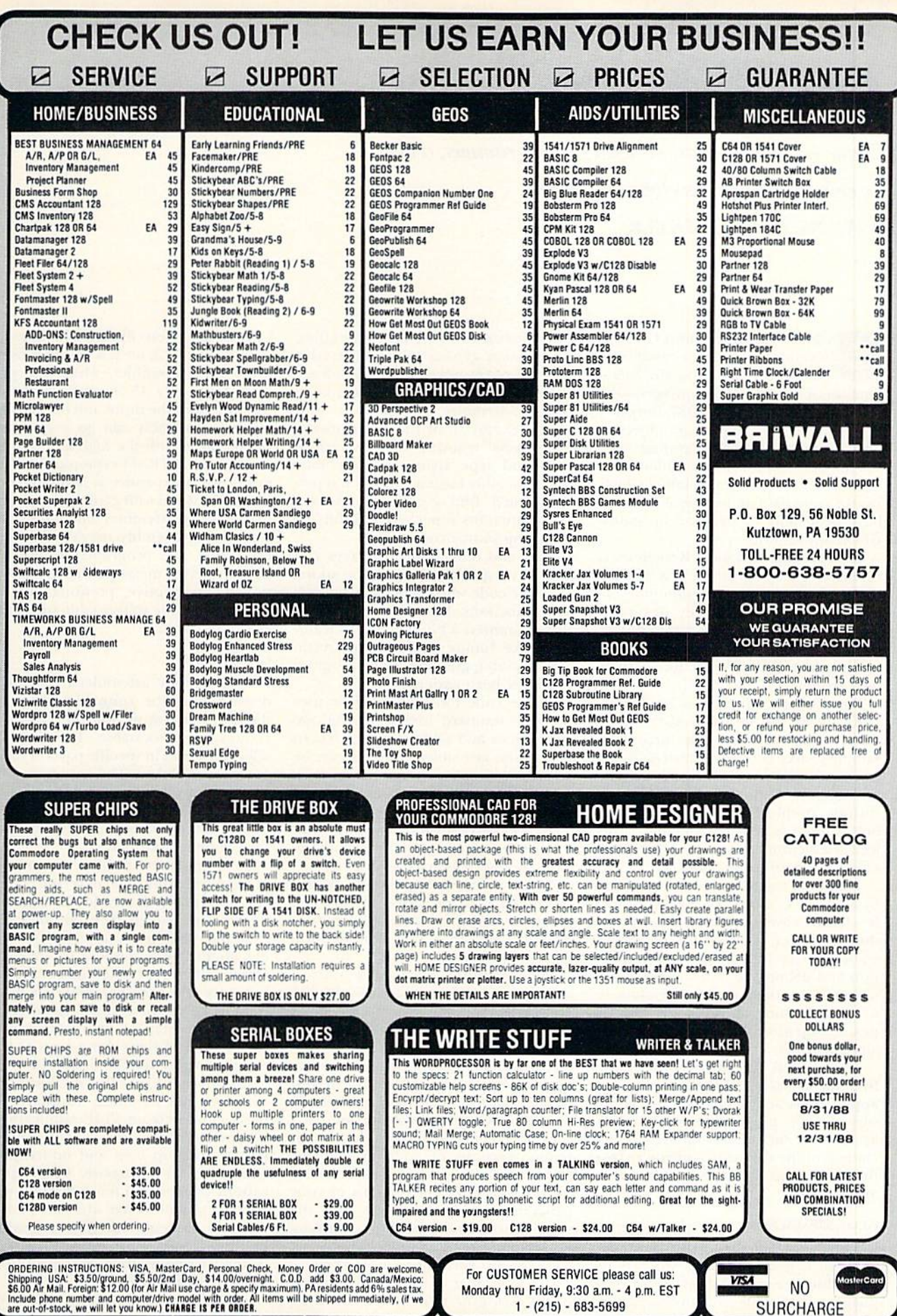

WWW.Commodore.ca

#### **GEOWATCH**

Create GEOS applications with geoProgrammer, a new assembly language development system. By RANDY WINCHESTER

ack in 1986, when most C-64 applications were text-based and 'disk access was slow, the introduction of the GEOS operating system was a major event. Since 1987, Berkeley has been encouraging programmers to develop their own GEOS applications, but few of the available assemblers have been able to handle the detailed GEOS source code listings, and none of them have been able to produce an entire GEOS application.

To rectify this situation, Berkeley has released geoProgrammer, a scaleddown version of the programming en vironment in which they designed CEOS. Although it's scaled down, Berkeley claims that geoProgrammer provides nearly all the functions of their own system.

The package, which sells for S69.95, consists of the geoAssembler, geo-Linker and geoDebugger programs, sample source code for three GEOS applications and over 400 pages of doc umentation. Other files on the disk include complete listings of GEOS symbols, constants, routines and macros, as well as a memory map—everything necessary to begin programming.

The immense user's manual, written by Matthew G. Loveless, is exceptional. It clearly covers all the features of the assembler, linker and debugger, leads you step by step through produc tion and debugging of a sample application and provides a 14-page glossary of programming terminology. The in dex is organized both by subject and alphabetically.

The manual also offers source code files for sample VLIR and sequential applications and a sample desk accessory. These programs, which aren't available from other sources, are included on the disk, too, and you're free to use them as the basis for your own applications.

#### GEOASSEMBLER

The heart of the geoProgrammer package is geoAssembler, which is re sponsible for reading assembly lan guage source code and producing re locatable machine language object files. What makes geoAssembler distinctive is its use of resources in the GEOS en vironment. For instance, source code for geoAssembler is typed in with geoWrite, and all of the word proces sor's special features, such as various fonts and type styles, are available. Since assembly language is often repet itive, you'll find geoWrite's cut-andpaste functions especially helpful for preparing source code.

Icons and other bitmap images you create with geoPaint can also be added to source code with geoWrite's cut-andpaste functions. Whenever geoAssem bler encounters a Photo Scrap, it translates the image into binary data. Incorporating graphics into a program has never been easier.

Source code for geoAssembler uses symbols, standard assembly language mnemonics and addressing modes. In a symbolic assembler, symbols can be defined to represent constants, vari ables and sections of code, such as subroutines. Unlike other assemblers, Berkeley's recognizes symbols up to 20 characters long and containing both up per- and lowercase characters.

Another time-saving feature of geo Assembler is its provision for macros, which are handy for such operations as moving a byte from one memory location to another.

GeoAssembler contains a built-in expression cvaluator that's capable of 16-bit math and provides 26 math and logical operators, including such uncommon ones as bitwise ones-complement and modulus (remainder of integer division). The evaluator can also differentiate between logical and bit wise AND, OR and XOR operations.

Conditional assembly will let you as semble sections of code or not, de pending on the values of expressions. In this way, different versions of your program can be assembled from the same source code. Conditional assembly is commonly used to include special code for test versions of a program.

GeoAssembler is one of the fastest assemblers ever written for the C-64.

Crunching a test file of 390 lines of source code took me 2 % minutes using a standard assembler, while this program took only 45 seconds—and that was with both the input and output files on disk. Assembly can go even faster when you exploit the high-speed input and output of RAM expansion unit. In fact, a RAM expander is highly recommended for use with geoProgrammer.

When geoAssembler encounters er rors during assembly, they're sent to an error file. The program produces 52 different error messages that are excep tionally descriptive, pointing out the exact spot in the source code where the error is located.

#### geoLjnker

Unlike many assemblers, Berkeley's doesn't produce runnable programs directly, because all the object files it creates are relocatable. The files are adjusted to run in specific parts of mem ory by geoLinker. This program also can combine multiple object files into executable programs, enabling you to build a library of modules for performing common routines.

To simplify the linking of modules, geoLinker supports external references—symbols that reside in one mod ule and are called from another. For example, your main application mod ule might call a module to clear the screen. When geol.inker links such files, it resolves the external reference by as signing an address to the clear-screen subroutine. Atypical of linkers and as semblers, Berkeley's don't require that external references be declared.

Among geoLinker's GEOS-specific functions are its ability to attach file headers and create VLIR applications. The header is the part of a file containing its deskTop icon and information about the file's purpose. VLIR appli cations consist of a main module with overlay modules that are loaded into memory as required. Before geoPro grammer, both of these structures were difficult to manipulate. Now, geoLinker links them automatically.

GeoLinker operates in much the
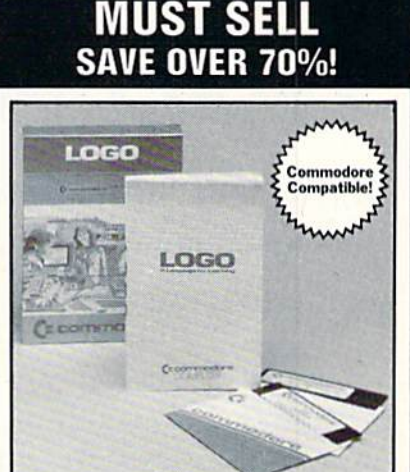

same way as geoAsscmbler. It accepts commands from a geoWrite file and produces a detailed error file if things go sour during the linking process.

#### **GEODEBUGGER**

Bugs are a fact of life for programmers, infesting even the most carefully planned code. However, geoDebugger provides the right tools to rout them out of your GEOS applications.

GeoDebugger is actually two pro grams in one. If you use a 1750 or 1764 RAM expander, double-clicking on the geoDebugger icon loads the full-featured Super-Debugger into expansion RAM. With this program's more than 80 commands, you can flip almost any bit in your computer.

Using geoWrite, you can create macros to add or alter Super-Debugger commands as desired. The macros may contain as many as 250 keystrokes and are loaded automatically when you run geoDebugger. If a macro named Auto-Exec is included in the macro file, it will configure geoDehugger to your lik ing during startup.

If you don't have a RAM expansion unit, you must use the alternative geo-Debugger program, Mini-Debugger. It offers most of the functions of Super-Debugger, but because it resides in the computer's RAM. it may get in the way of the application you're debugging.

At first glance, geoDebugger looks much like the monitor program built into the C-I28, However, it provides additional features, such as commands for reading disk sectors into a buffer, altering them and then writing them back to disk.

The operation of geoDebugger is reminiscent of some of the softwaretransparent memory dump and screen dump cartridges that halt a program to carry out their functions. It sits out of harm's way in the RAM expander (or an unused part of memory, if you're using Mini-Debugger) and gives the pro gram you're debugging free reign of the computer.

GeoDebugger maintains its own screen. You can toggle between it and

your application screen by pressing the F7 key.

Disassembling an application with geoDebugger is a pleasure. During link ing, geoLinker sends symbols and their addresses to a debugging file, then geoDebugger fetches them from ihis file while disassembling. As a result, the disassembled code closely resembles the original source code.

#### **SUMMARY**

The geoProgrammer programs are relatively bug-free, but I did encounter couple of aggravations in using them. First, in spite of all the commands avail able in geoDebugger, there's no way to send output to a printer. I sorely missed this function, which is basic in many simple monitors.

Second, and even more bothersome, is the way files are replaced without warning during saves. If you want to preserve an assembled version of an application, you must rename it or transfer it to another disk; otherwise you'll lose it during the next assembly. GeoLinker suffers from the same prob lem. If you specify the same name for your output file as your source code file, your source code will be overwrit ten when the file is linked—and you'll never get it back!

There were problems with both geo-Assembler and geoLinker in the first version of geoProgrammer to be shipped, but Berkeley released patches to make them run properly. Interest ingly enough, geoDebugger is used to install the patches. The patch file is available on QuantumLink.

In spite of these glitches, geoPro grammer is an excellent package. It combines powerful, easy-to-use pro gramming tools and a thorough, clearly written manual into a complete assembly language development system that should meet the needs of even ihe most demanding programmer.

Randy Winchester has been writing GEOS applications for a year and a half. His first  $utility, SEQ \rightarrow TextScrap, is available on$ QuantumLink and BBSs.

#### EDUCATIONAL SOFTWARE

**Make Learning Come Alive!** It's fun and exciting when you use this Commodore Logo Educational Software. Now children and adults can explore math concepts. With list processing, Logo can be integrated into language arts and other curriculum. Color graphics, on-screen text, and enhanced music capabilities encourage active, hands-on problem solving. Take advantage of the LOW price. Order today...and put the tun back into learning!

- Logo is a Powerful Computer Language for Learning, Used in Many Elementary Schools Across the Nation.
- Easy to Use for the Novice or Expert.
- $\bullet$ Encourages Experimentation.
- Enjoyable and User Friendly.
- Text Can be Put on Screen for Labeling Pictures. Word Games, More.
- Changeable Text Color Capability.
- Comes with Detailed Information Book let. Language Disk and Utility Disk.
- Works with the Commodore 64. 64C and 128 Computers with a Compatible Disk Drive.

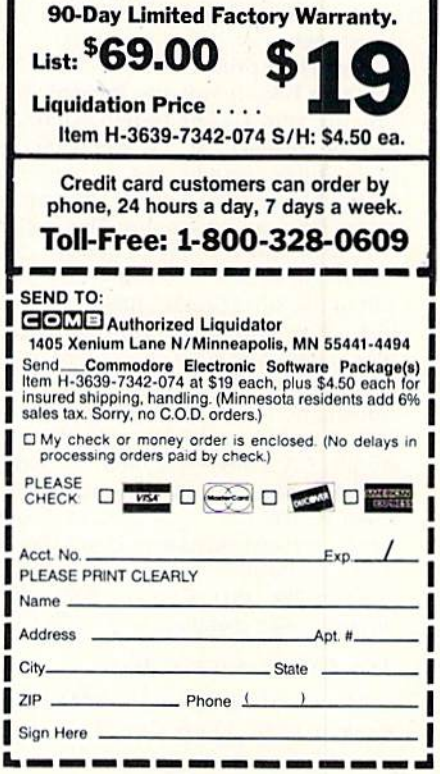

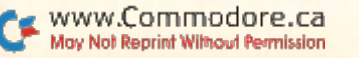

## Telecomputing Workshop

Who broke this BBS? Also, shop, get stock reports and go prospecting, all on a bulletin board system. By DAVID BRADLEY

BBS'S WITH AN UNUSUAL TWIST are the first subject of this month's Telecomputing Workshop. One of them you can run yourself; the others are online, ready to receive your call.

First, Matchmaker Enterprises, producer of the Dial-Your-Match BBS software I mentioned last month, also sells a BBS program called Fantasy Plaza that runs an online shopping mall. The manual included with the package is thorough, and the system is efficient and easy to run. While the files that make up the system are stored on disk, orders for products are stored on datasette tape. This probably seems surprising, hut it ensures that you won't run out of space if a lot of messages or orders come in. For more information about Fantasy Plaza, write to Matchmaker Enterprises, PO Box 6055, Burbank, CA 91510.

Speaking Of shopping, if you'd like to browse online instead of tending the store, call the SunCoast Shopping System, a 300-baud BBS open around the clock at 813-924-7113 in Florida. Log on. look around and make some online purchases.

If you're a prospector or rockhound, there's a BBS in Moscow, Pennsylvania, just for you. Called Indian Affairs, it can be reached at 717-842-6605 any hour of day or night, and it operates at both 300 and 1200 baud. When you get there, leave a message for The Indian.

How would you like to get free stock market forecasts? They're yours for call to the Stock Market BBS at 408-733-9341. This system also runs 24 hours a day at 300 and 1200 baud. For more information about it and background information on the SYSOP, write or call Dr. Wallace Lin, PO Box 60842, Sun nyvale, CA 94088-0842; 408-720-8002.

Robyn Marcus updates a list of Commodore BBSs in and around Dallas. Texas, on a weekly basis. If you do the same or similar in your area, or would like his list, give Robyn's BBS a call anytime. The number is 214-570-3930.

#### THE GOOD AND THE BAD...

After reading about the TCM-1200H modem from Trans Com in last November's Telecomputing Workshop, Frederick K. Claus of Frankfort, Kentucky, decided to take the 1200-baud plunge. The modem arrived three days after he ordered it, and he's "extremely pleased with its operation." He also likes the public domain software, MultiTerm, that came with it. In case you're not familiar with this modem, it's a Hayes clone that comes out of the box ready to be plugged into the user port of Commodore computer—and il costs less than \$150.

If yon use the Data-Net public domain BBS program and are interested in getting updates, write to Spencer Ray, PO Drawer "0"-C7, Milledgeville, GA 31061-0380.

Sylvia Payne, of Rio Piedras, Puerto Rico, wrote me a sad letter outlining how her system had been damaged by lightning and asking if lightning insurance is available for computers. The large insurance firms I spoke to all said that normal home policies cover lightning damage to computers and that the typical coverage is around S2000. This amount can usually be increased if you want, but, of course, it'll cost a bit more.

Sylvia savs she saw an ad for insur ance a long time ago, but decided that lightning damage could never happen to her... Now, whenever the sky threatens, she unplugs everything. It's cheap er to shut down for a while than lose your work and your computer!

This month's reader questions begin with one about BBS liability:

I have a Telelearning modem, a C-64, 15-11 disk drive and an 1802 color monitor. Recently, I logged onto a BBS, talked for about a half hour, then logged off. Later, the SYSOP called me on the phone to say I'd broken his board. I had no problems while I was logged on, the only files I accessed were the user list and the password change option, and I'd never had any problems with his BBS before. The SYSOP wants me to pay for the damage, but I refuse; I don't think I could have broken his system. Am I right?

—James SCHOCH EWING, NJ

I don't see how you could have "broken" his BBS. Even if his disk drive had burst into flames (not to be confused with Burst mode on the 1571/ 81), don't know of any command you could have entered or magic words you could have chanted that might be responsible. Probably, something like a disk error just happened to pop up while you were online.

I started in telecommunications by buying Q-Link's special package that in cludes a free Commodore 1660 modem. The only software they sent with it was their own, and now I want to access other services. I've read that you're not enthusiastic about Com mon Sense, so what program would you sug gest and where can I get it?

—THOMAS HAWKINS North Clarendon. VT

A lot of fine terminal programs for the 1660 are available in the public domain. If you're still on Q-Link, look in the Telecommunications libraries or the TPUG area in the User Group Support area of the Commodore Infor mation Network. You can also order 1660 programs from the public domain sources listed on pages 71 and 86 in last April's RIM.

The reason I don't recommend Common Sense isn't the program—some users love it. However, the manual is confusing and usually frustrating to be ginners. It would have been nice if the people who wrote the manual had a bit of "common sense."

I'm planning to start a BBS. Where can I get good commercial or public domain bulletin board software?

> -DON FERRARO Upper Darby, pa

Get the April 1988 issue of RUN, and on page 44 you'll find a list of commercial BBS programs and where to get them. You can also refer to the lists of public domain software suppliers in the same issue.  $\blacktriangleright$ 

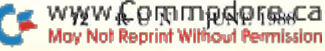

## **Jump On The TENEX Express**

No Gimmicks, No Hidden Charges, No Nonsense, Just Low Prices and Great Service!

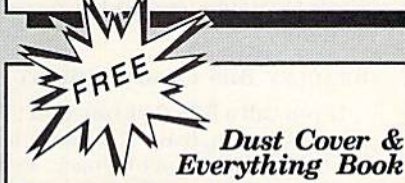

Discover the savings and easy shopping available from TENEX Computer Express PLUS receive a FREE dust cover for your C64, C128 or 64Cl\_Cover is anti-static, 8-gauge vinyl sewn to our exacting standards with reinforced seams. Get to know our great products, extensive selection and fast service with a FREE copy of our Everything Book for Commodore Computing. (\$2.95 Shipping Charge) 31627 C-64 Dust Cover and Catalog  $(R2S)$ 38464 C-128 Dust Cover and Catalog  $(R2S)$ 65180 64C Dust Cover and Catalog  $(32S)$ 

#### From micro  $\partial$  ... The 39¢ Diskette!

Are you paying too much for diskettes? Try our first<br>quality, prime, 5 1/4" diskettes (no rejects, no sec-<br>onds) at these fantastic sale prices and save, save,<br>SAVE! Disks are packaged in boxes of 50; including<br>diskettes i

Each diskette is certified to be 100% error free and comes with a lifetime warranty (if you have a prob-<br>lem, we'll replace the diskette). All diskettes include hub reinforcement rings and write-protect notch.

All diskettes are double density and work in either single or double density drives.

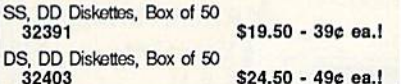

100 disk capacity (5-1/4").

zation of filing and retrieval.

Attractive smoked color lid.

mputer

From Your Friends At

τενεχ

carrying

66826

**Hardware Specials** 

Totevision 13-inch Color Monitor RGB 1084 Color Monitor CPS-30 Power Supply for C64 Pow'r Pak 128 Okidata 180 Printer Okidata 120 Printer Okimate 20 Color Printer Seikosha SP-180VC Seikosha SP-1000VC Super Graphix Super Graphix Jr. Super Graphix Gold

GEOS-

geoPub

Deskpa Basic 8

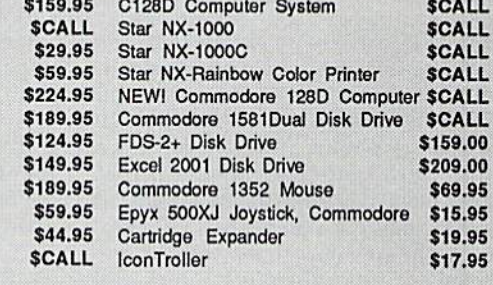

1-800-348-2778

INDIANA ORDER LINE 1-800-225-6838

\$44.95

\$44.95

\$32.95 \$49.95

\$26.95

## **Software Specials**

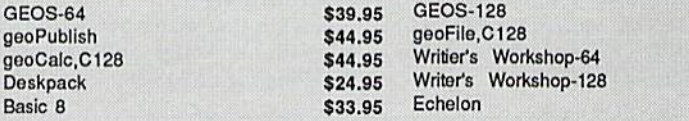

Free! 60 Page "Everything Book" With Any Order!

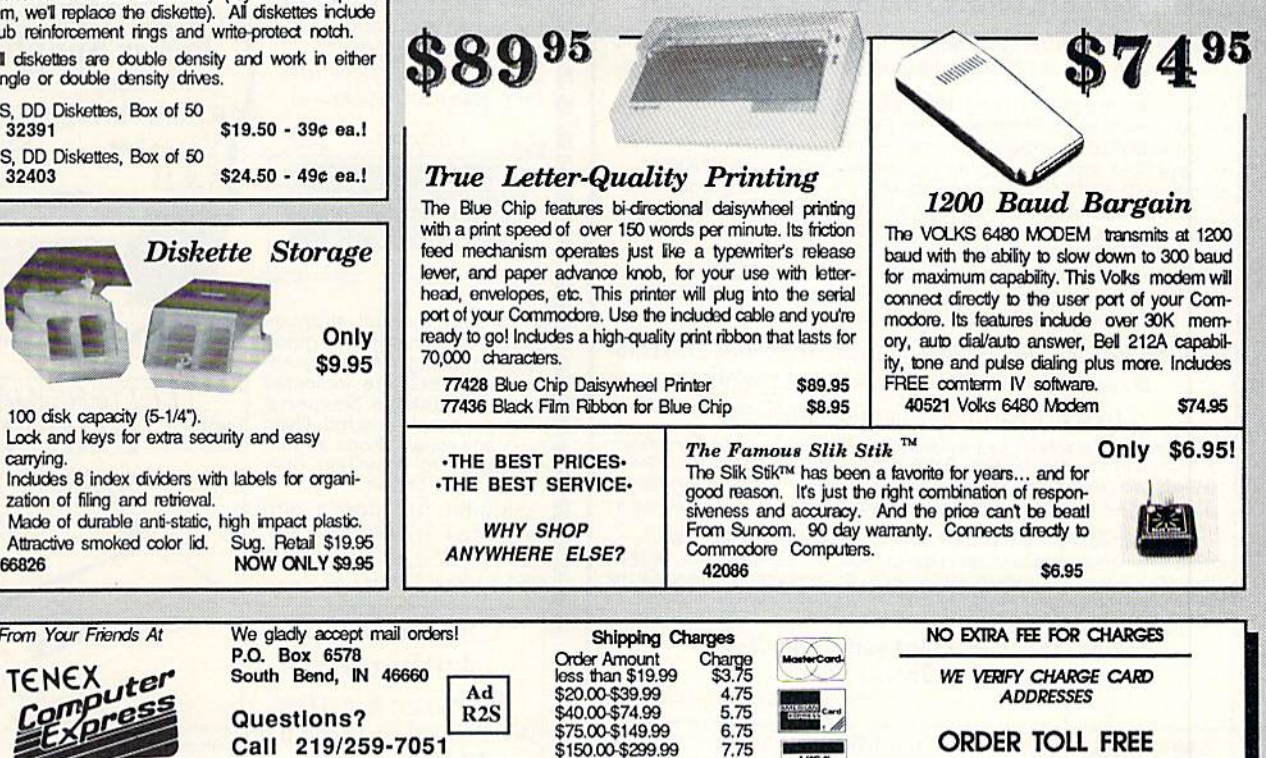

8.75

COMMODORE 64 la a registered trademant; and COMMODORE 128 la a trademant of Commodore Electronics, Ltd. APO, FPO, AK, HI, CN, VI, GU, and foreign orders<br>are subject to additional shipping charges. NOTE: Due to publishing l

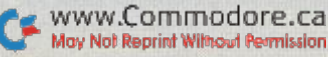

\$150.00-\$299.99 \$300.00 & up

#### TELECOMPUTING WORKSHOP

My system includes a  $64C$ , two  $1541s$ and a Commodore 1650 modem, and I use the Cesars Term V2.3 terminal program with it. I'm throughly pleased with the software, except for the fact that it won't tone dial. I've tried everything, but to no avail. Is there a way to tell the program my modem is 1670, or the like, running at 300 baud? Then I'd be able to tone dial.

> —Walker McWek **ADDRESS UNKNOWN**

Your problem isn't in the software. The 1650 is a pulse-dialing modem only, so it just can't dial with tones, and telling the program you have a  $1670$ won't do any good. However, there is a small public domain program that might help. Written by Bob Huff, it Creates tones through the 64's SID chip. To use it, you must hold your phone over the speaker in your monitor and then listen for a carrier. The program is available on a TPUG (Toronto PET Users Group) disk. I know, because I put it there. You can contact TPUG at 5300 Yonge St., Toronto, Ontario, Can ada M2N 5R2; 416-733-298S.

About six months ago, I decided to buy a Commodore 1670 modem, but haven't been able to find one anywhere. Can you tell me where to look?

> -**JUDAH HILL** Mesa, AZ

The 1670 wasn't being marketed for a while, but many places have them now. Q-Link, for instance, is selling 1670s for \$79.95. I don't know if this is a fresh batch of modems or a bunch Commodore forgot about in their ware house, but they're available.

Am I dreaming, or did I see a reference in your column to a user in Toronto who adapted her 1670 modem so it would work with an MS-DOS machine?

—Dave Fraser St. Peter's, Nova Scotia, Canada

The user, Jo-Anne Park, didn't do anything to her 1670. She built an interface that made her 1670 compatible with her Amiga, and the same could be done for an MS-DOS machine. I.RA

Enterprises of 35615 Avenue D, Yucaipa, CA 92399, now markets such a device.

One of the reasons Jo-Anne decided to create her interface was that the people at Commodore told her it couldn't be done.

#### Bradley BBS Commandment

If you call a BBS that you aren't likely to access again, leave a message telling the SYSOP you won't be back, so he or she can delete you from the user file. Most systems are limited to a certain number of users, and deleting your name will free up disk space for someone else.

Telecomputing Workshop is a monthly column dedicated to the needs of RUN readers who are using, or intend to use, a Commodore computer for telecommunica tions. We invite you to submit your questions and comments to:

> Telecomputing Workshop RUN Magazine 80 Elm St. Peterborough, NH 03458

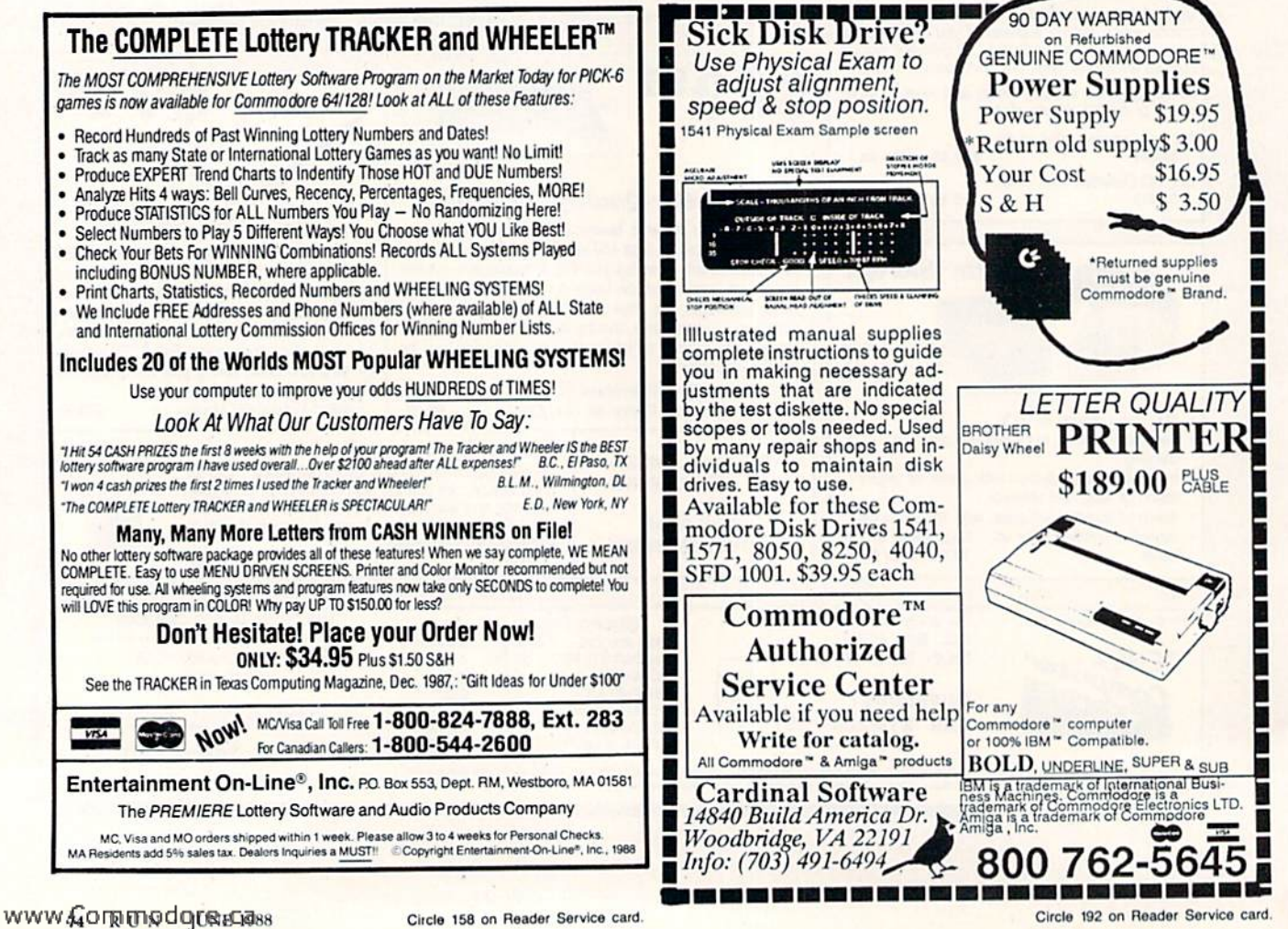

May Not Reprint Without Permission

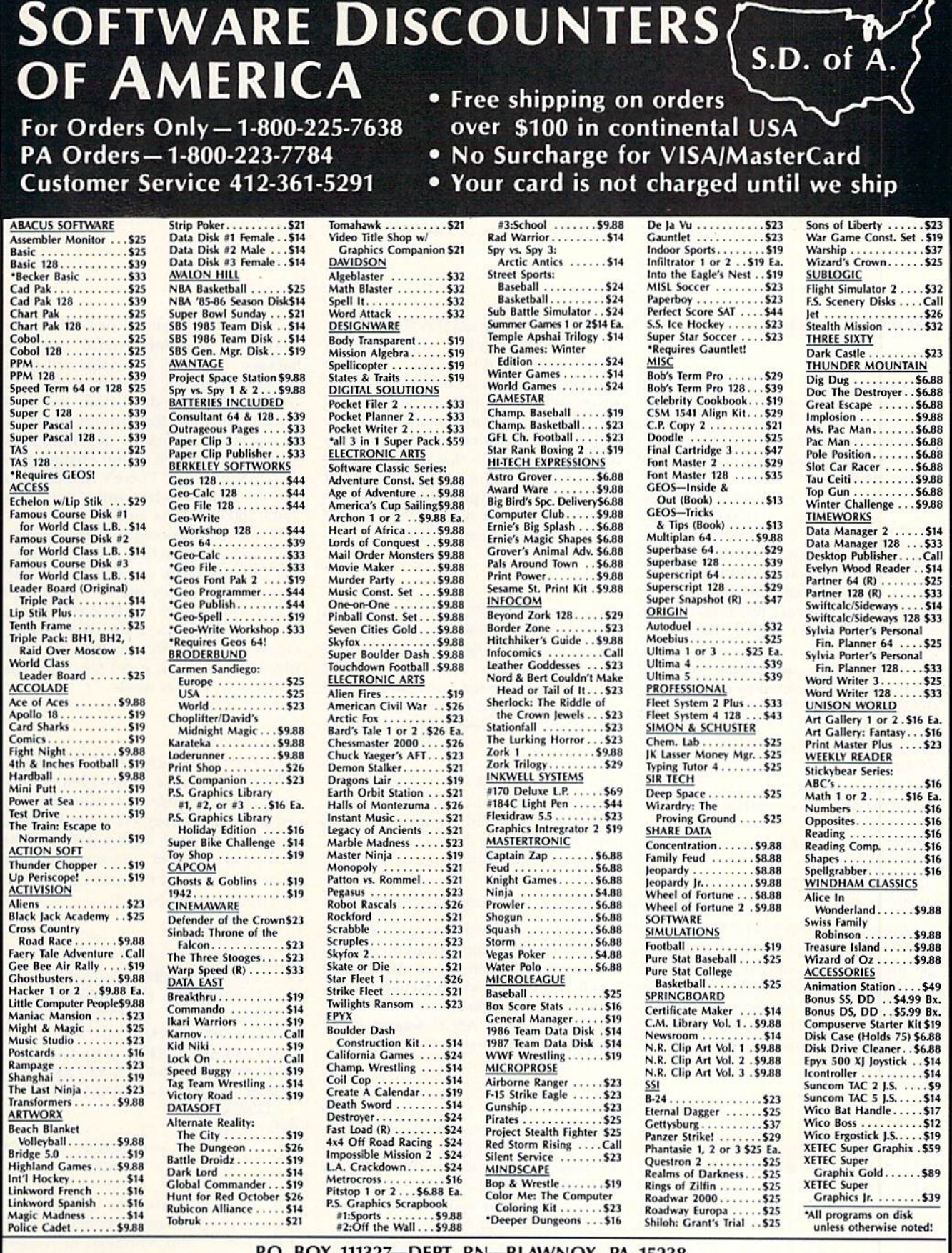

#### P.O. BOX 111327-DEPT. RN-BLAWNOX, PA 15238

Please Read The Following Ordering Terms & Conditions Carefully Before Placing Your Order: Orders with cashiers check or money order shipped immediately on in stock items! Personal<br>
& Company checks, allow 3 weeks clearanc

W

## **COMMODORE CLINIC**

Learn how to program interrupts and how to read disk names. **By LOU WALLACE** 

#### *PROGRAMMING*

I've written a C-128 program that needs to know the name of the 1571 disk so it will be able to print out the disk name, along with other data, to the printer. The trouble is, I can't figure out how to do it! Any ideas?

-JOHN SCHUELER **SEDONA, AZ** 

It's quite easy, and there are a number of ways to do it. The easiest is to open a channel to the drive and read the directory, just as you would a program. Here's a short Basic program that reads the disk name into a variable. With a little more work, it could probably be used to read the entire disk directory, along with all the file types and file sizes.

- 10 REM READ A DISK NAME
- 20 OPEN 1.8.0."\$"
- 30 FOR  $I = 0$  TO 24
- 40 GET#1, A\$:IF A\$ = "" THEN A\$ =  $CHRS(0)$
- $50$  D\$ = D\$ + A\$:NEXT
- 60 CLOSE 1
- $70$  D\$ + MID\$(D\$,9,16)
- 80 PRINT D\$

This works on any 1541, 1571 or 1581 drive. It reads in enough information to get just the disk name, then, using the MID\$ function, it makes D\$ equal to the data that's found between the double quotes at the top of your disk directory. This is the disk name, and it's always 16 characters long.

What is the purpose of the REM\* statements at the end of each line of code in programs listed in RUN?

-Y. RUBINSON DES PLAINES, IL

They're used with RUN's Checksum program, which catches errors you may type into a listing. Those REM\* statements are followed by a number, called a checksum. Don't type in the REM\* or the number that follows. Instead, when you have the Checksum program installed in memory and type in a program line, a number is printed to the screen. If the number matches the number following the REM\*, you've correctly entered that line; if not, there's an error in the line that needs correcting. The Checksum program replaced our old Perfect Typist program in January 1988. It and the instructions for using it appear in every issue.

I have a C-128, 1541 and Okidata 120 printer. I'm pretty new to computing, and I can't figure out how to list a Basic 7.0 program to my printer. I've tried the Open command, but it isn't working quite right. What I need is explicit instructions! -G. STOJHOVIC III PHOENIX, AZ

As Alf would say, "No problem!" All you need to do is load the Basic program, then, with your printer on, type the following in Direct mode. (Direct mode means just type it and press return.)

OPEN 4,4,7:CMD 4:LIST:PRINT#4:CLOSE 4

Your program will be printed on your printer, just as it appears on the screen. The only exceptions will be Quotemode commands, which, depending on your printer's interface, will be translated into either ASCII sequences or graphics characters.

When I'm creating high-resolution graphics on my C-64, I have a problem positioning pixels of different colors next to each other-the first colored dot changes to the new color! Why does that happen, and what can I do about it?

-LEE RUMSEY LONG BEACH, CA

The problem you're experiencing is known as "color bleed." The way C-64 (and C-128) graphics are generated

by the VIC chip allows two colors per color cell, one foreground and one background color. The color cell is an 8 x 8-pixel matrix. So, any attempt to change even one dot within the  $8 \times 8$ area results in all foreground pixels (or all background pixels, depending on which color you're using) changing to the current color. There's nothing you can do about it when using the hi-res  $320 \times 200$  Graphics mode.

If you use Multicolor Graphics mode, you can have up to four different colors per cell, but there are also some drawbacks to using this mode. The screen resolution reduces to  $160 \times 200$ , giving a coarser display, and the color cell becomes horizontally smaller— $a \neq 8$ . pixel matrix. Each pixel has twice the width as in Hi-Res mode.

I was intrigued by your numeric format program in the March 1988 Commodore Clinic. I've made some enhancements to it and corrected a couple of minor bugs that were due to the math bug you described. The result is an improved version you might be interested in passing on to your readers.

- $10$  PRINT " $X =$ ";:INPUT Y
- **20 GOSUB 50**
- 30 PRINT Y,X\$
- 40 GOTO 10
- 50  $X = Y^*100: X = INT(X + .0001): X = X/100$
- 60  $XS = STR$(X): T = X INT(X): IF T = 0$ THEN  $X$ = X$ + ".00". GOTO 80$
- 70  $VS = STR$(INT(X*10 + 0))$ : $U =$  $VAL(V$):S$ = STR$(X*10):R = VAL(S$)$
- 75  $Z = R U \cdot lF Z = 0$  THEN  $X \cdot S + X \cdot S + "0"$
- 80 FOR  $J = 1$  TO  $(10 LEN(X\$))$ :  $X\$ =$  " $*$ " + X\$:NEXT

90 RETURN

-HERBERT WALLER HICKSVILLE, NY

Thanks, Herb. The original formatting program generated quite a few letters, and a number of readers sent along their own versions. Evidently a good many have also been experimenting with the math bug. If anyone solves the math-bug problem, drop us a line.

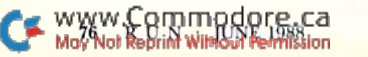

#### SOFTWARE

I've been using the HesWare Omniwriter program without a problem for the past few years, but it's occurred to me that perhaps I should get a backup of the program. I've tried contacting the company without success. Can you tell me how lo reach them?

> —MORTON DiVACK JACKSON HEIGHTS, NY

HesWare (Human Engineered Software) has been out of business for some time, so you won't be able to buy a backup from them. However, since you are a legitimate owner of an original disk, you have the right to make one backup copy for your own use. The Omniwriter disk is copy-protected, so you'll need a copy program that can make a backup of copy-protected software.

I have a C-64/1541 system and just recently added a 1581 as a second drive. Do I need a special copier to back up  $my$  1541 disks to the 1581 format?

—D. Johnson LOS ANGELES, CA

The 1581 places the directory in a different location than the 1541 (and 1571), so you can't use a wholedisk backup program to copy your 1541 disks. You need a program that copies the disk file by file, and a good one that's simple to use is Jim Butterfield's Copy/All 64. This program should al ready be on your 1541 Test Demo disk, as well as being available in every user's group library and on almost any BKS or computer network (GEnic, Quantum-Link, CompuServe, etc.).

 $I$  do a lot of cooking, and I'm always coming across new recipes to try out. Before I write down another recipe and forget where  $I$  put it,  $I$  think this would be a good time to bring the trusty  $C$ -64 into the kitchen. My "C-64 dollar question": Is there a pro

gram specifically written for the gourmet cook for filing recipes? Thanks for your help! —C. Shaw

DARIEN, CT

I checked the back issues of RUN and, sure enough, in the July '87 News and New Products there was an entry for a program called The Recipe Filer and Serving Converter. This program lets you enter recipes, file them away for later recall, print them out on the screen or to a printer and even allows you to scale the amount of ingredients to fit the number of servings you need. It's available from Microcraft, 9245 Washington, Brookfield. II. 60513 for about \$10.

Incidentally, back when I was spending many hours every night trying to persuade my wife, Sharon, to let me buy a home computer, one of my regular arguments was that I would write just such a program for her. Since I never did, it looks like I'll have to send a check off for this one myself.

#### HARDWARE

have C-64 and plan to upgrade to the C-128D. I've heard of the 1750 RAM expansion cartridge and am wondering if it works with the 12SD. Also, does it work with GEOS, perhaps by allowing more of the program to remain in memory? If  $I$  get a 1581 drive, can I transfer my protected programs to it?

> -ANN BRANSTETTER LAUREL, MT

The 1750 adds an addiiionai 512K of memory to the C-128, which is a really impressive upgrade. It does have its limits, though, because it doesn't directly increase the memory allowed for executable programs. In stead, it acts as a storage area for pro grams and data. However, because of its ability to make extremely high-speed direct memory transfers (DMAs) be tween the C-128 and the 1750. programs

and data can be loaded into the RAM expansion unit and then transferred into the computer when needed. The usefulness of this becomes evident when using GEOS, as it can practically eliminate the bothersome (and slow) disk accesses you normally encounter.

The 1581 drive can also be used with GEOS 128 (although, at this writing, not with GEOS 64), providing very high speed with 800K storage. You can't copy most protected programs to the 1381, because it's quite different from the 1541 and 1571. but unprotected pro grams usually work with the 1581, and many protected programs (like GEOS 128) can use it for data storage.

I've read that the empty ROM socket in the  $C$ -128 is mapped into memory locations \$8000-\$FFFF, and that memory expansion is in the same locations. I had planned on buying the Basic 8 ROM chip and the <sup>1750</sup> RAM expansion unit for use with Basic 8 and GEOS 128. Will the ROM interfere with the REU?

> -F. KRANZ, JR. Seymour. WI

There's no conflict between the Basic 8 ROM chip and the 1750 REU. The ROM is unused and transparent un less installed into memory during sys tem startup by holding down the control key. It works well with the 1750 REU, and, when not activated, doesn't interfere with any known software.

Do you have a problem or question about your Commodore computer system, software or programming? Commodore Clinic can help. Just send your questions to:

> Commodore Clinic RUN Magazine 80 Elm St. Peterborough, NH <sup>03458</sup>

Queries are answered only through this column, and, due to the volume of mail, only questions likely to appeal to the majority of our readers can be published.

## Learn To Walk Before You RUN

WE RECEIVE MANY LETTERS from new Commodore owners who want to type in program listings from RUN and need help in getting started. To answer many of ihc questions novice users have, we present the following guidelines.

1. First, keep in mind that as a beginner you should enter only short Basic programs, Avoid machine language list ings and lengthy Basic programs until you get the hang of what you're doing,

2. To help you catch mistakes in typing in listings, we publish RUN'S Checksum program elsewhere in this issue.

3. If you intend to save the program you're typing in on a brand new disk, you must format that disk. To do this, insert the disk in your drive and type:

OPEN15,8,15 <press return> PRINT#15,"N0:NAME,##" <press return>

The  $##$  is a two-character identifier that can be any combination of letters or digits. NAME can be any title for the disk that you choose, as long as it's 16 characters or less.

After entering the above lines, wait for a few minutes while the disk spins inside the drive. When the disk stops, the formatting is done. Then type:

#### CLOSE15 <press return>

In 128 mode on a C-128, you can shorten this procedure by typing:

#### HEADER "NAME,##" <press return>

Caution: The formatting process erases any material already on the disk, so if you're formatting a used disk, make sure it doesn't contain any programs you want to keep. See item 11 below, on reading the disk directory, if you need to find out what's on the disk.

4. Before you start typing in a program listing, your computer's memory needs to he empty. To make sure it is, turn the computer off, wait a few seconds, and turn it on again.

5. As you type in the listing, remember to press the return key after typing each line. This enters the line into memory.

6. If you want to review what you've entered, type LIST and press the return key; all the lines you've entered will scroll by. You can slow the scrolling on the C-64 by holding down the control key, and on the C-128 by pressing the no-scroll key. To view certain specific lines, type LIST, followed by the iine numbers you want; then press the return key. For example. LIST 10-50 displays lines 10 through 50, and LIST 20 displays only line 20.

7. If you find an error in a line, delete the incorrect characters with the insert-delete key. then retype that portion and press return to enter the new line in memory.

8. Be sure to save the program to disk fairly often during the typing process. Otherwise, you could lose all your work if a power glitch wipes out your computer's memory. To save a partial or complete Basic program listing, type:

#### SAVE "NAME",8 <press return>

In 128 mode on a C-128, you can press F5, type in NAME and press the return key. Here, NAME is the filename you want the program to have, not the disk name you used when formatting.

Each time you save a revised program to the same disk, you must change its filename, or a disk error will occur, even if only one character is changed. An easy way to vary the filename is by adding version numbers to the end of the basic name (Program.1 and Program.2, for example). The numbers will also tell you which version is the latest

9. If you wish lo erase (scratch) unwanted programs from disk, type:

#### OPEN15,8,15 <press return>

PRINT#15, "S0:filename" <press return and wait a few seconds> CLOSE15 <press return>

In 128 mode on a C-128, you can type:

SCRATCH "NAME" <press return>

Be sure not to erase the final version!

10. Always save the final version of a program to two disks, so you have a backup copy in case one of the disks gets damaged. When saving to two different disks, you can use the same program name in each case.

11. To view a complete list of the filenames on a disk (i.e., read the disk directory), type:

LOAD "\$",8 <press return> LIST <press return>

In 128 mode on a C-128, you can just press F3.

12. When you know what program you want to load, next make sure you know exactly how its filename is spelled in the disk directory, including punctuation, special charac ters and spaces. A mistake in the filename will keep the load from working.

If the disk directory is still on the screen when you enter the Load command, you can refer to that for the spelling. If the directory will be gone from the screen by the time you enter the Load command, jot down the exact spelling of the filename for reference. Once you're sure of the filename, load the program by typing:

#### LOAD "NAME",8 <press return>

In 128 mode on a C-128, you can just press F2, type in the filename and press the return key.

13. After you've loaded the program, enter RUN to use it.

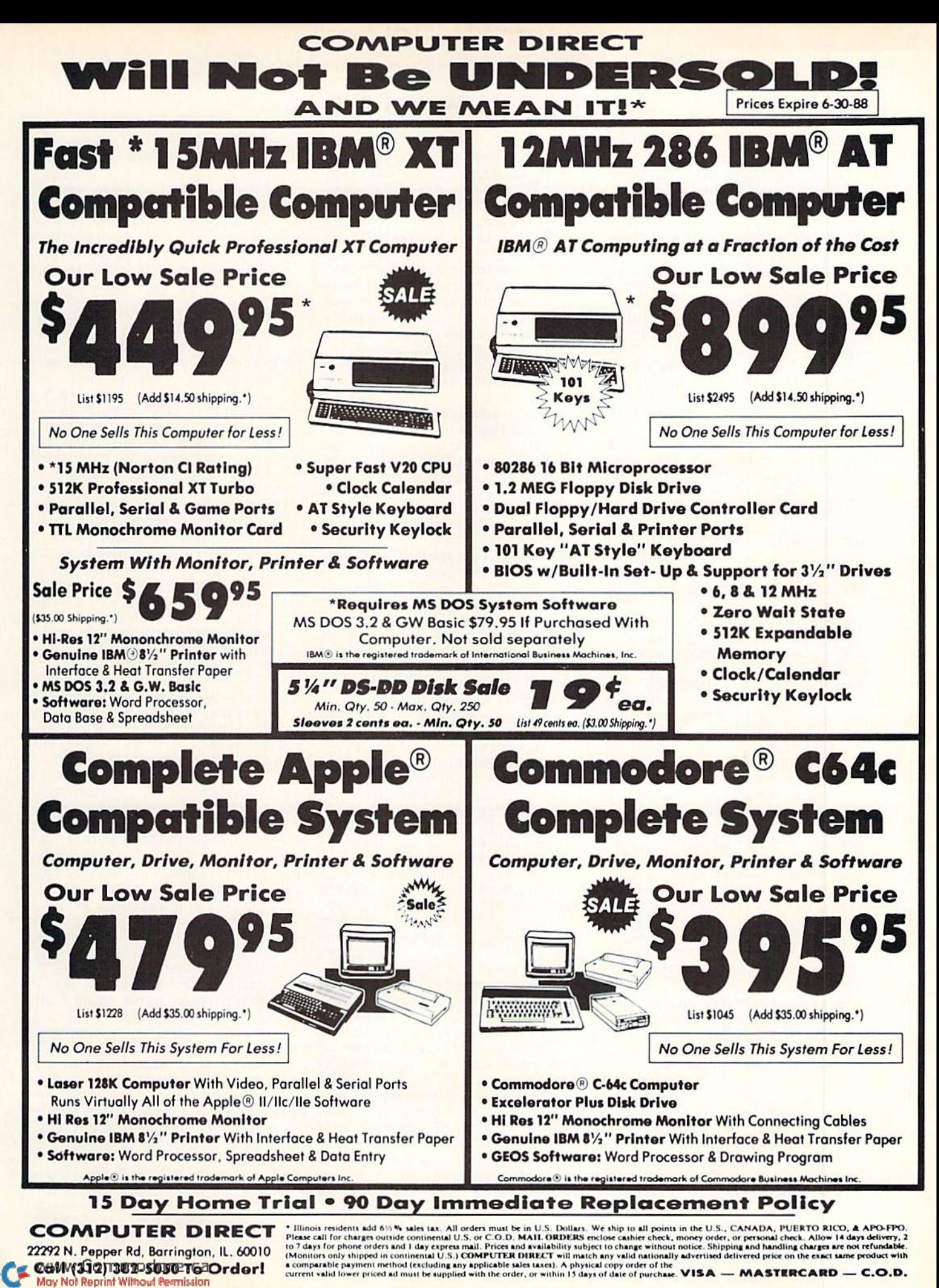

Circle 15 on Reader Service card

}PRINTER{2 SPACEs}MENU{CTRL  $1)$  $:$ REM\*97 PRINT" (4 SPACES) {CRSR RT} {C 740 TRL 9) [COMD Q] [CTRL Ø] [6 CO MD Os } {CTRL 9} {COMD W} {CTRL  $\emptyset$ } :REM\*92 750 PRINT"(4 SPACEs)(CRSR RT)(C TRL 9}{COMD Z}{6 SHFT \*s}{C OMD X}{CTRL Ø}{2 CRSR DNs}" :REM\*58 760 IFDB\$=""THEN840 : $REM*2\emptyset\emptyset$ 770 GOSUB260: IF (QX% <> 123) THEN19  $00$  $:$ REM\*93 PRINT" (CRSR DN) {CTRL 3} CURR 780 ENT DBASE: {CTRL 5}"+DB\$ :REM\*229 790 PRINTP\$"(2 CRSR LFs)(CTRL 1  $\left\{ \left( 1 \right) \right\}$  (2 SPACEs) = {2 SPACEs} CHANGE DATA BASE"P\$" {CRSR D N |  $(2$  CRSR LFs  $)$  < 2 >  $(2$  SPACE  $s$  = {2 SPACEs } LOAD A FORM :REM\*219 800 PRINTP\$"{2 CRSR LFs}< 3 >{2  $SPACES$  = {2  $SPACES$ } FILL FRO M DATA BASE"P\$"{CRSR DN}{2 CRSR LFs)< $4 \rightarrow \{2 \text{ SPACES}\} = \{2$ SPACES } FILL FROM KEYBOARD  $:$ REM\*78 810 PRINTP\$"(2 CRSR LFs)< 5 > {2  $SPACES$  =  $(2 SPACES) PRINT A$ BLANK FORM"P\$"(CRSR DN) (2 C RSR LFs} $\left\{6\right\}$  / {2 SPACEs} = {2} SPACES SET PRINTER CODES :REM\*89 820 GOSUB100:ON(VAL(A\$)) GOTO12 70,1900,1280,1310,1320,1330  $:$ REM \* 23 830 GOTO610 :REM\*131 840 GOSUB2350: IFDB\$=""THEN610  $:$ REM\*50 850 GOTO710  $:$ REM\*153 GOSUB12Ø: PRINT" {HOME}": PRIN 860 T"(4 SPACEs) {CRSR RT} {CTRL 9) {7 SPACES} {COMD D} {CTRL Ø  $:$ REM\*89 870 PRINT" (4 SPACES) {CRSR RT} {C TRL 9) {3 SPACES} {SHFT U} {SH FT I  $\{3$  SPACEs  $\}$  (CTRL  $\emptyset$ )  $:$ REM\*14 880 PRINT" { 4 SPACES } { CRSR RT } { C TRL 9}{3 SPACEs}{SHFT J}{SH FT K}  $\{3$  SPACEs}  $\{CTRL \emptyset\}$   $\{2$  C RSR RTs}{CTRL 3}{CTRL 9}{2 SPACES } DISK DRIVE MENU { 2 SP  $ACEs$  {  $CTRL$   $\emptyset$  } {  $CTRL$  1 }  $:$ REM\*85 890 PRINT" (4 SPACES) {CRSR RT} {C TRL 9}{3 SPACEs}{CTRL Ø}{CO MD K} {CTRL 9} {COMD K} {3 SPA : $REM*11\emptyset$  $CES$ } {CTRL  $\emptyset$ } 900 PRINT" { 4 SPACES } { CRSR RT } { C TRL 9) (3 SPACEs) (COMD C) (CO MD V} {3 SPACEs} {CTRL  $\emptyset$ } {2 C RSR DNs)" :REM\*147 910 PRINTPS"<  $1$  > {2 SPACEs} = {2} SPACES } DIRECTORY "P\$" {CRSR DN} $\left\{ 2\right\}$  > {2 SPACEs} = {2 SPACE s) DOS COMMANDS" :REM\*26 PRINTP\$"< $3$  > {2 SPACEs} = {2}  $920$ 

S IT? (CTRL 1) N {4 CRSR LFS }"; A\$: RETURN :REM\*133 500 CLOSE8: OPEN8, DU%, 8, "/"+DB\$+ , S, R": GOSUB280: IFEØTHENDB\$  $=$ "":GOTO54Ø  $:$ REM\*220 51Ø INPUT#8, NF%: INPUT#8, NP%: GOS  $IIB430$  $:$ REM\*147 520 FORX=ØTONF%: INPUT#8, NF\$(X): INPUT#8, FT%(X): INPUT#8, FL%(  $X$ ): INPUT#8, NP%  $(X)$  $\cdot$ REM\*168 530 NEXTX  $:$ REM  $*71$ 540 CLOSE8:RETURN  $:$ REM\*2Ø 550 PRINT" (SHFT CLR) {CTRL N} {2 CRSR DNs } {CTRL 3} DOCUMENT N AME: {CTRL 1}";:GOTO38Ø :REM\*115 560 FORX=1TONP%: Y=NP%(X): PRINT# 8, CHR\$(34) + FF\$(Y) : NEXTX : RET :REM\*153 **IIRN** 570 FORX=1TONP%: Y=NP% (X): INPUT# 8, FF\$(Y): NEXTX: RETURN :REM\*138 58Ø BLOAD(IN\$), BØ, U(DU%), P39936 :BANK15:REM C-128 ONLY  $:$ REM\*47 590 SYS(ML+15):NF%=PEEK(255):IF  $(NF%)$ THENNF%=NF%-1 :REM\*178 600 RETURN :REM\*228 610 P\$=CHR\$(13)+"(8 SPACEs)":GO SUB240: GOSUB120: PRINT" (HOME }": PRINT" {4 SPACES} {CRSR RT }{CTRL 9}{2 SPACEs}FORM{2 S PACES } { CTRL Ø } :REM\*244 620 PRINT" { 4 SPACES } { CRSR RT } { C TRL 9} WRITER {CTRL Ø}  $:$ REM\*2Ø4 63Ø PRINT"(4 SPACEs) {CRSR RT} {C TRL 9) {8 SPACEs} {CTRL Ø} {3 CRSR RTs) {CTRL 3} {CTRL 9} {4 SPACES } MAIN MENU { CTRL 1 }  $:$ REM\*1Ø1 640 PRINT" { 4 SPACES } { CRSR RT } { C TRL 9) {3 SPACEs}BY {3 SPACEs HCTRL Ø1 :REM\*134 650 PRINT" [4 SPACEs] {CRSR RT} {C TRL 9)T. BROWN(CTRL Ø){2 CR SR DNs)"  $:$ REM\*79 660 PRINTP\$"<  $1$  > {2 SPACEs} = {2 SPACES } FORM EDITOR"P\$" { CRSR  $DN$  < 2 > {2 SPACEs} = {2 SPAC Es}DATA BASE :REM\*179 670 PRINTP\$"<  $3$  > {2 SPACEs} = {2 SPACES } PRINTER"P\$" {CRSR DN }  $\leftarrow$  4 > {2 SPACEs} = {2 SPACEs} D ISK DRIVE :REM\*146 680 FF=0:GOSUB100:ON(VAL(A\$)) G OTO950, 1040, 710, 860: REM\*171 69Ø GOTO61Ø  $:$ REM\*254 700 STOP :REM\*79 GOSUB120: PRINT" (HOME)": PRIN  $710$ T" (4 SPACES) {CRSR RT} {CTRL  $9$  | (8 SPACEs | [CTRL  $\emptyset$  ] : REM\*6  $720$ PRINT" (4 SPACEs) (CRSR RT) (C TRL 9)  $(CTRL \n0):$  (4 SPACEs):  $\{CTRL 9\}$   $\{CTRL 0\}$ : $REM*1Ø7$ 730 PRINT" { 4 SPACES } {CRSR RT } {C TRL 9) {CTRL Ø}: {4 SPACEs}:  $\{CTRL 9\}$   $\{CTRL \emptyset\}$  { 3 CRSR RT s}{CTRL 3}{CTRL 9}{2 SPACES

From p. 50. 180 PRINT" [4 SPACES] [SHFT J] [8 SHFT \*s}{COMD E}{21 SHFT \*s  $\{S\text{HFT K}\}(C\text{TRL } 1)$ ": RETURN :REM\*195  $19\%$  IN\$="" :REM\*75 200 PRINT"(COMD I)(CRSR LF)"; : G  $OSUB100:$ A=ASC(A\$):B=LEN(IN\$ ): IFA=13THENPRINT" (CRSR LF )":RETURN  $:$ REM\*24 210 IFA=20THENIFBTHENPRINT" {2 CRSR LFs } "; : IN\$=LEFT\$ (IN\$, B  $-1$ ): GOTO200 :REM\*177 220 IF(A AND127)<32OR(B>IL)THEN  $200$ :REM\*252  $230$ PRINTAS;: INS=INS+AS: GOTO200  $:$ REM\*79 240 IFDU%<7THENDU%=8 :REM\*216 250 CLOSE15:OPEN15, DU%, 15 :REM\*78 260 IF(C6)THENBANKØ: GOSUB270: BA NK15:RETURN:REM C-128 ONLY!  $\cdot$  DPM\* 39 270 QX%=PEEK(SC+1023):RETURN :REM\*239 280 GOSUB300:IF(E0)THEN410  $:$ REM\*3Ø 290 RETURN :REM\*177 300 INPUT#15, EØ, E1\$, E2, E3: RETUR :REM\*81 N 31Ø HI=INT(OR/256):LO=OR-(HI\*25 6):RETURN :REM\*125 320 POKE255, FF: IF(C6)THEN340  $:$ REM $*66$ 330 A\$=IN\$:SYS49158:RETURN : $REM*2Ø$ 340 OR=POINTER(IN\$):GOSUB310:PO KE254, HI: POKE253, LO: SYS487Ø : RETURN  $:$ REM\*104 350 POKE255, DU% :REM\*178 360 A\$=IN\$:SYS4917Ø:GOTO28Ø :REM\*137 370 PRINT" (SHFT CLR) {2 CRSR DNs :REM\*253 }FILENAME:"; IL=16:GOSUB19Ø: IFIN\$=""THEN 380  $E\emptyset = 1$ : RETURN :REM\*12 IFIN\$="\$"THENGOSUB1720:GOTO 390  $:$ REM\*7Ø 370 400 OPEN8, DU%, 8, IN\$+", S, "+TF\$: G :REM\*12 OTO280 410 PRINTJ\$"DISK ERROR: "+STR\$(  $E\emptyset$ )+", "+E1\$+", "+STR\$(E2)+ ", "+STR\$(E3):GOTO9Ø:REM\*31 420 GOSUB 440  $:$ REM\*246 430 A=NF%+1:DIM FF\$(A), NF\$(A), F  $T*(A), FL*(A), NP*(A), FC*(51)$ :REM\*172  $,Q$(51):RETURN$ 440 IF(C6)THENPOKE51, PEEK(49):P OKE52, PEEK (50) : RETURN :REM\*245 450 POKE49, PEEK(47): POKE50, PEEK :REM\*19Ø  $(48):$ RETURN 460 GOSUB570  $:$ REM  $*$  44 470 FORX=1TONP%: Y=NP% (X): PRINT  $NFS(Y) + " : "+FF$(Y):NEXTX:RE$ :REM\*179 TURN 480 TF\$="R":GOSUB550:IF(E0)THEN :REM\*78 540 490 PRINT:GOSUB460:CLOSE8:INPUT

"(2 CRSR DNs) {CTRL 3} IS THI

www.Commodore.Ga May Not Reprint Without Permission

#### **FORM** WRITER Form when we have a second contract to the second contract of the second contract of the second contract of the second contract of the second contract of the second contract of the second contract of the second contract of

:REM»108

1360 PRINT"(4 SPACEs)(CRSR RT)( CTRL  $9$ } (COMD Q} (CTRL  $\emptyset$ ) (6 COMD Os){CTRL 9)(COMD W)(C TRL Ø}  $:$ REM\*2 $\emptyset$ 6 1370 PRINT"(4 SPACEs)(CRSR RT)( CTRL 9}{COMD Z)(6 SHFT \*s}  $\{COMD X\}$  $\{CTRL \emptyset\}$  $\{2 \text{CRSR DN}\}$  $\ldots$  ,  $\ldots$  ,  $\ldots$  ,  $\ldots$  ,  $\ldots$  ,  $\ldots$ PRINTPS "Control of the Control of the Control of the Control of the Control of the Control of the Control of the Control of the Control of the Control of the Control of the Control of the Control of the Control of the Con SPACEslERASE ALL CODES"P\$ "(CRSR DN) <  $2$  > (2 SPACEs) = (2 SPACEs) ENTER CODES :REM\*17 139 $\emptyset$  PRINTP\$"< 3 >{2 SPACEs}={2} SPACEslLOAD CODES"PS"(CRS R DN)  $\leftarrow$  4 > {2 SPACEs} = {2 SP ACEs) SAVE CODES  $:REM*34$ :REM'109 <sup>1400</sup> GOSUB100:ON(VAL(AS)) GOTOI 420,1490,1440,1460:REM\*190  $G:G\to G$  :  $G:G\to G$  :  $G$  :  $G$  :  $G$  :  $G$  :  $G$  :  $G$  :  $G$  :  $G$  :  $G$  :  $G$  :  $G$  :  $G$  :  $G$  :  $G$  :  $G$  :  $G$  :  $G$  :  $G$  :  $G$  :  $G$  :  $G$  :  $G$  :  $G$  :  $G$  :  $G$  :  $G$  :  $G$  :  $G$  :  $G$  :  $G$  :  $G$  :  $G$  :  $G$  : 1420 GOSUB1430:GOTO1330 :REM\*90  $\mathcal{L} = \mathcal{L} = \mathcal$ **RETURN**  $:$ REM\*27 RETURN :REM\*27 1440 TF\$="R":GOSUB370:IFE0 THEN 1480 :REM\*162 INPUT#8,PD:INPUT#8,PS:INPU T#8,PT:FORX=1TO50:INPUT#8, PC\$(X):NEXT:GOTO1480  $:$ REM\*24 %=PEEK(186) :REM-73 <sup>1460</sup> TFS="W":GOSUB370:IFE0 THEN 1480 1470 PRINT#8, PD: PRINT#8, PS: PRIN T#8,PT:FORX=1TO50:PRINT#8,  $CHR$(34)+PC$(X):NEXT$ :REM\*236  $:$ REM\*184  $\ldots$ . And  $\ldots$ PD=4:PS=5:INPUT"(SHFT CLR) (2 CRSR DNs)PRINTER DEVICE #: 4 (4 CRSR LFs)";A\$:A=V AL(A\$):IF(A)THENPD=A :REM\*57 :REM\*57 1500 INPUT"(CTRL 1)(2 CRSR DNs) SECONDARY ADDRESS: 7 {4 CR SR LFs)";A\$:A=VAL(AS):IF(A  $\rangle$ THENPS=A  $:$ REM  $*$  41 )THHNPS=A (2 CRSR DNs) ItJPUT"{CTRL TRANSPARENT SECONDARY: 5 { ;AS:A=VAL(AS) CRSR LFS} IF(A)THENPT=A  $:$ REM\*87 :REM\*87 152Ø GOSUB143Ø :REM\*62 153Ø E\$=CHR\$(27) :  $REM*102$ :REM\*102  $F_1$  ,  $F_2$  ,  $F_3$  ,  $F_4$  ,  $F_5$  ,  $F_6$  ,  $F_7$  ,  $F_8$  ,  $F_9$  ,  $F_1$  ,  $F_2$  ,  $F_3$  ,  $F_4$  ,  $F_5$  ,  $F_6$  ,  $F_7$  ,  $F_8$  ,  $F_9$  ,  $F_9$  ,  $F_9$  ,  $F_9$  ,  $F_9$  ,  $F_9$  ,  $F_9$  ,  $F_9$  ,  $F_9$  ,  $F_9$  ,  $F_9$ ORMAL FONT" :REM\*122 Q\$(1)=CHR\$(14 :F\$(1 )="EXPA NDED" :REH\*214 QS(2)=CHR\$(15):FS(2)="COND ENSED"  $:$ REM\*68  $157\emptyset$  Q\$(3)=E\$+CHR\$(83)+CHR\$( $\emptyset$ ):  $F$(3) = "SUPERSCRIPT": REM*41$ 158Ø Q\$(4)=E\$+CHR\$(83)+CHR\$(1): F\$(4)="SUBSCRIPT" :REM'28  $159\%$  Q\$(5)=E\$+CHR\$(52):F\$(5)="I TALICS" :REM\*229  $1600 Q\$  $(Q\$  $(6)=Q\$  $(1)+Q\$  $(5):F\$  $(6)=''E$ XPANDED ITALIC" :REM\*127  $161\emptyset$  Q\$(7)=Q\$(2)+Q\$(5):F\$(7)="C ONDENCED ITALIC" :REM\*36  $162\emptyset$  Q\$(8)=Q\$(3)+Q\$(5):F\$(8)="S

111Ø PRINTP\$"(CTRL 1)(CRSR DN)<  $1$  > {2 SPACEs} = {2 SPACEs} O PEN A DATA BASE"P\$"{CRSR D  $N$  < 2 > (2 SPACEs) = (2 SPACE s)ADD A RECORD" :REM\*250 1120 PRINTPS" $\langle 3 \rangle$  (2 SPACEs)=(2) SPACEs) DELETE A RECORD"P\$ "(CRSR DN) <  $4 \rightarrow$  (2 SPACEs)= (2 SPACES]CHANGE RECORD" :REM\*243 <sup>1380</sup> 113 $\emptyset$  PRINTPS"< 5 >{2 SPACEs}={2} SPACEs}VIEW A RECORD" :REM\*181 1140 GOSUB100:ON(VAL(A\$)) GOTO2 340,2390,2410,2430,2470 :REM\*2 <sup>35</sup> GOTO610 :REM\*192  $\overline{a}$ 1170 GOTO1040  $:REM*202$  $\alpha$  . The  $\alpha$  is a second of  $\alpha$  is the  $\alpha$  is the  $\alpha$ IL 2: PRINTER CHARGE CARL CARL 1410 1) (2 CRSR DNs) MONTH (1-12  $)$ : ";  $:$ REM\*233 1190 GOSUB190: MO=VAL(IN\$):IFMO< 1ORMO>12THENMO=1 :REM\*133 1200 PRINT"(2 CRSR DNs)DAY (1-3 1): ";:GOSUB19Ø:DA=VAL(IN\$ ): IFDA<1ORDA>31THENDA=1 :REM\*38 1210 POKE1021, MO: POKE1022, DA: DU  $\text{R} = \text{PEEK}(186)$ 1220 POKE787,123  $:REM*73$ 1230 IF(C6)THENBLOAD"EDITOR.128 ML",U(DO%):DANK15;GOTO20: REMOVED THE MAIN CONTINUES OF THE REMOVED OF THE REMOVED OF THE REMOVED OF THE REMOVED OF THE REMOVED OF THE REMOVED OF THE REMOVED OF THE REMOVED OF THE REMOVED OF THE REMOVED OF THE REMOVED OF THE REMOVED OF THE REMOVED I,OAD"EDITOR.64 ML",DU%,1 :REM\*155 1250 DU%=PEEK(186):ML=49152:SC= 39936:C6=PEEK(1023):IF(C6) THENML=4864 :REM\*175  $) : PD = 4 : PS = 7 : PT = 5 : JS = CHR$$ 3):GOTO6Ø :REM\*113 1270 GOSUB2350:GOTO710 :REM\*162 1280 GOSUB480:IF(E0)OR(A\$<>"Y") THEN13 $00$  $:$ REM\*29 1290 GOSUB2490:GOSUB2650:GOTO26  $90$ 90 **:Remarks : Removement : Removement : Removement : Removement : Removement : Removement : Removement : Removement : Removement : Removement : Removement : Removement : Removement : Removement : Removement : Removement :** 1300 CLOSE8:GOTO710 :REM\*115 1310 PRINT" {SHFT CLR} {CTRL N} {C TRL 9) FILL OUT FORM: ":GOSU B2280:GOSUB2490:GOSUB2650: GOTO2690  $:$ REM\*1 $\emptyset$ 8 1320 PRINT"(SHFT CLR)(CTRL N)PR INT A BLANK FORM": GOSUB263  $\emptyset$ :GOTO269 $\emptyset$ :REM\*237 1330 GOSUB120: PRINT" (HOME) (CTRL 6)":PRINT"(4 SPACEs)(CRSR RT)(CTRL 9)(8 SPACEs)(CTR  $L \varnothing$  $:$ REM\*93  $L$  , and  $R$  and  $R$  and  $R$  and  $R$  and  $R$  and  $R$  and  $R$  and  $R$  and  $R$  and  $R$  and  $R$  and  $R$  and  $R$  and  $R$  and  $R$  and  $R$  and  $R$  and  $R$  and  $R$  and  $R$  and  $R$  and  $R$  and  $R$  and  $R$  and  $R$  and  $R$  and  $R$ PRINT TO A REPORT OF REAL PROPERTY AND INTERNATIONAL PROPERTY OF REAL PROPERTY AND INTERNATIONAL PROPERTY OF REAL PROPERTY AND INTERNATIONAL PROPERTY OF REAL PROPERTY OF REAL PROPERTY OF REAL PROPERTY AND INTERNATIONAL PRO CTRL  $9$ } {CTRL  $\emptyset$ }: {4 SPACEs  $\{CTRL 9\}$   $\{CTRL 0\}$ :REM\*13 Property and the property of the second second second second second second second second second second second second second second second second second second second second second second second second second second second CTRL 9} {CTRL Ø}: {4 SPACES  $\{CTRL 9\}$   $\{CTRL 00\}$   $\{3$  CRSR RTs)(CTRL 3)(CTRL 9)(3 SP ACEs) SET PRINTER (CTRL 6)

SPACEs) ERROR CHANNEL"  $:$ REM\*118 930 GOSUB100:ON(VAL(A\$)) GOTO17 10,1750,1780 :REM\*235 940 GOTO610 :REM\*241 950 GOSUB120: PRINT" (HOME)": PRIN T"{4 SPACEs}{CRSR RT}{CTRL 9} (COMD A}(3 SHFT \*s)(COMD S)[2 SPACES][CTRL  $\emptyset$ ] :REM\*139 960 PRINT"(4 SPACEs)(CRSR RT)(C TRL 9) (SHFT -)(3 SPACEs)|C OMD  $Q$ } {COMD S} {CTRL  $\emptyset$ }  $:$ REM\*141 :REM+141 <sup>1140</sup> TRL 9) (SHFT -}{3 SPACEs){2 SHFT -s)  $\{CTRL \emptyset\}$ {2 CRSR R 1150 GOTO610 Ts)(CTRL 3)(CTRL 9) FORM/FI ELD EDITOR (CTRL Ø) (CTRL 1)  $:$ REM\*234 980 PRINT"(4 SPACEs)(CRSR RT)(C TRL 9}  $\{COMD Z\}$  $\{COMD R\}$  $\{2 S$  $HFT$  \*s}{COMD X}{SHFT -} {CT RL Ø1  $:$  REM\*194 990 PRINT"(4 SPACEs)(CRSR RT)(C TRL  $9$   $(2$  SPACEs  $(COMD Z)(3)$ SHFT  $*_S$ }{COMD X} {CTRL  $\emptyset$ }{2 CRSR DNs)" :REM\*12  $1000$  Principal Principal  $200$  Principal Principal Principal Principal Principal Principal Principal Principal Principal Principal Principal Principal Principal Principal Principal Principal Principal Principal Principa SPACEs } CREATE NEW FORM"P\$ "(CRSR  $DN$ ) < 2 > {2 SPACEs}= (2 SPACEs)EDIT OLD FORM" <sup>1220</sup> :REM'195  $10.10$  PRINTPS  $2.2$  SPACES  $2.2$  SPACES  $2.2$  SPACES  $2.2$  SPACES  $2.2$  SPACES  $2.2$ SPACEs}LOAD A FORM"P\$"{CR SR DN) <  $4 \rightarrow (2$  SPACEs) =  $(2 s)$ PACEs) SAVE A FORM": REM\*150  $1\emptyset$ 2 $\emptyset$  FL=1:GOSUB1 $\emptyset$ g:ON(VAL(A\$)) GOTO18ØØ,181Ø,192Ø,187Ø :REM\*215 1030 GOTO610  $:$ REM\*72 1030 Talente 1030 : Remark 1030 - Patrons 1260 - Patrons 1260 - Patrons 1260 Band 1260 Band 127 Patrons 127 Patrons 127 Patrons 127 Patrons 127 Patrons 127 Patrons 127 Patrons 127 Patrons 127 Patrons 127 Patrons 127 Patron <sup>1040</sup> GOSUB120:PRINT"(HOME}":PRI NT"(4 SPACEs)(CRSR RT)(CTR  $L$  9)(COMD A)(SHFT \*)(COMD S) $(5$  SPACEs $)($ CTRL  $\emptyset$  $:$ REM\*1 $\emptyset$ 1050 PRINT"(4 SPACEs)(CRSR RT)( CTRL 9)(SHFT -) (COMD Q)(C OMD S}  $\{COMD A\} \{ S H F T * \} \{ CO$  $MD S$ }(CTRL  $\emptyset$ ) : REM\*1 $\emptyset$ 2 <sup>1060</sup> PRINT"(4 SPACEs}(CRSR RT)( CTRL 9)(COMD Z)(COMD R)(CO MD X)(SHFT -)(LEFT ARROW)! SHFT  $-$ } {SHFT W} {SHFT  $-$ } {CT RL  $\emptyset$ )(2 CRSR RTs)(CTRL 3)( CTRL 91(3 SPACEsJDATA BASE  $MENU$ { 2 SPACEs } {CTRL  $\emptyset$  } {CT  $RL 1$  : REM\*14 $\emptyset$ <sup>1070</sup> PRINT"(4 SPACEs)[CRSR RT}{ CTRL 9}  $\{COMD \ 2\} \{ SHFT * \}$ OMD X} {COMD Z} {COMD E} {CO  $MD X$  (CTRL  $\emptyset$ ) :REM\*215 1080 PRINT"{4 SPACEs}{CRSR RT}{ CTRL  $9$  } { 8 SPACEs } { CTRL  $\emptyset$  } { 2 CRSR DNs) :REM\*118 CRSR DNS) :REM'N (2002) :REM'N (2003) :REM'N (2003) :REM'N (2003) :REM'N (2003) :REM'N (2003) :REM'N (2003) :R <sup>1090</sup> IFDBS=""THEN1160 :REM\*85 <sup>1100</sup> PRINT"{CRSR DN)(CTRL 3JCUR RENT DBASE: (CTRL 5)"+DB\$ :REM+154

www.Commodore.ca May Not Reprint Without Permission

#### **FORM** WRITER

:REM\*124

+", S, W": GOSUB280: IFE0THENG OSUB41Ø:GOTO222Ø  $:$ REM\*90 2240 PRINT#8, NF%: PRINT#8, NP%  $:$ REM\*225 2250 FORX=ØTONF%: PRINT#8, NF\$(X) : PRINT#8, FT% (X) : PRINT#8, FL %(X): PRINT#8, NP%(X): REM\*45 2260 NEXTX: CLOSE8 :REM\*66 2270 GOTO950 :REM\*51 228 $\emptyset$  FORX=1TONP%: Y=NP%(X) : $REM*25\emptyset$  $229\emptyset$  IL=FL%(Y): PRINT :REM\*158 2300 PRINT"(CRSR DN)"+NF\$(Y)+":  $"$ ;:IL=FL%(Y):GOSUB19 $\emptyset$ :IFI  $N$$  < > ""THENFF\$ (Y) = IN\$ :REM\*186 2310 IF FF\$(Y)=""THENFF\$(Y)=" " :REM\*196 2320 NEXTX: RETURN :REM\*37  $2330:$ :REM\*93 2340 GOSUB2350: GOTO1040: REM\*197 2350 PRINT" (5 CRSR DNs) NAME OF DATABASE: ";: IL=15: GOSUB19  $\emptyset$ : IFIN\$=""THENRETURN :REM\*33 2360 IFLEFT\$(IN\$,1)="/"THENIN\$= RIGHT\$(IN\$,(B-1)) :REM\*29 2370 IFIN\$="\$"THENGOSUB1720:GOT 02350 :REM\*179  $238\phi$  DB\$=IN\$:GOTO500 :REM\*150 2390 PRINT"(SHFT CLR)(CTRL N)(C RSR DN ) ADD A DOCUMENT { 2 CR SR DNs }": GOSUB2280: TFS="W" : GOSUB55 $\emptyset$ : IF (E $\emptyset = \emptyset$ ) THENGOSU **B560** : $REM*1Ø7$ 2400 CLOSE8: GOTO1040  $:$ REM\*81 2410 PRINT"(SHFT CLR)(CTRL N)(C RSR DN DELETE A DOCUMENT (2 CRSR DNs)":GOSUB48Ø:IF(EØ  $)OR(AS \rightarrow "Y") THEN 1Ø 4Ø$ :REM\*47 2420 PRINT"(CRSR DN)OK"J\$"DELET ING: "+IN\$: PRINT#15, "SØ:"+  $IN$:GOSUB28$\emptyset$:GOTO1$\emptyset4$\emptyset$$ : $REM*105$ 2430 PRINT" (SHFT CLR) (CTRL N) (C RSR DN EDIT A DOCUMENT { 2 C RSR DNs}":GOSUB48Ø:IF(EØ)O  $R(A$&\leftrightarrow "Y")$ THEN1Ø4Ø:REM\*17Ø 2440 NI\$=IN\$:GOSUB2280:TF\$="W":  $IN$=NI$$ :  $PRINT#15$ , " $S$\emptyset$ : "+IN\$ :GOSUB28Ø :REM\*99 2450 GOSUB400: IF (E0=0) THENGOSUB 560  $:$ REM\*206 2460 CLOSE8: GOTO1040  $:$ REM\*109 2470 PRINT"(SHFT CLR)(CTRL N)(C RSR DN) VIEW A DOCUMENT { 2 C RSR DNs}"A\$="Y":GOSUB480:I  $FAS \leftrightarrow "N"THEN1Ø4Ø:REM*1Ø4$ 2480 GOTO2470  $:REM*8$ 2490  $T1 = \emptyset$ : T2= $\emptyset$ : T3= $\emptyset$ : FORX= $\emptyset$ TONF% :REM\*177  $25\%$  IFFT%(X)=1THENT1=T1+VAL(FF  $S(X)$ :REM\*129  $251\emptyset$  IFFT%(X)=2THENT2=T2+VAL(FF :REM\*108  $S(X)$  $252Ø$  IFFT%(X)=3THENT3=T3+VAL(FF  $s(X)$ :REM\*58 2530 NEXTX  $:$ REM $*31$ 

1930 GOTO610 :REM\*219 1940 PRINT" (SHFT CLR) (2 CRSR DN s) LOAD A FORM": GOSUB1990: I FIN\$=""THENRETURN : $REM*\emptyset$ 1950 CLOSE8:OPEN8, DU%, 8, IN\$+", P ,R":GOSUB28Ø:CLOSE8:IFEØTH ENRETURN :REM\*68 1960 NF%= $\emptyset$ : IF(C6) THEN 580  $:$ REM\*152 1970 POKE787, 234: LOAD(IN\$), DU%, :REM\*192 1980 GOSUB590:GOTO610 :REM\*59 1990 PRINT"(2 CRSR DNs)FORM NAM E:  $"$ ;: IL=16: GOSUB19 $\emptyset$ : IFIN\$  $=$ ""THENRETURN :REM\*255 2000 IFINS="\$"THENGOSUB1720:GOT 01990 : $REM*102$ 2010 RETURN :REM\*96 2020 GOSUB430 :REM\*56 2030 NP%=0:FORFF=0TONF% :REM\*4  $2\emptyset 4\emptyset$  LI=PEEK(SC+FF): CO=PEEK(SC+  $256+FF$ ) : FL% (FF) = (PEEK(SC+5  $12+FF$ )  $)+1$ :REM\*168 2050 PRINT"(3 CRSR DNs)FIELD #"  $+**STR$**(FF)+**J$+**"AT LINE: "+S$  $TR$(LI) + " & COLUMN: "+STR$$ :REM\*232  $(CO)$ 2060 PRINT"FIELD LENGTH: "+STR\$(  $FL8(FF)$ : $REM*102$ 2070 PRINT" (2 CRSR DNs) NAME FOR FIELD: ": IL=16:GOSUB19Ø: I FINS=""THEN950  $:$ REM\*26  $2080$  NF\$(FF)=IN\$ : $REM*25\emptyset$ 2090 PRINT"(2 CRSR DNs) SELECT F IELD TYPE: "J\$" $\emptyset$  = ALPHANUM  $ERIC''J$''1 = SUM1''J$''2 = SU$  $M2''$ :REM\*111  $2100$  PRINT"3 = SUM3"J\$"4 = TOTA  $L1"J$"5 = TOTAL2"J$"6 = TO$ TAL3"J\$"7 = GRAND "; :REM\*189  $2110$  PRINT"TOTAL"J\$"8 = KEYBOAR  $D''J$''9 = DATE''$ : GOSUB1 $\emptyset$ \$: A=  $VAL(A5):IFA>9THENA = \emptyset$ :REM\*86 2120 FT% (FF) = A: PRINTA: IFA< 4THEN  $NPR = NPR + 1$ :REM\*93 2130 NEXTFF :REM\*56  $214\emptyset$  NP%= $\emptyset$ : FORX= $\emptyset$ TONF%: IFFT% (X)  $4$ THENNP<sup>8</sup>=NP<sup>8</sup>+1 :REM\*163 :REM\*145 215Ø NEXTX 2160 FORFF=0TONF%: IFFT% (FF) > 3TH EN22ØØ :REM\*49 2170 PRINT" (2 CRSR DNs) ASK FOR "+NF\$(FF)+J\$+"IN WHAT ORDE  $R(1 - "+STR$(NP$)+")$ : " :REM\*55 2180 IL=3:GOSUB190:A=VAL(IN\$):I  $F(A>NP*)$ THENA=Ø :REM\*76  $2190 \text{ NP}(A) = FF$ :REM\*92 2200 NEXTFF  $:$ REM\*114 2210 PRINT" {2 CRSR DNs } NAME FOR DATABASE: ": IL=15: GOSUB19  $\emptyset$ : IFIN\$=""THEN95 $\emptyset$  : REM\*214 2220 DB\$=IN\$: PRINT"INSERT DISK TO RECEIVE DATABASE"; : GOSU **B90** :REM\*144 2230 CLOSE8: OPEN8, DU%, 8, "/"+DB\$

UPERSCRIPT ITALIC :REM\*213  $163\emptyset$  Q\$(9)=Q\$(4)+Q\$(5):F\$(9)="S UBSCRIPT ITALIC"  $:$ REM\*160 1640 PRINT" {2 CRSR DNs } SELECT F ONT CHANGES FOR EACH LINE.  $\mathbf{u}$ :REM\*195  $165\beta$  As="" :REM\*73 1660 INPUT" (3 CRSR DNs) {CTRL 3} LINE #  $1-5\emptyset$  < {CTRL 6} CR=EX  $IT{CTRL}$  3) >  ${CTRL}$  1) "; A\$: A  $=$ VAL(A\$): IF(A<1)OR(A>5Ø)TH EN1330 :REM\*82  $167Ø A=A-1$  $:$ REM\*131 1680 PRINT: FORX=0TO9: PRINTSTR\$(  $X$ ) + " = " + F\$ (X) : NEXT :REM\*119 1690 INPUT" (CRSR DN) (CTRL 7) FON  $T$  # <{CTRL 6}CR = NORMAL{C TRL  $3$  > {CTRL 1} "; A\$: B=VAL  $(AS):IFB<1ORB>9THENB=0$ :REM\*233  $1700 FCS(A) = OS(B) : GOTO1650$ :REM\*118 1710 GOSUB1720:GOTO860 :REM\*143 1720 PRINT" (SHFT CLR) {2 CRSR DN s}{CTRL 3}DIRECTORY{CTRL 1 ) {2 CRSR DNs}": CLOSE1:OPEN 1, DU%, Ø, "\$Ø": GOSUB28Ø: IFEØ THEN1740 :REM\*225 1730 SYS (ML+21) :REM\*244 1740 CLOSE1:GOTO90 : $REM*209$ 1750 PRINT" (SHFT CLR) {2 CRSR DN s}{CTRL 3}DISK COMMAND:{CT RL 1} ";: IL=32: GOSUB19Ø: IF  $INS = "THEN860$ :REM\*86 1760 A=VAL(IN\$):IF(A>7)THEN DU&  $=A:GOSUB24\emptyset:GOTO86\emptyset$  $:$ REM\*248 1770 GOSUB240: PRINT#15, IN\$  $:REM*66$ 1780 GOSUB280: IF (E0=0) THENGOSUB 41Ø :REM\*57 1790 GOTO860  $:$ REM\*8Ø 1800 GOSUB80: PRINT" (CTRL N)"; : S  $:$ REM\*3Ø YS(ML):GOTO182Ø 181Ø GOSUB8Ø: PRINT" (CTRL N)"; : S  $YS(ML+3)$  $:$ REM\*128 1820 NF%=PEEK(255): IFNF%<1THEN9  $50$ :REM\*150 1830 NF%=NF%-1 :REM\*99 1840 POKE(SC+1023), 123 :REM\*67 1850 DB\$="": PRINT" { SHFT CLR } { 2 CRSR DNs } YOU HAVE CREATED"  $+**STR$**(**NF$+1**)+" **FIELDS**"$ :REM\*62 1860 PRINT"DEFINE THEM NOW? Y/N ": GOSUB1 $\emptyset$ g: ON( $(A$ \$="Y")+2)G ото2ø2ø,95ø :REM\*164 1870 PRINT"{SHFT CLR} {2 CRSR DN s) SAVE A FORM": GOSUB1990: I  $FIN$=" "THEN95$ :REM\*55 1880 IF(C6)THEN BSAVE(IN\$), BØ, U (DU%), P39936TOP45Ø56: BANK1 5:GOTO95Ø:REM C-128:REM\*74 1890 GOSUB350:GOTO950 :REM\*225 1900 GOSUB1940: IFIN\$<>""THEN710 :REM\*247 1910 GOTO610 :REM\*183 1920 GOSUB1940: IFINS<>""THEN950

www.Commodane.co May Not Reprint Without Permission

#### FORM WRITER

 $A$=A$+A$+A$+A$+A$$  : REM

 $2630$  A\$=".................

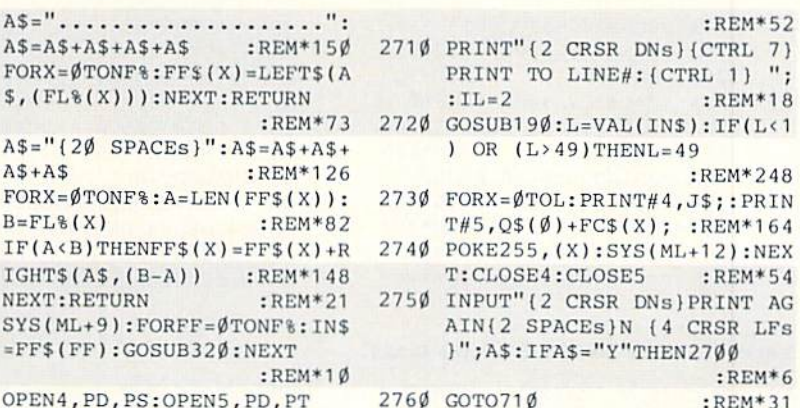

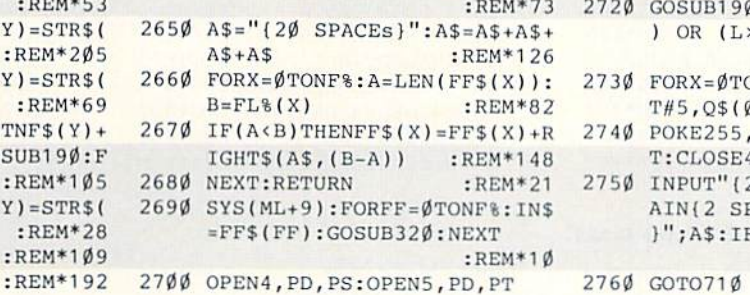

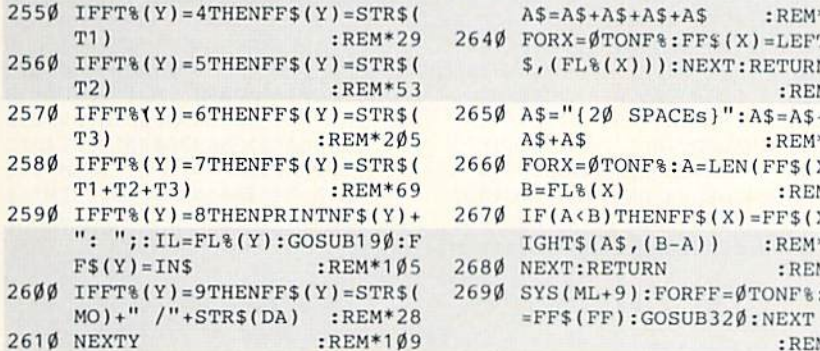

 $254\emptyset$  FORY= $\emptyset$ TONF\; REM\*25

2620 RETURN

#### $\emptyset$ 8D27C $\emptyset$ 8D29C $\emptyset$  $:$ REM\*242 120 DATA 8D2BC08D2CC0203AC420 A ECØAD29CØ2ØFAC42Ø24 C42ØEBC 1482029C468C9 : $REM*108$ 121 DATA 85DØØ34CD7C2C91BFØF9 С 90DD0034C9EC1C993D0 034CF1C 1C913D0034C2B  $:$ REM\*131 122 DATA C2C909D00620B6C24C3E C 2C911DØØ34CBØC1C91D DØØ34CE ACØC991DØØ34C  $:$ REM\*1Ø1 123 DATA 34C1C99DDØØ34C1ØC1C9 1 4DØØ34C58C1C994DØØ3 4C79C12 ØAFC24CEACØAC :REM\*195 124 DATA 27СФ91ГВ6ФФФА9Ф58DВ5 С 2AD8DØ2C9Ø2FØØ92ØFØ CØCEB5C  $2D0F8602016C1$  $:$ REM\*214 125 DATA CEB5C2DØF86Ø2Ø6ØCØA9 Ø Ø85F82Ø22C593ØDØD77 4149542 Ø412Ø4D4F4D45 :REM\*238 126 DATA 4E542EØD72454144494E 4 72053435245454E2E2E 2E0D0D0 ØA9ØØ85FF858C : $REM*2\emptyset6$ 127 DATA 2ØFAC4AØØØB1FBC95EDØ Ø 3202BC3C8C05090F2E6 8CA58CC :REM\*12 D25CØ9ØE4A6FF 128 DATA 4C59CØA58CA6FF9DØØ9C 9 89DØØ9DA2ØØE8C8CØ5Ø 9ØØ16ØB 1FBC95EDØF38A :REM\*216 129 DATA A6FF9DØØ9EE8FØØ386FF 6 06868A5FF4C59C02060 COA000A 90085FBA9A085  $:$ REM\*149 130 DATA FCA90085FDA9B085FEB1 F B91FDC8DØF9E6FCE6FE A5FCC9B ØDØEF4C59CØ2Ø  $:$ REM\*208 131 DATA 6ØCØA5FF2ØEEC4A2Ø42Ø C 9FFAØØØB1FBC95FFØØF 2ØD2FFC 8CØ5ØDØF22ØCC :REM\*13 132 DATA FF4C59CØØØ8CA4C3AØØØ B 919CØFØØ62ØD2FFC8DØ F5ACA4C  $34C99C3008DBB$ :REM\*122 133 DATA C3296ØDØØ3A92Ø6ØADBB С 330062960C960F0120E BBC32A2 EBBC36A6EBBC3 :REM\*52 134 DATA 4EBBC3ADBBC36ØADBBC3 2 95F186Ø2Ø6ØCØA6FFBD ØØ9D48B DØØ9C2ØEEC468 :REM\*28 135 DATA 1865FB9002E6FC85FB20 1 3C4A4B388B1FD91FB88 1ØF94C5

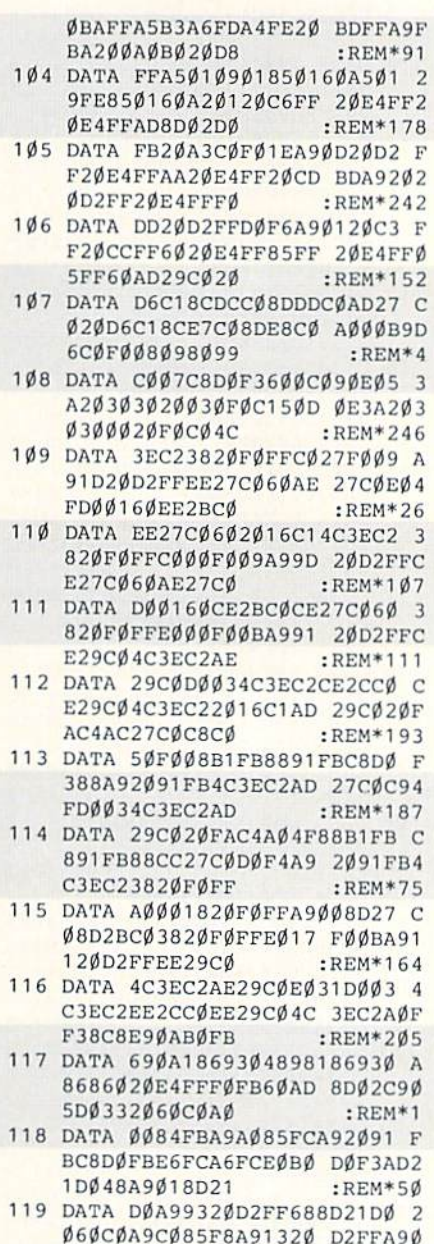

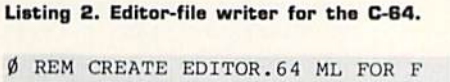

 $\overline{1}$ 

 $\overline{1}$ 

 $\overline{\phantom{a}}$ 

 $\overline{c}$ 

 $\overline{3}$ 

 $\overline{A}$ 

 $\overline{4}$ 

5

5

6

6

 $\overline{z}$ 

 $\overline{7}$ 

 $\theta$ 

 $\boldsymbol{8}$ 

9

9

 $\overline{1}$ 

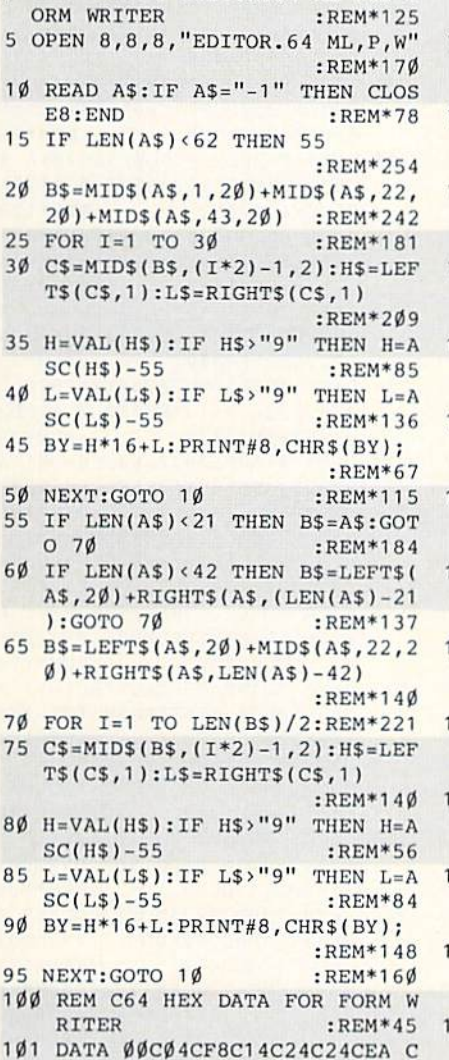

- $\overline{\mathbf{1}}$ 34C58C34C81C34CD4C2 4C2DC04  $C67C999999999$ :REM\*201 1 102 DATA 00000000000000005032 0
- 0000000000000A5FF48 2060C02 Ø13C4A99C85FC :REM\*57
- 103 DATA A90085FB68AAA901A000 2

www.Commodore.ca May Not Reprint Without Permission  $:$ REM\*25

**9СØАØØØВ14785** 

#### FORM WRITER

- 13e DATA B3C8B14785FDC8B14785 E60A90085CC60A9FFB5 CC6000A 90085FBA9B085  $:$ REM\*103
- <sup>137</sup> DATA FC4C42C4A90085FBA9A0 5FCAC2CC0F00F18A5FB 6D24C08 :REM\*129 SFR9002E6FC88 5FB9002E6FCB8 :REM\*129
- 138 DATA DØF1AD2BCØ1865FB85FB A 90065FC85FCA90085FD A90485F EA9178D2EC4A0  $\cdot$ REM\*196
- 139 DATA 27B1FB2ØBCC391FD881Ø F 61BA5FB6D24C085FBA9 0065FC8

#### Listing 3. Editor-file writer far the C-128.

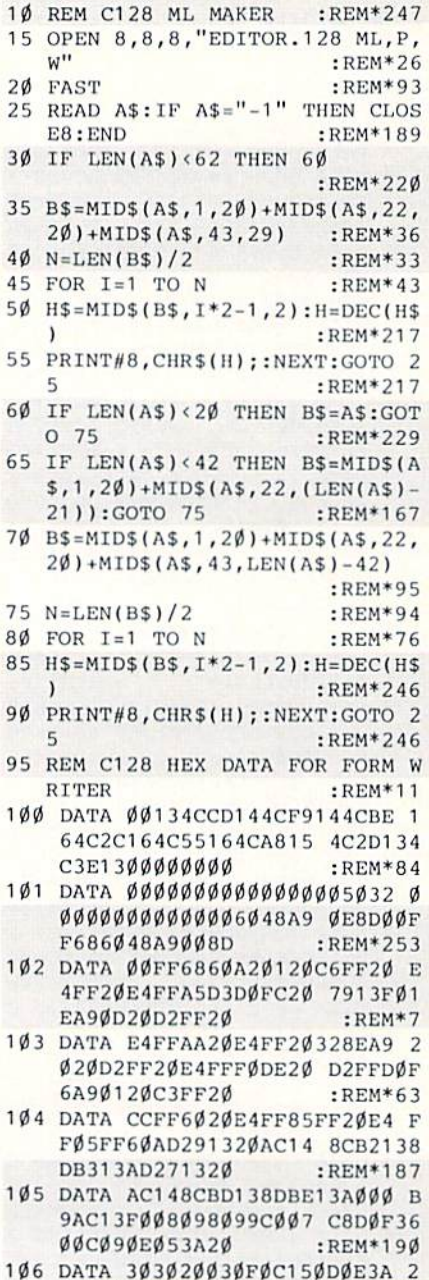

- 030300020C6134C1315 3820F0F FC027F009A91D  $:$ REM\*236
- 107 DATA 20D2FFEE271360AE2713 E 04FD00160EE2B13EE27 136020E

5FC18A5FD6928  $:$ REM\*127 140 DATA 85FD9002E6FECE2EC410 D 66020A2C44CD2C4A900 8DECC48 DEDC4A211186E  $:REM*86$ <sup>141</sup> DATA EDC46EECC46EE9C46EEB 4901318ADEAC46DECC4 8DECC4A DEBC46DEDC48D :REM\*176 142 DATA EDC4CADØDC6ØADE8C418 6 DE6C48DEAC4ADE9C46D E7C48DE  $RCA6000000000$ <u>bcaseppppppp</u> 143 DATA ØØØØØØØØA2ØØ8EE6C4A2 B

> 51390E4A5FF4C3613A5 8CA6FF9 D009C9B9D009D :REM\*39

126 DATA A200E8C8C050900160B1 F C134C1315382Ø  $:$ REM\*231 108 DATA FØFFCØØØFØØ9A99D2ØD2 F BC95EDØF38AA6FF9DØØ 9EE8FØØ FCE271360AE2713D001 60CE2B1 386FFG0686BA5 :REM\*58 3CE2713603820 :REM\*149 <sup>127</sup> DATA FF4C3613202E13A000A9 3CE2 <sup>71360</sup> <sup>3820</sup> :REM+149 109 DATA FØFFEØØØFØØBA9912ØD2 F 085FBA9A085FCA90085 FDA9B08 FCE29134C1315AE2913 D0034C1 SFEB1FB91FDC8 315CE2C13CE29 :REM\*76 128 DATA DØF9E6FCE6FEA5FCC9BØ D <sup>110</sup> DATA 134C131520EC13AD2913 0EF4C3613202E13A5FF 20DB17A 0E717AC2713C8C050F0 08B1FB8 20420c9FFA000 891FBC8DØF388  $:$ REM\*151 129 DATA B1FBC95FFØØF2ØD2FFC8 C 892 St. 1993 : Remark 1993 : Remark 1993 : Remark 1993 : Remark 1993 : Remark 1993 : Remark 1993 : Remark 1993 : Remark 1993 : Remark 1993 : Remark 1993 : Remark 1993 : Remark 1993 : Remark 1993 : Remark 1993 : Remark 1993 <sup>111</sup> DATA A92091FB4C1315AD2713 050D0F220CCFF4C3613 008C781 94FD0034C1315AD2913 20E717A  $6A\emptyset\emptyset B91913F\emptyset$ 130 DATA 0620D2FFC8D0F5AC7816 4 Ø4F88B1FBC891  $:$ REM\*12 p a source of the second second terms in the second second second second second second second second second second second second second second second second second second second second second second second second second se <sup>112</sup> DATA FB8BCC2713D0F4A92091 C6D16008D8F162960D0 03A9206 B4C1315 3820F0FFA000 <sup>18</sup> 20T0F 0AD8F16 <sup>3006</sup> <sup>29</sup> :REM\*178 FA9008D27138D :REM\*239 <sup>131</sup> DATA 60C960F0120E8F162A2E F166A6E8F164E8F16AD BF1S60A 113 DATA 2B13382ØFØFFEØ17FØØB A 91120D2FFEE29134C13 15AE291 D8F16295F186Ø :REM\*116 132 DATA 202E13A6FFBD009D48BD 0 3E0 31D0034C13 :REM\*108 <sup>114</sup> DATA 15EE2C13EE29134C1315 09C20DB17681865FB90 02E6FC8 0FF38C8E90AB0FB690A <sup>1869304</sup>  $5FB2\emptyset$ ED16A $\emptyset$ Ø <sup>133</sup> DATA A201A9FD2074FF91FBC8 898 : Reheeld Strain : Reheeld Strain : Reheeld Strain : Red Strain : Red Strain : Red Strain : Red Strain : R 4B390F24C3613A000A2 01A9FD2 <sup>115</sup> DATA 6020E4FFF0FBG0A5D3C9 5D033202E13A00084FB A9A085F Ø74FF85B3C8A2 <sup>07</sup> 4FF8 5B3C8A2 :REM\*3 <sup>134</sup> DATA 01A9FD2074FF48C8A201 CA92091FBC8D0 :REM\*7 116 DATA FBE6FCA6FCEØBØDØF3AD 2 9FD2074FF85FE6885FD 60A9008 1D048A9018D21D0A993 20D2FF6 D270A60A9FF8D :REM\*128 88D21DØ2Ø2E13  $:$ REM\*255 <sup>135</sup> DATA 270A6000A90085FBA9B0 117 DATA A9CØ85F8A9132ØD2FFA9 Ø 5FC4C2F17A90085FBA9 A085FCA 08D27138D29138D2B13 8D2C132  $C2C13FØF18A5$ 02717208413AD :PEM\*116 <sup>136</sup> DATA FB6D241385FB9002E6FC 118 DATA 291320E717200F1720C1 1 8DØF1AD2B131865FB85 FBA9ØØ6 44B20151768C985D003 4CA815C  $5FC85FCA9\emptyset\emptyset85$ 91BFØF9C9ØDDØ  $:REM*5\emptyset$ <sup>137</sup> DATA FDA90485FEA9178D1E17 119 DATA 034C7414C993D0034CC7 1 027B1FB20901691FD88 10F618A 4C913D0034C0015C909 D006208 5FB6D241385FB B154C1315C911 :REM\*181 138 DATA A90065FC85FC18A5FD69 2 <sup>120</sup> DATA D0034C8614C91DD0034C B85FD9002E6FECE1B17 10D6602 013C991D0034C0A14C9 9DD0034 08F174CBF17A9 CE613C914D003 :REM\*127 139 DATA 008DD9178DDA17A21118 6 121 DATA 4C2E14C994DØØ34C4F14 2 EDA176ED9176ED6176E D517901 084154CC013AC271391 FB6000A 3184007176009 32 **1 St 2 RD** 32 **33 ADD 32 33 ADD 33 ADD 33 ADD 33 ADD 33 ADD 33 ADD 33 ADD 33 ADD 33 ADD 33 ADD 33 ADD 33 ADD 33 ADD 33 ADD 33 ADD 33 ADD 33 ADD 33 ADD 33 ADD 34 ADD 34 ADD 34 ADD 34 ADD 34 ADD 34 ADD 34 ADD 34 ADD 34 A** 9058D8A15A5D3 :REM'12 <sup>140</sup> DATA 178DD917ADD8176DDA17 122 DATA C902F00920C613CE8A15 D DDA17CADØDC6ØADD517 186DD31 0F86020EC13CE8A15D0 F860202 78DD717ADD617 :REM\*173 E13A90085FB20 :REM\*15 141 DATA 6DD4178DD81760000000 0 000000000A2008ED317 A2B08ED <sup>123</sup> DATA 7DFF930D0D7741495420 1204D4F4D454E542E0D <sup>7245414</sup> 417D00AA2008E 4494E47205343 :REM\*72 <sup>142</sup> DATA D317A2A08ED4178DD717 <sup>124</sup> DATA 5245454E2E2E2E0D0D00 9008DD8178DD617A950 8DD5172 90085FF85BC20E717A0 00B1FBC Ø8917ADD71785 95ED00320FF15 :REM\*136 <sup>143</sup> DATA FBADD81785FC60 :REM\*33 144 DATA -1 :REM\*2 125 DATA C8CØ5Ø9ØF2E68CA58CCD 2

08ISE7C4D00AA2008EE6 C4A2A08 EE7C48DEAC4A9 :REM\*24 144 DATA ØØ8DEBC48DE9C4A95Ø8D E BC4209CC4ADEAC485FB ADEBC48

145 DATA 48AØØØBAFEØ4Ø1DØØ3FE Ø 501BD040185C3BD0501 85C4B1C 3F00520D2FF90 :REM\*246 <sup>146</sup> DATA E468AB68AA6860 :REM\*65 147 DATA -1 :REMAN -1 :REMAN -1 :REMAN -1 :REMAN -1 :REMAN -1 :REMAN -1 :REMAN -1 :REMAN -1 :REMAN -1 :REMAN -

 $:REM*62$ 

:REM\*139

 $:$ REM\*74

 $:REM*49$ 

 $:$ REM  $*$  39

 $\cdot$ REM\*187

 $:$ REM\*114

 $:$ REM\*184

: $REM*130$ 

 $:$ REM\*135

 $:$ REM $*24$ 

 $R$ EM\*38

 $\cdot$ REM<sup>\*</sup>1

 $:$ REM\*2 $\emptyset$ 

m

 $R$ EM\*87

5FC60488A4898

 $147$  DATA  $-1$ 

EE7C48DEAC4A9

Finally, there's a beauty contest that any GEOS owner can win—provided you have the right tools. The GEOS Desktop Publishing Contest. All you need to win is your Commodore, your trusty GEOS applications (like geoWrite, geoPublish, Graphics Grabber, etc.) and your own imagination to win in any four categories and walk away with all kinds of prizes.

or <sup>1750</sup> RAM Expansion Module or 1351 Mouse

- Three month subscription to Q-Link, the telecommunications service from Quantum Computer Services.
- Ten pages of laser printed output from Laser Direct
- Twelve month subscription to RUN magazine

all entries received. No disks will he returned, so be sure to make a copy of your entry before you submit it to the contest.

Deadline for entries is June 30, ხ. 1988. Mail entries to Berkeley Softworks, P.O. Box 1835, Berkeley, CA, 94701 Attn: GEOS Desktop Publishing Contest.

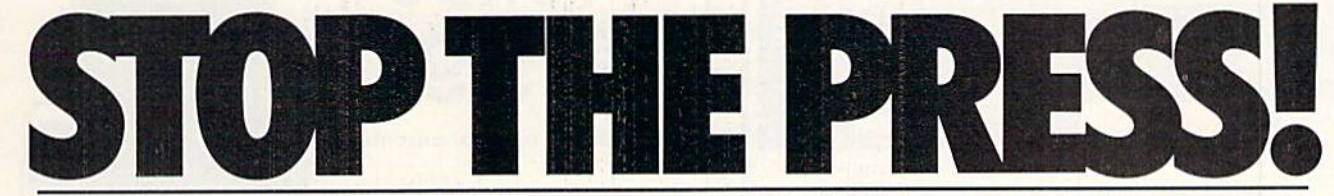

### The GEOS Desktop Publishing Contest: Over \$20,000 in cash and prizes!

Including \$1,000 cash.

Just send us your best looking publica tion (designed using GEOS applications) —printed out and on disk—by June 30. 1988. There are four categories, each with Laser Printer and Dot Matrix Printer winner (except for the Poster category, which is Laser Printer only). Which means that there are seven first prizes. Seven second prizes. And seven thirds.

And each prize consists of lots more prizes.

So hoot up and get down to designing your best layout. Then send it in with the information required below. You could win fortune—and fame, because the winners will be printed on these very pages this Fall.

#### Categories

FLYER—Any one-page advertisement, handbill or data sheet. Two divisions: Dot Matrix and Laser Printer.

NEWSLETTER—Two or more pages, including newsletters, brochures, reports. Two divisions: Dot Matrix and Laser Printer.

POSTER—One page, enlarged at least 200%. Laser Printer only.

OPEN DESIGN—Anything goes! No page limitation. Best use for desktop pub lishing. Two divisions: Dot Matrix and Laser Printer.

#### Seven First Prizes!

- \$1,000 cash
- Publication of your entry in RUN Magazine
- Complete library of C64 or C128 GEOS applications from Berkeley Softworks
- Commodore peripherals: 1670 1200 Baud Modem, 1351 Mouse and your choice of a 1764 or 1750 RAM Expansion Module
- Six month subscription to Q-Link, the telecommunications service from Quantum Computer Services
- Twenty five pages of laser printed output from Laser Direct
- 'Iwelve month subscription to RUN magazine

#### Seven Second Prizes!

- Complete library of C64 or C128 GEOS applications from Berkeley Softworks
- Commodore peripherals: 1670 1200 Baud Modem and your choice of a 1764

#### Seven Third Prizes!

- Your choice of any five C64 or C128 GEOS applications from Berkeley **Softworks**
- Commodore peripherals: 1670 1200 Baud Modem and your choice of <sup>1764</sup> or <sup>1750</sup> RAM Expansion Modide or 1351 Mouse
- Three month subscription to Q-Link. the telecommunications service from Quantum Computer Services.
- Five pages of laser printed output from Laser Direct
- 'Iwelve month subscription to RUN magazine

#### Official Rules

Employees of Berkeley Softworks, Quantum Computer Services, Laser Direct, RUN Magazine, their advertising and promotional agencies and their imme diate families are not eligible to enter the contest. 1.

Each entry must be wholly the product of the developer in whose name the entry has been submitted. The entry may not have been published prior to this contest. Copyrighted images are ineligible. inelig 2.

Entries must be produced with GEOS or GEOS based applications (e.g. geoWrite, geoWrite Workshop. geoPaint, geoPublish, etc.).

Entries must be submitted in both 4. printed output form (dot matrix or laser printed) and disk in 1541/1571 format. The following should be clearly marked on both the printout and the disk: A. Contestant's name, address and phone

- number
- B. Occupation (optional)
- C. The GEOS based application package(s) used to create the entry
- D. Intended use for the entry, if other than just for this contest (e.g. user newsletter, school, business, group etc.)

Entries become the property of Berkeley Softworks. which

reserves the right to adapt, use or publish

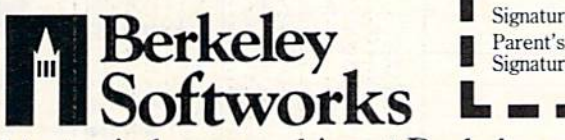

Contestants may enter multiple  $\theta$  categories, but may only submit one entry per category per division (e.g. one entry in the Flyer category. Dot Matrix division *and* one entry in the Flyer category, Laser Printer division). Regardless of the number of categories you enter, you will only be eligible to win one prize.

Final judging will be performed by 8. Final judging WN Magazine. The decisions of the judges are final in all respects. This includes decisions regard ing creativity, similarity among entries and general suitability.

This contest is void where prohib-9. ited by law. All federal, state and local taxes are the sole responsibility of the winners.

#### General Conditions

- Entries will be judged on creativity, orig inality, composition, layout, content and overall design.
- Make sure your mailer will protect your printout and disk from damage. Affix sufficient first class postage. Mail your printout, disk and official entry blank to the above address before the June 30. 1988. deadline.
- Winners will be announced by September, 1988.

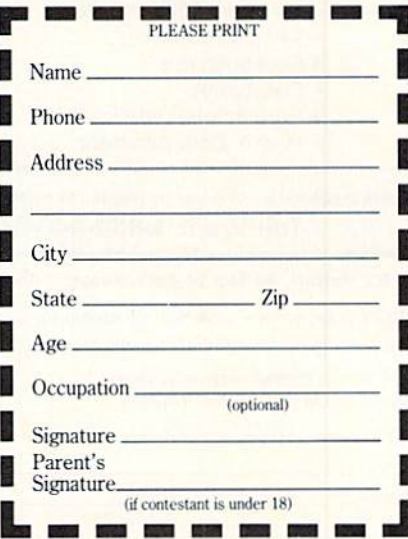

The brightest minds are working at Berkeley. www.Commodore.ca Circle 140 on Reader Service card. May Not Reprint Without Permission

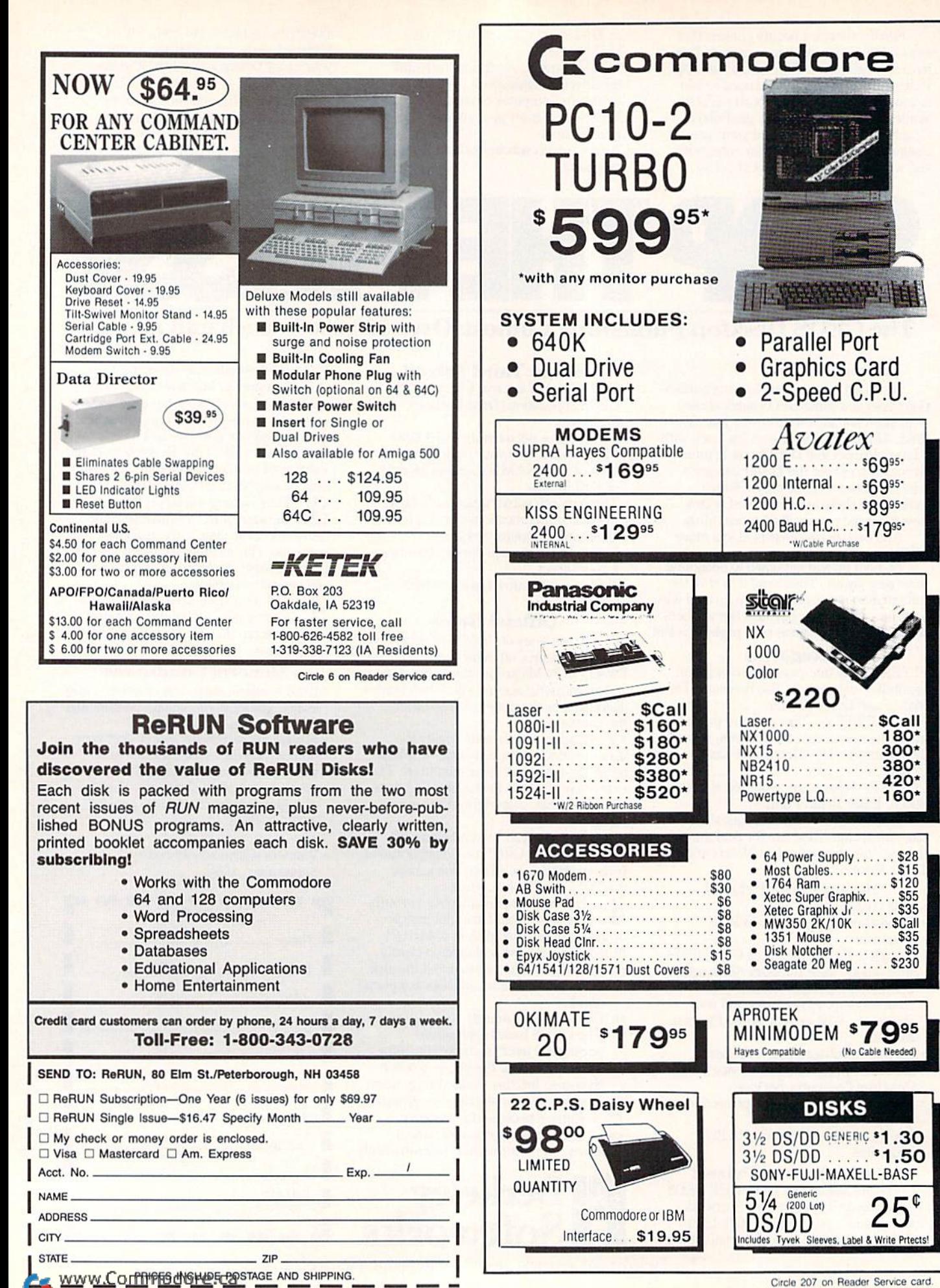

May Not Reprint Without Permission

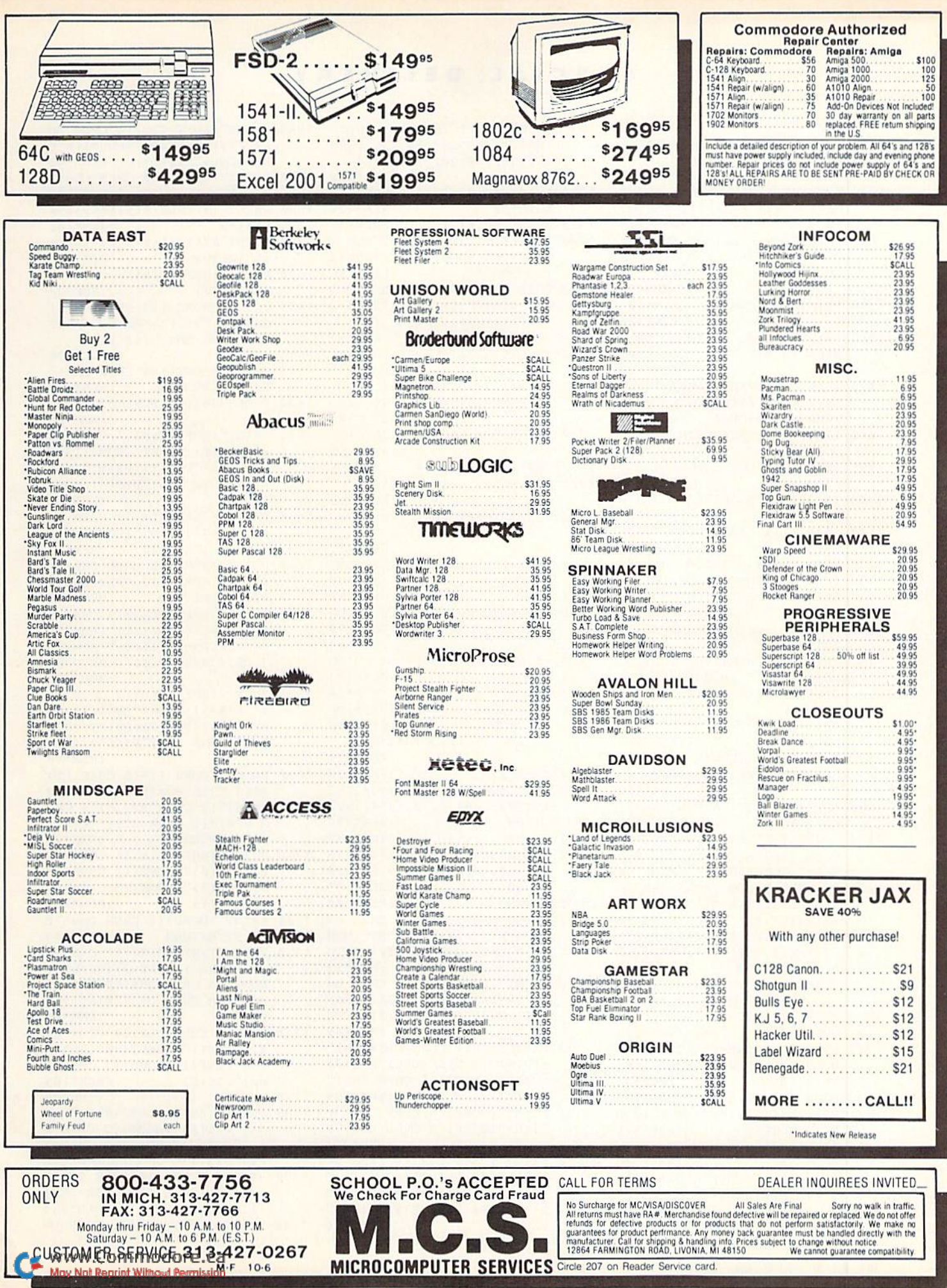

#### SPECIAL DELIVERY

<sup>1290</sup> GOSUB2340:PRINT"TilE BOOBY

<sup>1560</sup> PRINT"(SHFT CLRJ14 CRSR DN  $s$ ) "PI\$( $\emptyset$ ) : PRINT" (HOME) {6 C RSR DNs)"PI\$(1)  $\cdot$ REM\*49 <sup>1570</sup> PRINT"(HOME)(10 CRSR DNS)" :REM\*183 1580 PRINT"{4 CRSR RTs} & & & # \$ & \$ & %&%%%% :REM»-182 1590 PRINT"&&&&&&&&&&&&&&&&&& %8":RETURN :REH\*136 <sup>1600</sup> PRINT"(SHFT CLR){6 CRSR DN  $s$ <sup>"</sup>PI\$( $\emptyset$ )  $:$ REM\*28 1610 PRINT"(HOME)(12 CRSR DNs){ COMD 4)"PI\$(3):PRINT"(HOME )16 CRSR DNs)"PI\$(lI  $:$ REM\*28 :REM\*28 <sup>1620</sup> PRINT"(ifOME) (12 CRSR DNs}" PI\$(6):RETURN :REM\*239 163Ø POKE53281,12:POKE5328Ø,12 :REM\*88 <sup>1640</sup> PRINT"(SHFT CLR){4 CRSR DN  $s)$ "PI $(\emptyset)$ :PRINT"(HOME){3 C RSR DNs)"PI\$(7):PRINT"{HOM  $E$ }{7 CRSR DNs}"PI\$(1):RETU  $R_{R}$ <sup>1650</sup> PRINT"(SHFT CLR)(2 CRSR DN s}"PI\$(7):PRINT"(HOME){7 C RSR DNs)"PI\$(4) :REM\*71 <sup>1660</sup> PRINT"(HOME)(8 CRSR DNs)"P I\$(1)"(HOME)(12 CRSR DNs)" PI\$(6):RETURN :REM\*115 1670 PRINT" (SHFT CLR) (13 CRSR D  $Ns$  {CTRL 6} "PI\$(3)" {HOME} {  $6$  CRSR DNs}"PI $$(\emptyset)$ " (HOME) { CRSR DNs)"PIS(1):RETURN  $:$ REM\*203 :REM\*203  $168.989$  PRINTED FRIDAY CONTRACT CALCULATION CONTRACT CONTRACT CONTRACT CONTRACT CONTRACT CONTRACT CONTRACT CONTRACT CONTRACT CONTRACT CONTRACT CONTRACT CONTRACT CONTRACT CONTRACT CONTRACT CONTRACT CONTRACT CONTRACT CONT s)"PI\$(1):PRINT"{HOME}{3 C RSR DNs}"PI\$(7):PRINT"{HOM El(7 CRSR DNs)"PIS(5>  $:$ REM\*49 . . . . . . <sup>1690</sup> PRINT"(COMD 1)\*{5 CRSR RTs  $]*$  (9 CRSR RTs) \*" :REM\*19Ø 1700 PRINT" (2 CRSR RTs)\* {16 CRS <sup>S</sup> RTs)\*(2 CRSR RTs)\*(CTRL 1)":RETURN :REM\*2Ø 1710 PRINT"(SHFT CLR) (5 CRSR DN s)"PIS{0)"(HOME)(2 CRSR DN s)"PI\$(7)"(HOME){3 CRSR DN s)"PI\$(1) :REM\*146 <sup>1720</sup> PRINT"(HOME)(6 CRSR DNs)"P I\$(5):RETURN :REM»48 <sup>1730</sup> PRINT"(SHFT CLR}(11 CRSR Ns } { CTRL 1 } "PI\$(3) : PRINT" {  $HOME$ } {5 CRSR DNs}"PI\$( $\emptyset$ )" { HOME}{8 CRSR DNs}"PI\$(1):R ETURN : REM\*43 <sup>1740</sup> PRINT"(SHFT CLR)(4 CRSR DN s)"PI\$(1)"(HOME){10 CRSR D Ns)"PI\$(4)"{HOME)(7 CRSR Ns}"PI\$(5) :REM\*105 <sup>1750</sup> RETURN :REM'99 1760 PRINT"(SHFT CLR)[10 CRSR D Ns)"PI\$(4)"(HOME){5 CRSR D Ns)"PI\$(7)"(HOME)[9 CRSR D NS)"PIS(1) :REM-72 <sup>1770</sup> PRINT"(HOME)(10 CRSR DMs}" PI\$(5)"(HOME)(12 CRSR DNs) "PIS(6):RETURN :REM'234 1780 PRINT" (SHFT CLR) (6 CRSR DN

TRAP EXPLODES AND VANISHES  $l$ ":TH(5)= $\emptyset$ :OB(2)=-OB(2) :REM\*130 1300 AV( $\emptyset$ ) = AV( $\emptyset$ ) - 1: TH(6) = RM( $\emptyset$ ):  $:$ REM\*234 GOTO550  $\ldots$ 131 $\emptyset$  AV( $\emptyset$ ) = AV( $\emptyset$ ) - 1  $:$ REM<sup>\*</sup>31 1320 IFRM(Ø)<>17THENPRINT"YOU T HROW THE ROCK.": TH $(6)$ =RM $(0)$ ):GOTO550 :REM\*166 <sup>1330</sup> PRINT"THE SNAKE CRAWLS SLO WLY AWAY.": TH(6)= $\emptyset$ : TH(3)= $\emptyset$ :OB(1)=-OB(1):GOTO550 :REM'6  $134\emptyset$  IFRM( $\emptyset$ ) < > 2 $\emptyset$ THENPRINTC\$(3): GOTOB50 :REM\*242 <sup>1350</sup> IFTH(11)<>22THENPRINT"YOU HAVE NO LETTER!":GOTO550  $:$ REM\*16Ø :REM\*160 I GO BY BUILDING PLATFORM PRINT THE LETTER UP IN THE LETTER OF THE LETTER UP IN THE LETTER OF THE LETTER OF THE LETTER OF THE LETTER OF THE LETTER OF THE LETTER OF THE LETTER OF THE LETTER OF THE LETTER OF THE LETTER OF TH  $1^{\prime\prime}$ :REM\*152  $:$ REM $*68$  $T_{1}$  ,  $P_{2}$  ,  $P_{3}$  ,  $P_{4}$  ,  $P_{5}$  ,  $P_{6}$  ,  $P_{7}$  ,  $P_{8}$ :REM\*68 <sup>1380</sup> AV(RM(0)-1)=0:GOTO530 :REM»23B <sup>1390</sup> PRINT")SHFT CLR}":PRINT"YO U HAVE THESE THINGS:" :REM"127  $F = 1$   $F = 1$   $F = 1$   $F = 1$   $F = 1$   $F = 1$   $F = 1$   $F = 1$   $F = 1$   $F = 1$   $F = 1$   $F = 1$   $F = 1$   $F = 1$   $F = 1$  $RINTTS(X-1,1)$  : REM\*38 1410 NEXT  $:$ REM\*2 1410 N.W NEXT : REMAIN : REMAIN : REMAIN : REMAIN : REMAIN : REMAIN : REMAIN : REMAIN : REMAIN : REMAIN : REMAIN : REMAIN : R <sup>1420</sup> INPUT"(CRSR DN)PRESS RETUR N TO CONTINUE "; A\$:GOTO53Ø  $:$ REM\*64 I SOR SALAMIA DUALLE SOO MARIA SO QU IT. " :REM\*133 1440 GOTO990  $:$ REM\*14 . . . *.*  $G \subset K$ <sup>1450</sup> POKE53280,3:POKE53281,3:PR INT"(CTRL 1I":IFRH(0)>10TM  $ENX=RM(\emptyset)-1\emptyset$ : GOTO149Ø  $:REM*233$ :REM\*233 146 $\emptyset$  X=RM( $\emptyset$ ) :REM\*173 <sup>1470</sup> ONXGOSUB1510,1520,1530,155 0,1560,1600,1630,1650,1670 ,1680 :REM»152  $:$ REM\*80 1480 RETURN 1190 UNILOUDURITY PILIPITY 0,1780,1820,1850,1870,1920 ,1990 :REM\*1G5 1500 RETURN  $:$ REM\*1 $08$ I O I M & ALALA LOIS A CASSILI I CALIFORNI MILI s}":PRINTPI\$(1):PRINT"{HOM E){9 CRSR DNs)"PI\$<2):RETU RN : REM\*59 <sup>1520</sup> PRINT"(SHFT CLR){7 CRSR DN s)":PRINTPI\$(2):PRINT"(HOM  $E$ }{6 CRSR DNs}"PI\$( $\emptyset$ ):RETU  $R = R$  $P$   $\sim$   $P$   $\sim$   $P$  :PRINT"(2 CRSR DNs]"PI\$(0) :PRINT"(HOME){4 CRSR DNS)" PI\${7) :REM\*199  $\mathbf{1}$   $\mathbf{1}$   $\mathbf{$  $I$ \$(5)"(HOME){8 CRSR DNs)"P \${4):RETURN :REM\* <sup>21</sup>  $\overline{a}$   $\overline{b}$   $\overline{c}$   $\overline{c}$   $\overline{$  $s$ <sup>"</sup>PI\$( $\emptyset$ ):PRINT"{HOME}{6 C RSR DNs)"PIS(1):PRINT"(HOM E)(3 CRSR DNs)"PIS(7):RETU RN : REM\*26

From p. 58. 1010 IFAS="Y"THENRUN  $\cdot$ REM\*230 1010 IFAS="Y"THENRUN :RICHARD" :RICHARD :RICHARD :RICHARD :RICHARD :RICHARD :RICHARD :RICHARD :RICHARD :RICHARD :RICHARD :RICHARD :RICHARD :RICHARD :RICHARD :RICHARD :RICHARD :RICHARD :RICHARD :RICHARD :RICHARD :RICHARD :R <sup>1020</sup> PRINT:PRINT"BYE":END :REM\*173 1030 IFRM(0)<>12ANDRM(0)<>15THE NPRINT"WHE-E-E-E!! !":G0TO5  $50$  $:$  REM\*245 <sup>1040</sup> PRINT"(CRSR DN)YOU FLY INT O THE AIR AND LAND VERY HA  $T$  and  $T$  and  $T$  are  $T$  and  $T$  and  $T$  and  $T$  and  $T$  and  $T$  and  $T$  and  $T$  and  $T$  and  $T$  and  $T$  and  $T$  and  $T$  and  $T$  and  $T$  and  $T$  and  $T$  and  $T$  and  $T$  and  $T$  and  $T$  and  $T$  and  $T$  and  $T$  and  $T$  a RD ON ROCKS!!":GOTO420 :REM\*57 <sup>1050</sup> PRINT"YOU CAN'T.":GOTO550  $:$ REM\*128 :REM\*128 <sup>1060</sup> PRINT"GOD HELPS THOSE WHO HELP THEMSELVES.":GOTO55Ø  $:$ REM\*148 :REM\*148 1070 IFRM(0)<>17ANDRM(0)<>19AND  $RB(1) \Leftrightarrow RM(\emptyset)$  THEN PRINT "FEED WHAT?":GOTO550 :REM\*137  $1\emptyset$ 8 $\emptyset$  IFAB\$(1)=""THENPRINTC\$(3): GOTO550  $:$ REM\*219  $G:G\to G$  . And  $G$  is a set of  $G$  is a set of  $G$  is a set of  $G$  is a set of  $G$  is a set of  $G$  is a set of  $G$  is a set of  $G$  is a set of  $G$  is a set of  $G$  is a set of  $G$  is a set of  $G$  is a set of  $G$  is a set o <sup>1090</sup> IFAB\${1)="DOG"GOTO1170 :REM\*51 <sup>1100</sup> IFAB\$(1)="SNAKE"GOTO1220 :REM\*186  $1110$  IFABS(1)="RABBIT"GOTO1130  $:$ REM\*93 :REM+93 <sup>1120</sup> PRINTC\$(3):GOTO550 :REM\*73  $1130$  IFRB(1) <>RM( $\emptyset$ ) THENPRINT" I SEE NO RABBIT.":GOTO590 :REM\*219 <sup>1140</sup> IFTH(9|<>22THENPRINTC\$(7); COTO550  $:$ REM  $*$ 36 GOTO550 :REM\*36 <sup>1150</sup> TH(9)=16;PRINT"THE RABBIT HOPS AWAY!": $RB(\emptyset) = \emptyset$ : POKEV+ 21, PEEK(V+21)AND(255-1) :REM'219 116 $\emptyset$  RB(1)= $\emptyset$ : AV( $\emptyset$ )=AV( $\emptyset$ )-1: GOTO  $550$  $:$ REM\*124 <sup>1170</sup> IFRMf0)<>19THENPRINT"I SEE NO DOG HERE.":GOTO550  $:$ REM\*150 :REM'150  $118\beta$  IFTH(1) $\lq$ 22THENPRINTC\$(7): GOTO550 :REM\*36 <sup>1190</sup> IFRB(1)=19THENPRINT"THE DO IS DISTRACTED BY THE RAB BIT.":GOTO550  $:$ REM\*146 <sup>1200</sup> PRINT"THE DOG TAKES THE BO NE AND SLINKS AWAY.":TH(1)  $=\emptyset$ : TH(8) =  $\emptyset$  : REM\*176 1210 POKEV+21, PEEK(V+21)AND(255  $-2$ ):AV( $\emptyset$ )=AV( $\emptyset$ )-1:OB( $\emptyset$ )=-O  $B(\emptyset)$ :GOTO55 $\emptyset$  :REM\*62 1220 IFRM(Ø)<>17THENPRINT"I SEE NO SNAKE]":GOTO550 :REM\*4 <sup>1230</sup> IFTH(4>< >22THENPRINTC\$(7): GOTO550 :REM\*229 <sup>1240</sup> PRINT"THE SNAKE EATS THE OUSE AND LEAVES.": TH $(4) = \emptyset$ :  $TH(3) = \emptyset$  : REM\*94 <sup>1250</sup> POKEV+21,PEEK(V+21)AND(255  $-2$ ):AV( $\emptyset$ )=AV( $\emptyset$ )-1:OB(1)=-O B(1):GOTO55Ø :REM\*128  $126\emptyset$  IFTH(6) < > 22THENPRINTC\$(4): GOTO550 :REM\*237 1270 IFAB\$(1)<>"ROCK"ANDAB\$(1)< >""THENPRINTC\$(4):GOTO55Ø  $:$ REM\*136 :REH\*136 1280 IFRM(Ø)<>18GOTO1310:REM\*30

WWW.CQMRDOGOFE1689

#### SPECIAL DELIVERY

2320 POKES1, Ø  $:$ REM\*14Ø 2330 RETURN  $:$ REM\*161 2340 FORX=0TO24:POKES5+X.0:NEXT :REM\*184 2350 FORX=15TOØSTEP-1 :REM\*191 2360 POKES1, X: POKES2, 129: POKES3 ,15: POKES4, 40: POKES5, 200 :REM\*81 2370 NEXT: POKES2, 128: POKES3, Ø :REM\*182 2380 POKE53280, 1: POKE53281, 1: FO  $RZ = 1TO1ØD$ : NEXT: POKE5328 $Ø$ , 3 :POKE53281,3  $:$ REM\*88 2390 IFLL=1GOT0420 :REM\*234 2400 RETURN :REM\*231 2410 POKE53281, 3: POKE53280, 3: PR INT"(SHFT CLR)(CTRL 1)"  $:$ REM\*203 2420 S1=54296:S2=54276:S3=54277  $: S4 = 54273 : S5 = 54272 : REM*193$ 243Ø FORX=ØTO24: POKES5+X, Ø: NEXT :REM\*226 2440 DATAØ, 5, Ø, Ø, 15, Ø, Ø, 21, 64, Ø  $, 15, \emptyset, \emptyset, 15, \emptyset, \emptyset, 13, \emptyset, \emptyset, 1, \emptyset,$  $\emptyset$ , 5, 24 $\emptyset$ ,  $\emptyset$ , 17, 24 $\emptyset$  : REM\*162 2450 DATA2, 145, 240, 0, 133, 192, 8, 133,40,34,134,130,4,134,16 , 17, 44, 68 :REM\*235 2460 DATA68, 125, 1, 64, 65, 17, 17, Ø  $, 68, 4, \emptyset, 16, \emptyset, \emptyset, \emptyset, \emptyset, \emptyset, \emptyset$  $:REM*69$ 2470 V=53248: FORX=0TO62: READZ: P OKE832+X, Z:NEXT :REM\*233 2480 POKEV+39, 2: POKEV+37, 6: POKE  $V + 38.1$ :REM\*128 2490 POKEV+23, 1: POKEV+28, 1: POKE  $V+29,1$  $:$ REM  $*$ 4 $\emptyset$ 2500 POKEV+16,1:POKEV,65:POKEV+  $1,200$ :REM\*121 2510 POKE2040,13  $:$ REM $*1$ 2520 PRINT" { 4 CRSR DNs } { 4 CRSR RTs } S P E C I A L (3 SPACES  $\mathcal{P} \cup \mathcal{P} \cup \mathcal{$  $:$ REM $*64$ 2530 PRINT"(3 CRSR DNs){12 CRSR RTs}BY C. G. HURLEY" :REM\*230 2540 PRINT" [6 CRSR DNs] [6 CRSR RTs } {CTRL 9} PLEASE BE PATI ENT ONE MOMENT{CTRL Ø}" :REM\*131 2550 POKEV+21,1  $:REM*66$ 2560 POKES4, 254: POKES3, 8: POKES5 +15,64:POKES1,15 :REM\*214 2570 FORX=64TOØSTEP-4:POKEV, X:P  $OKES2, 21: FORZ=1TO1Ø9: NEXT:$ POKES2,2Ø  $:$ REM\*77 2580 NEXT: POKEV+16, Ø: FORX=254TO 2STEP-4: POKEV, X  $:$ REM  $*$  44 2590 POKES2, 21: FORZ=1TO100: NEXT :POKES2, 20:NEXT  $:$ REM\*143 2600 POKES1, Ø: POKEV+21, Ø: POKEV+  $29, \emptyset$ : POKEV+23, Ø :REM\*152 261Ø DIMRM(2Ø), RM\$(19,1), TH(11) , TH\$(10, 1), D(19, 3), OB(2), D  $$(3), AV(19)$  $:$ REM $*$ 224 2620 DIMW\$(43), CD(43), RB(1), NM( 4), AB\$(1), C\$(1Ø), P\$(5Ø), PI  $$(7)$  $:$ REM\*69

2630 DIM SP(314) : $REM*202$ 

COMD Us }  $\{COMD 5\}$  { 3 COMD + s}{CTRL 3}{2 COMD Us}{CTRL 8}{5 COMD +s}{CTRL 3}{9 C OMD Us)  $:$ REM\*17Ø 2040 PRINT" { 4 SPACES } {CTRL 3} { 3 COMD Us } {COMD 5} {3 COMD + s}{CTRL 3}{2 COMD Us}{CTRL 8} {5 COMD +s} {CTRL 3} {9 C :REM\*188 OMD Usl 2050 PRINT"(4 SPACES){CTRL 3}{3 COMD Us } {COMD 5} {3 COMD + s}{CTRL 3}{2 COMD Us}{CTRL 8} {5 COMD +s} {CTRL 3} {9 C OMD Us}  $:$ REM\*134 2060 PRINT" (4 SPACES) (CTRL 3) {8 COMD Us } {CTRL 8} {5 COMD +  $s$ }{CTRL 3}{1 $\emptyset$  COMD Us}  $:$ REM\*202 2070 PRINT" (4 SPACEs) (CTRL 3) (8 COMD Us } {CTRL 8} {5 COMD +  $s$ } {CTRL 3} {1 $\emptyset$  COMD Us} :REM\*252 2080 PRINT" { 4 SPACES } {CTRL 3}//  $:$ REM $*96$ 2090 PRINT" (HOME) {6 CRSR DNs } "P I\$(1)"(HOME){11 CRSR DNs)"  $PI$(6)$  $:$ REM\*224 2100 RETURN  $:$ REM\*202 2110 FORX=0TO24: POKES5+X, Ø:NEXT :REM\*163 2120 POKES4, 128: POKES3, 219: POKE  $S5+15, 28$  $:$ REM\*1Ø7 2130 POKEV+40, 9: POKEV+28, 3: POKE V+3, 125: POKEV+2, 175: REM\*77  $214\emptyset$  FORZ= $\emptyset$ TO63: POKE7 $\emptyset$ 4+Z, SP(Z) : NEXT :REM\*28 2150 POKE2041,11  $:$ REM\*146 2160 POKEV+29, 2: POKEV+23, 2  $:REM*38$ 217Ø POKEV+21, PEEK(V+21)OR2:M=1 :POKES1,15  $:$ REM $*$ 5 2180 FORZ=1TO3: POKES2, 131:L=0: P OKE2041,11 :REM\*144 219 $\emptyset$  IFM=1THENM= $\emptyset$ : L=1: FORX= $\emptyset$ TO6  $2:$  POKE7Ø4+X, SP(63+X): NEXT  $:$ REM\*119 2200 IFL=ØTHENM=1:FORX=ØTO62:PO KE7Ø4+X, SP(X): NEXT: REM\*206  $2210$ POKES2, 130: NEXT: POKES1, Ø: R ETURN  $:$ REM\*8Ø 2220 FORX=ØTO24: POKES5+X, Ø: NEXT  $:REM*48$  $2230 M = 75$ :REM\*235 2240 POKEV+2, M: POKEV+3, 120 :REM\*158 2250 FORZ=0TO62: POKE704+2, SP(12  $6+Z$ ) : NEXT  $:REM*52$ 2260 POKES4, 40: POKES3, 9: POKES5, 200: POKE2041, 11  $:$ REM\*204 2270 POKEV+21, PEEK(V+21)OR2  $:$ REM $*$ 3 2280 FORX=1TO10:L=0:POKES2,129: POKES1, X: POKEV+2, M+X  $:$ REM $*$ 24 2290 FORZ=1TO200:NEXT:POKES2,12  $8:FORZ=1TO1$   $\emptyset: NEXT$ :REM\*31 2300 NEXT :REM\*119 2310 POKES2, 128 :REM\*61

 $s$ <sup>"</sup>PI\$(4)" {HOME} {6 CRSR DN s}"PI\$(5)"{HOME}{6 CRSR DN  $s$ <sup>"</sup>PI\$(6)  $:$ REM\*166 1790 PRINT"(HOME) {8 CRSR DNs} {3 9 COMD Is)" :REM\*231 1800 PRINT" {40 COMD +s}"  $:$ REM\*102 1810 RETURN :REM\*167 1820 PRINT"(SHFT CLR) (13 CRSR D Ns}{COMD 6}"PI\$(3):REM\*111 PRINT" (HOME) {6 CRSR DNs}"P 1830  $I$ \$(Ø)"{HOME}{7 CRSR DNs}"P I\$(1)"(HOME){12 CRSR DNs)"  $PIS(4)$ :REM\*224 1840 PRINT"(HOME) {12 CRSR DNs) { 11 CRSR RTs } {CTRL 3} \* {6 CR SR RTs)\*{CRSR RT}\*{CTRL 1} ":RETURN :REM\*169 1850 PRINT"(SHFT CLR) (2 CRSR DN  $s$ <sup>"</sup>PI\$( $\emptyset$ )"{HOME}{3 CRSR DN s}"PI\$(7)"{HOME} {7 CRSR DN  $s$ <sup>"</sup>PI\$(4) :REM\*136 1860 PRINT" (HOME) {3 CRSR DNs}"P I\$(1)"(HOME){8 CRSR DNs)"P I\$(6)"{HOME}{6 CRSR DNs}"P I\$(5):RETURN :REM\*156 1870 PRINT" (SHFT CLR) {6 CRSR DN  $s)$ " :REM\*194 1880 PRINT" [6 SPACEs] (5 COMD  $+$ S  $\{(12 \text{ SPACES})\{4 \text{ COMD } + s\}$  $:$ REM\*7 1890 PRINT" (5 SPACEs) (6 COMD +s  $\{12 \text{ SPACES}\}\{5 \text{ COMD } + s\}$ :REM\*237 1900 PRINT"(5 SPACEs)(7 COMD +s  $\left[\frac{1}{\emptyset} \text{ SPACES}\right] \left\{6 \text{ COMD } + s\right\}$  $:$ REM\*117 1910 PRINT"(HOME)(10 CRSR DNs)( CTRL 8) "PI\$(3): PRINT" {CTRL 1)":RETURN  $:$ REM\*246 1920 PRINT"(SHFT CLR) { 4 CRSR DN  $s$ <sup>"</sup>  $:$ REM\*144 1930 PRINT"(5 SPACEs)(CTRL 3)(1  $5$  COMD  $+ s$ } :REM\*175 1940 PRINT" (5 SPACEs) (15 COMD +  $s$ :REM\*234 1950 PRINT" (5 SPACEs) (6 COMD +s  $\left\{ \text{CTRL} \quad 8 \right\}$  (2 COMD +s) (CTRL  $3$  {7 COMD +s}  $:$ REM\*211 1960 PRINT"(5 SPACEs)(6 COMD +s  $\{(CTRL 8)$   $(2 COMD + s)$   $(CTRL)$  $3}{7$  COMD +s} :REM\*217 1970 PRINT" (5 SPACEs) {6 COMD +s  $\{(CTRL 8)\{2 COMD + s\}(CTRL)$  $3){7$  COMD +s) :REM\*199 1980 PRINT" (HOME) { 4 CRSR DNs } "P  $IS(\emptyset)$ " {HOME} { 4 CRSR DNs } "P I\$(7)"{HOME}{9 CRSR DNs}"P IS(5):RETURN :REM\*38 1990 PRINT" (SHFT CLR) (4 CRSR DN  $s)$ " :REM\*238 PRINT" (4 SPACES) {CTRL 3} (2 2000 4 COMD Bs} :REM\*181 2010 PRINT" (4 SPACES) (CTRL 3) (2 4 COMD Rs } :REM\*114 2020 PRINT" [4 SPACES] [CTRL 3] [2 COMD Es}{CTRL 1}MAIL{19 C  $OMD$   $Es$ :REM\*192 2030 PRINT" (4 SPACES) (CTRL 3) (3

www.Commodore.ca May Not Reprint Without Permission

#### SPECIAL DELIVERY SPECIAL DELIVERY OF THE SPECIAL CONTINUES.

:REM\*111

- $\mathcal{L}$  is the  $\mathcal{L}$  of  $\mathcal{L}$  is the sound of  $\mathcal{L}$  . The sound of  $\mathcal{L}$ RE AMONG THE TREES THAT YO HAVE TROUBLE SEEING. :REM\*19
- $\mathcal{L}$  and  $\mathcal{L}$  is  $\mathcal{L}$  is the GROUND IN UNIT EVEN HERE, DIPPING AND(2 S PACEs]RISING IRRATICALLY.  $:$ REM\*15 :RSM\*15
- $\mathbb{R}$  and  $\mathbb{R}$  and  $\mathbb{R}$  and  $\mathbb{R}$  are contained to  $\mathbb{R}$  . The contained of  $\mathbb{R}$  and  $\mathbb{R}$  are contained to  $\mathbb{R}$  and  $\mathbb{R}$  are contained to  $\mathbb{R}$  and  $\mathbb{R}$  and  $\mathbb{R}$  are contained t HERE. THE AIR IS THICK(2 S PACEs)WITH THE SMELL OF DE CAY. CAY. :REMAN PERSONAL PROPERTY AND INTERNATIONAL PROPERTY AND INTERNATIONAL PROPERTY AND INTERNATIONAL PROPERTY AND INTERNATIONAL PROPERTY AND INTERNATIONAL PROPERTY AND INTERNATIONAL PROPERTY AND INTERNATIONAL PROPERTY AND
- $R \cdot 1$   $R \cdot 1$   $R \cdot 1$   $R \cdot 1$   $R \cdot 1$   $R \cdot 1$   $R \cdot 1$   $R \cdot 1$   $R \cdot 1$   $R \cdot 1$   $R \cdot 1$ ED WITH MUSHROOMS AND{3 SP ACEs } BRIGHT ORANGE MOLD.  $:$ REM\*22
- $\mathbb{R}$  . The particle  $\mathbb{R}$  is the particle of  $\mathbb{R}$  . The particle  $\mathbb{R}$  is the path  $\mathbb{R}$  is the path of  $\mathbb{R}$  is the path of  $\mathbb{R}$  is the path of  $\mathbb{R}$  is the path of  $\mathbb{R}$  is the path of  $\mathbb$ S AND THE TREES CLOSE IN T <sup>O</sup> BLOCK MOST EXITS.:REM\*25
- $\mathcal{L} \times \mathcal{L}$  ,  $\mathcal{L}$  ,  $\mathcal$ HOLE IN THE EARTH.{2 SPACE s}IT(3 SPACEs}IS BLACK AND COLD.  $:$ REM\*1 $07$
- $R$ ISING AND GETTING VERY(3 S PACES HINEVEN.  $:$ REM $*$ 168
- $\alpha$  as  $\alpha$  and  $\alpha$  is  $\alpha$  is  $\alpha$  is the Trees of Trees and Trees and Trees and Trees and Trees and Trees and Trees and Trees and Trees and Trees and Trees and Trees and Trees and Trees and Trees and Trees and Trees a ARE STUNTED AND SICKLY.(2 SPAC£s)TALL BUSHES DOMINAT E. :REM\*192
- RMS IN THE TRAIL ENDS IN THE TRAIL ENDS IN THE TRAIL ENDS IN THE TRAIL ENDS IN THE TRAIL ENDS IN THE TRAIL ENDS IN THE TRAIL ENDS IN THE TRAIL ENDS IN THE TRAIL ENDS IN THE TRAIL ENDS IN THE TRAIL ENDS IN THE TRAIL ENDS IN IN A STEEP, ROCKY CLIFF. B ELOW ARE TREE TOPS.
	- :REM\*113
- <u>RMJ(15,1)- The Forest Open Strategic Open Strategic Open Strategic Open Strategic Open Strategic Open Strategic Open Strategic Open Strategic Open Strategic Open Strategic Open Strategic Open Strategic Open Strategic Open</u> S INTO A GRASSY MEADOW (3 S PACEs)RICH WITH LIFE. :REM\*28
	-
- $\mathcal{L}$  as  $\mathcal{L}$  and  $\mathcal{L}$  is  $\mathcal{L}$  is  $\mathcal{L}$  . This path is substitution in the solution of  $\mathcal{L}$ SMALL IS APPEARS TO HAVEB EEN MADE BY RABBITS. :REM\*236
- 8250 P AMAR 1 : 1 P : 2050 P : 2050 P : 2050 P : 2050 P : 2050 P : 2050 P : 2050 P : 2050 P : 2050 P : 2050 P : 2050 P : 2050 P : 2050 P : 2050 P : 2050 P : 2050 P : 2050 P : 2050 P : 2050 P : 2050 P : 2050 P : 2050 P : 20 HERE AND IS BORDERED(4 SP ACEs)BY OLD TREE STUMPS.
	- :REM\*235
- $J_L U V$   $\mu$   $J_L U V$   $J_L = 1$ ERED YARD BEFORE AN OLD(2 SPACES } CABIN.  $:$ REM \* 23
- $327$ Ø RM\$ $(19,1)$ ="YOU STAND ON TH E BROKEN-DOWN PORCH OF [3 S PACEslTHE HERMIT'S CABIN. :REM\*237
- P\$!0)="1CTRL 61(4 CRSR RTs <sup>3280</sup>  $(5 \text{COMP } +s)$ "+CHR\$(13)
	- :REM\*45
- 3290  $PS(1) = "(CTRL 6) (2 CRSR RTs)$ }(7 COMD +s)"+CHR\$(1 3) :REM\*5 ---
- $P$   $\mathcal{L}$   $\mathcal{L}$  +s]"+CHR\$(13) :REM'56 PS(3t="(COMD 2)14 CRSR RTs <sup>3310</sup>  ${}_{1}$ (2 COMD +s)" + CHR\$(13)
- :REM\*1Ø5 332 $\emptyset$  P\$(4)= "[4 CRSR RTs][2 COM  $D$  +s)"+CHR\$(13) :REM\*210
- <sup>3330</sup> PS(5)= "{4 CRSR RTs){2 COM  $D$  +s)"+CHR\$(13) :REM\*228

 $293\emptyset$  T\$(8, $\emptyset$ )="YOU SEE A LOVELY FLOWER":TS(8,1)="FLOWER :REM\*!74  $294\emptyset$  T\$(9, $\emptyset$ )="A LILY PAD IS NEA RBY.":T\$(9,1)="LILY PAD :REM\*180  $295\emptyset$  T\$(1 $\emptyset$ , $\emptyset$ )="HERE IS A SOILED LETTER.":T\$ $(1\emptyset,1)$ ="LETTER  $:$ REM  $*$  4 :REM\*4 296 $\emptyset$  C\$( $\emptyset$ )="THE DOG WON'T LET Y OU GO PAST!" :REM\*187  $297Ø$  C\$(1)="THE SNAKE HISSES AN DARES YOUR WAY!" :REM\*7  $\mathbf{r}$ S YOU!" :REM\*225  $2990 \text{ CS}(3) = "I$  DON'T UNDERSTAND. ":  $CS(4) = "YOU CAN"T DO THAT$  $\cdots$   $\cdots$   $\cdots$   $\cdots$   $\cdots$   $\cdots$   $\cdots$   $\cdots$   $\cdots$   $\cdots$   $\cdots$   $\cdots$   $\cdots$  $^{\prime}$ :REM\*176  $3\emptyset\emptyset\emptyset$  C\$(5)="WHAT DO YOU MEAN?":  $CS(6)$ ="WHAT DID YOU SAY?":  $C$(7) = "WITH$  WHAT?": $REM*237$  $3010$  RM\$( $\emptyset$ , $\emptyset$ )="{CTRL 9}ROAD{CTR  $L \phi$ ]":RM\$(1, $\phi$ )="{CTRL 9}1S  $T$  FORK":RM\$(2, $\emptyset$ )="{CTRL 9}  $2.980$   $2.910$  $R = 1$  ,  $R = 1$  ,  $R = 2$  ,  $R = 3$  ,  $R = 1$  ,  $R = 3$  ,  $R = 1$  ,  $R = 1$  ,  $R = 1$  ,  $R = 2$  ,  $R = 3$  ,  $R = 1$  ,  $R = 3$  ,  $R = 1$  ,  $R = 2$  ,  $R = 3$  ,  $R = 1$  ,  $R = 3$  ,  $R = 1$  ,  $R = 2$  ,  $R = 3$  ,  $R = 1$  ,  $R = 3$  ,  $R = 1$  ,  $R = 2$  $EN'':RMS(4,\emptyset) =''(CTRL 9)3RD$  $FORK" : RMS(5, \emptyset) = "{CTRL 9}RO$ :REM\*193 CKY GLEN  $3\emptyset 3\emptyset$  RM\$(6, $\emptyset$ )="(CTRL 9)4TH FORK  $":RMS(7,\emptyset)="$  (CTRL 9) 5TH FO  $RK''$ :RM\$(8, $\emptyset$ )="{CTRL 9}POND :REM\*178  $3040$  RM\$(9, $\emptyset$ )="{CTRL 9}6TH FORK  $":RMS(1\emptyset,\emptyset)="$  (CTRL 9) DEAD  $END'' : RM$ (11, \emptyset) ='' (CTRL 9) DE$ EP CAVE :REM\*55 3050 RM\$(12,0)="(CTRL 9)7TH FOR  $K''$ :RM\$(13, $\emptyset$ )="{CTRL 9}EAST  $-SOUTH$  BEND":RM\$(14, $\emptyset$ )="{C  $\ldots$ :RMJ(16,0)="(CTRL 9]WEST-N  $R$ ORTH BEND" :REM\*181 3070 RM\$(17,0)="{CTRL 9}WEST-SO UTH BEND":RM\$ $(18, \emptyset) =$ " (CTRL 9}YARD":RMS(19,0)="(CTRL 9) PORCH :REM\*254  $3080$  RM\$( $0,1$ )="THE ROAD IS BORD ERED BY A TALL FENCE (4 SPA CEslIN FRONT OF TREES. ;REM\*44  $3090$  RM\$ $(1,1)$ ="YOU ARE ON A NAR ROW PATH THROUGH TREES. A GATE IS HERE. : REM\*26  $31\emptyset\emptyset$  RM\$(2,1)="THE PATH IS VERY NARROW HERE AND THE{4 SPA CEsJTREES ARE DYING. :REM\*58  $\ldots$  and  $\ldots$   $\ldots$   $\ldots$   $\ldots$   $\ldots$   $\ldots$   $\ldots$   $\ldots$   $\ldots$ IS SURROUNDED BY TALL(3 SP ACEsJMOSS-COVERED TREES. :REM\*187  $312\beta$  RM\$ $(4,1)$ ="VINES COVER THE PATH HERE, MAKING IT [ 4 SPA CEslHARD TO WALK. :REM\*241

- $R$  is a set of  $R$  is a set of  $R$  if  $R$  if  $R$  if  $R$  if  $R$  if  $R$  if  $R$  if  $R$  if  $R$  if  $R$  if  $R$  if  $R$  if  $R$  if  $R$  if  $R$  if  $R$  if  $R$  if  $R$  if  $R$  if  $R$  if  $R$  if  $R$  if  $R$  if  $R$  if  $R$  if  $R$  if  $R$  if E ROCK IN A SMALL AREA(2 S PACEsJAMONG GIANT TREES.
- $264\emptyset$  D\$( $\emptyset$ )="N":D\$(1)="E":D\$(2)= "s":D\$(3)="W" :REM\*G9 <sup>2650</sup> PS="(H0HE){13 CRSR DNs)"  $:$ REM\*2 $03$  $266\emptyset$  P1\$=P\$+"(8 CRSR DNs)"  $:$ REM\*81 :REM\*81  $267\emptyset$  S\$="{38 SPACEs}"  $:$ REM\*127  $268\beta$  S1\$=P1\$+" $\{2 \text{ CRSR DNS}\}$ "+S\$+ "(CRSR UP)" :REM\*48 2690 FORZ=0TO2:READOB(Z):NEXT :REM\*213 2700 DATA1019,2017,3318 :REM\*94 <sup>2710</sup> F0RZ=1T011:READTH(Z):NEXT  $R$ EM\*78 <sup>2720</sup> DATA15,12,17,4,18,6,20,19, 16,9,22 :REM\*71  $2730$  FORZ= $\emptyset$ TO43:READW\$(Z),CD(Z) : $W$(Z)=W$(Z)+''[5$  SPACEs)":  $WS(Z) = LEFFS(WS(Z), 5)$ : NEXT  $:$ REM\*241 :REM"241 2740 DATABONE, 1, BOOBY, 5, CLIMB, 1 20, CLOSE, 200, COAT, 2, DOG, 8,  $DROP, 14Ø$  $:$ REM\*223 2750 DATAE, 111, EAST, 111, FEED, 21  $\emptyset$ , FIGHT, 15 $\emptyset$ , FLOWE, 9: REM\*47 2760 DATAGATE, 30, GET, 130, HELP, 2 70, I, 250, INVEN, 250, JUMP, 18 0,KILL,150,KNOCK,170 :REM«54 2770 DATALETTE, 11, LILY, 10, LOOK, 240,MAILB,7,MOUSE,4,MUSHR, 30 :REM\*34 2780 DATAN, 110, NORTH, 110, OPEN, 1 90, PAD, 10, PORCH, 30, PUT, 230 ,QUIT,260 :REM\*239 2790 DATARABBI, 30, RAIN, 2, ROCK, 6 S,112,SAVE,160,SNAKE,3,SO UTH, 112 :REM\*116 <sup>2800</sup> DATATAKE,130,THROW,220,W,1 13, WEST, 113 :REM\*92 281Ø FORZ=ØTO19:FORX=ØTO3:READD  $(Z, X):$ NEXT:NEXT : REM\*133 <sup>2820</sup> DATA.1,,1 ,,17, ,3,5,2,4, ,3, ,,,,13,3,7,7,,,,8,5,6,,9,1  $0.7, \ldots, 8, 12, 11, 8$  : REM\*47 2830 DATA10,,,,,,10,,14,,,5,,15  $,13, \ldots, 14, 17, \ldots, 18, 16, 2,$ ,,17,19 :REM\*158 2840 DATA20,18,,,,,19,0:REM\*136 285 $\emptyset$  T\$( $\emptyset$ , $\emptyset$ )="YOU SEE AN OLD BO  $NE.$ ":T\$( $\emptyset$ , 1) = "BONE :REM\*12 286 $\emptyset$  T\$(1, $\emptyset$ )="A RAIN COAT IS NE  $ARBY.$ ":T\$ $(1,1)$ ="RAIN COAT :REM\*168 287 $\emptyset$  T\$ $(2,\emptyset)$ ="A SNAKE HISSES AT YOU FROM THE GROUND!"  $:$ REM\*126 :REM\*126 288 $\emptyset$  T\$(3, $\emptyset$ )="A SMALL MOUSE RUN BY.":TS(3,1)="MOUSE 289 $\emptyset$  T\$(4, $\emptyset$ )="IT LOOKS LIKE A B OOEY-TRAP AIIEADI" :REM\*78  $2900$  T\$(5,0)="YOU SPY A LARGE R  $OCK.$ ":T\$(5,1)="ROCK:REM\*27 291 $\emptyset$  T\$(6, $\emptyset$ )="AN OPEN MAILBOX I S HERE.":  $T$(6,1) = "MAILBOX$
- $292\emptyset$  T\$(7, $\emptyset$ )="A HUGE DOG STOMPS UP TO YOU!" :REM\*255

#### SPECIAL DELIVERY . . . . . . . . . . . . . . .

 $(13$  COMD  $+s$ )" $+CHR$(13)$ 

160,0,0,32 :REM\*239 <sup>3870</sup> DATA0,0,10,0,0,0,0,0,0 ;REM\*142 3880 FORZ=0TO62:READX:POKE960+Z ,X:NEXT :REM\*241 <sup>3890</sup> DATA0,0,0,0,0,0,0,0,0,0,0,  $\emptyset$ ,  $\emptyset$ , 12,  $\emptyset$ , 12,  $\emptyset$  : REM\*128 <sup>3900</sup> DATA0,12,0,2,130,0,6,146,0 ,10,160,128,2,128,32,2,128  $.8$  $:$ REM\*63 ,8 :REM'63 :REM'63 :REM'63 :REM'63 :REM'63 :REM'63 :REM'63 :REM'63 :REM'63 :REM'63 :REM'63 :REM'63 :REM'63 :RE <sup>3910</sup> DATA2,128,2,2,128,2,2,130, 130,2,138,162,0,170,170,0,  $42.160$  $:$ REM  $*80$ 42,160 :REM\*80 <sup>3920</sup> DATA0,0,0,0,0,0,0,0,0 :REM\*93 <sup>3930</sup> FORX=0TO62:READSP(X):NEXT :REM\*170 <sup>3940</sup> DATA0,0,0,0,0,0,0,0,0,0,0, 0,0,0,48,0,0,48 :REM\*91 <sup>3950</sup> DATA0,0,48,2,128,32,6,144, 32,10,160,128,2,128,32,2,1 28.8 :REM\*162 28,8 :REM\*162, :REM\*162, :REM\*162, :REM\*162, :REM\*162, :REM\*162, :REM\*162, :REM\*162, :REM\*162, :REM\*162, :REM\* <sup>3960</sup> DATA2,128,2,2,128,2,2,130, 130,2,138,162,0,170,170,0, 42,160 ;REM\*1666 ;REM\*1666 ;REM\*1666 ;REM\*1666 ;REM\*1666 ;REM\*1666 ;REM\*1666 ;REM\*1666 ;REM\*1666 ;REM\*1666 ;R <sup>3970</sup> DATA0,0,0,0,0,0,0,0,0 :REM\*139 3980 FORX=63TO125:READSP(X):NEX T :REM\*117 <sup>3990</sup> FORZ=126TO188:READSP[Z):NE **XT**  $:$  REM\*17 $\emptyset$ <sup>4000</sup> DATA192,0,0,192,0,0,192,0, 0,192,3,240,192,3,144,192, 3,176 :REM\*134 <sup>4010</sup> DATA192,3,189,255,255,191, 255,255,192,255,255,192,25 5,255,192,255,255,192 4020 DATA192, 2020 DATA192, 2020 DATA192, 2020 DATA192, 2020 DATA192, 2020 DATA192, 2020 DATA192, 2020 DATA192  $2, 0, 192$  $:REM*212$ 2,0,192 :REM\*212 :REM\*212 :REM\*212 :REM\*212 :REM\*212 :REM\*212 :REM\*212 :REM\*212 :REM\*212 :REM\*212 :REM\*212 :RE <sup>4030</sup> DATA192,0,192,192,0,192,19  $2, 0, 192$ 2,0,192 :REM\*174 <sup>4040</sup> DATA192,0,192,192,0,192,0,  $\emptyset$ ,  $\emptyset$  $:$ REM\*93 0,0 :REM\*93, :REM\*93, :REM\*93, :REM\*93, :REM\*93, :REM\*93, :REM\*93, :REM\*93, :REM\*93, :REM\*93, :REM\*93, :REM\*93  $4\emptyset$ 5 $\emptyset$  RM( $\emptyset$ ) = 1 : PRINT" (SHFT CLR)": RETURN :REMAND :REMAND :REMAND :REMAND :REMAND :REMAND :REMAND :REMAND :REMAND :REMAND :REMAND :REMAND :REMAND :REMAND :REMAND :REMAND :REMAND :REMAND :REMAND :REMAND :REMAND :REMAND :REMAND :REMAND :REMAND :REMAND :REMAND п

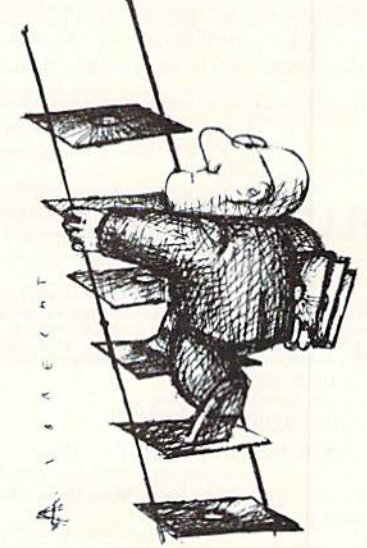

 $:REM*246$ :REM\*246 :REM\*168 <sup>3580</sup> PS(27)=PJ(20)+"{4 CRSR RTs  $\{5$  COMD +s}"+CHR\$(13)  $:REM*60$ :REM\*60  $3590$  FORZ=21TO27:PI\$(7)=PI\$(7)+ PS(Z):NEXT :REM\*99 P\$(28)="(11 CRSR RTs)" :REM\*213  $361\%$  P\$(29)=P\$(28)+"{11 COMD +s<br>}"+CHR\$(13) :REM\*32  $]'$ +CHR\$(13) PJ(30)=PS(28)."ICRSR RTH9  $COMD + s$ )"+CHR\$(13) :REM\*191 P\$(31)=P\$(28)+"{2 CRSR RTs )(6 COMD +s){CTRL 1)"+CHR\$  $(13)$ :REM\*113  $\cdots$ FORZ=29TO31:PI\$(3)=PIS{3)+  $PS(Z):NEXT$  $:$ REM  $*$ 8  $365\%$  P\$(32)="(CTRL 6){3 CRSR RT a)(4 COMD +s)"+CHR\$(13) :REM\*250 PS{33)="(2 CRSR RTs)(6 COM +s)"+CHRS(13) :REM\*147  $\mathbf{r}$  as a set of  $\mathbf{r}$  ,  $\mathbf{r}$  ,  $\$ s)"+CHR\$(13) :REM\*21Ø  $368\emptyset$  P\$(35)="{8 COMD +s}{CTRL 1 )"+CHRS(131 :REM\*155  $PS(Z):$ NEXT  $:$ REM\*126 P\$(Z):NEXT :REM\*126  $3700$  FORZ=1TO4:P\$(35+Z)=P\$(28)+ P\$(31+Z):NEXT :REM\*247 FORZ=36TO39:PIS(5)=PIS(5)+  $:$ REM\*200 P\${Z}): NEXT :REMOVE :REMOVE :REMOVE :REMOVE :REMOVE :REMOVE :REMOVE :REMOVE :REMOVE :REMOVE :REMOVE :REMOVE :REMOVE :REMOVE :REMOVE :REMOVE :REMOVE :REMOVE :REMOVE :REMOVE :REMOVE :REMOVE :REMOVE :REMOVE :REMOVE :REMOVE :  $372\%$  FORZ=1TO4:P\$(39+Z)=P\$(7)+P \$(31+Z):NEXT :REM\*19  $373\%$  FORZ=4 $\emptyset$ TO43:PI\$(6)=PI\$(6)+ PS(Z):NEXT :REM\*220 3740 DATAØ, 8, Ø, Ø, 8, Ø, Ø, 8, Ø, Ø, 8,  $\emptyset$ ,  $\emptyset$ ,  $42$ ,  $\emptyset$ ,  $\emptyset$ ,  $38$ ,  $\emptyset$  : REM\*1 $\emptyset$  $\mathbf{w} = \mathbf{w}$  . The state  $\mathbf{w}$  is the state of  $\mathbf{w}$ ,  $\mathbf{w}$  is the state of  $\mathbf{w}$ ,  $\mathbf{w}$ ,  $\mathbf{w}$ ,  $\mathbf{w}$ ,  $\mathbf{w}$ ,  $\mathbf{w}$ ,  $\mathbf{w}$ ,  $\mathbf{w}$ ,  $\mathbf{w}$ ,  $\mathbf{w}$ ,  $\mathbf{w}$ ,  $\mathbf{w}$ ,  $\mathbf{w}$ ,  $\math$ ,0,42,0,14,170,0,14,170,0 :REM\*212 3760 DATA12,170,0,0,42,128,0,42 ,128,0,42,175,0,42,176,0,4 2,176 :REM\*19 3770 DATA15,234,128,15,234,0,0,  $:$ REM\*221 0,0 :REM\*221 FORZ=0TO62:READX:POKE832+Z , X:NEXT :REM\*108 3790 DATAØ, Ø, Ø, 8, Ø, Ø, 8, Ø, Ø, 8, Ø,  $\emptyset$ , 8,  $\emptyset$ ,  $\emptyset$ ,  $\emptyset$ ,  $\emptyset$  : REM\*159 3800 DATA8, Ø, Ø, 8, Ø, 42, Ø, Ø, 166 ,0,0,42,160,0,2,168,0 :REM\*249 3810 DATA2, 170, 0, 2, 170, 128, 2, 17 0,160,10,170,168,10,170,16 8,10,170,171 :REM\*147 3820 DATA48, Ø, 171, 48, Ø, 163, 24Ø, 63,160 :REM\*219 383Ø FORZ=ØTO62:READX:POKE896+Z ,X:NEXT :REM\*170 3840 DATAØ, Ø, Ø, Ø, Ø, 128, Ø, 2, Ø, Ø, 8,0,0,32,0,0,128,0 :REM\*84 (13) :REM\*41 <sup>3850</sup> DATA2,0,0,42,0,0,166,0,0,1 70,0,0,8,0,0,10,170,172  $:$ REM\*200 :REM\*200  $\frac{1}{2}$  . The matrix  $\frac{1}{2}$  such that  $\frac{1}{2}$  is  $\frac{1}{2}$  in  $\frac{1}{2}$  in  $\frac{1}{2}$  is  $\frac{1}{2}$  in  $\frac{1}{2}$  in  $\frac{1}{2}$ 128,170,160,32,2,160,12,0,

 $\mathbf{3}$  and  $\mathbf{4}$  computed the state of  $\mathbf{4}$  computed to  $\mathbf{4}$ +s}{CTRL 1}"+CHR\$(13) 3350  $FORZ = \emptyset TO6 : PIS(\emptyset) = PIS(\emptyset) + PS$ ------ $:$ REM\*190 {Z):NEXT :REM\*190  $\frac{3366}{100}$ :REM\*17  $3370$  P  $\leftarrow$  P $\leftarrow$  P  $SR$  RTs) $(5$  COMD +s)"+CHR\$(1 3) :REM\*96  $3399p + p(7) - p(8)$  $SR RTs$   $(7 COMD + s)''$  +  $CHR$$  (1 3) ;REM"78 <sup>3390</sup> P\$(10}=P\$17>\*"(CRSR RTH10  $COMD + s$ <sup>"</sup>+CHR\$(13) :REH\*186  $3400 + 2411 + 76417$ RSR RTs  $(2$  COMD +s $)'$ +CHR\$( 13) **:Remarks : Remarks : Remarks : Remarks : Remarks : Remarks : Remarks : Remarks : Remarks : Remarks : Remarks : Remarks : Remarks : Remarks : Remarks : Remarks : Remarks : Remarks : Remarks : Remarks : Remarks : Remark** P\$(12)=PS(7)-t"(4 CRSR RTs) <sup>3650</sup> <sup>3410</sup> (2 COMD +s)"+CHR\$(13) :REM\*164  $34.20$ (3 COMD +s)"+CHRS<13) <sup>3430</sup> PS{14)=P\$(7)+"(2 CRSR RTs)  $(4$  COMD +s} $(CTRL 1)$ "+CHR\$ 13) :REM\*180 <sup>3440</sup> FORZ=8TO14:PIS(1 >=PISI )+P <sup>690</sup>  $:$ REM\*16  $$(Z):$  NEXT **\*** . **1** . **1** . **1** . **1** . **1** . **1** . **1** . **1** . **1** . **1** . **1** . **1** . **1** . **1** . **1** . **1** . **1** . **1** . **1** . **1** . **1** . **1** . **1** . **1** . **1** . **1** . **1** . **1** . **1** . **1** . **1** . **1** . **1** . **1** . **1** . **1** .  $\mathbf{a}$ ,  $\mathbf{b}$  ,  $\mathbf{c}$ ,  $\mathbf{d}$  ,  $\mathbf{d}$  ,  $\mathbf{d}$  ,  $\mathbf{d}$  ,  $\mathbf{d}$  ,  $\mathbf{d}$  ,  $\mathbf{d}$  ,  $\mathbf{d}$  ,  $\mathbf{d}$  ,  $\mathbf{d}$  ,  $\mathbf{d}$  ,  $\mathbf{d}$  ,  $\mathbf{d}$  ,  $\mathbf{d}$  ,  $\mathbf{d}$  ,  $\mathbf{d}$  ,  $\mathbf{d}$  ,  $\math$ \*\*\* {COMD L} {14 COMD Es} {CO MD J}\*\*\*\*\*\*\*\*\*\*"+CHR\$(13) :REM\*33 <sup>3460</sup> P\$(16)="{4 CRSR RTs)"\*\*\*\* <sup>3720</sup> \*\*\* (COMD L) {14 COMD Is} {CO MD G)\*\*\*\*\*\*\*\*\*\*"+CHR\$(13) :REM\*186 :REM\*186 3470 St PJ(17)="{4 CRSR RTs)\*\*\*\*-\*\* <sup>3740</sup> \*\*-(COMD L}(14 COMD Is}{CO MD  $G$ }\*\*\*\*\*\*\*\*\*\*\*"+CHR\$(13) :REM\*181 :REM\*181 <sup>3480</sup> PS(18)n"(4 CRSR RTs)\*"\*\*\* \*\*\*{COMD L}{14 COMD Is}{CO MD  $G$ }\*\*\*\*\*\*\*\*\*\*\*"+CHR\$(13) :REM\*164  $\mathbf{y}$  as  $\mathbf{y}$  as  $\mathbf{y}$  as  $\mathbf{y}$  and  $\mathbf{y}$  are  $\mathbf{y}$  . The state  $\mathbf{y}$ \*\*\*{COMD L}{14 COMD Is}{CO MD G}\*\*\*\*\*\*\*\*\*\*"+CHR\$(13) :REM\*215 <sup>3500</sup> FORZ 5TO1 9:PIJ(2)=PI\$f2W <sup>3790</sup>  $PS(Z):$ NEXT  $:$ REM\*147 PS(Z):NEXT :REM\*147  $\mathbf{1}$   $\mathbf{1}$   $\mathbf{$ :REM\*54  $35.25$  P\$(20) +  $3.5$  P\$(20)+  $3.5$  P\$(20)+  $3.6$  P\$(30)  $COMD$  +s}"+CHR\$(13):REM\*164 <sup>3530</sup>  $PS(22)=PS(20)+"$ {2 CRSR RTs  $({\tt CTRL 8}$  (9 COMD +s)"+CHR\$  $(13)$ :REM\*226  $3540 + 24160 + 2400$  $COMP +s$   $(2$  SPACEs  $(3$  COMD  $+ s$ }" $+$ CHR\$(13)  $:$ REM\*18 <sup>3550</sup> PS(24I=PS(20)\*"(3 CRSR RTs <sup>3840</sup>  $\{CTRL 8\}$  (5 COMD +s)"+CHR\$  $(13)$  $:$ REM $*$ 41 <sup>3560</sup> P\$(25)=P\$(20)<-"(4 CRSR RTs XCTRL 1)(2 COMD +s)"+CHRS <sup>3570</sup> P\$(26)=P\${20)."[4 CRSR RTs www.Commodore.ca

May Not Reprint Without Permission

## **RUN CLASS ADS**

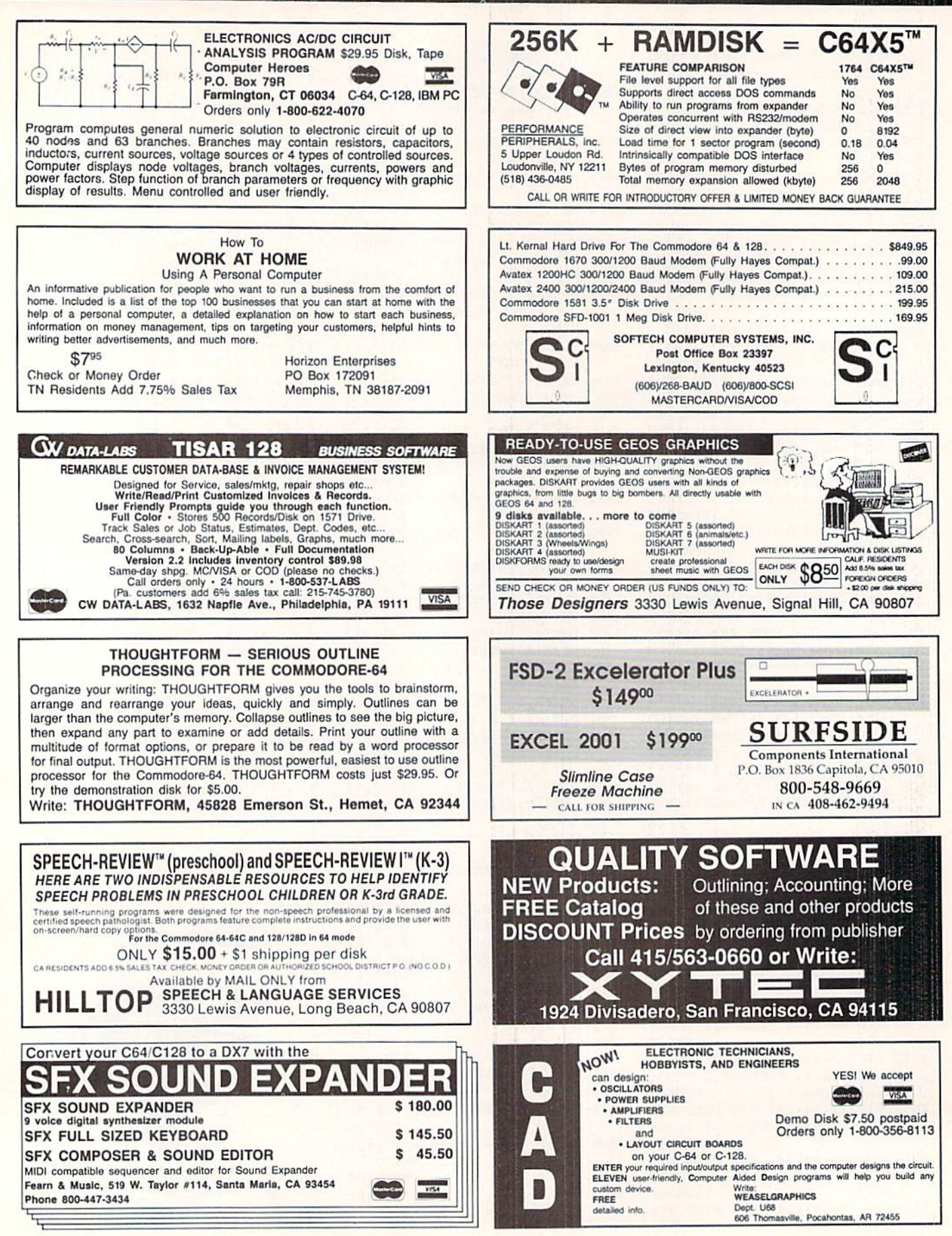

## **RUN CLASS AD**

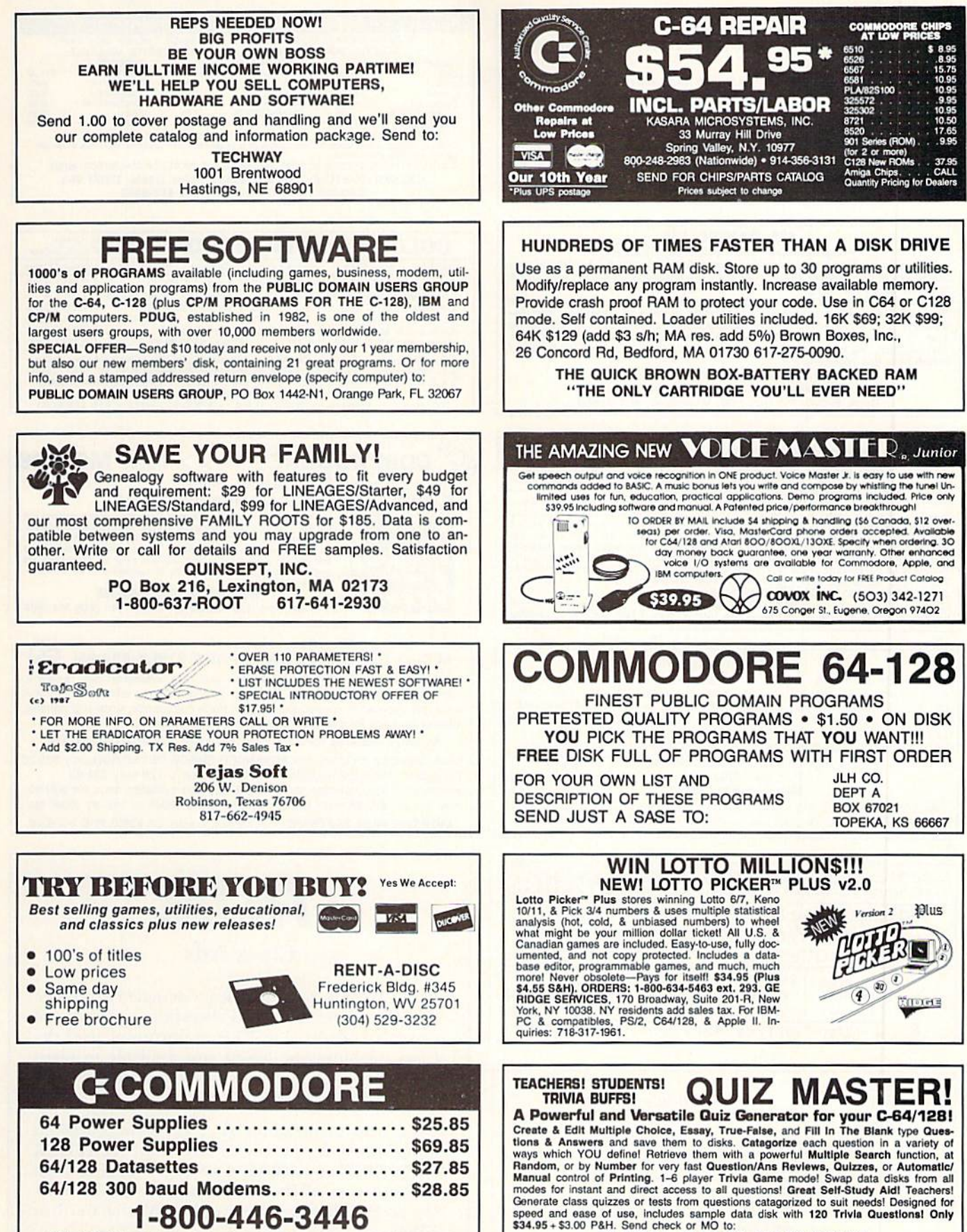

T&L Software, PO Box 642, Altus, OK 73522-0642

www.Commodore.ca May Not Reprint Without Permission

SAT SERV 9414 36th Ave N New Hope MN 55427

## RUNGLESSA

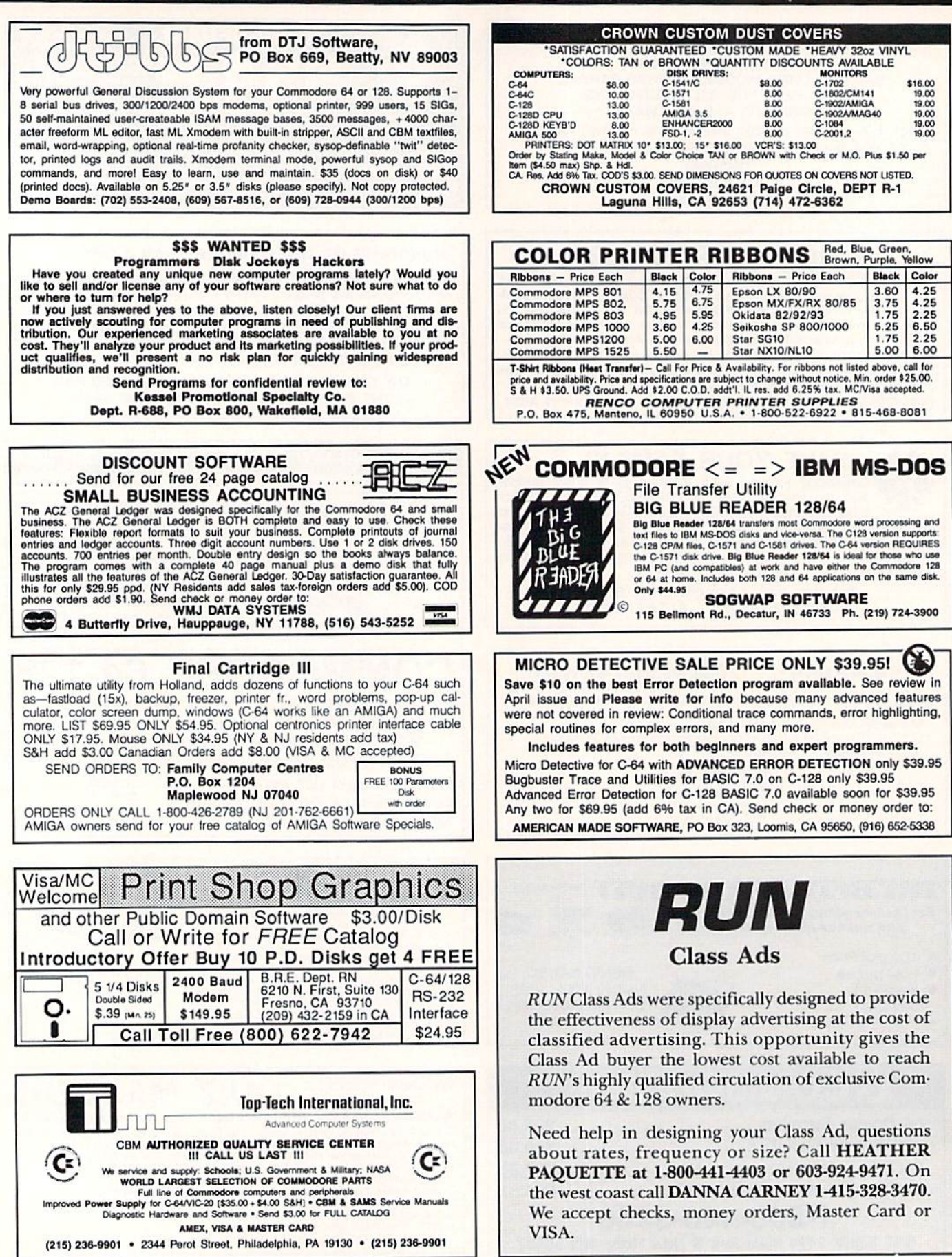

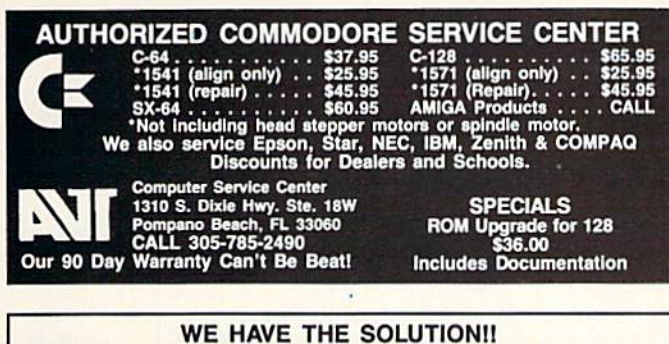

Public Domain Solutions is pleased to announce the newest addition to our ever-growing<br>selection of excellent products for your Commodore computer: THE PDS CP/M Starter Set

Geared to the beginning CP/M user, this set contains four disks full of excellent CP/M<br>Utilities and Applications, plus some printed documentation.<br>Order TOLL-FREE (800) 634-5546<br>Melp and Information (813) 378-2394

**Public Domain Solutions** 

PO Box 832<br>Tallevast, Florida 34270

Call or write for our FREE brochure, or send \$3.00 for our Catalog on Disk! See our products on the Suncoast Shopping System<br>Call (813) 924-7113 with your modern!

### **WIN LOTTERY MILLIONS!**

LOTTOMAX picks 2, 3, 4 digit numbers and MEGA-lottery games. Win Thousands or Millions easily with the power of your computer. Non-linear estimation technique. Allows you to define a custom lottery number up to 50 numbers between hi+lo limits for million dollar games. Let LOTTOMAX increase your win odds by a factor of 100! Stores all numbers/dates in library you can print. Send for Free Catalog. C-64 and C-128 versions on disk.

**Datatrol Systems** 66 Fairview Ave. Belmont, MA 02178 COD's ok ONLY \$39.95 - ORDER TODAY! Call 617-484-0204 to order

### **RERUN'S PRODUCTIVITY PAK III** GREAT C-64 AND C-128 SOFTWARE **FOR ONLY \$19.97 OUR ALL-TIME BEST SELLER!!**

Here's what is included in Productivity Pak III:

- \*RUN SCRIPT PLUS-a word processor that allows you to manipulate text with ease. Includes a spelling checker and dictionary.
- \*A database program that lets you keep track of your records in 40 or 80 Column format.
- \*A great spreadsheet program that makes many commercial programs pale by comparison.

\*RUN NOTEPAD-an electronic pad, pencil and eraser.

\*PLUS:

- \*C-64 users get RUN DEX, a handy program that lets you index names, addresses and phone numbers.
- \*C-128 users get RUN INVESTOR, a great program to track your investments.

\*Disk+a 51-page documentation booklet.

### **ORDER TOLL FREE** 1-800-343-0728

### **RUN'S CHECKSUM**

TYPE IN RUN's CHECKSUM, which serves for both the C-64 and for the C-128 in either 40- or 80-Column mode, and save it to disk before running. When typing in a program from RUN, first load and run RUN's Checksum. The screen will display a SYS number that deactivates and reactivates the Checksum. Always disable RUN's Checksum before attempting to run another program. Note: You can abbreviate Basic keywords; spaces affect the checksum only when within quotes; and the order of characters affects the checksum.

With this new version, when you press return after typing in a program line, a one-, two-, or three-digit number from 0 to 255 appears in the home position. If this number matches the checksum value in the program listing, the line is correct. If the number that appears doesn't match the checksum value, compare the line with the magazine listing to find your error. Then move the cursor back up to the line and make your corrections. Now, after you press return, the correct checksum value should appear. Continue entering the listing until all the lines have been correctly typed. Then deactivate RUN's Checksum, using the SYS number. Save the finished program.

All the graphics and control characters in the listings in RUN have been translated into understandable key combinations. They are the instructions you see inside the curly braces. For example, {SHIFT L} means you hold down the shift key while you press the L key. You do not type in the curly braces. What appears on the screen will look quite different from what is designated inside the braces. Here are some more examples:

{22 SPACEs}-press the space bar 22 times<br>{SHIFT CLR}-hold down the shift key and press the clrhome key

{2 CRSR DNs}-press the cursor-down key twice

[CTRL 1]-hold down the control key and press the 1 key {COMD T}-hold down the Commodore logo key and press the T key

{FUNCT 1}-press the F1 key

{5 LB.s}-press the British pound key (not #) five times R

#### Listing 1. RUN's Checksum program.

- 10 REM RUN'S CHECKSUM 64/128 BOB KODADEK
- 20 MO=128:SA=3328:IF PEEK(40960)THEN MO=64:SA=4 9152
- 30 FOR I=ØTO169:READB:CK=CK+B:POKE SA+I,B:NEXT
- 40 IFCK<>20651 THENPRINT"DATA ERROR!": END
- 50 POKESA+110, 240: POKESA+111, 38: POKESA+140, 234
- 60 PRINTCHR\$(147)STR\$(MO)" RUN CHECKSUM": PRINT 70 PRINT"TO TOGGLE ON OR OFF, SYS"SA: IF MO=128 THEN 100
- 80 POKESA+13, 124: POKESA+15, 165: POKESA+25, 124: PO KESA+26,165
- 90 POKESA+39, 20: POKESA+41, 21: POKESA+123, 205: POK ESA+124,189
- 100 POKESA+4, INT(SA/256): SYS SA: NEW
- 110 DATA 120, 162, 24, 160, 13, 173, 4, 3, 201, 24, 208, 4 , 162, 13, 160, 67, 142, 4, 3, 140
- 120 DATA 5, 3, 88, 96, 32, 13, 67, 152, 72, 169, 0, 141, 0, 255, 133, 176, 133, 180, 166, 22
- 130 DATA 164, 23, 134, 167, 132, 168, 170, 189, 0, 2, 240 , 58, 201, 48, 144, 7, 201, 58, 176
- 140 DATA 3,232,208,240,189,0,2,240,42,201,32,20 8, 4, 164, 180, 240, 31, 201, 34
- 150 DATA 208,6,165,180,73,1,133,180,230,176,164 , 176, 165, 167, 24, 125, Ø, 2, 133
- 160 DATA 167, 165, 168, 105, б, 133, 168, 136, 208, 239, 232, 208, 209, 169, 42, 32, 210
- 170 DATA 255, 165, 167, 69, 168, 170, 169, 0, 32, 50, 142 ,169,32,32,210,255,32,210
- 180 DATA 255, 169, 13, 32, 210, 255, 104, 168, 96, 104, 1 70, 24, 32, 240, 255, 104, 168
- 190 DATA 96,56,32,240,255,138,72,152,72,24,162, Ø, 16Ø, Ø, 32, 24Ø, 255, 169
- 200 DATA 42,208,198

### JULY

### **COMING ATTRACTIONS**

#### What Is July?—

Picnics, a dip in the pool, icecold drinks and parades. Of course, we can't promise you this kind of summer fun, but our July issue will provide excitement. Graphics is the theme, and you'll see why the Commodore's graphics capabilities set it apart from other home computers.

#### Software Contest—

Ncxi month is your last chance to vote in the RUN Reader Software Choice Awards Contest. Check off your favorites on die ballot, and sec the compiled re sults in a future issue.

#### In Addition—

RUN's regular departments and columns provide lots more, in cluding reviews, type-in listings, programming tips and answers to reader questions.

#### rerun preview—

Here's the lineup of programs on the May-June ReRUN disk: Moving Messages (64)—Scroll huge text across the screen; Drip-Drop (64)—Arcade-type game; Graphix to the Max (128)—Display C-64 screens in 80 columns; Tick-Tock (128)-40-column analog clock display; Scratch and Save (64)—End Save-with-Replace worries; Form Writer (64/128)—Create forms of all kinds; Special Delivery (64)—Colorful text and graphics adventure game; Now You See It (64)—Memory-chailenge game; Unlockup (64)—No more anguish from computer freezeups; Math Whiz (64/128)—Math skills game; Space-Time Ma chine (64)—Experience travel at the speed of light.

To order, see page 65, phone 1-800 3430728 or write to ReRUN, 80 Elm St., Peterbor ough, NH 03458.

## List of Advertisers

#### Advertising Sales:

(603) 924-7138 or {800) 441-1403 Sales Manager: Ken Blakeman Northeast Sales: Barbara Hoy Midwest/Southeast Sales: Nancy Potter-Thompson (415) 328-3470 West Coast Sales: Giorgio Saluti

Reader Service Page

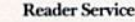

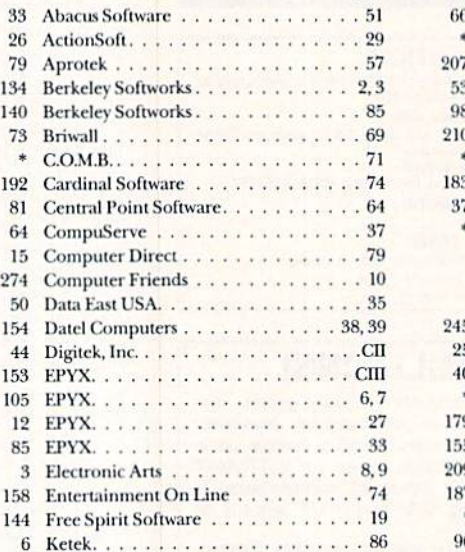

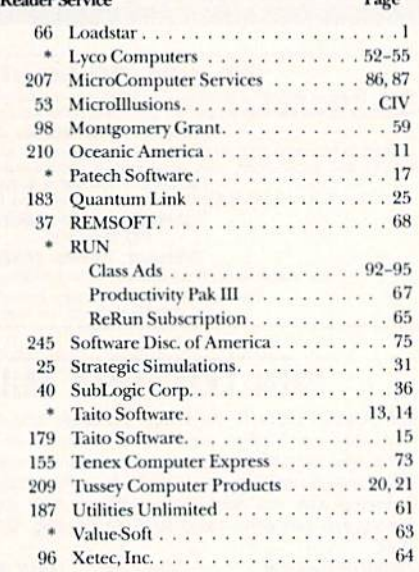

For further information from our advertisers, circle the corresponding Reader Service number on the Reader Service card.

\*This advertiser prefers to be contacted directly.

I his index is provided as an additional service. The publisher does not assume any hability for errors or omissions.

## RUN Alert

As a service to its readers, RUN will periodically publish the names of companies who are having difficulties meeting their customer obligations or who have gone out of business. Readers are advised to contact RUN before dealing with these companies: Pro-Tech-Tronics, White House Computer, Prism Software (Waco, Texas) and Underware. If you have any questions or concerns about advertisers in RUN, please contact Lisa LaFleur, Customer Service Representative, RUN Magazine, 80 Elm St., Peterborough, NH 03458. Through our customer service representative, RUN does not assume any liability for advertisers' claims.

*RUN* is a publication of IDG Communications/Peterborough,<br>information. IDG Communications publishes over 90 computer<br>Communications' publications each month. IDG Communications<br>international computer news. IDG Communicati division of IDG Communications, the world's largest publisher of computer-related<br>r publications in 33 countries. Fourteen million people read one or more of IDG<br>postpublications contribute to the IDG New Service offering kataNews, PC Mundo, Micro Mundo,<br>ld Danmark: FINLAND's Tietoviikko, Communications World, Australian PC World, Australian Macworld, AUSTRIA's Computerwelt Oesterreich; BRAZIL's DataNeus, PC Mundo, Micro Mu<br>Communications World, Australian PC World, Australian Macworld, INSTRIA's Computerwe M's Computer News. DEC Today. ICL. Taday, PC Business World, LOTUS; UNITED S

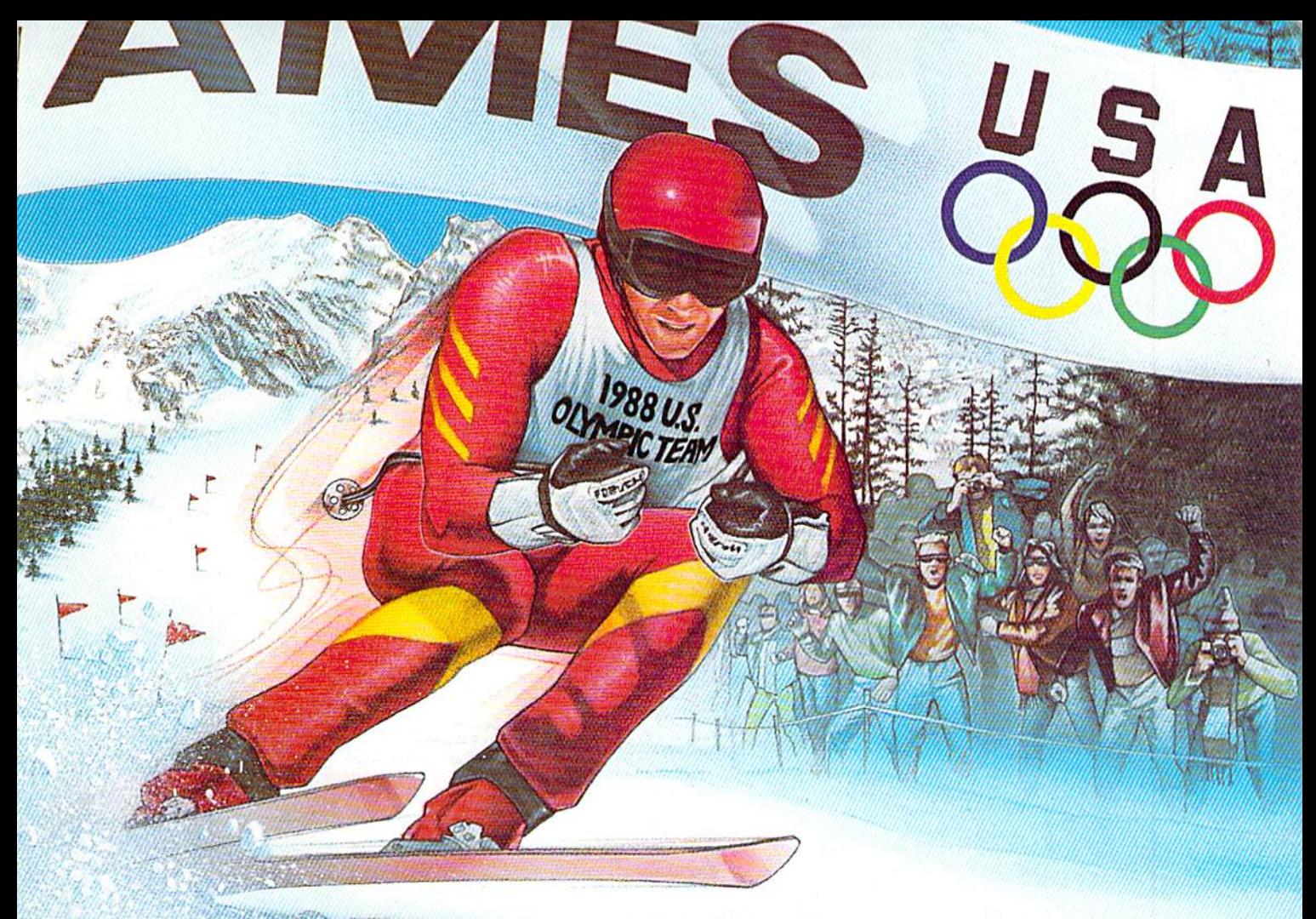

## IT'S THE NEXT BEST THING TO SKIING THERE.

Or figure skating. Or cross-country skiing. Or even luging. In short, The Games: Winter Edition is one game that can bring you the thrills and glories of history-making athletic

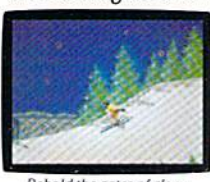

competition. It was designed with the help of former U.S. Olympic Team athletes. And it's the only computer

game to earn an official license from the 1988 U.S. Olympic Team. Behold the gates of glory.<br>Now watch 'em whizz bv.

Find out what it's like to be a human shock absorber in the Ski Jump. Double your blood pressure shooting down the chute in the Luge.

Lean into a 30-mile-an-hour turn in Oval-Track Speed Skating. And then cross your threshold of pain in the Cross-Country event.

There are seven Herculean events in all. For one, two or up to eight players. With graphics so crisp and accurate you'll be tempted to bundle up.

Plus, thanks to the games unique camera

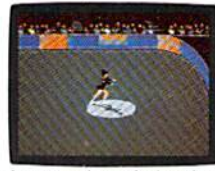

angles, you can view the Downhill and the Ski Jump events from the first-person or camera-angle points-

Just you and your shadow about<br>to pull off a double-axle sit-spin. Of-view. One moment

you're looking over your ski tips. And the next, you're watching your performance from the sidelines.

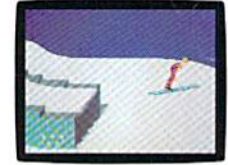

The Games: Winter Edition. Incredible graphics. Network-style camera

Switch to the camera-angle point.<br>of view for a new perspective. **angles**. **Excellent** athlete control options. And opening and closing ceremonies modeled after those at Calgary.

Now you can gel the thrills without the chills.

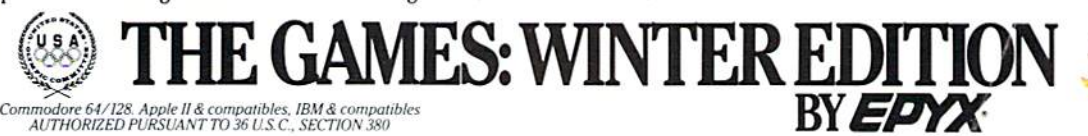

www.Commodore.ca May Not Reprint Without Permission

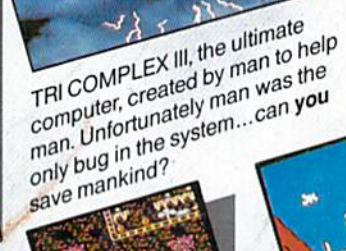

**CY ERAVE** 

**Hackflack Fleader** 

Everything you ever wanted to know Everything you ever wanted to know

about the game of BlackJack. For the<br>about the game of the pro polishing<br>novice learning, or the pro polishing<br>skills, BlackJack

skills, plackvack Academy offers<br>both high powered instruction and

Split hands

politic game play. Develop your

I can but you're play. Develop

BlackJack Academy!

Game in play

Elacklack

**ACCIDENTIA** 

www.Commodore.ga

ul Permia

May Not Reprint Will

Search and destroy your land unit

Exploring undergr

cave

An All Encompassing Astronomy Program

Sky Travel's accurate celestial representations include objects numbering in the thousands, completely flexible viewing of completely liexible viewing of<br>celestial sphere, latest NASA data, celestial spriere, latest IVASA data,<br>skies from 12,000 B.C. to 8,000 A.D. skies from 12,000 B.C. to 8,000 Assets from 12,000 B.C. to 8,000 Assets on and effects of polar precession and nutation. Shipping

> Haley's Comet in the southern sky

# OTHER PRODUCTS FROM

Display of the planets<br>Display of the planets

- THE FAERY TALE The hottest adventure game!
- Action packed arcade style tank . FIRE POWER"
- battle game
- ROMANTIC<br>ENCOUNTERS" A true to life Adult experience All Microillusions Entertainment and Educational<br>All Microillusions Entertainment and Educational<br>Invaliable developed 1928, MAC, Apple II/GS.<br>Javailable on Amiga, Tandy formats.

**TTICM** 

ь

17408 Chatsworth St., Granada Hills, Ca. 91344 Inside CA 818/360-3715 - Outside CA 800/522-2041 - FAX 818/360-1464

Circle 53 on Reader Service card.